# SISTEMÁTICA DE EXECUÇÃO DE PROCESSOS

## **SERVIÇOS ADMINISTRATIVOS**

Vol. 1 - Material e Serviços

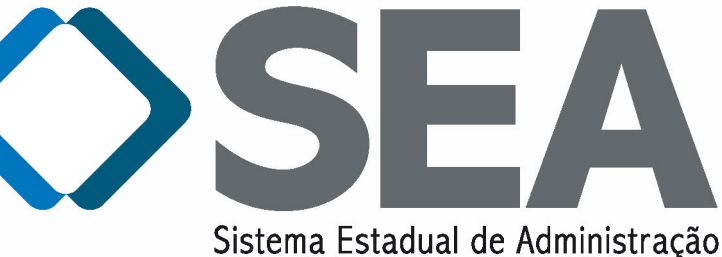

#### **GOVERNO DO ESTADO DA BAHIA**

Secretaria da Administração

## SISTEMÁTICA DE EXECUÇÃO DE PROCESSOS

### SEGMENTO DE SERVIÇOS ADMINISTRATIVOS Volume 01

*Material e Serviços* 

**GOVERNO DO ESTADO DA BAHIA** 

*Jaques Wagner*

#### **SECRETARIA DA ADMINISTRAÇÃO**

*Edelvino da Silva Góes Filho* 

**GABINETE DO SECRETÁRIO**  *Rodrigo Pimentel de Souza Lima* 

**SUPERINTENDÊNCIA DE SERVIÇOS ADMINISTRATIVOS - SSA**  *Jerusa Marins Paes Coelho* 

**SUPERINTENDÊNCIA DE GESTÃO PÚBLICA - SGP**  *Victor Emmanuel Maia Fonseca*

> **DIRETORIA GERAL**  *Gilda Maria Filgueiras Gordilho*

#### **REALIZAÇÃO**

#### **COMITÊ EXECUTIVO DO SEA**

*Edelvino da Silva Góes Filho - Coordenação* 

#### **EQUIPE TÉCNICA**

**Coordenação de Desenvolvimento de Gestão - CDG**  *Danielle Thomaz Ferreira Cintra* 

**Equipe** 

*Ana Lúcia Amaral de Carvalho Andre Luiz Santanna Guimaraes Beatriz Moraes Souza Cynthia Dantas Ferreira Josemar Noronha Marcos Bittencourt de Barros Raquel da Silva Baptista Raquel Miranda de Carvalho* 

**Apoio à Produção Editorial**  *Gabinete do Secretário – GAB/SAEB - área de Comunicação Social* 

*Projeto Financiado com Recursos do Programa Nacional de Apoio a Modernização da Gestão e do Planejamento dos Estados e do Distrito Federal - PNAGE/BA* 

#### **CONSULTORIA**

**Empresa Brasileira de Negócios e Consultoria - EBNC** 

*Guilherme Antônio Vivacqua (in memorian) Luis Guilherme Queiroz Vivacqua* 

#### **Equipe**

*Aldery Silveira Júnior Alfredo Guimarães Neto André Augusto Villela de Souza Ayrton Aparecido Kacic José Carlos Bezerra Júnior Leopoldina Maria Colares de Araújo Marco Antônio Siqueira Cardoso* 

BAHIA. Secretaria da Administração Sistemática de Execução de Processos. Salvador: Secretaria da Administração : Superintendência de Gestão Pública - Coordenação de Desenvolvimento de Gestão, 2014 168 p. il.

1. Impressos - Padronização - Manual I. Título

CDD 350.5

Secretaria da Administração, 2ª Avenida nº 200, tel.: 3115-3205/3339, fax: 3115-3296 CEP 41745-003 - Centro Administrativo da Bahia - CAB

## **Introdução**

Já é consensual a avaliação de que o setor público precisa passar por mudanças culturais para adaptar-se a um mundo em constante movimento, tornando-se mais ágil e eficaz na prestação de serviços à sociedade. Uma reflexão mais cuidadosa, entretanto, evidencia que para gerar resultados permanentes essas mudanças precisam alcançar o próprio cerne do aparelho do Estado, em sua estrutura de poder no que diz respeito ao controle organizacional.

É preciso que a máquina estatal aprenda a adquirir novos conhecimentos e a reciclá-los continuamente, só assim podendo gerar respostas inteligentes e flexíveis aos desafios encontrados no dia-a-dia das práticas administrativas. Com esta premissa, a Secretaria da Administração (Saeb) empreendeu, a partir de 2011, o Redesenho do Sistema Estadual de Administração – SEA, um projeto a cargo da Coordenação de Desenvolvimento de Gestão – CDG que promoveu mudanças nos processos de trabalho, permitindo o conhecimento destes processos e suas características, bem como das áreas com oportunidades de melhoria.

Entendemos que abordar o funcionamento dos órgãos e entidades do ponto de vista dos processos é a maneira mais eficaz e eficiente de adotar uma visão verdadeiramente sistêmica do Estado. Vista como um conjunto de processos inter-relacionados e interdependentes que precisam funcionar em um fluxo harmônico e integrado, a Administração Pública poderá contribuir com muito mais intensidade para a excelência na prestação de serviços à sociedade.

Com o Redesenho do SEA, projeto financiado com recursos do PNAGE/BAHIA, pretende-se, na prática, uniformizar os procedimentos administrativos, alcançando todo o Poder Executivo Estadual por meio da atuação sistêmica da Saeb, das Diretorias Gerais, através das Diretorias Administrativas e Coordenações de Modernização como unidades setoriais, e das unidades equivalentes das autarquias e fundações, como unidades seccionais, executoras de suas políticas e diretrizes. Desta uniformização resultará uma grande sinergia, permitindo o melhor desempenho da Administração Pública Estadual pela melhoria das atividades-meio que refletem, diretamente, na melhoria dos serviços prestados à sociedade.

Espera-se, com esta nova formatação, contribuir para a consolidação de uma cultura administrativa de qualidade e profissionalismo, bem como atender aos princípios constitucionais de legalidade, impessoalidade, moralidade, publicidade e eficiência.

> *Edelvino da Silva Góes Filho*  Secretário da Administração

## **Sumário**

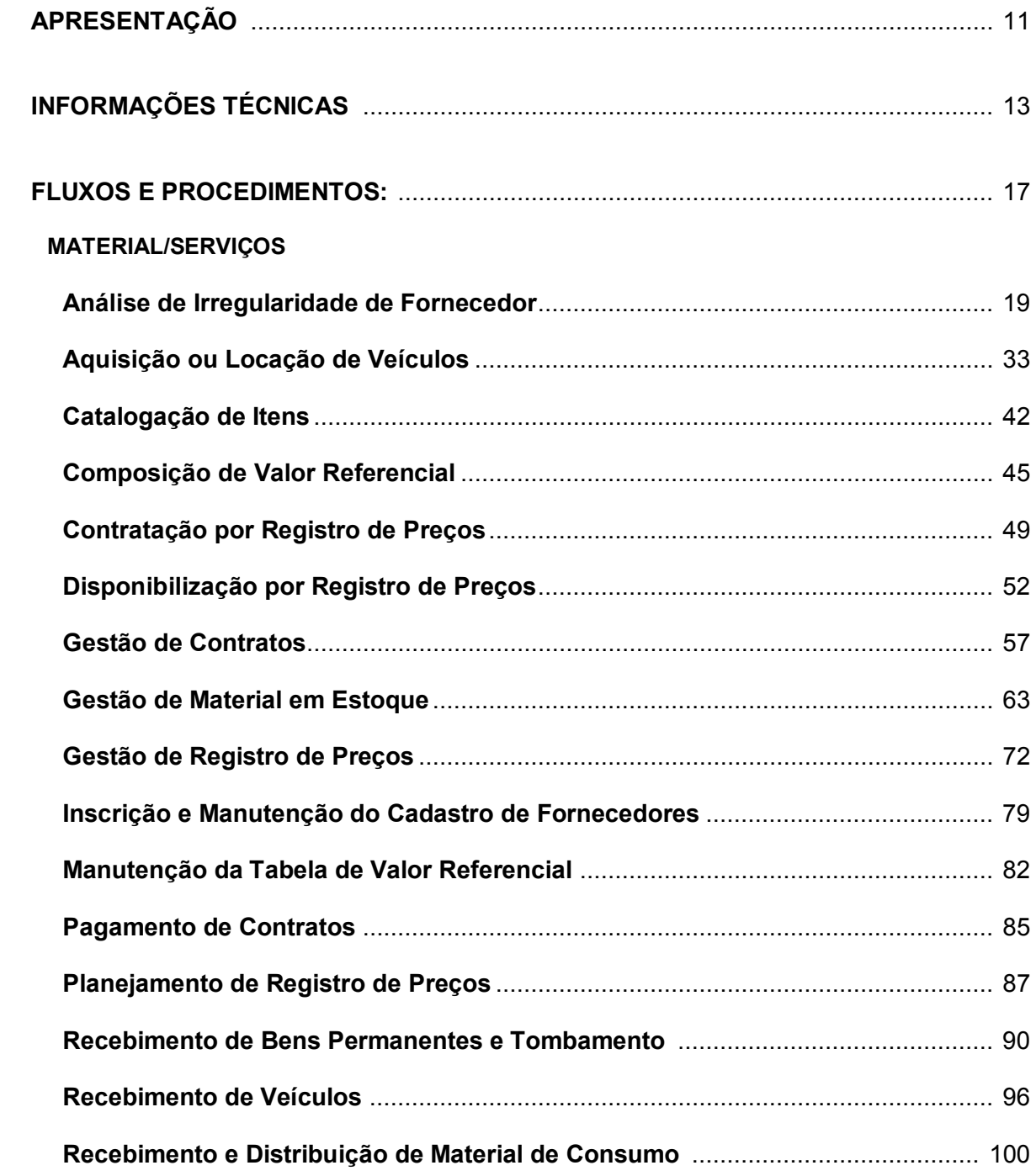

#### **SERVIÇOS**

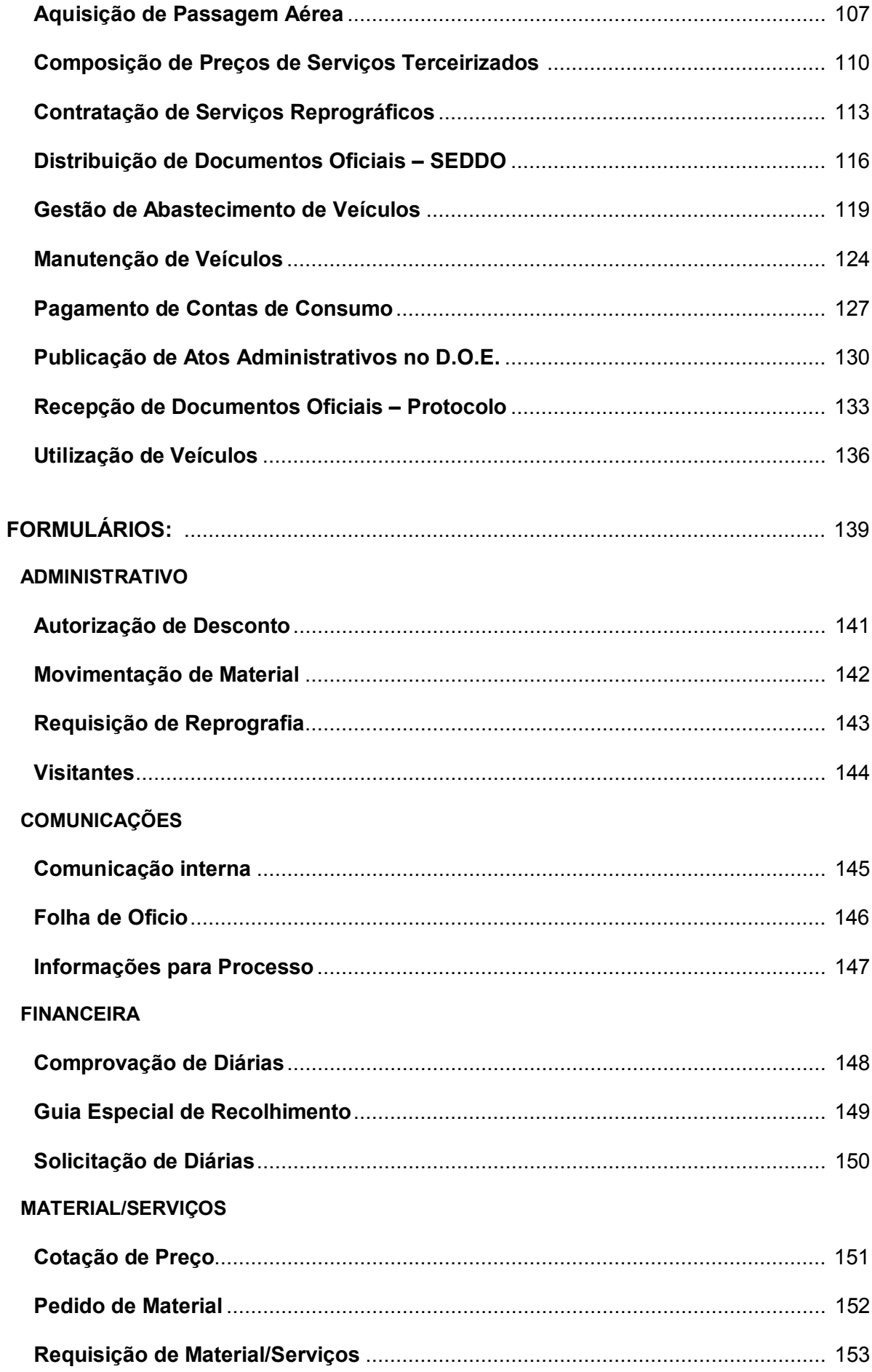

#### **PATRIMÔNIO**

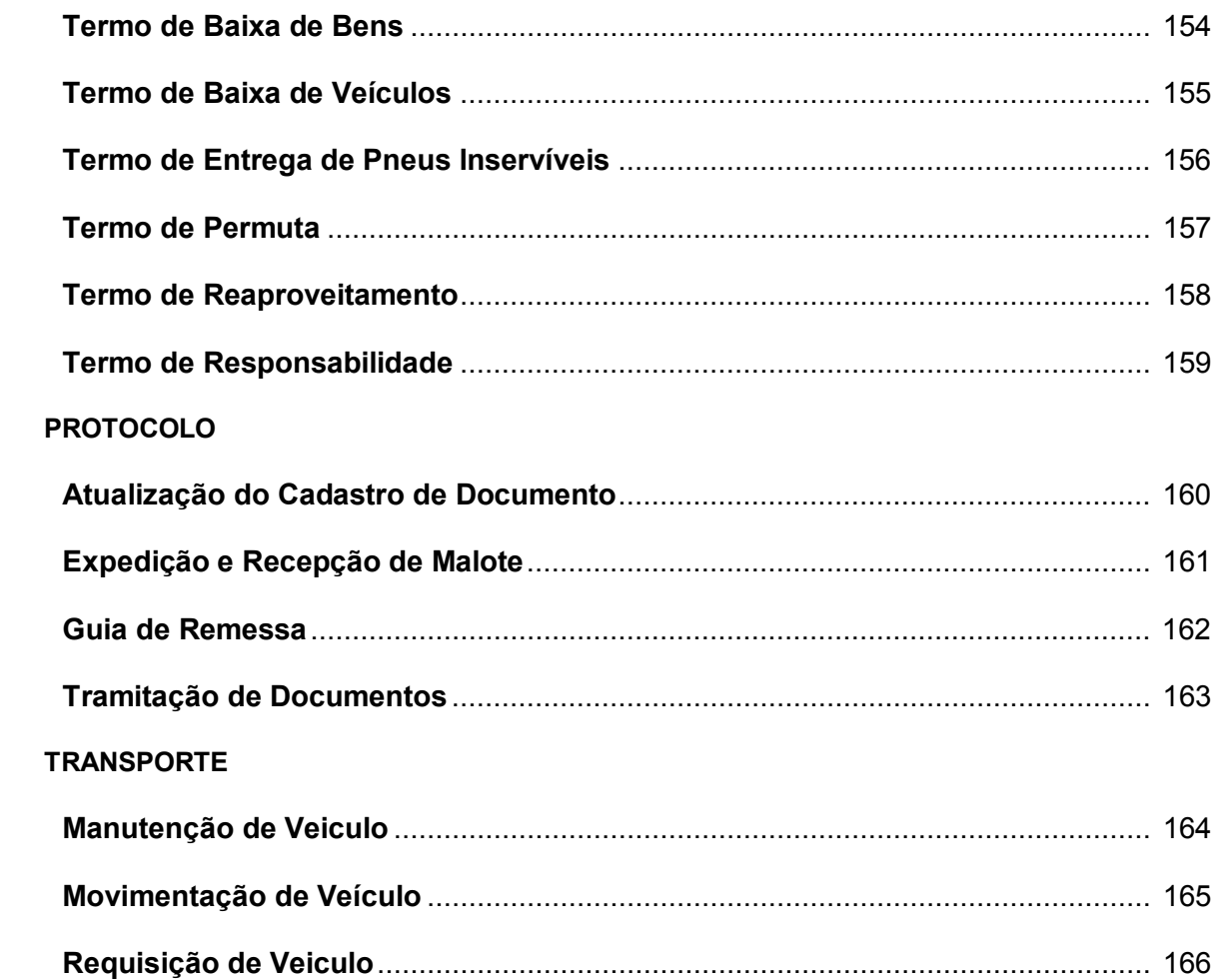

## **Apresentação**

A Lei Delegada nº 63/1983 transformou o Departamento de Administração Geral - DAG em Secretaria da Administração - SAEB e instituiu o Sistema Estadual de Administração - SEA, como modelo de gestão de caráter sistêmico. Esse modelo visava propor diretrizes, coordenar e executar a política de pessoal, material, patrimônio e encargos auxiliares, estabelecer fluxos permanentes de informações entre as suas unidades setoriais e seccionais, e promover ações de modernização administrativa e de desburocratização, com vistas ao aperfeiçoamento do serviço público estadual.

A SAEB objetivando a melhoria da gestão e dos resultados alcançados, e o aperfeiçoamento dos níveis de efetividade da gestão pública do Estado, com vistas à racionalização, simplificação, praticidade e funcionalidade para os segmentos de recursos humanos, previdência, serviços administrativos, licitação e modernização administrativa, definiu, como ação estratégica, o redesenho do Sistema, tendo por base o Regulamento do SEA, aprovado através do Decreto nº 10.196, de 27 de dezembro de 2006.

Consolidado o Redesenho do SEA, foi elaborado este Manual, refletindo mais um resultado do esforço da SAEB para a consolidação de uma cultura de excelência, visando nortear, no âmbito do Poder Executivo Estadual, a execução dos processos, e a busca contínua pela modernização da gestão, e ao mesmo tempo, dar acesso aos seus colaboradores sobre seus processos internos.

Considerando que os processos são de natureza contínua e dinâmica, os procedimentos, aqui descritos, poderão sofrer ajustes e modificações ao longo do tempo, visando adequá-los e atualizá-los para o cumprimento da missão que lhes cabe dentro do SEA, ou por alguma alteração processada na legislação, ao qual este Manual se ancora. As atualizações, que eventualmente sejam feitas neste Manual, serão de responsabilidade da CDG/SAEB, ao qual caberá, também, providências quanto a disponibilização do Manual e suas atualizações, no *site* da SAEB, bem como através de ferramenta específica, via *Web.*

A elaboração do Redesenho do SEA, amplamente discutida e aprovada, teve a participação ativa de toda a Administração Pública Estadual, por meio de seus representantes, que assumiram o compromisso de implementar os novos processos, ora retratados, aos quais registramos os nossos agradecimentos, bem como à Comissão Executiva e a todos aqueles que contribuíram para a construção de uma estrutura administrativa capaz de dar base às atividades do SEA.

> *Coordenação de Desenvolvimento de Gestão - CDG da Superintendência de Gestão Pública - SGP*

## **Informações Técnicas**

Para melhor estruturação e compreensão do conteúdo, integra este Manual a tramitação dos processos, através dos fluxos, a descrição dos procedimentos, de forma a facilitar a consulta e os formulários que compõem os processos. Os procedimentos operacionais, elencados neste Manual, são amparados pelas Legislações pertinentes ao Sistema Estadual de Administração - SEA.

Visando facilitar e elucidar as informações apresentadas, relacionamos abaixo as definições, as siglas e os ícones mais utilizados, bem como a estratégia de execução do desenvolvimento dos trabalhos.

#### *DEFINIÇÕES, SIGLAS E ÍCONES UTILIZADOS NOS PROCESSOS*

– Definições:

*Administração Direta* - Conjunto de órgãos que integram a estrutura administrativa do Estado e diretamente subordinados ao Chefe do Poder Executivo.

*Administração Indireta* - Conjunto de entidades com personalidade jurídica própria, vinculadas a um órgão da administração direta.

*Administração Pública* - Aparelho estatal integrado por pessoas jurídicas, órgãos e agentes públicos postos à disposição do cidadão para a consecução das necessidades gerais e coletivas.

*Alta Administração* - Titulares e dirigentes de unidades (Secretários, Chefes de Gabinete, Superintendentes e chefia de unidades diretamente ligadas ao titular dos órgãos e entidades).

*Atividade* - Conjunto de operações que se realizam de modo contínuo e que concorrem para a manutenção e o funcionamento de órgãos e entidades governamentais e para a prestação de serviços públicos utilizados pela população.

*Desenvolvimento Organizacional* - Esforço planejado, que envolve a organização como um todo, liderado pela alta administração, visando incrementar a eficácia e saúde da organização através de intervenções planejadas nos processos organizacionais, utilizando conhecimentos das ciências do comportamento*. (Beckhard)* 

*Equipe de Trabalho* - Servidores do Estado da Bahia diretamente envolvidos na execução dos processos redesenhados, como "especialistas do negócio", atuando junto à consultoria e colaborando no trabalho de melhoria dos processos.

*Equipe Técnica* - Servidores do Estado da Bahia envolvidos diretamente no acompanhamento, monitoramento e supervisão dos trabalhos da consultoria.

*Estrutura Organizacional* - Desdobramento de atividades e o delineamento e escalonamento de níveis hierárquicos, resultando no modelo organizacional de órgãos ou entidades.

*Órgão Central* - Formula as diretrizes, promove a articulação entre os componentes do sistema e lhes presta assistência técnica tendo em vista seu aprimoramento.

*Órgão Seccional* – Unidade administrativa que executa as atividades próprias do sistema no âmbito da administração indireta ou regionalizada, de acordo com a orientação dos órgãos setoriais. Estão administrativamente subordinados aos seus dirigentes imediatos.

*Órgãos Setorial* - Unidade administrativa, integrante da estrutura das Secretarias de Estado e de Órgãos Diretamente Subordinados ao Governador, que executa as atividades próprias ao sistema formalmente instituídos, segundo a orientação do órgão central. Exercem a coordenação setorial das atividades sistêmicas e estão administrativamente subordinados ao respectivo dirigente imediato do órgão e tecnicamente vinculados ao órgão central do respectivo sistema.

*Procedimento* - Maneira especificada de executar uma atividade.

*Processo* - Conjunto de tarefas que, juntas, criam um resultado de valor para um cliente. *(Hammer)*

*Produtividade* - Relação entre os resultados de um processo organizacional e os recursos consumidos para produzi-los.

*Redesenho ou Melhoria de Processo* - Mudanças organizacionais coordenadas de modo a melhorar o desempenho dos processos. Pode ser gradual ou radical.

*Sistema* - Conjunto de ações articuladas entre si, que tem seu funcionamento definido em instâncias a nível central, setorial e seccional.

*Sistema Estadual De Administração - SEA* - Sistema criado pela Lei Delegada nº 63, de 01 de junho de 1983, que tem por finalidade básica a definição, o planejamento, a coordenação e a execução das ações de administração no âmbito da Administração Pública Estadual, regulamentado pelo Decreto nº 10.196, de 27 de dezembro de 2006.

*Usuário* - Pessoa, grupo ou instituição que usam o produto fornecido por uma organização. Usuário final, consumidor.

– Siglas:

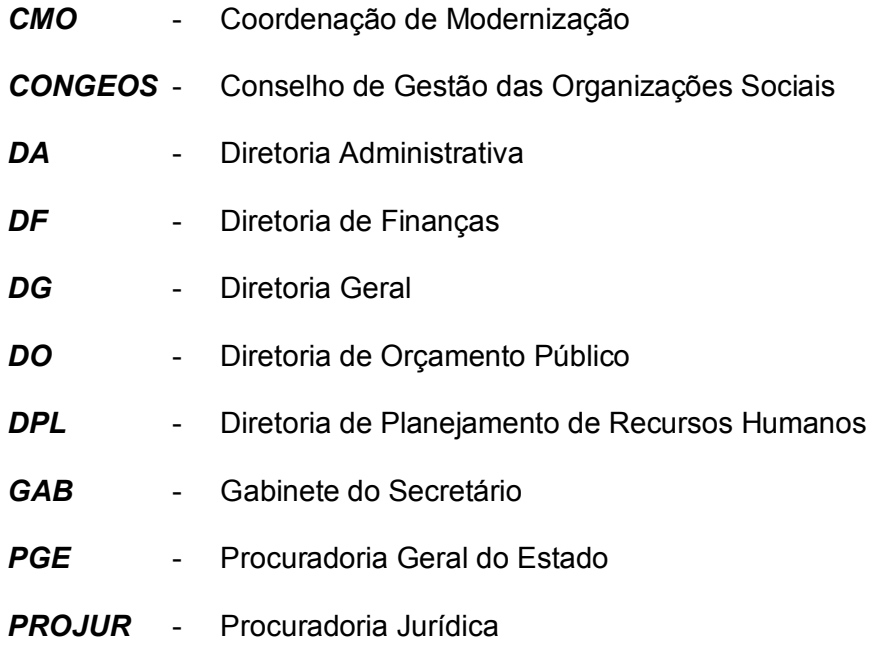

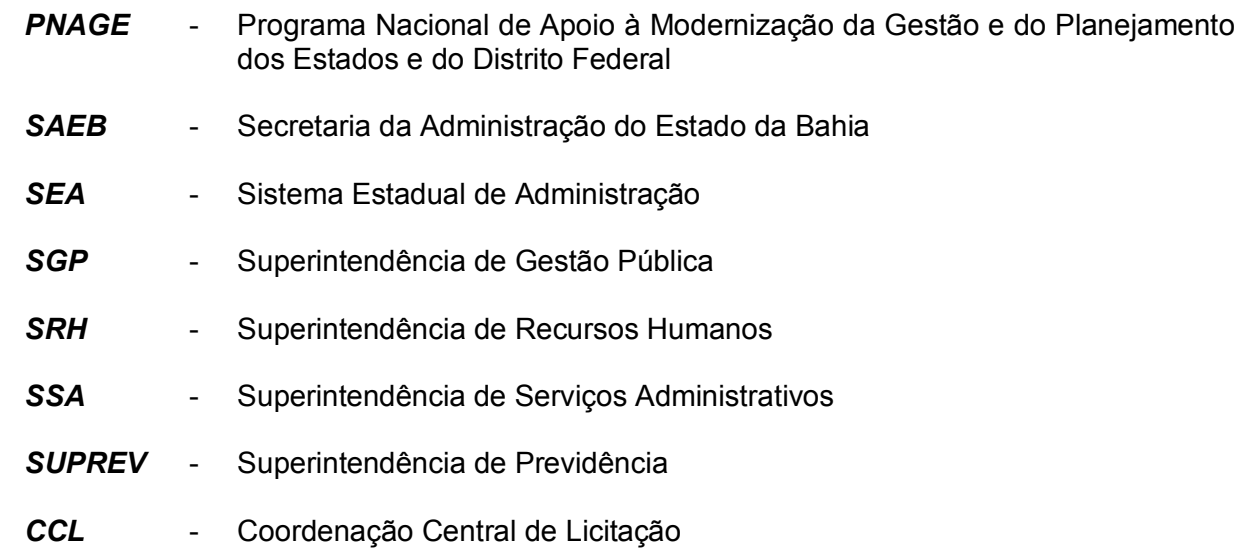

– Ícones:

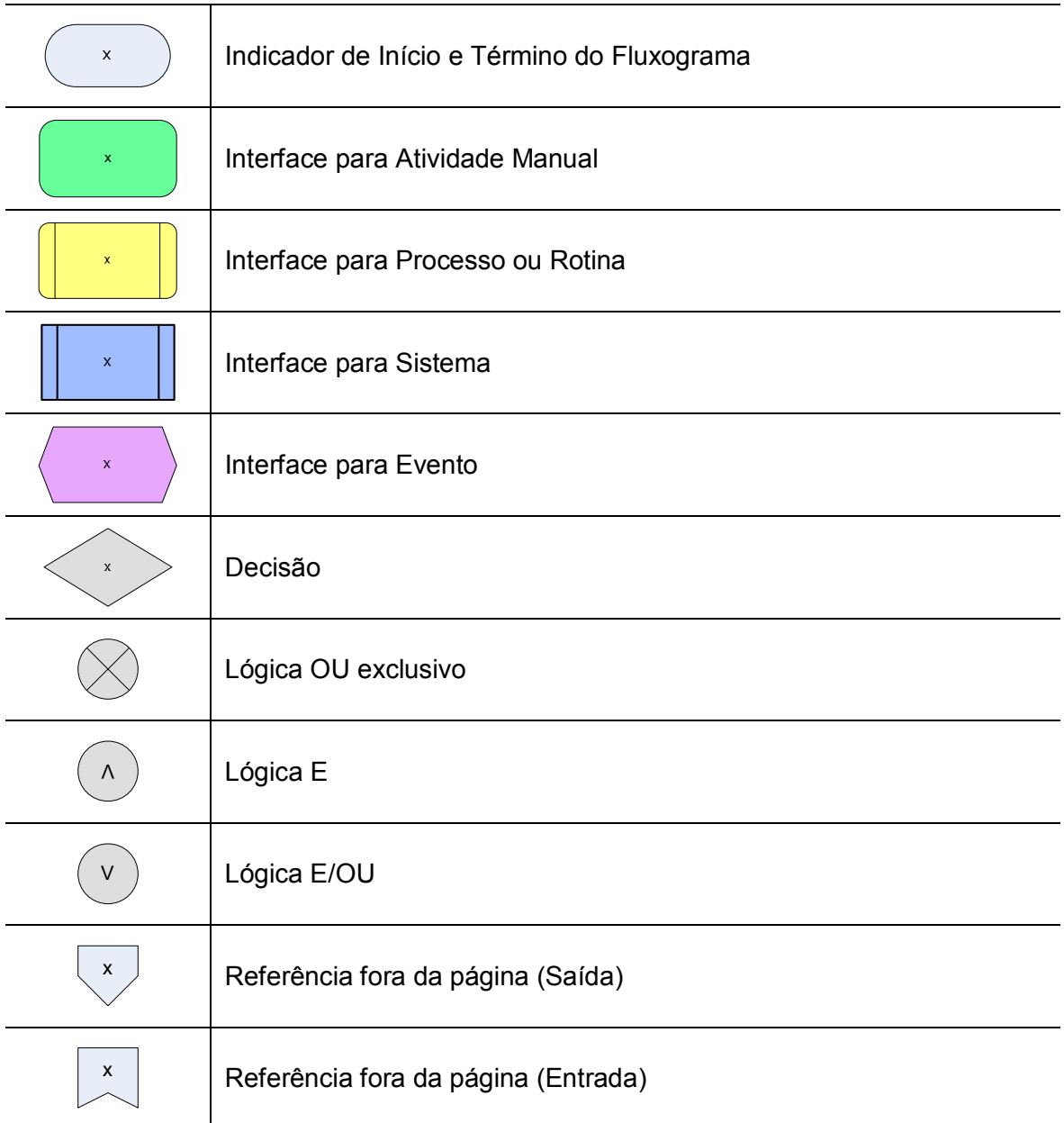

#### *ESTRATÉGIA DE EXECUÇÃO DOS TRABALHOS*

A estratégia de execução das atividades foi desenvolvida com a contribuição de servidores das unidades que constituem o SEA, envolvidos diretamente na execução dos processos redesenhados, indicados por seus dirigentes, constituindo-se como "Equipe de Trabalho", atuando junto à Empresa contratada.

Os trabalhos foram realizados através de oficinas, em construção coletiva pela consultoria e equipes de trabalho, cabendo à consultoria a condução, orientação, acompanhamento e apoio na elaboração da documentação dos processos a serem redesenhados.

A coordenação do projeto SEA/SAEB atuou no acompanhamento, monitoramento e supervisão da execução dos trabalhos, visando ao reforço do processo de transferência de tecnologia e à maior sustentabilidade dos resultados obtidos, constituindo-se como Equipe Técnica.

A capacitação das equipes teve um cunho de transferência de tecnologia, voltada para os servidores que irão atuar no desenvolvimento dos trabalhos.

A mobilização e sensibilização dos órgãos envolvidos, bem como a legitimização das equipes teve um papel de destaque no contexto do trabalho, onde foi criado um ambiente favorável à participação de todos, de forma integrada, na construção das melhorias dos processos, na certeza que suas contribuições refletirão nos resultados que serão alcançados.

## FLUXOS E PROCEDIMENTOS

*Material/Serviços* 

<span id="page-20-0"></span>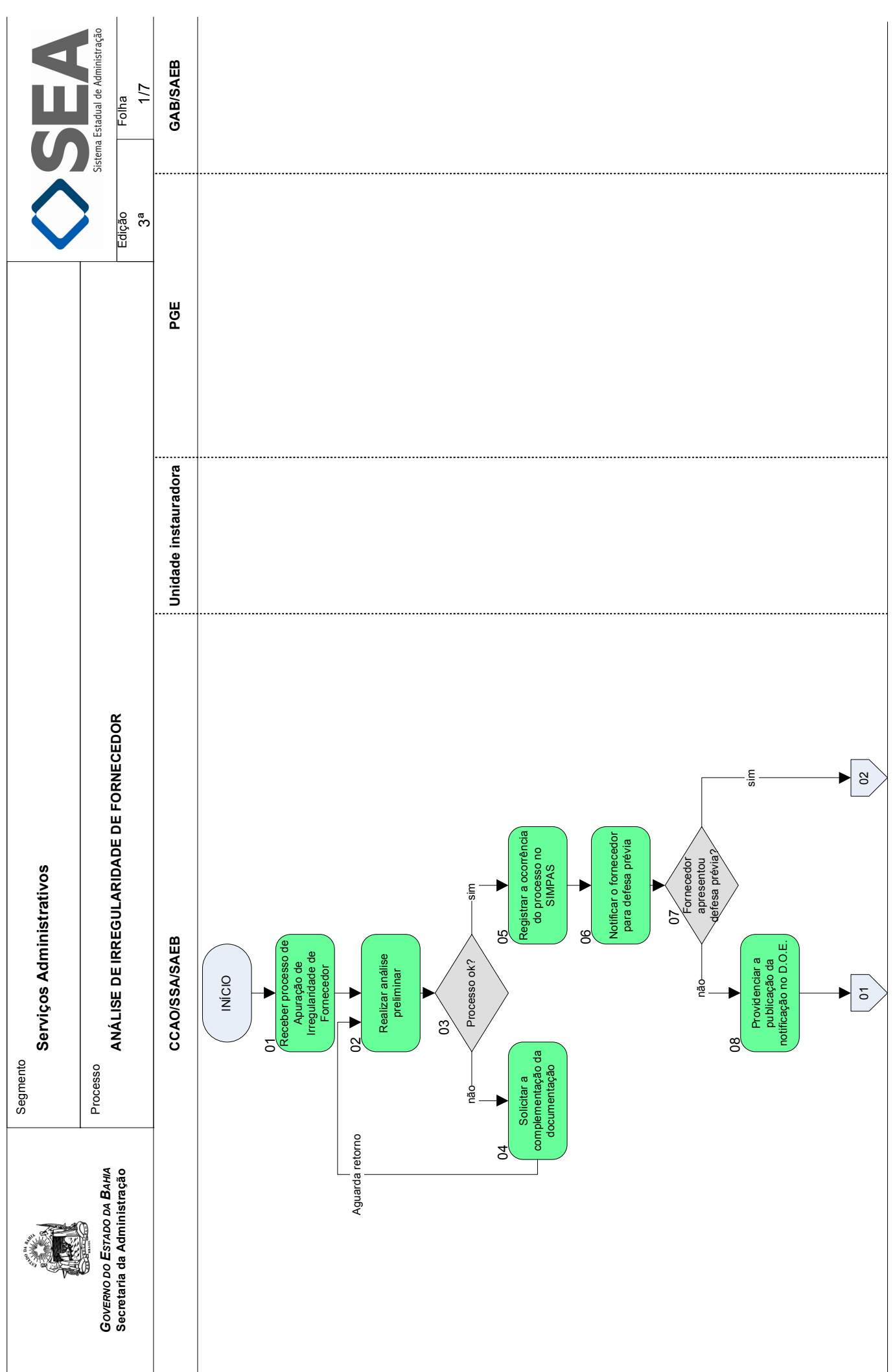

<span id="page-21-0"></span>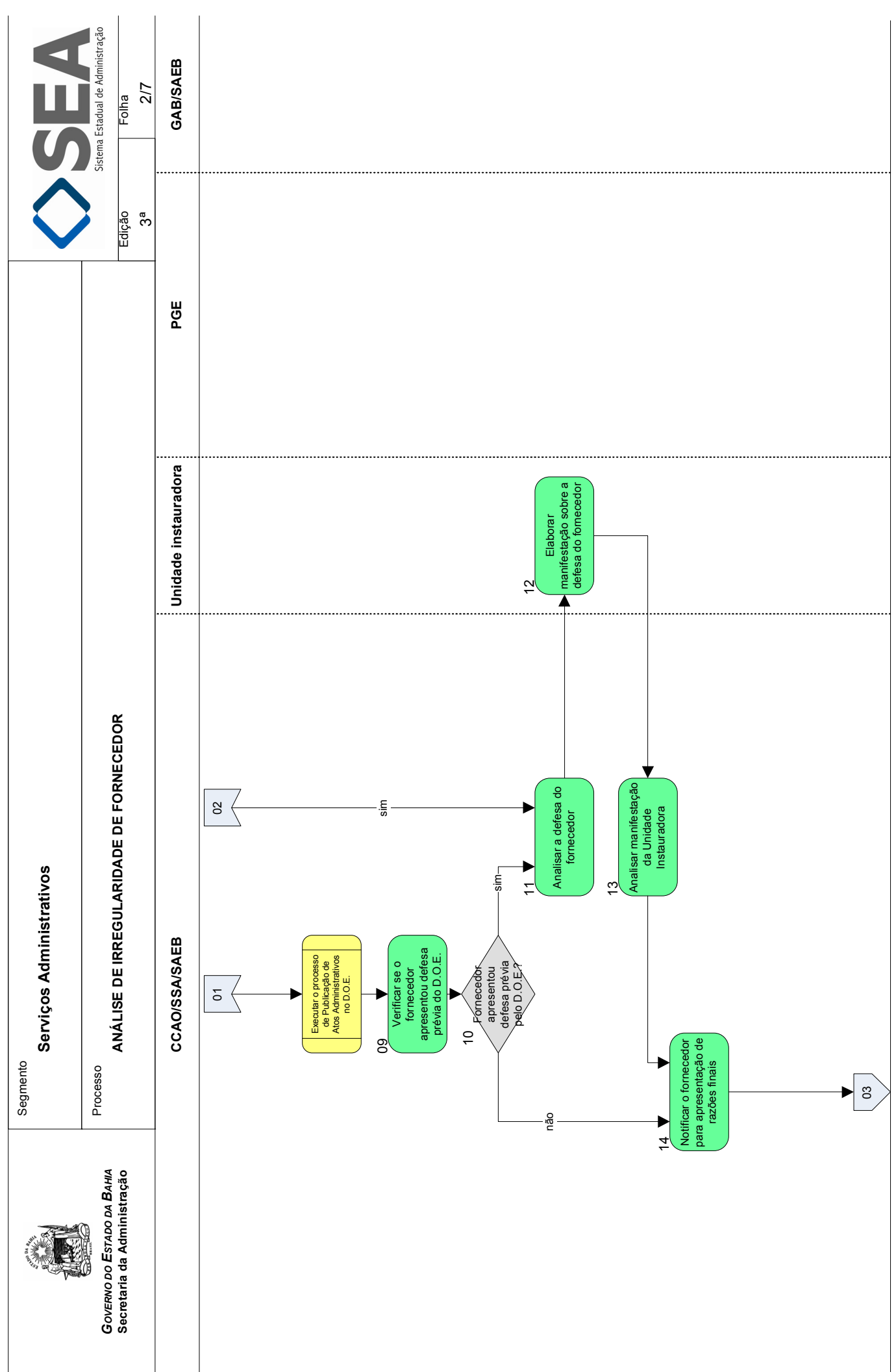

<span id="page-22-0"></span>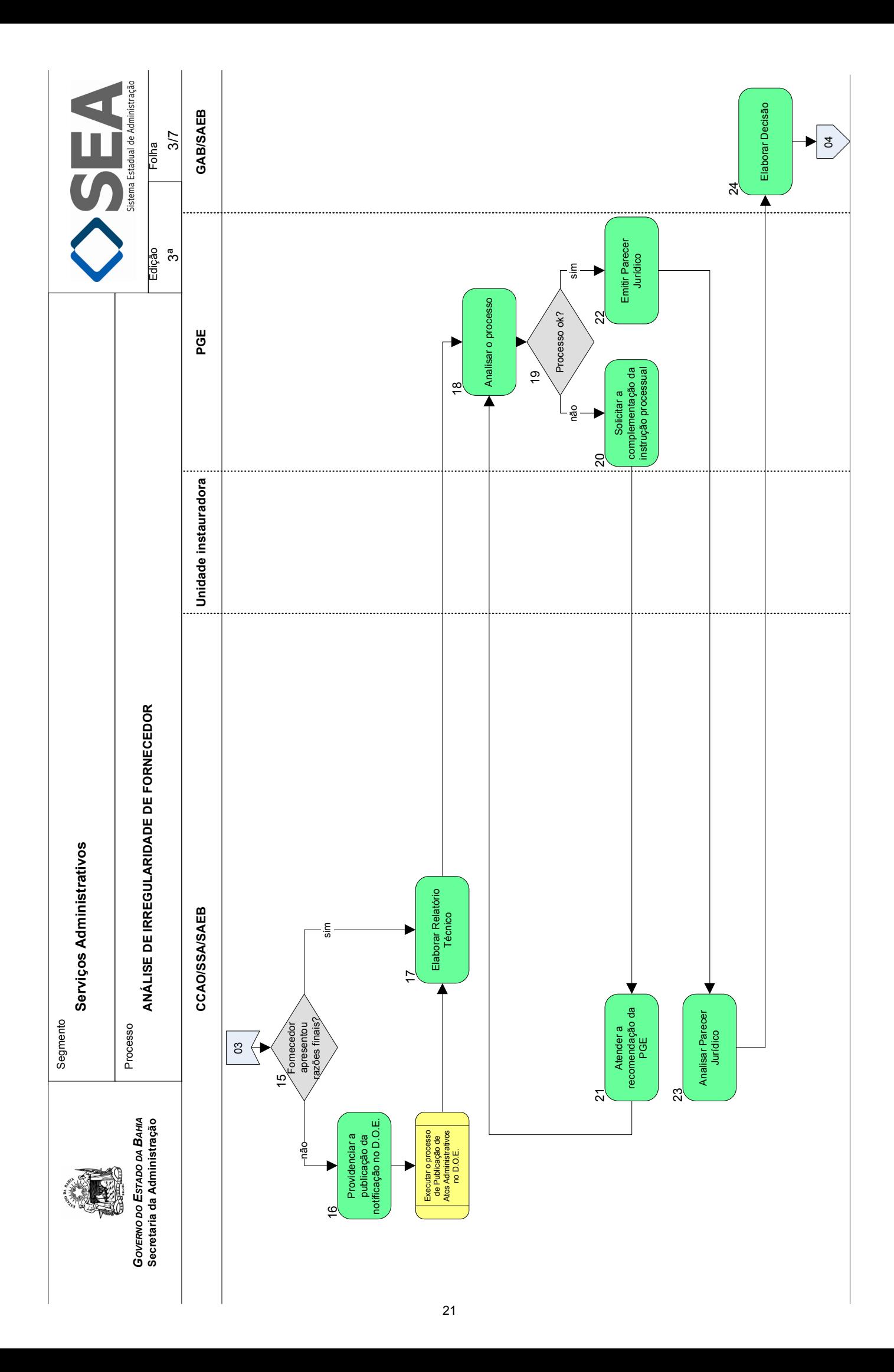

<span id="page-23-0"></span>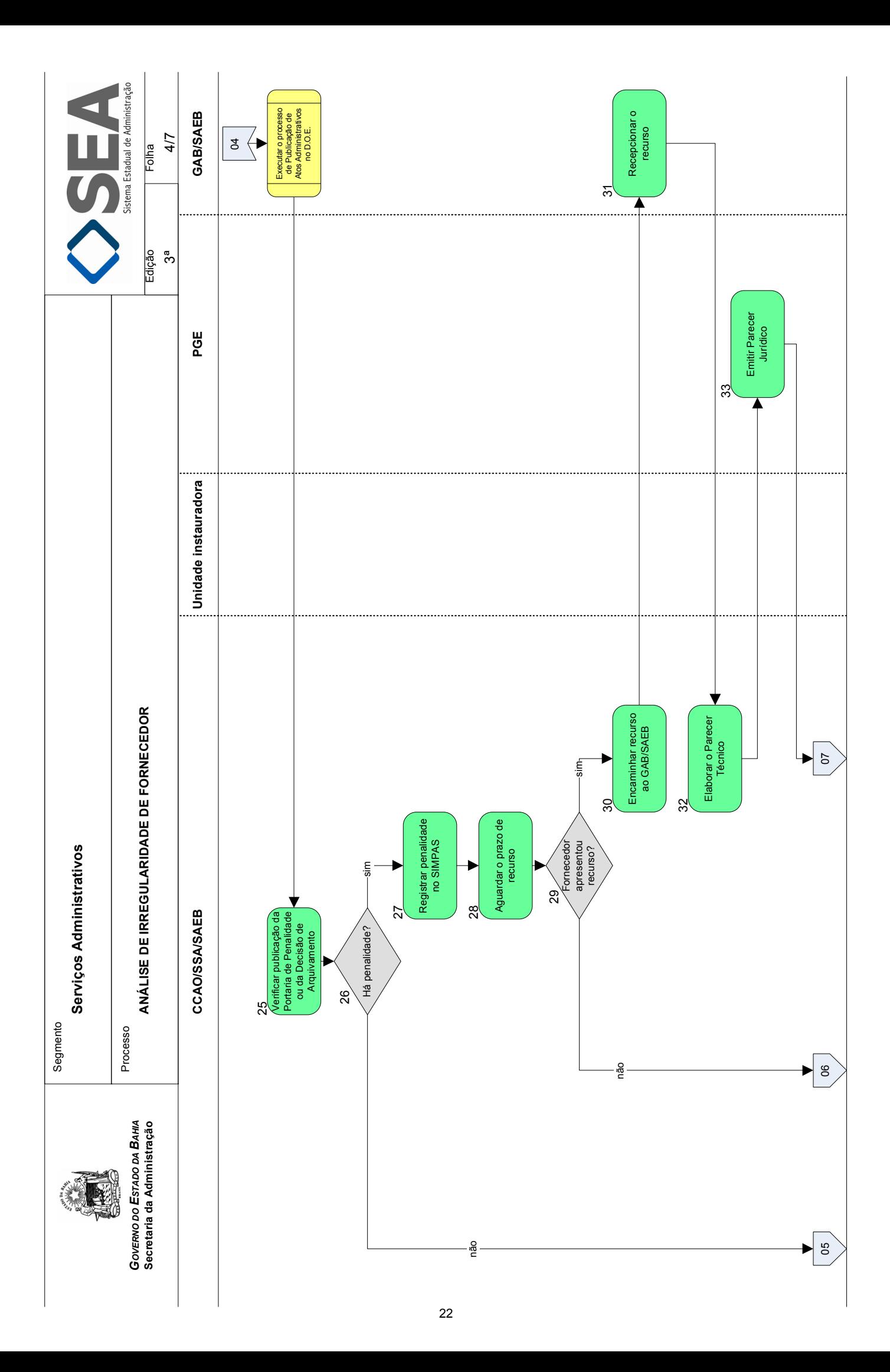

<span id="page-24-0"></span>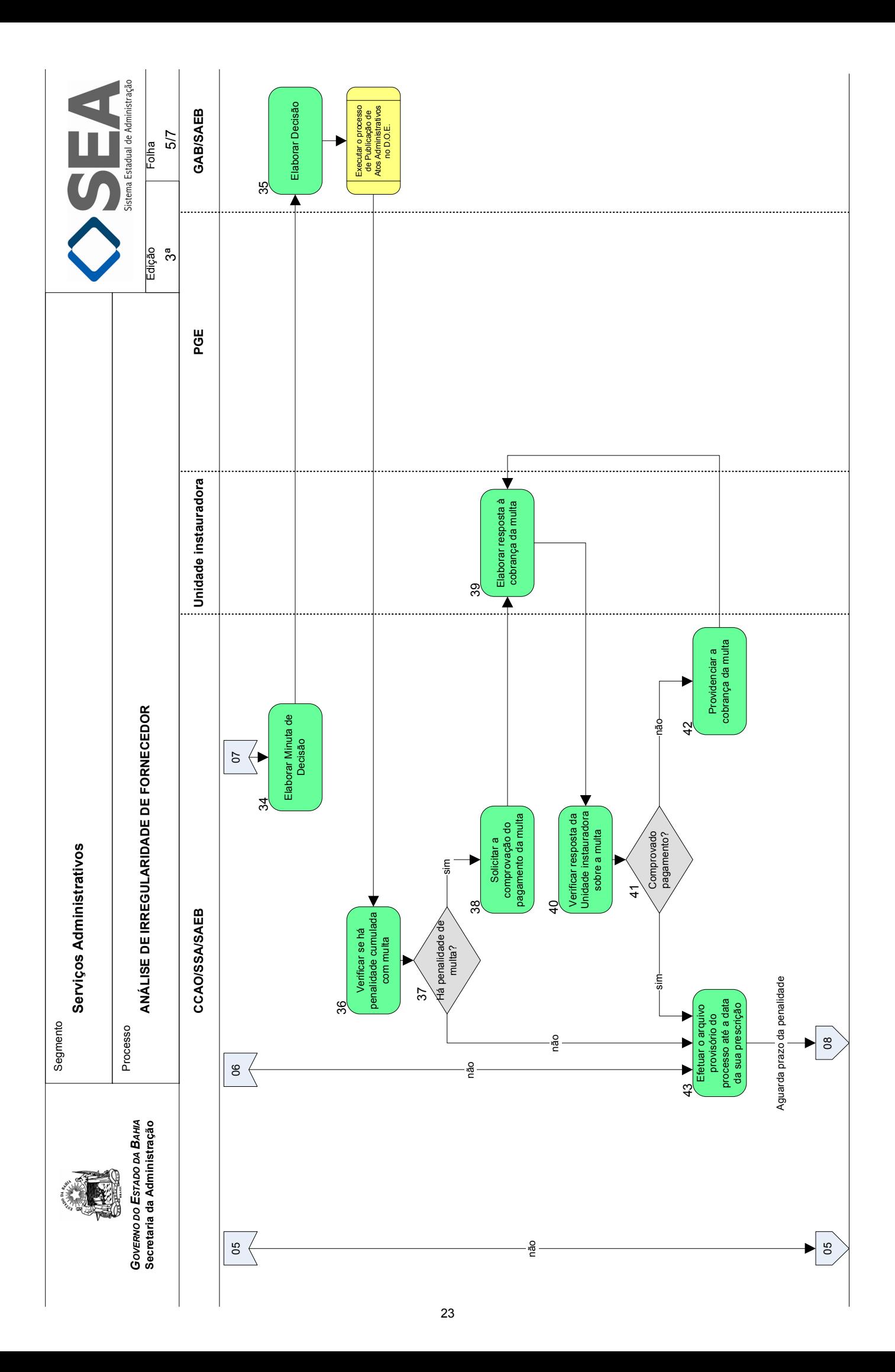

<span id="page-25-0"></span>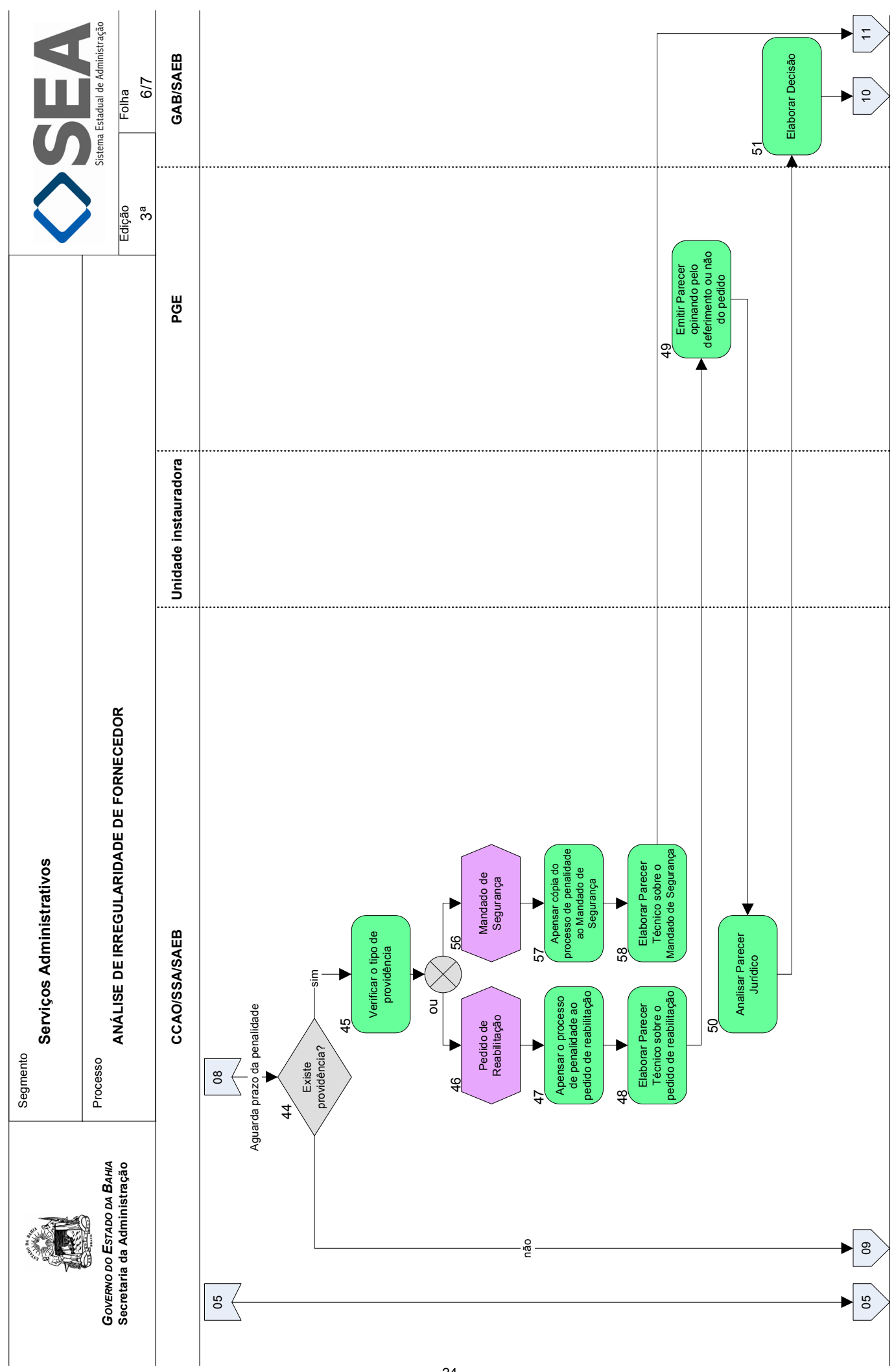

<span id="page-26-0"></span>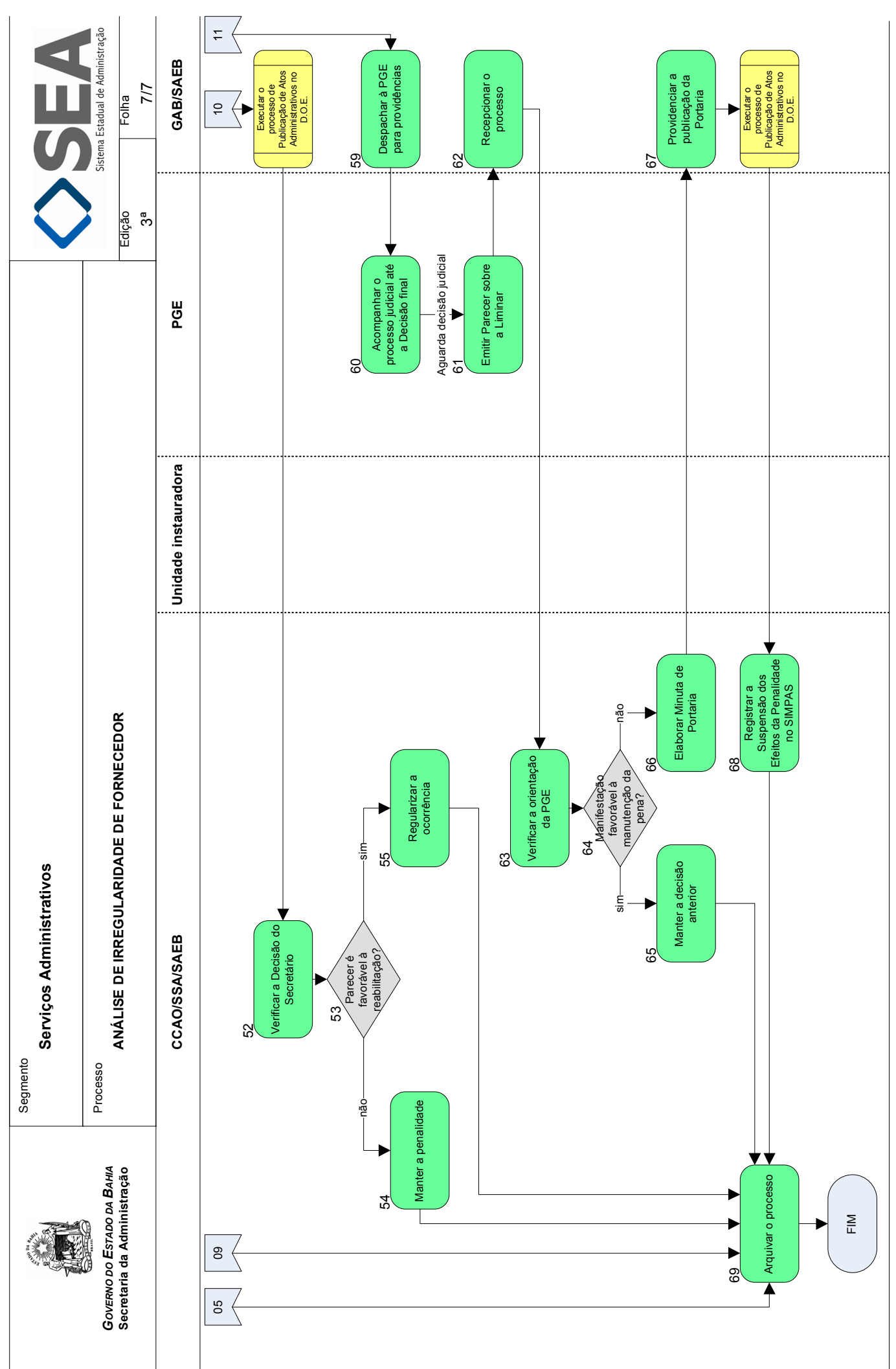

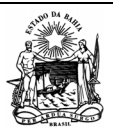

 **Serviços Administrativos** 

Processo

*GOVERNO DO ESTADO DA BAHIA*  **Secretaria da Administração** 

**Objetivo** 

 **ANÁLISE DE IRREGULARIDADE DE FORNECEDOR** Edição:

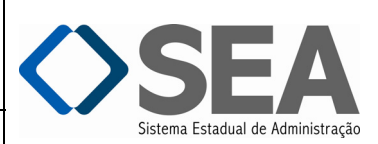

3ª

Folha: 1/7

Analisar a irregularidade de fornecedor.

#### **Unidades Responsáveis**

- Coordenação de Cadastro e Apoio Operacional CCAO / Superintendência de Serviços Administrativos SSA / Secretaria da Administração – SAEB;
- Unidade instauradora;
- Procuradoria Geral do Estado PGE;
- Gabinete do Secretário GAB / Secretaria da Administração SAEB.

#### **Base Legal**

- Código Civil e Código do Processo Civil;
- Lei Federal nº 8.666, de 21 de junho de 1993 e suas alterações;
- Lei Federal nº 10.520, de 17 de julho de 2002 e suas alterações;
- Lei Estadual nº 9.433, de 01 de março de 2005 e suas alterações;
- Lei Estadual nº 12.209, de 20 de abril de 2011;
- Regimento Interno da SAEB Decreto nº 12.431, de 20 de outubro de 2010;
- Decreto Estadual n° 13.967, de 07 de maio de 2012;
- Instrução/SAEB nº 008, de 29 de outubro de 2004 e suas alterações.

#### **Informações Complementares**

#### **Procedimentos**

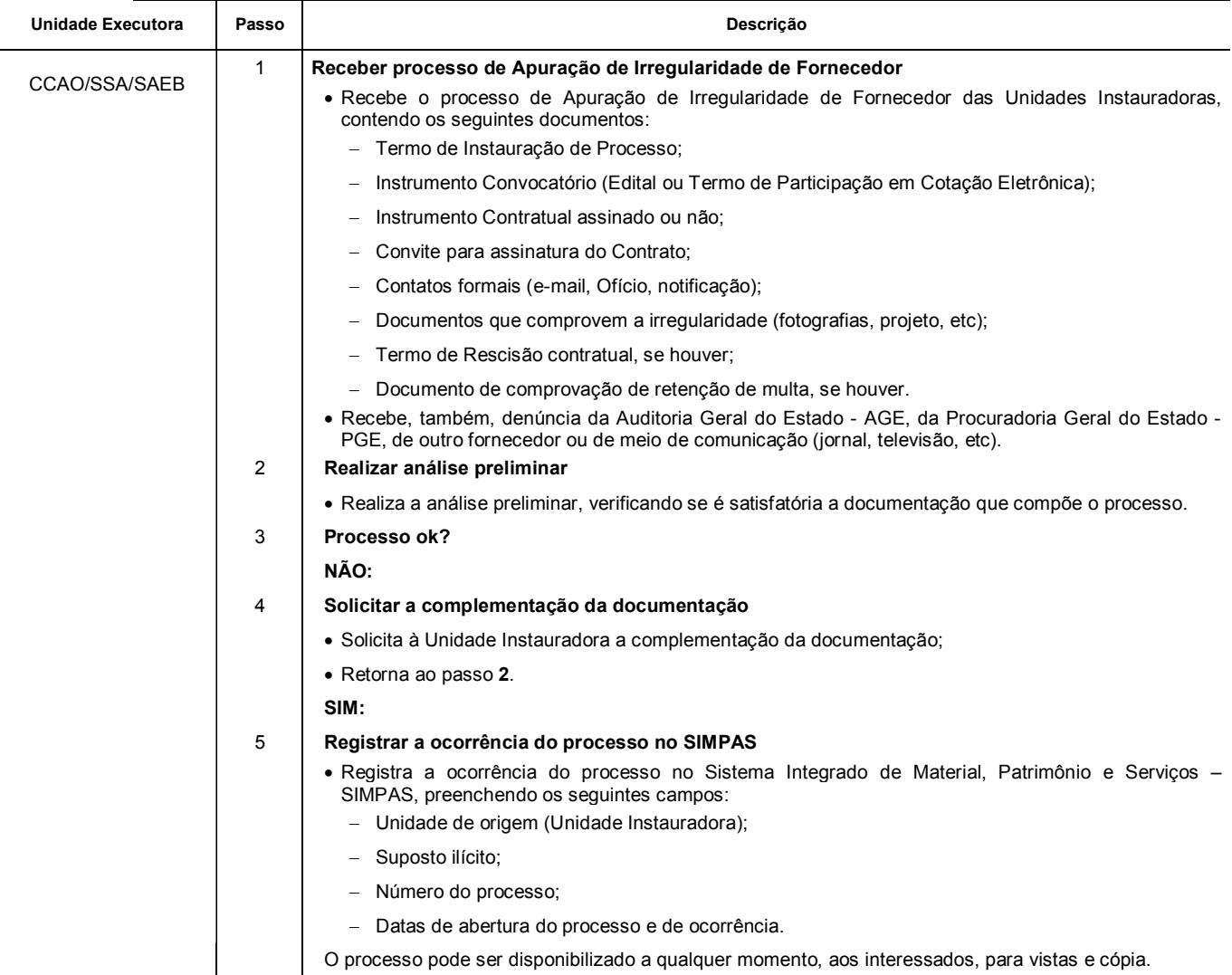

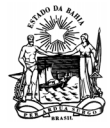

Processo

 **Serviços Administrativos** 

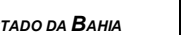

*GOVERNO DO ESTADO DA BAHIA*  **Secretaria da Administração** 

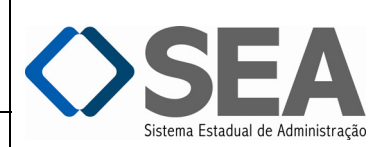

Folha:

**ANÁLISE DE IRREGULARIDADE DE FORNECEDOR** Edição:

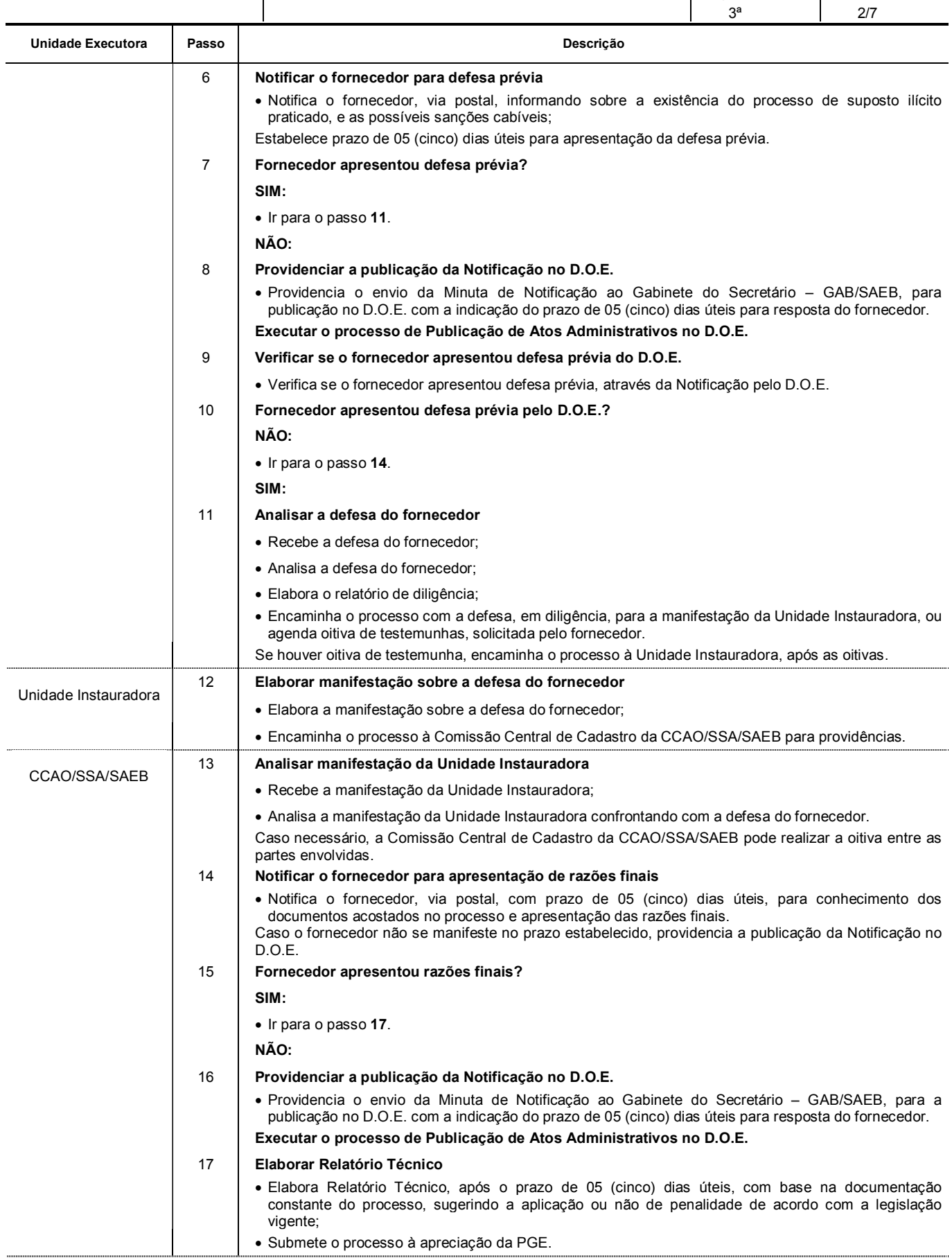

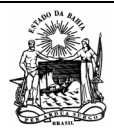

Processo

 **Serviços Administrativos** 

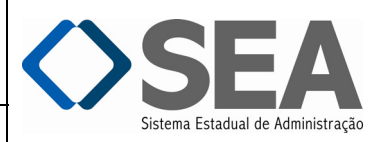

Folha:

*GOVERNO DO ESTADO DA BAHIA*  **Secretaria da Administração** 

**ANÁLISE DE IRREGULARIDADE DE FORNECEDOR** Edição:

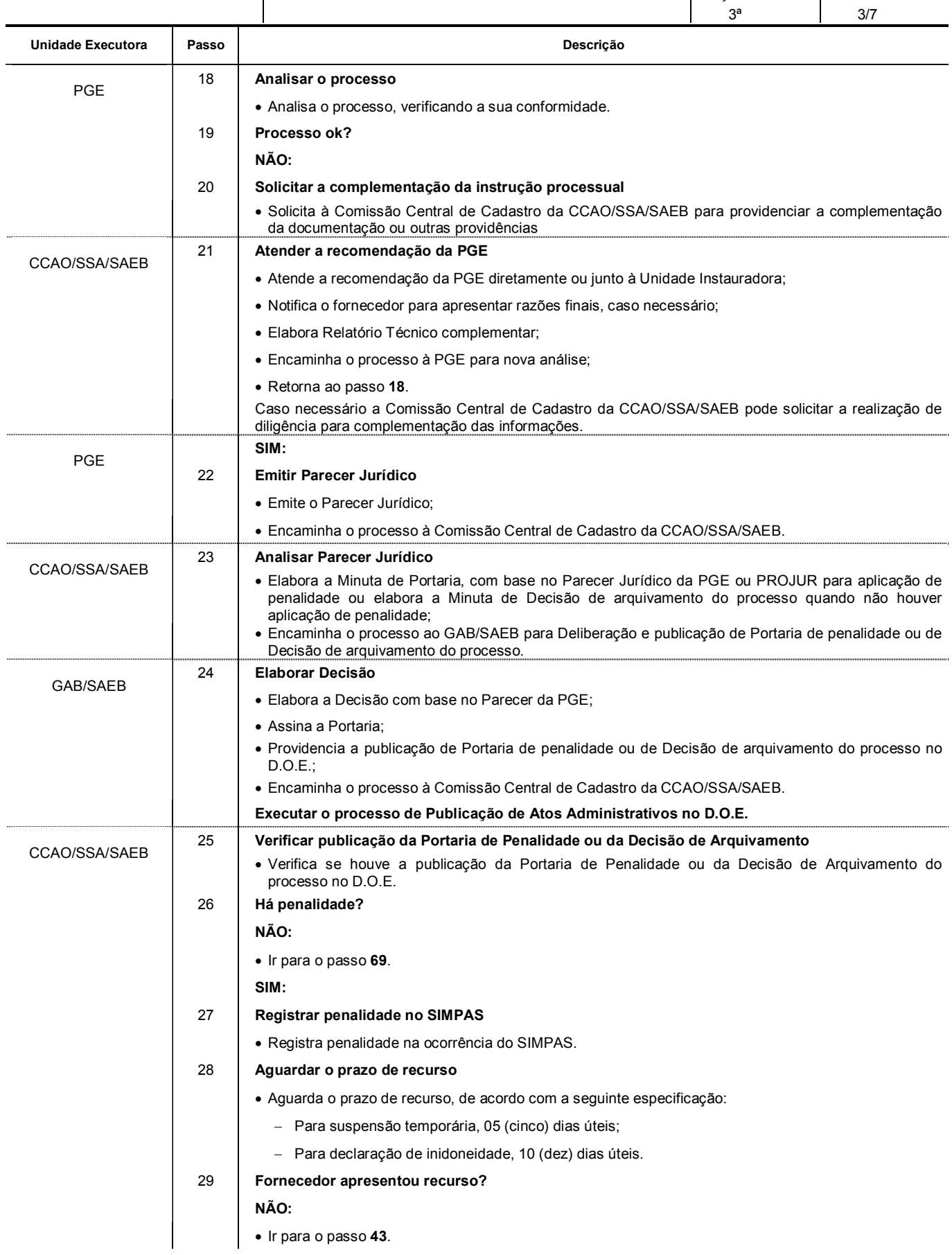

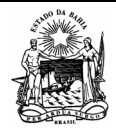

Processo

 **Serviços Administrativos** 

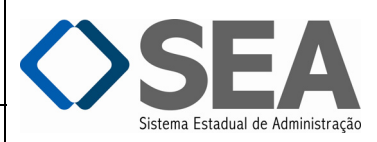

*GOVERNO DO ESTADO DA BAHIA*  **Secretaria da Administração** 

**ANÁLISE DE IRREGULARIDADE DE FORNE** 

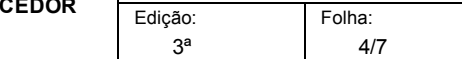

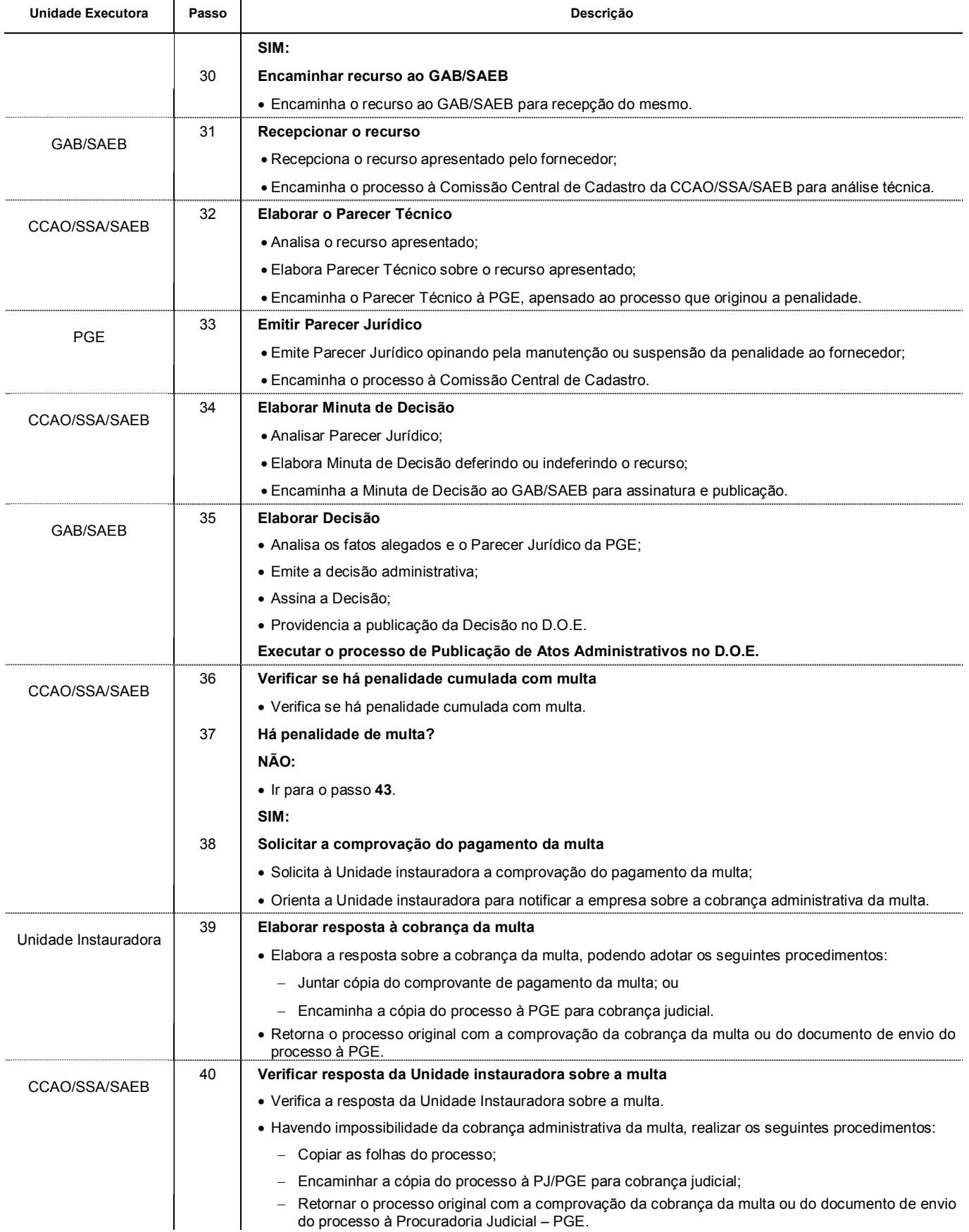

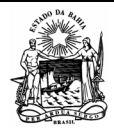

Processo

 **Serviços Administrativos** 

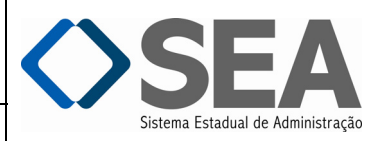

Folha:

*GOVERNO DO ESTADO DA BAHIA*  **Secretaria da Administração** 

**ANÁLISE DE IRREGULARIDADE DE FORNECEDOR** Edição:

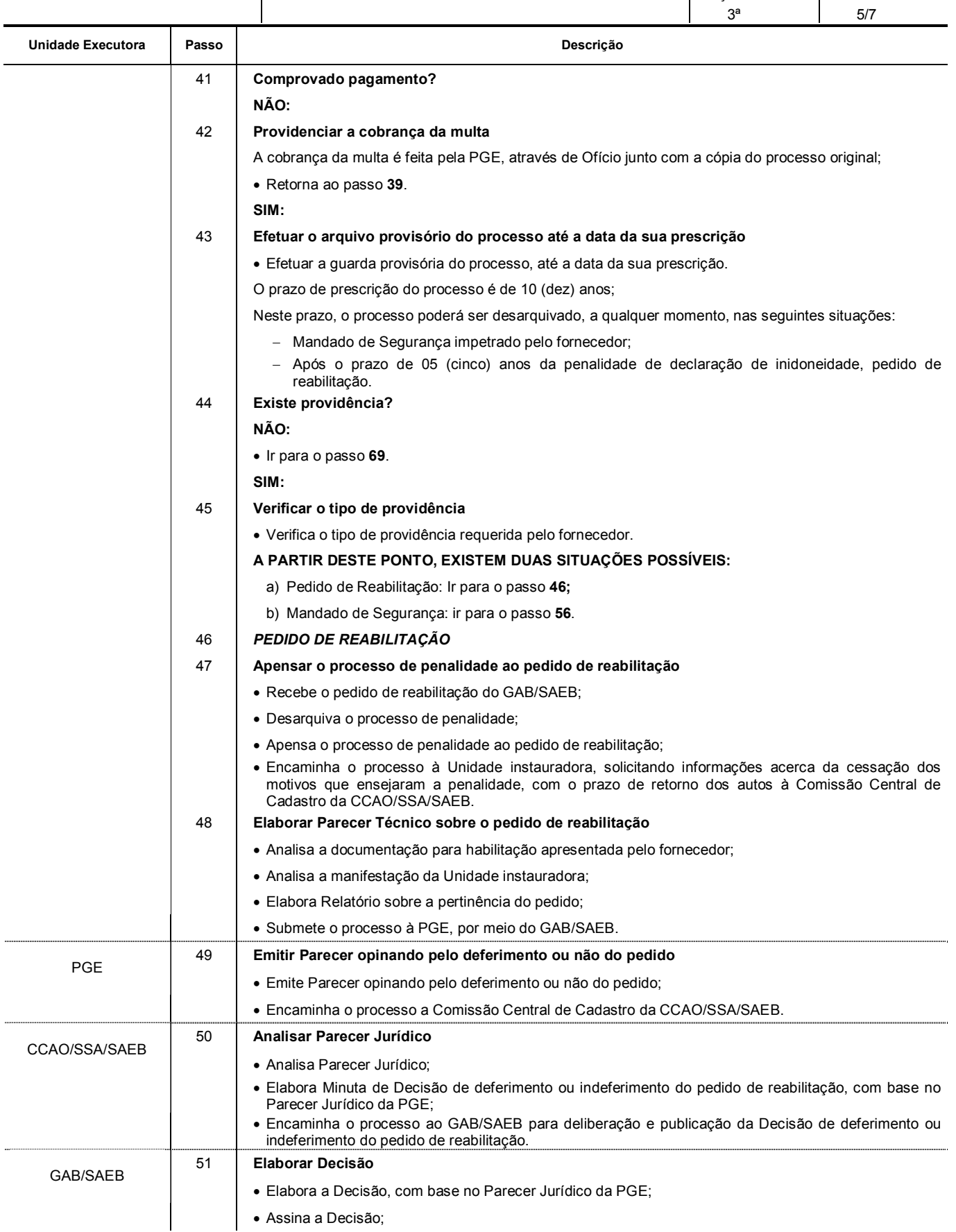

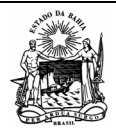

*GOVERNO DO ESTADO DA BAHIA*  **Secretaria da Administração**  Segmento

 **Serviços Administrativos** 

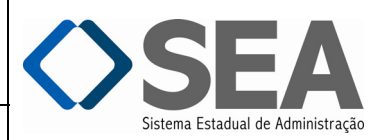

Folha:

Processo

 **ANÁLISE DE IRREGULARIDADE DE FORNECEDOR** Edição:

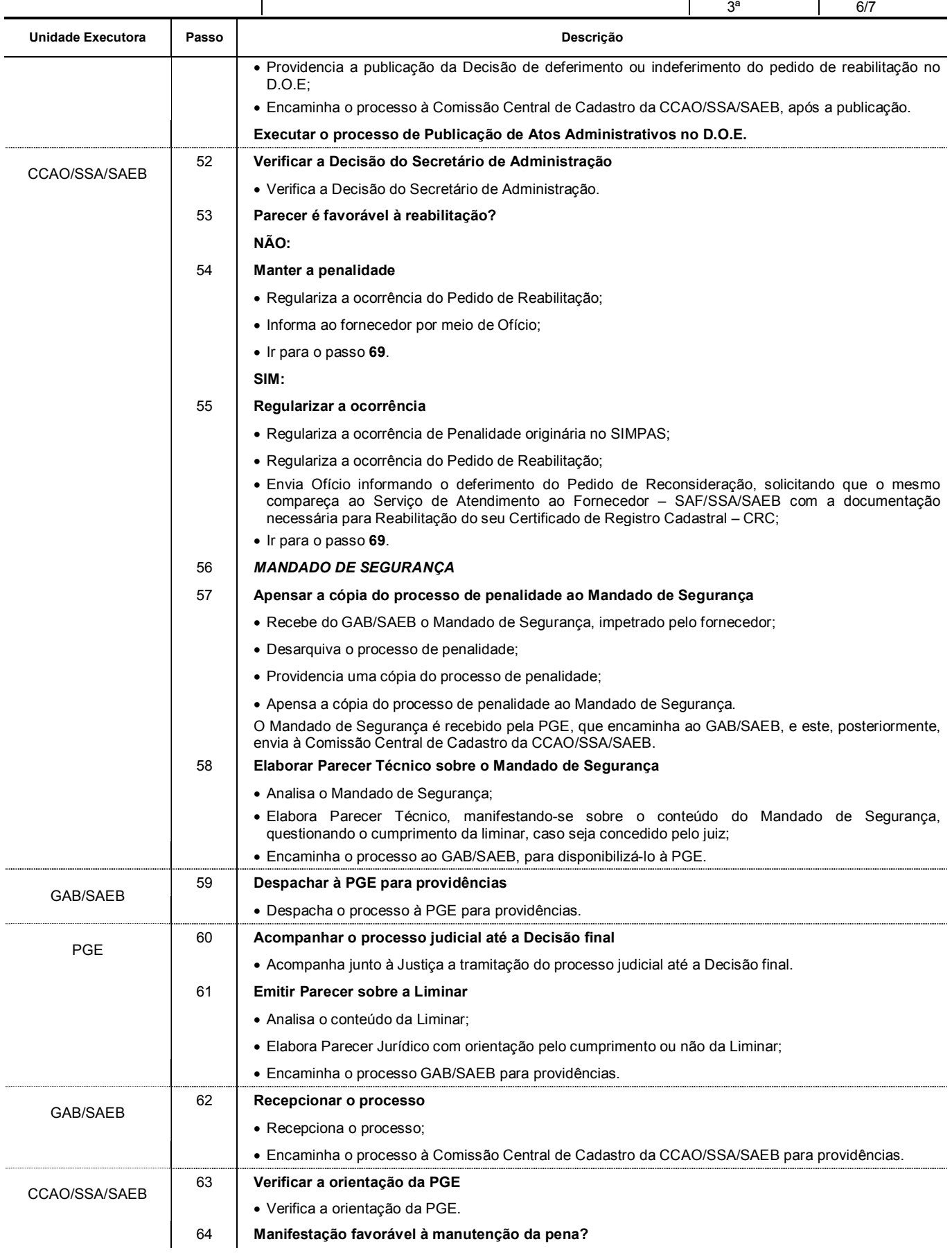

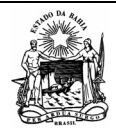

*GOVERNO DO ESTADO DA BAHIA*  **Secretaria da Administração**  Segmento

 **Serviços Administrativos** 

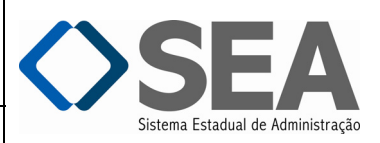

Processo

**ANÁLISE DE IRREGULARIDADE DE FORNECEDOR** 

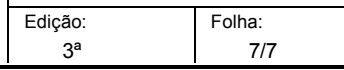

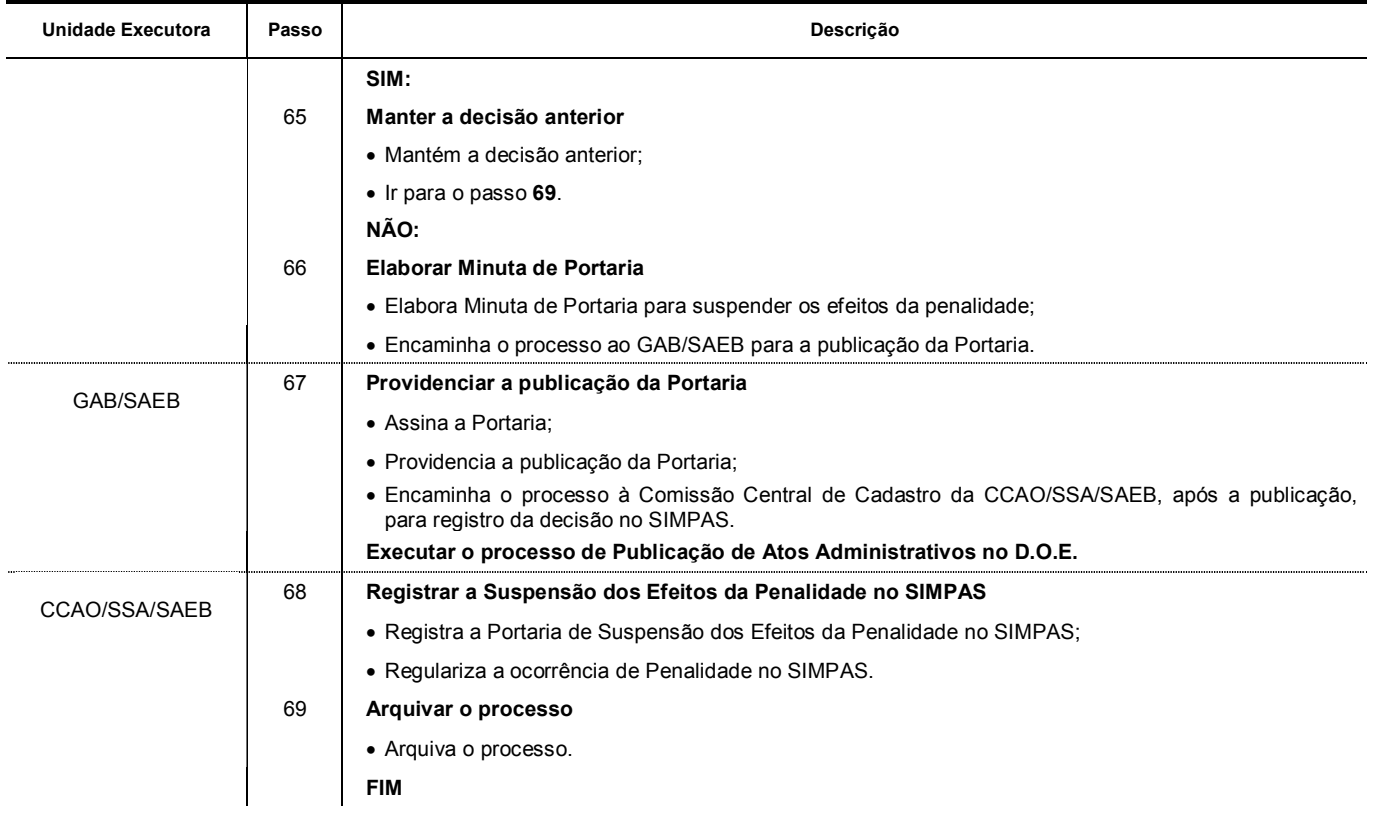

<span id="page-34-0"></span>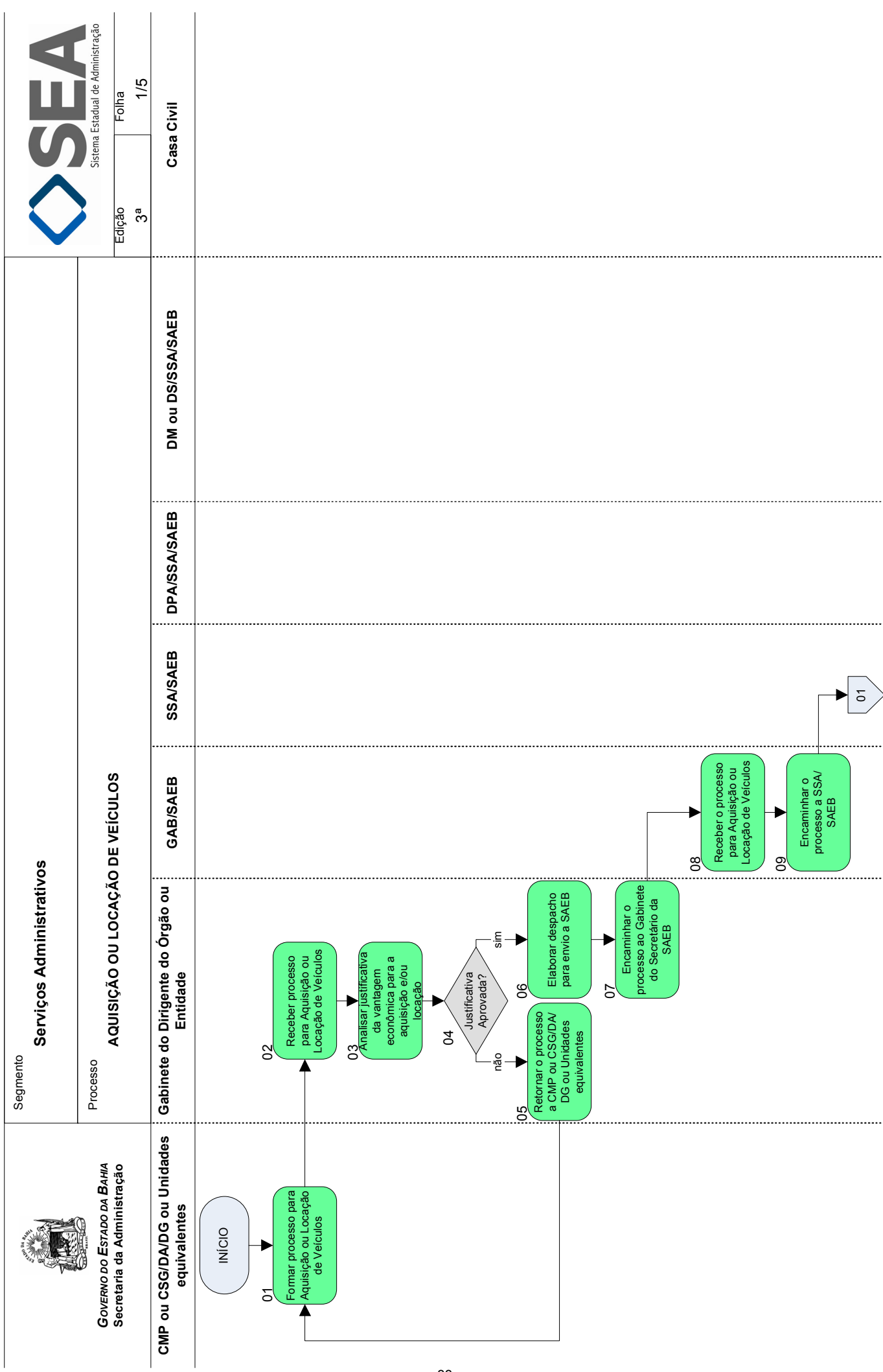

<span id="page-35-0"></span>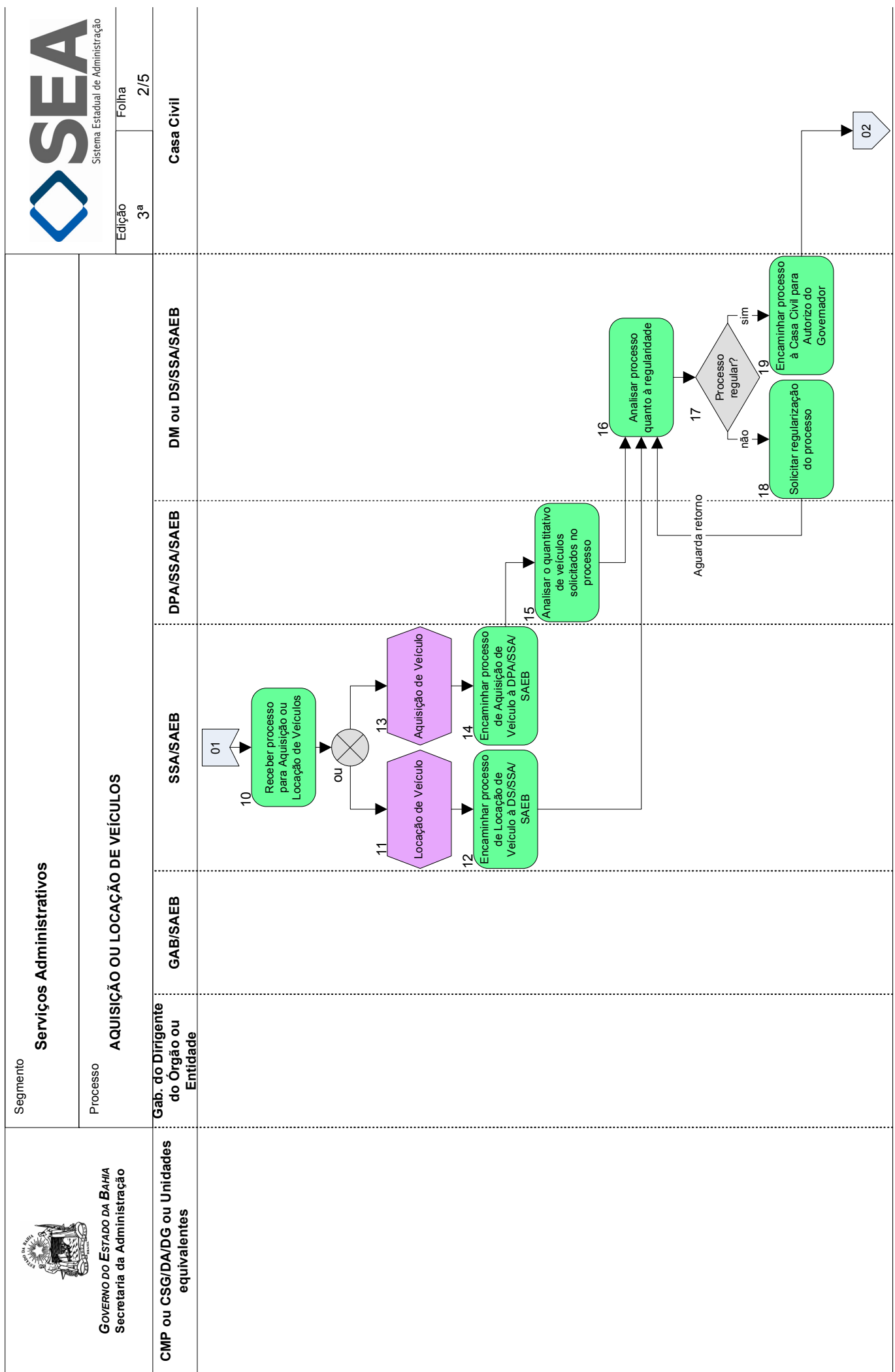
<span id="page-36-0"></span>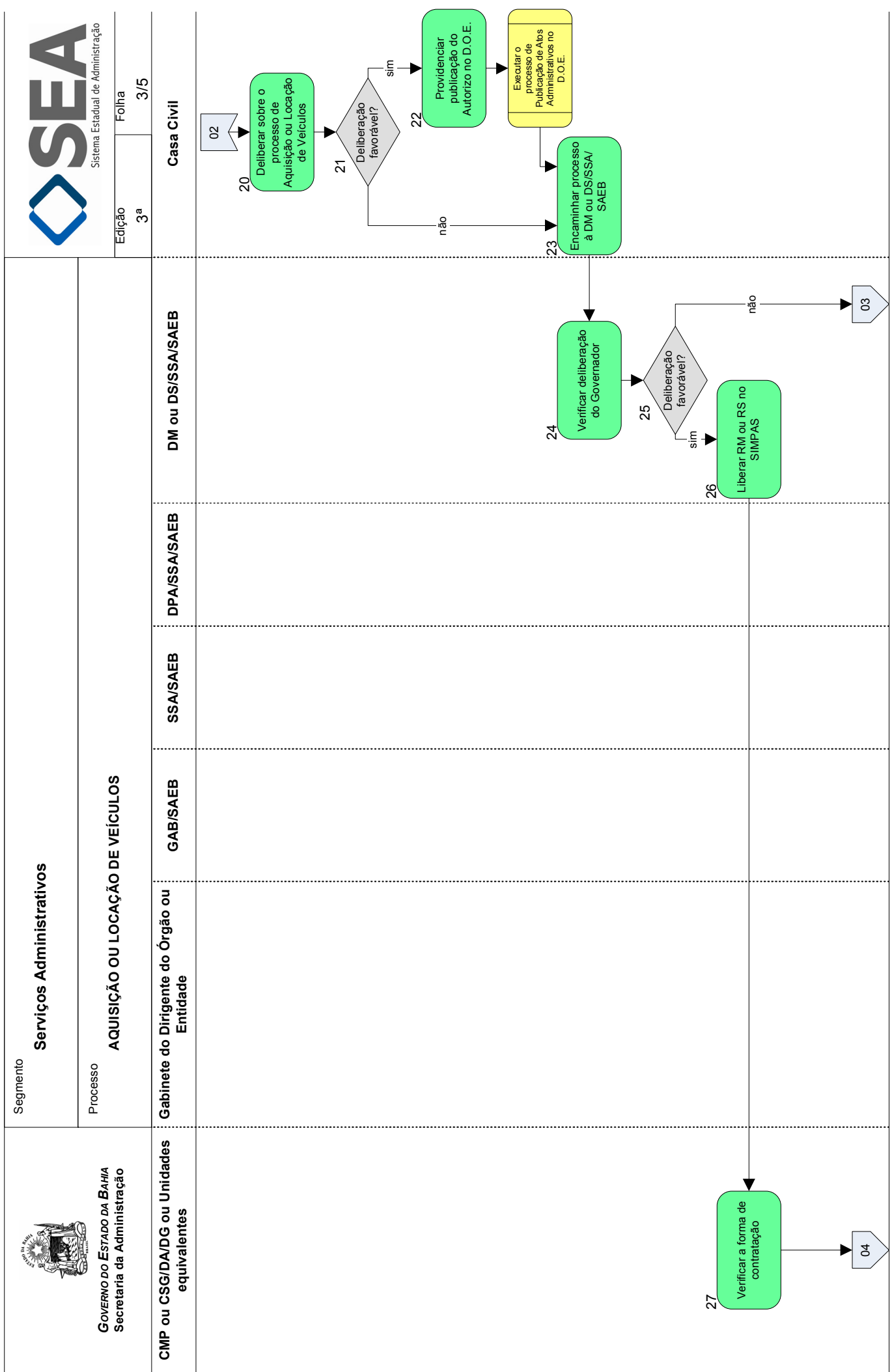

<span id="page-37-0"></span>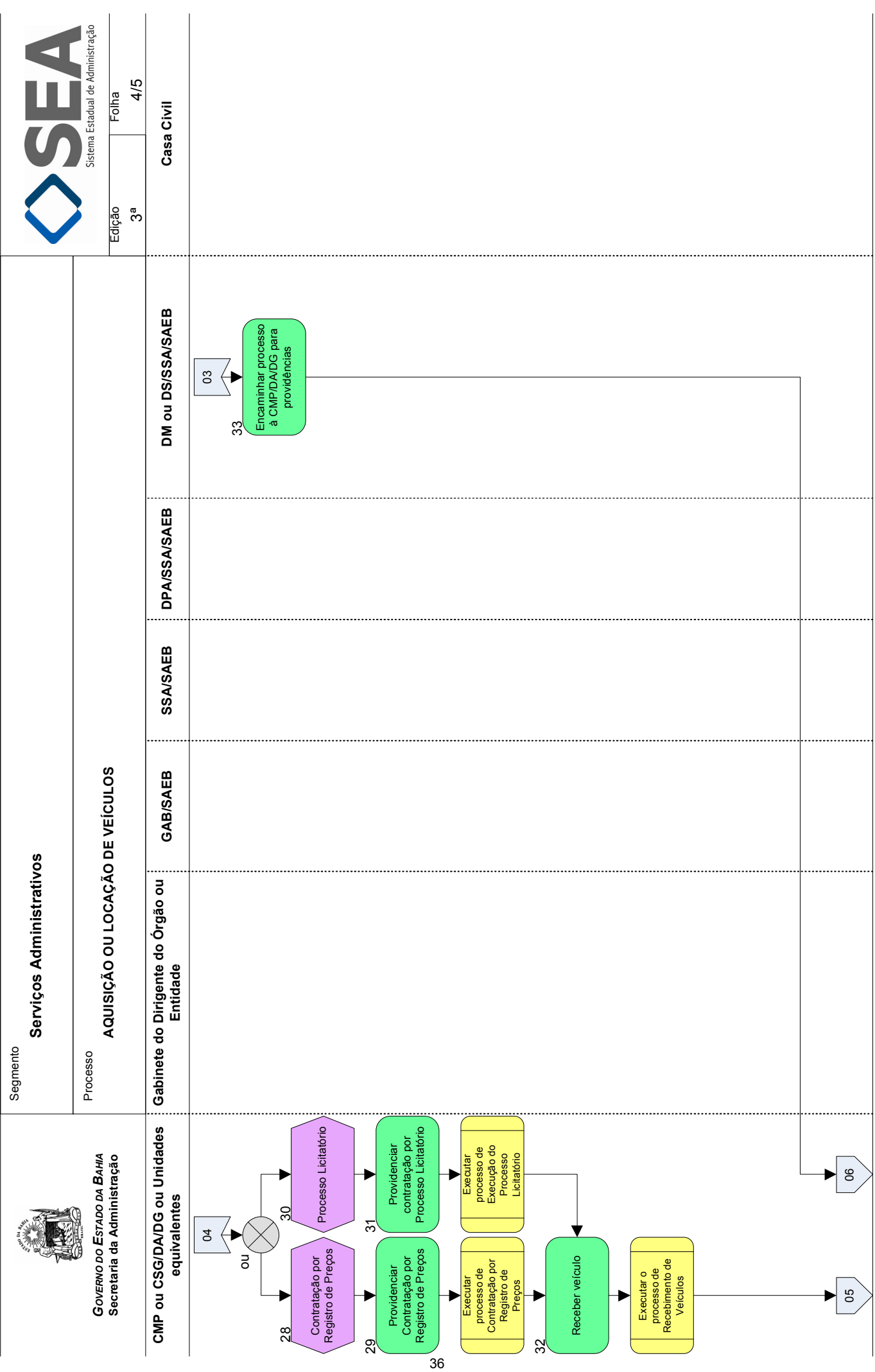

<span id="page-38-0"></span>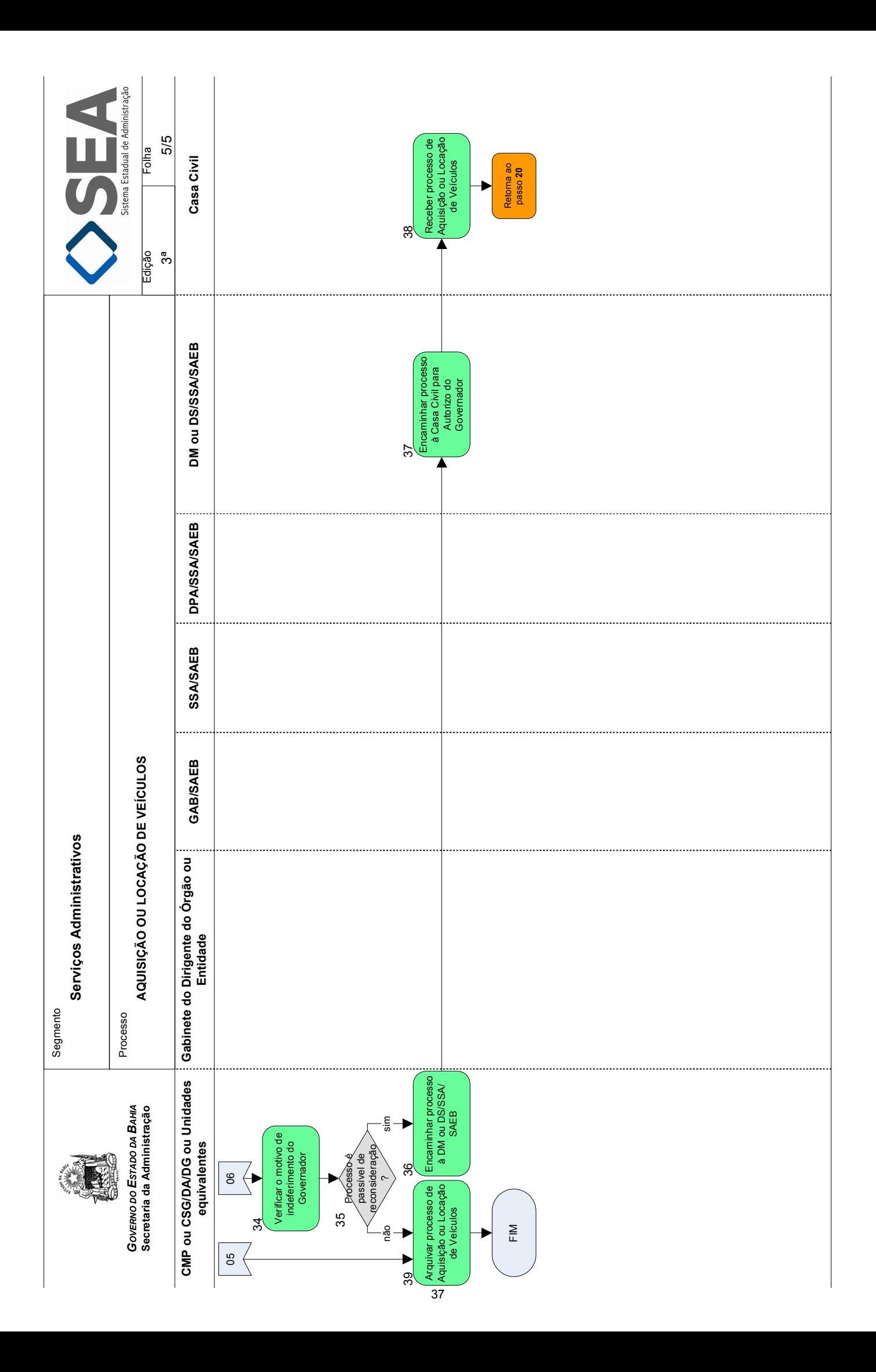

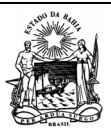

 **Serviços Administrativos** 

Processo

*GOVERNO DO ESTADO DA BAHIA*  **Secretaria da Administração** 

 **AQUISIÇÃO OU LOCAÇÃO DE VEÍCULOS** Edição:

3ª

Folha: 1/4

#### **Objetivo**

Adquirir ou locar veículos para atendimento das demandas da Administração Pública Estadual.

# **Unidades Responsáveis**

- Coordenação de Material e Patrimônio CMP / Diretoria Administrativa DA / Diretoria Geral DG ou Unidade equivalente;
- Coordenação de Serviços Gerais CSG / Diretoria Administrativa DA / Diretoria Geral DG ou Unidade equivalente;
- Superintendência de Serviços Administrativos SSA / Secretaria da Administração SAEB;
- Diretoria de Patrimônio DPA / Superintendência de Serviços Administrativos SSA / Secretaria da Administração SAEB;
- Diretoria de Material DM / Superintendência de Serviços Administrativos SSA / Secretaria da Administração SAEB;
- Diretoria de Serviços DS / Superintendência de Serviços Administrativos SSA / Secretaria da Administração SAEB;
- Gabinete do Secretário GAB / Secretaria da Administração SAEB;
- Gabinete do Dirigente do Órgão ou Entidade;

# Casa Civil.

# **Base Legal**

- Instrução/SAEB nº 010, de 16 de agosto de 2006;
- Decreto Estadual nº 14.690 , de 02 de agosto de 2013
- Decreto Estadual nº 14.581, de 04 de julho de 2013
- Instrução/SAEB nº 010, de 16 de agosto de 2006

# **Informações Complementares**

Também ficam submetidas às normas do Decreto de Aquisição as empresas públicas e sociedades de economia mista que utilizam o Sistema Integrado de Material, Patrimônio e Serviços – SIMPAS.

# **Procedimentos**

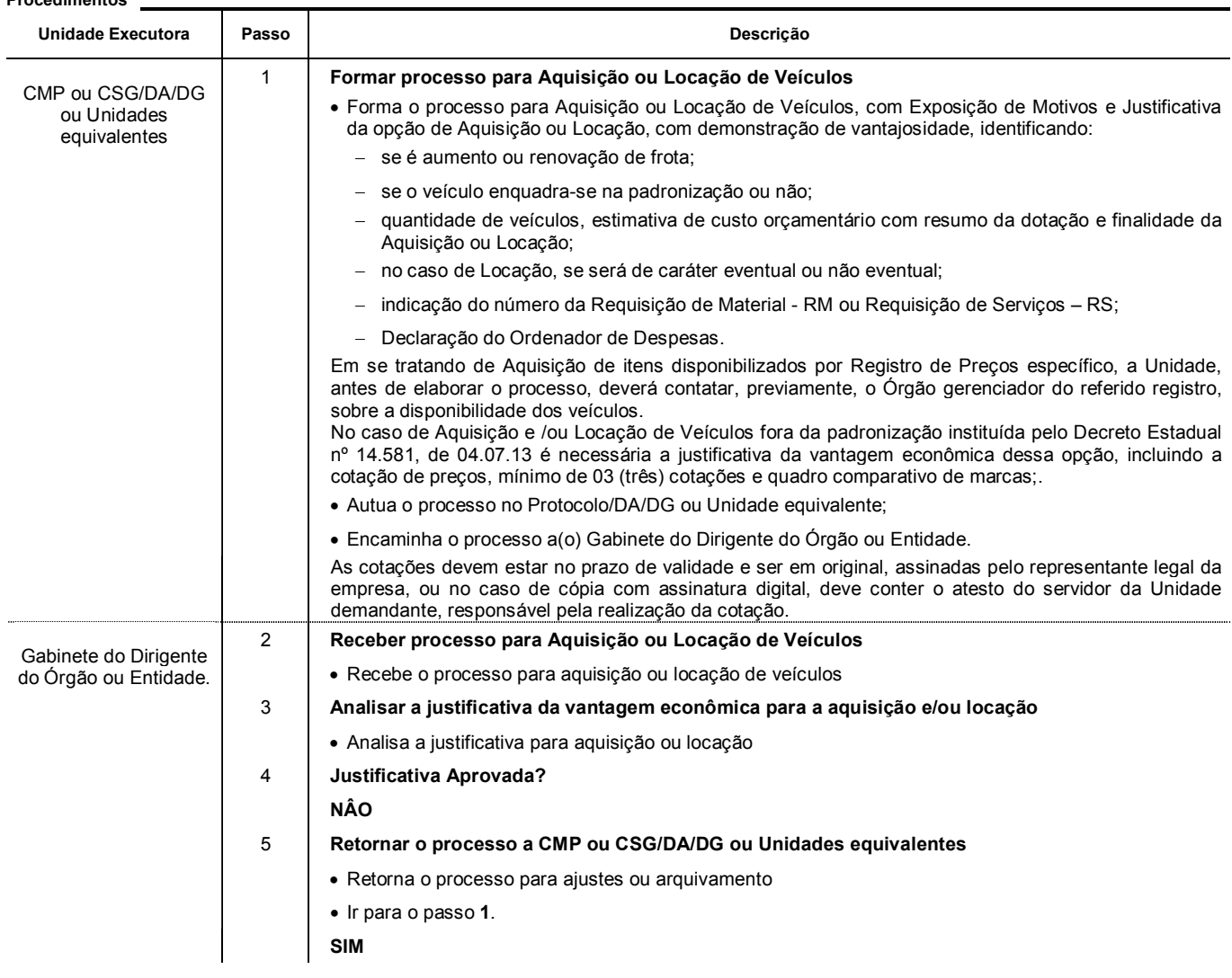

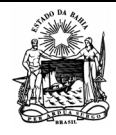

Processo

 **Serviços Administrativos** 

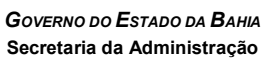

 **AQUISIÇÃO OU LOCAÇÃO DE VEÍCULOS** Edição:

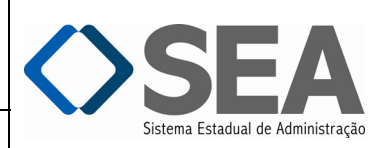

Folha:

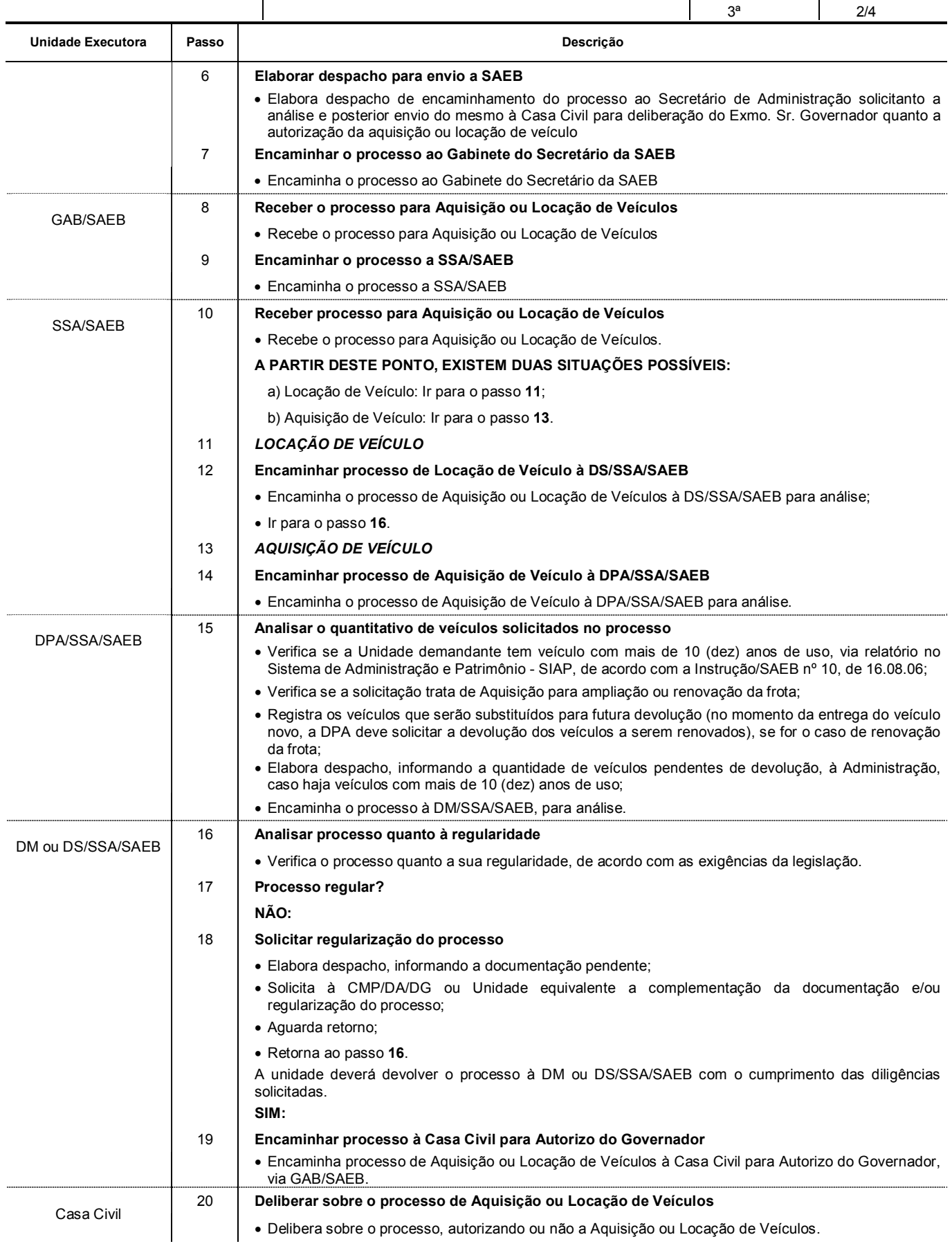

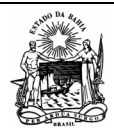

Segmento

Processo

 **Serviços Administrativos** 

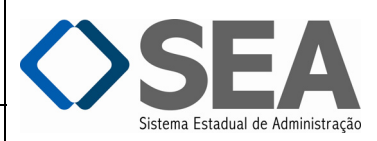

 **AQUISIÇÃO OU LOCAÇÃO DE VEÍCULOS** Edição:

Folha:

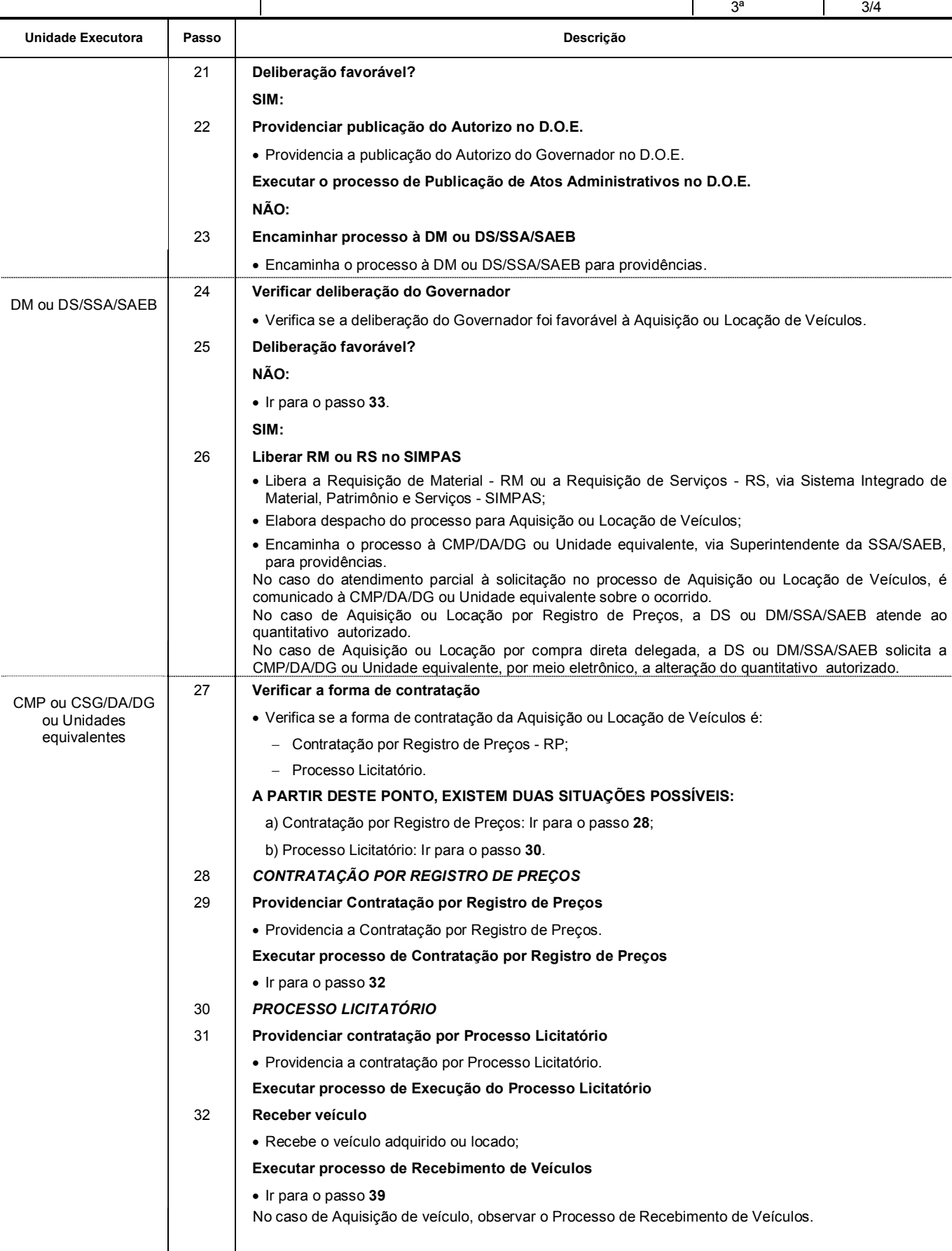

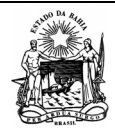

Segmento

Processo

 **Serviços Administrativos** 

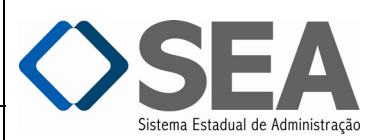

 **AQUISIÇÃO OU LOCAÇÃO DE VEÍCULOS** Edição:

Folha: 4/4

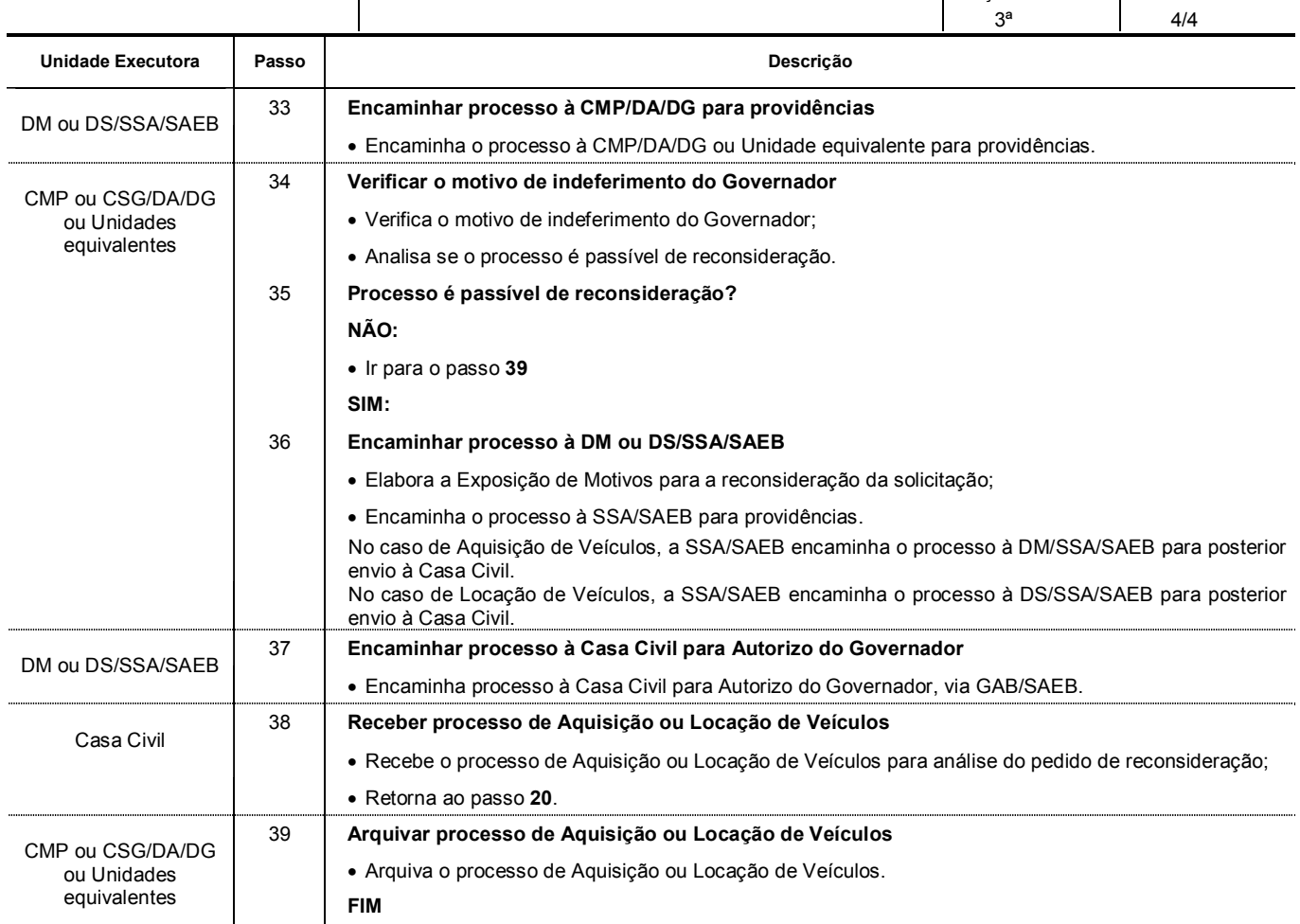

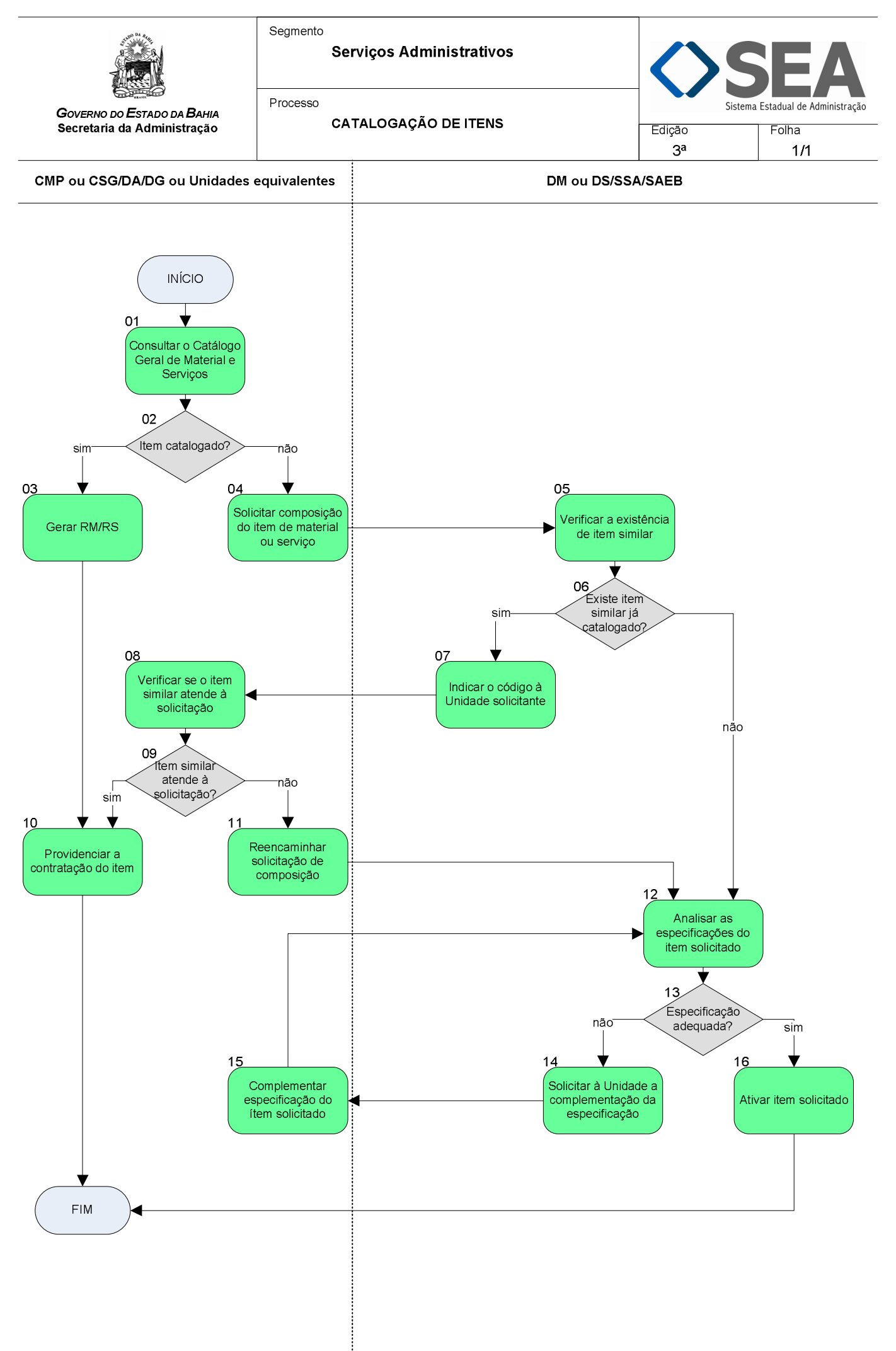

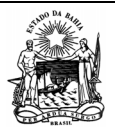

Segmento

 **Serviços Administrativos** 

Processo

**CATALOGAÇÃO DE ITENS** Edição:

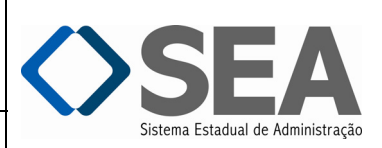

3ª Folha: 1/2

#### **Objetivo**

Disponibilizar os itens de material ou serviços padronizados para aquisição ou contratação das Unidades.

# **Unidades Responsáveis**

- Coordenação de Material e Patrimônio CMP / Diretoria Administrativa DA / Diretoria Geral DG ou Unidade equivalente;
- Coordenação de Serviços Gerais CSG / Diretoria Administrativa DA / Diretoria Geral DG ou Unidade equivalente;
- Diretoria de Material DM / Superintendência de Serviços Administrativos SSA / Secretaria da Administração SAEB;
- Diretoria de Serviços DS / Superintendência de Serviços Administrativos SSA / Secretaria da Administração SAEB.

# **Base Legal**

- Lei Estadual nº 9.433, de 25 de março de 2005;
- Instrução/SAEB nº 002, de 02 de fevereiro de 2006.

# **Informações Complementares**

#### **Procedimentos**

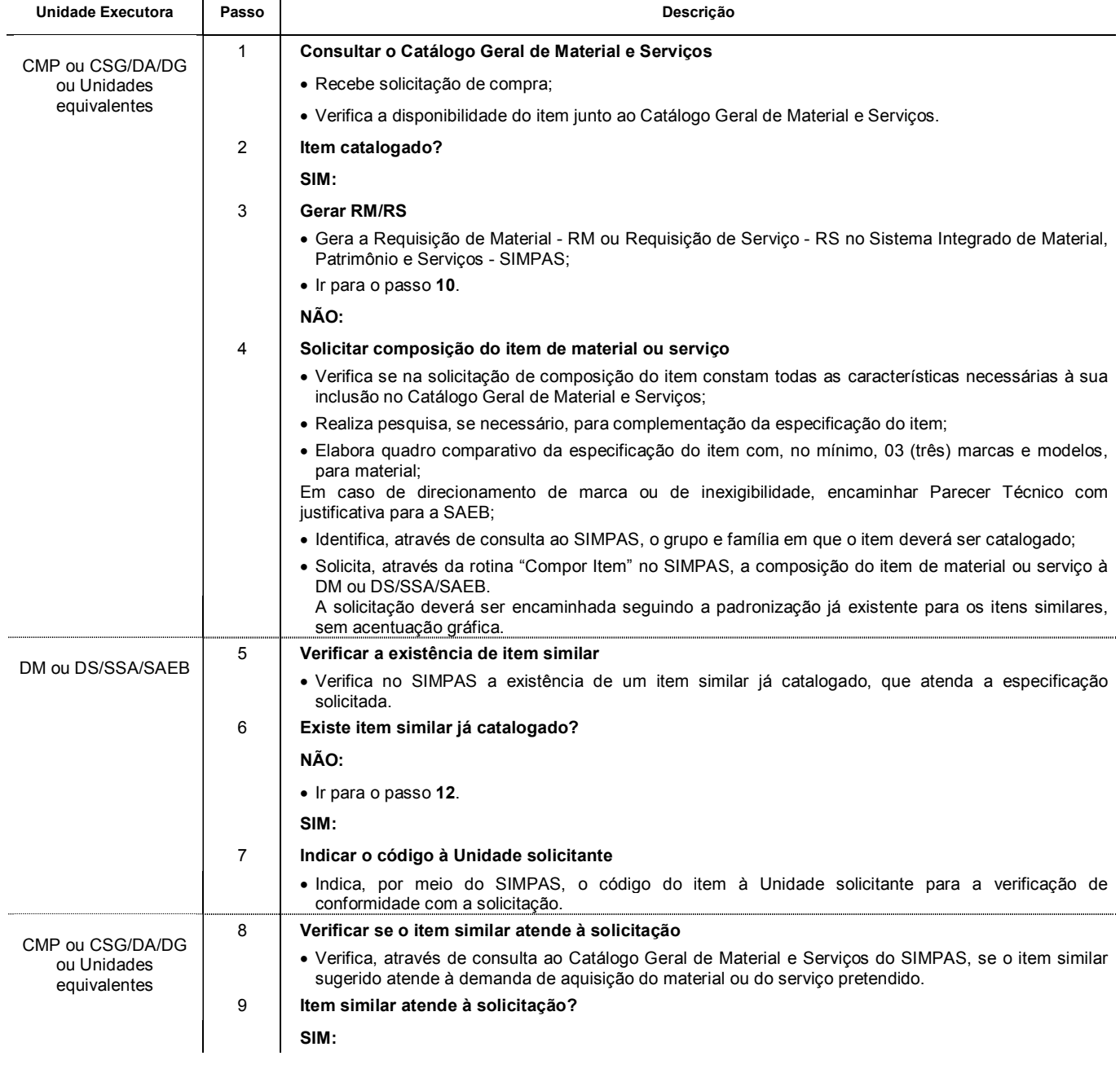

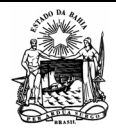

Processo

 **Serviços Administrativos** 

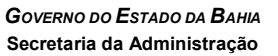

**CATALOGAÇÃO DE ITENS** 

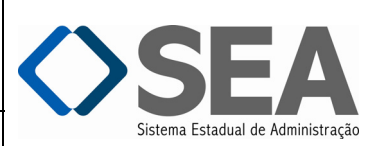

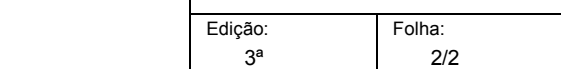

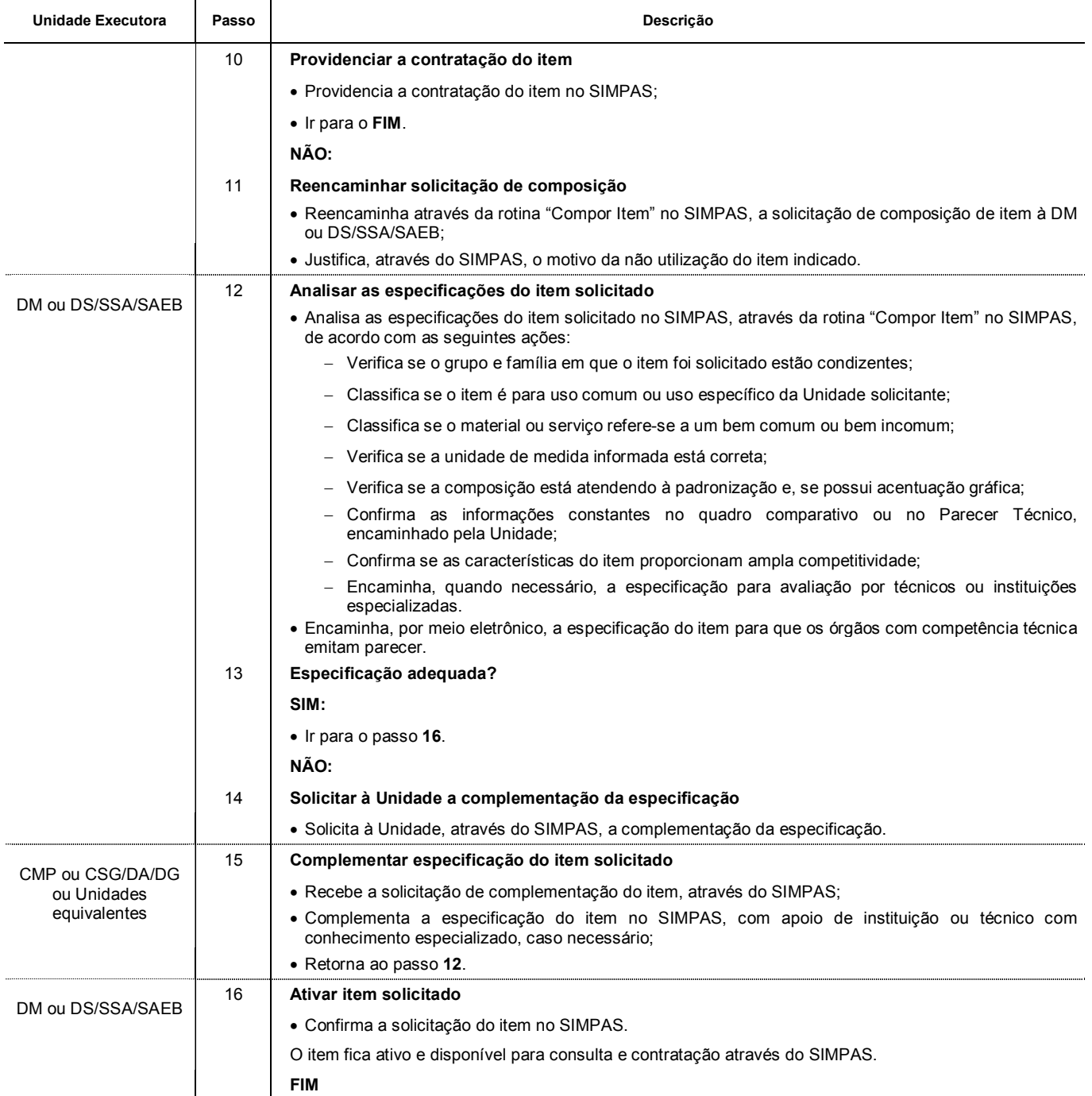

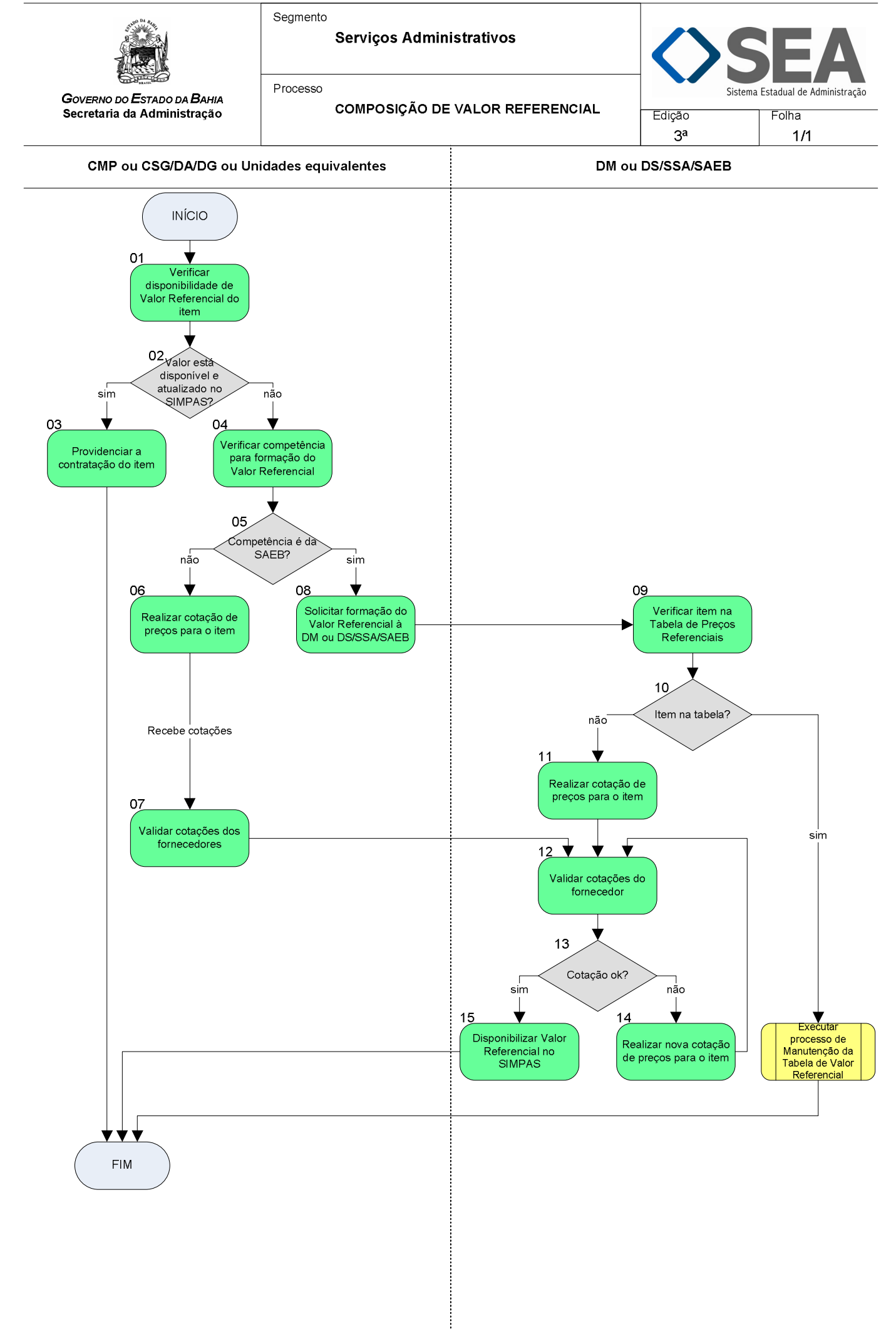

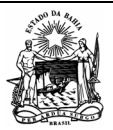

 **Serviços Administrativos** 

Processo

*GOVERNO DO ESTADO DA BAHIA*  **Secretaria da Administração** 

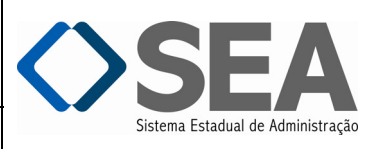

 **COMPOSIÇÃO DE VALOR REFERENCIAL** Edição: Folha:

3ª

1/3

#### **Objetivo**

Compor ou atualizar o Valor Referencial dos itens de material e serviços, constantes no Catálogo Geral de Material e Serviços.

# **Unidades Responsáveis**

- Coordenação de Material e Patrimônio CMP / Diretoria Administrativa DA / Diretoria Geral DG ou Unidade equivalente;
- Coordenação de Serviços Gerais CSG / Diretoria Administrativa DA / Diretoria Geral DG ou Unidade equivalente;
- Diretoria de Material DM / Superintendência de Serviços Administrativos SSA / Secretaria da Administração SAEB;
- Diretoria de Serviços DS / Superintendência de Serviços Administrativos SSA / Secretaria da Administração SAEB.

# **Base Legal**

- Lei Estadual nº 9.433, de 01 de março de 2005;
- Decreto Estadual nº 12.300, de 02 de agosto de 2010;
- Instrução/SAEB nº 013, de 13 de outubro de 2010;
- Portarias vigentes.

# **Informações Complementares**

Para visualizar o conteúdo das Portarias de Preços Referenciais, é necessário acessar o *site:* www.comprasnet.ba.gov.br

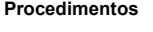

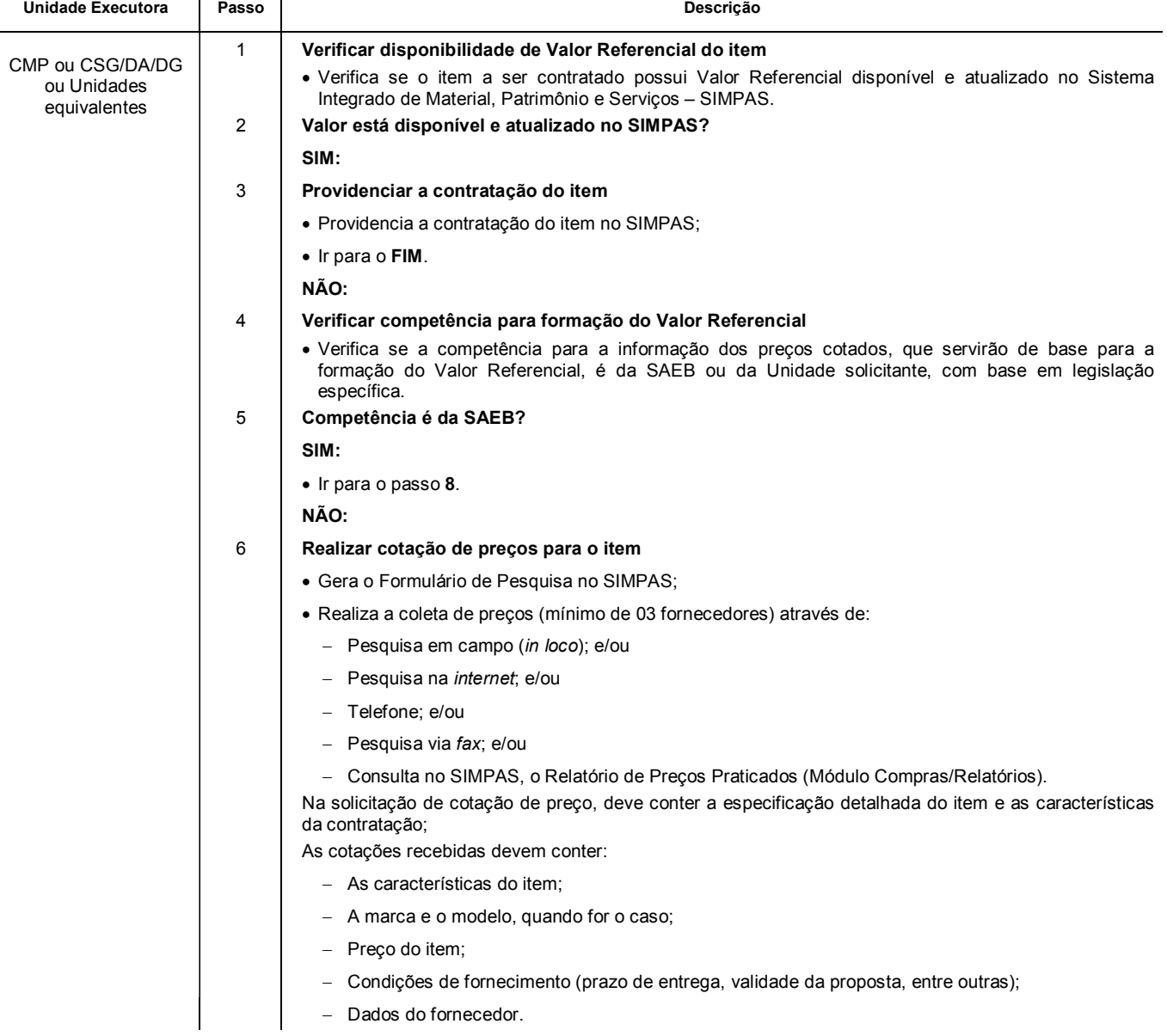

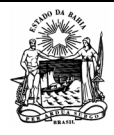

Processo

 **Serviços Administrativos** 

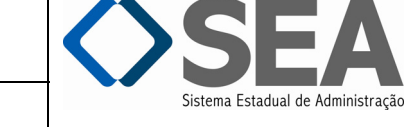

Folha:

*GOVERNO DO ESTADO DA BAHIA*  **Secretaria da Administração** 

 **COMPOSIÇÃO DE VALOR REFERENCIAL** Edição:

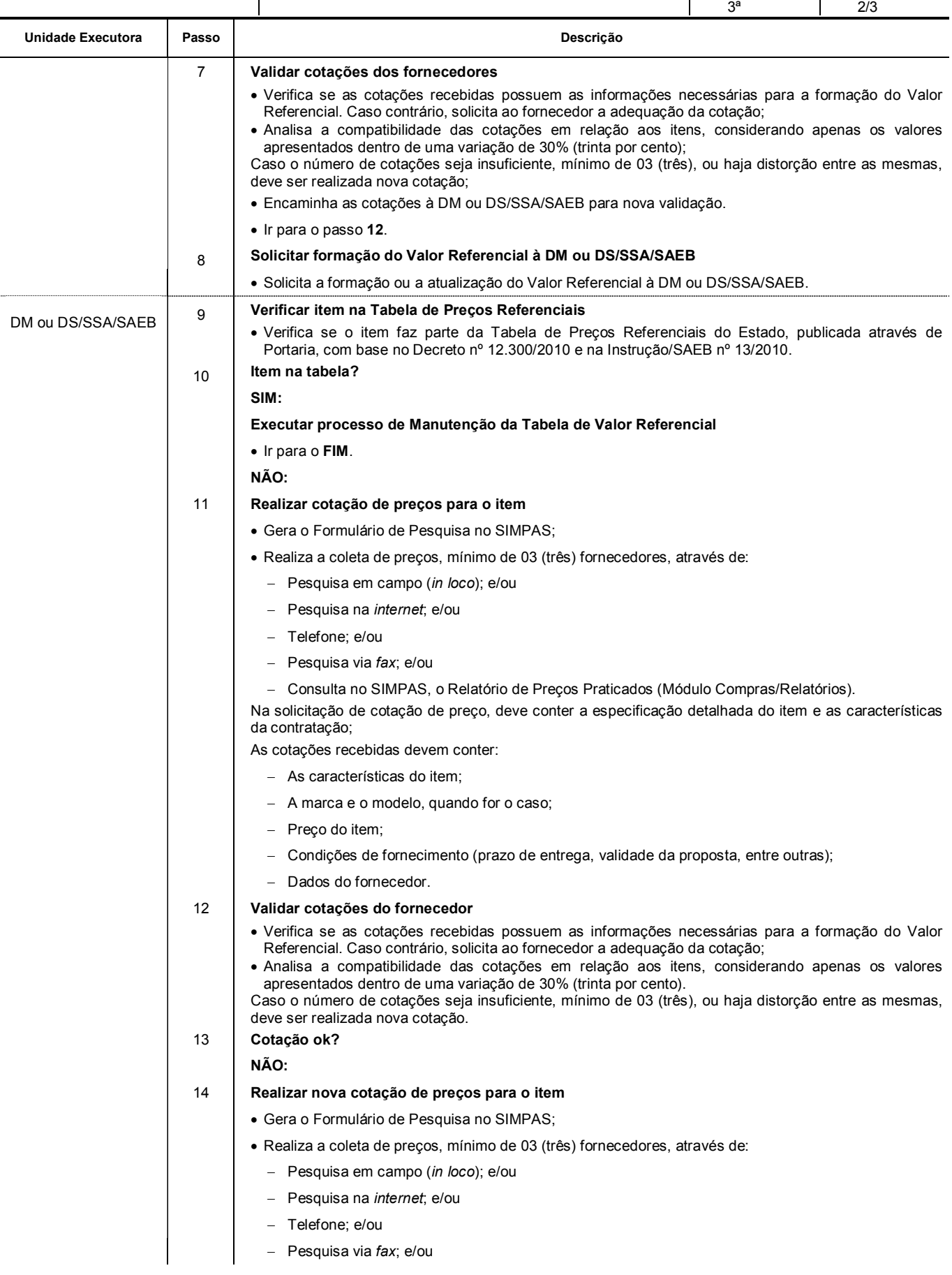

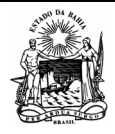

Segmento

 **Serviços Administrativos** 

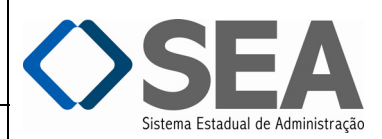

Folha:

Processo

 **COMPOSIÇÃO DE VALOR REFERENCIAL** Edição:

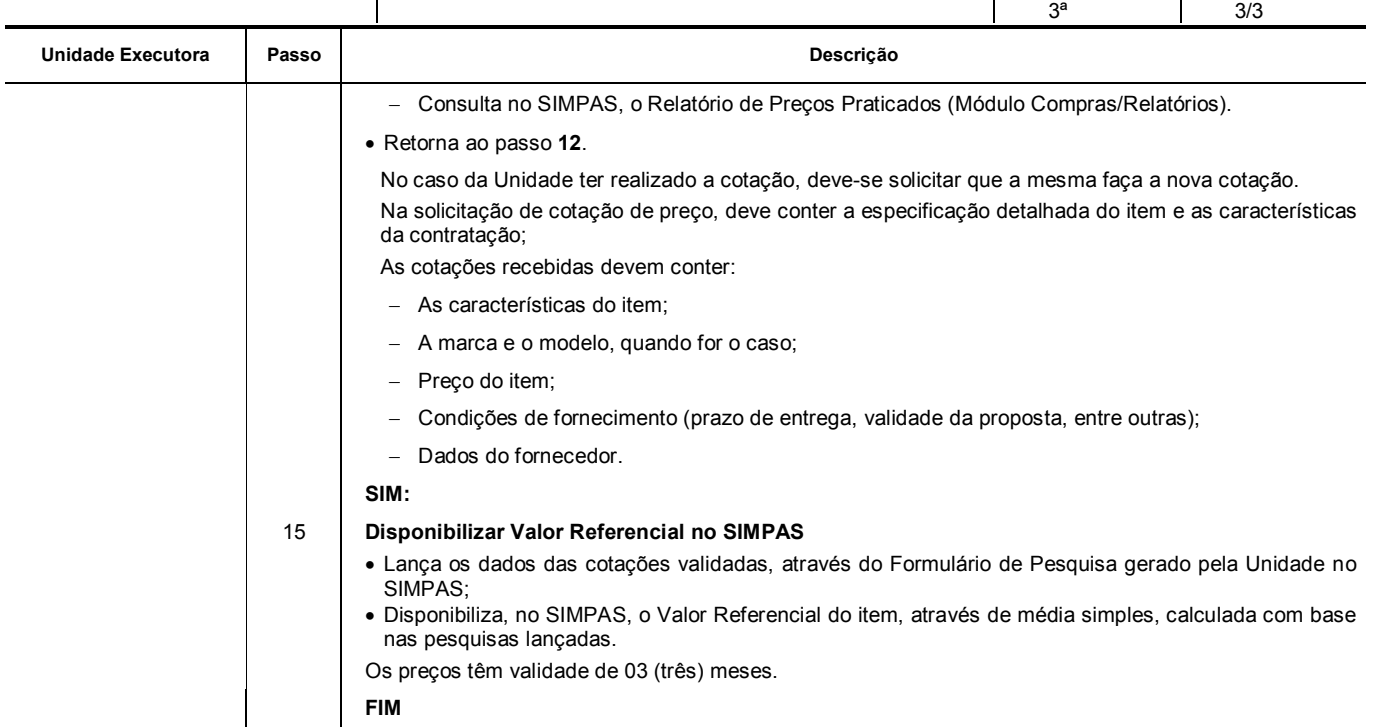

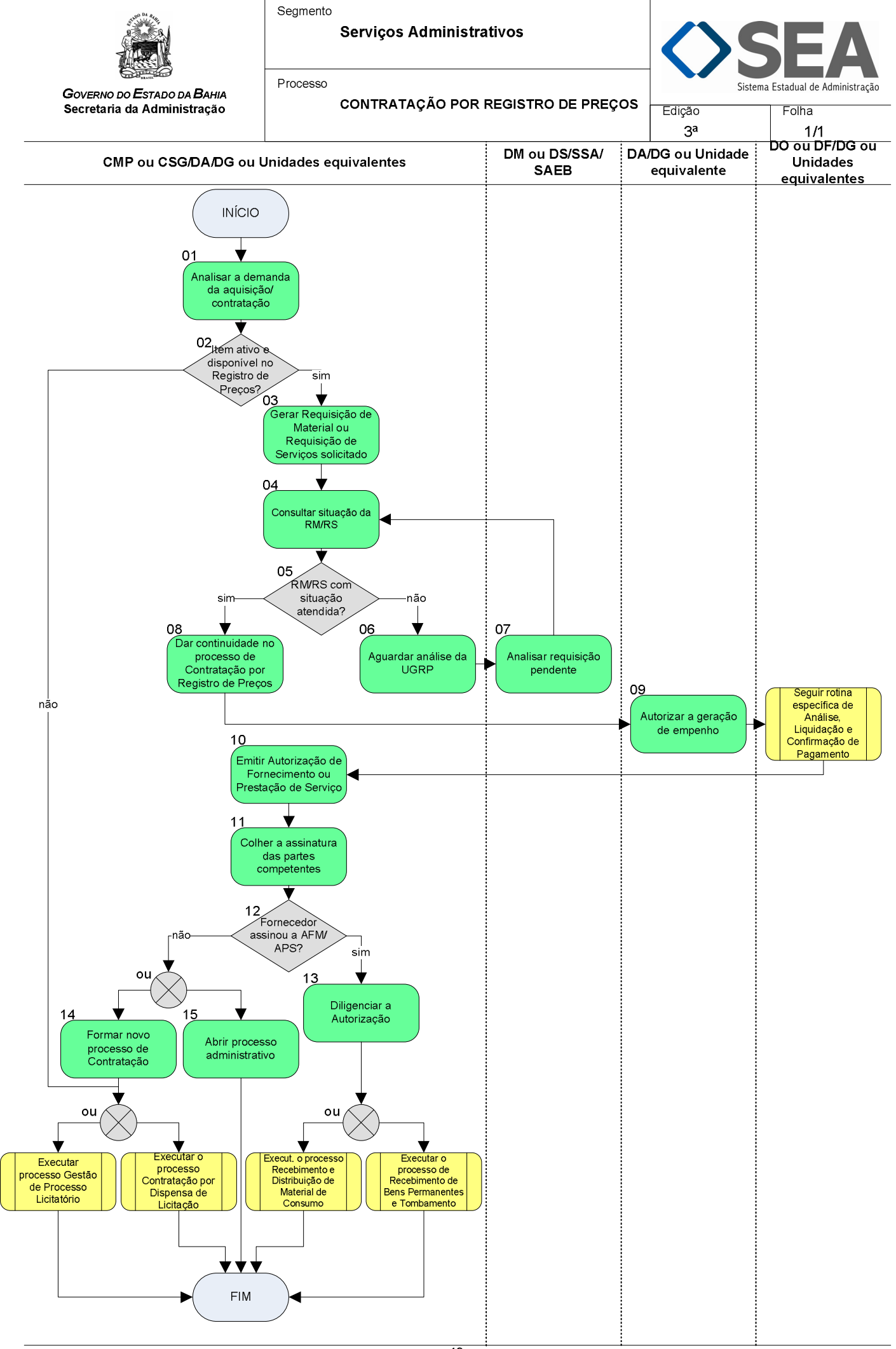

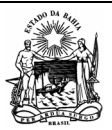

 **Serviços Administrativos** 

Processo

*GOVERNO DO ESTADO DA BAHIA*  **Secretaria da Administração** 

a Estadual de Administração

 **CONTRATAÇÃO POR REGISTRO DE PREÇOS** Edição: Folha:

3ª

1/2

#### **Objetivo**

Contratar bens ou serviços de uso frequente para o Poder Executivo Estadual, por meio do Sistema de Registro de Preços.

# **Unidades Responsáveis**

- Coordenação de Material e Patrimônio CMP / Diretoria Administrativa DA / Diretoria Geral DG ou Unidade equivalente;
- Coordenação de Serviços Gerais CSG / Diretoria Administrativa DA / Diretoria Geral DG ou Unidade equivalente;
- Diretoria de Material DM / Superintendência de Serviços Administrativos SSA / Secretaria da Administração SAEB;
- Diretoria de Serviços DS / Superintendência de Serviços Administrativos SSA / Secretaria da Administração SAEB;
- Diretoria Administrativa DA / Diretoria Geral DG ou Unidade equivalente;
- Diretoria de Orçamento Público DO / Diretoria Geral DG ou Unidade equivalente.

# **Base Legal**

- Lei Estadual nº 9.433, de 01 de março de 2005;
- Decreto Estadual nº 9.457, de 14 de junho de 2005;
- Decreto Estadual nº 10.023, de 06 de junho de 2006;
- Instrução/SAEB nº 015, de 28 de novembro de 2003.

# **Informações Complementares**

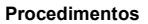

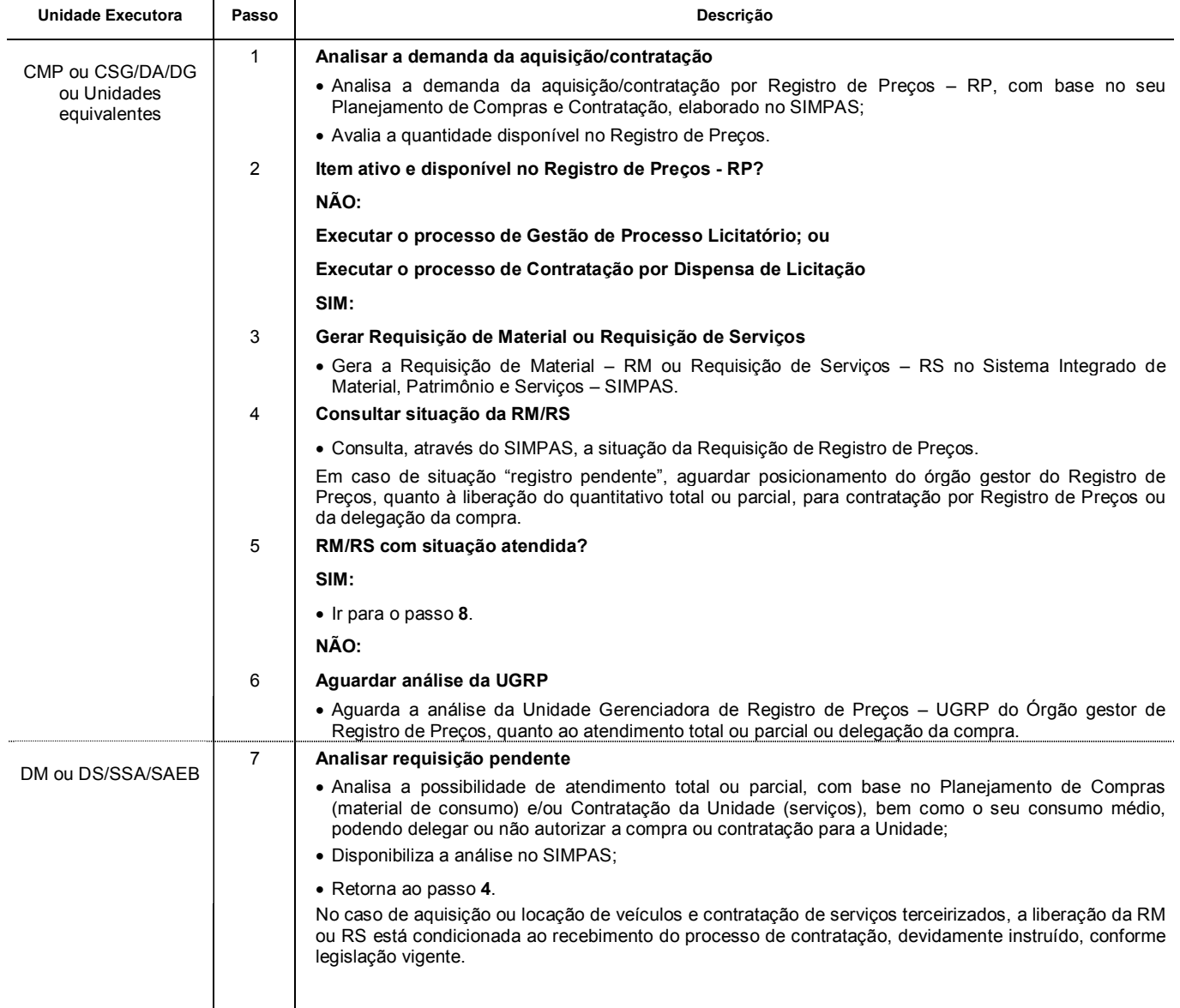

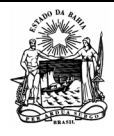

Segmento

Processo

 **Serviços Administrativos** 

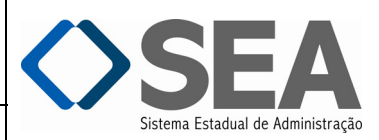

 **CONTRATAÇÃO POR REGISTRO DE PREÇOS** 

Folha: 2/2

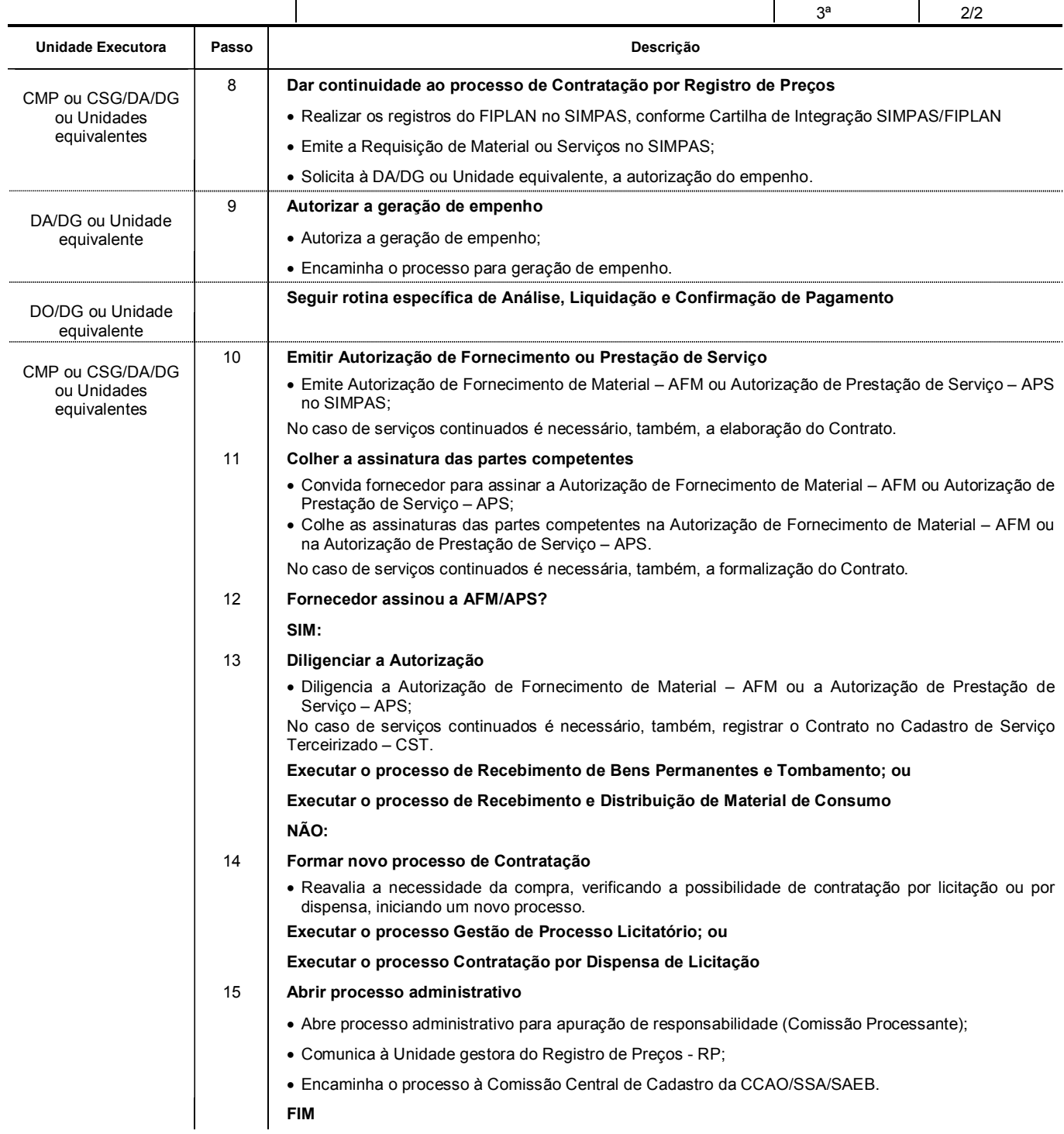

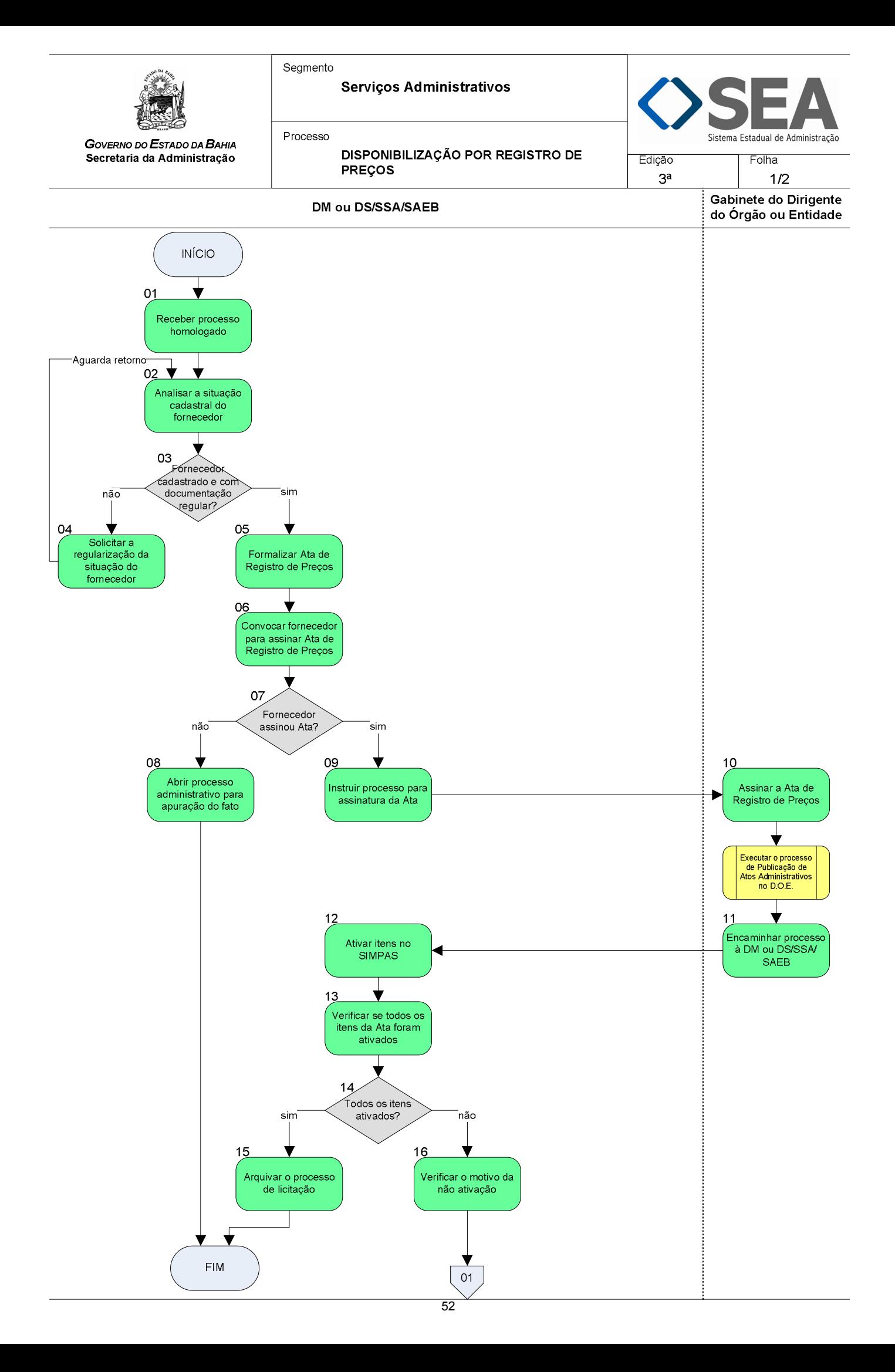

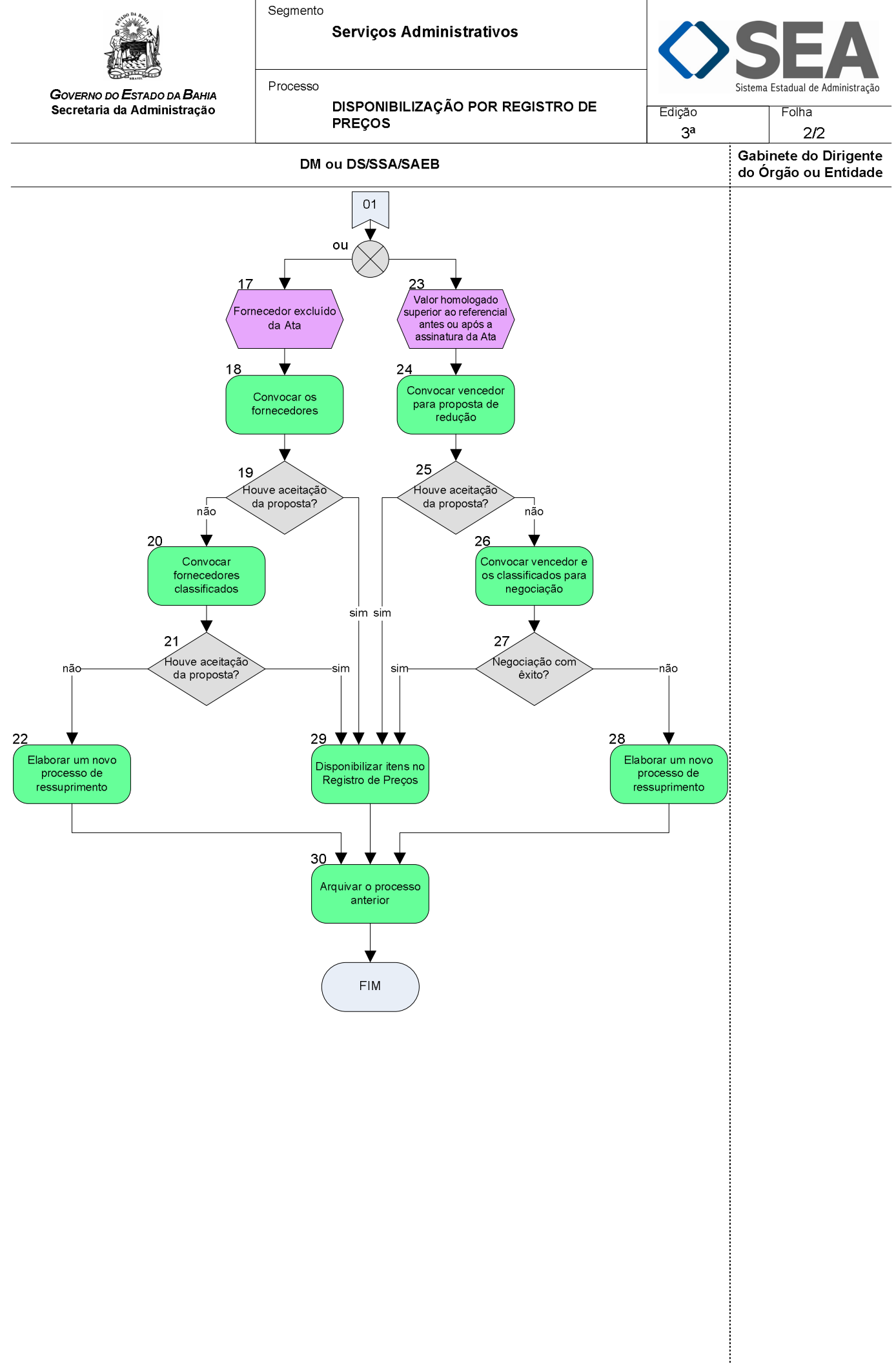

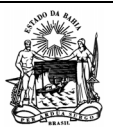

 **Serviços Administrativos** 

Processo

*GOVERNO DO ESTADO DA BAHIA*  **Secretaria da Administração** 

Estadual de Administração

 **DISPONIBILIZAÇÃO POR REGISTRO DE PREÇOS** 3ª Folha: 1/3

**Objetivo** 

Disponibilizar itens de uso comum ou específico, para contratação pelas Unidades do Estado.

# **Unidades Responsáveis**

- Diretoria de Material DM / Superintendência de Serviços Administrativos SSA / Secretaria da Administração SAEB;
- Diretoria de Serviços DS / Superintendência de Serviços Administrativos SSA / Secretaria da Administração SAEB;
- Gabinete do Dirigente do Órgão ou Entidade.

# **Base Legal**

- Lei Estadual nº 9.433, de 01 de março de 2005;
- Decreto Estadual nº 9.457, de 14 de junho de 2005;
- Decreto Estadual nº 10.023, de 06 de junho de 2006;
- Instrução/SAEB nº 015, de 28 de novembro de 2003.

# **Informações Complementares**

Nos processos de Registro de Preços, as Unidades Gestoras desempenham o mesmo papel da DM ou DS/SSA/SAEB.

#### **Procedimentos**

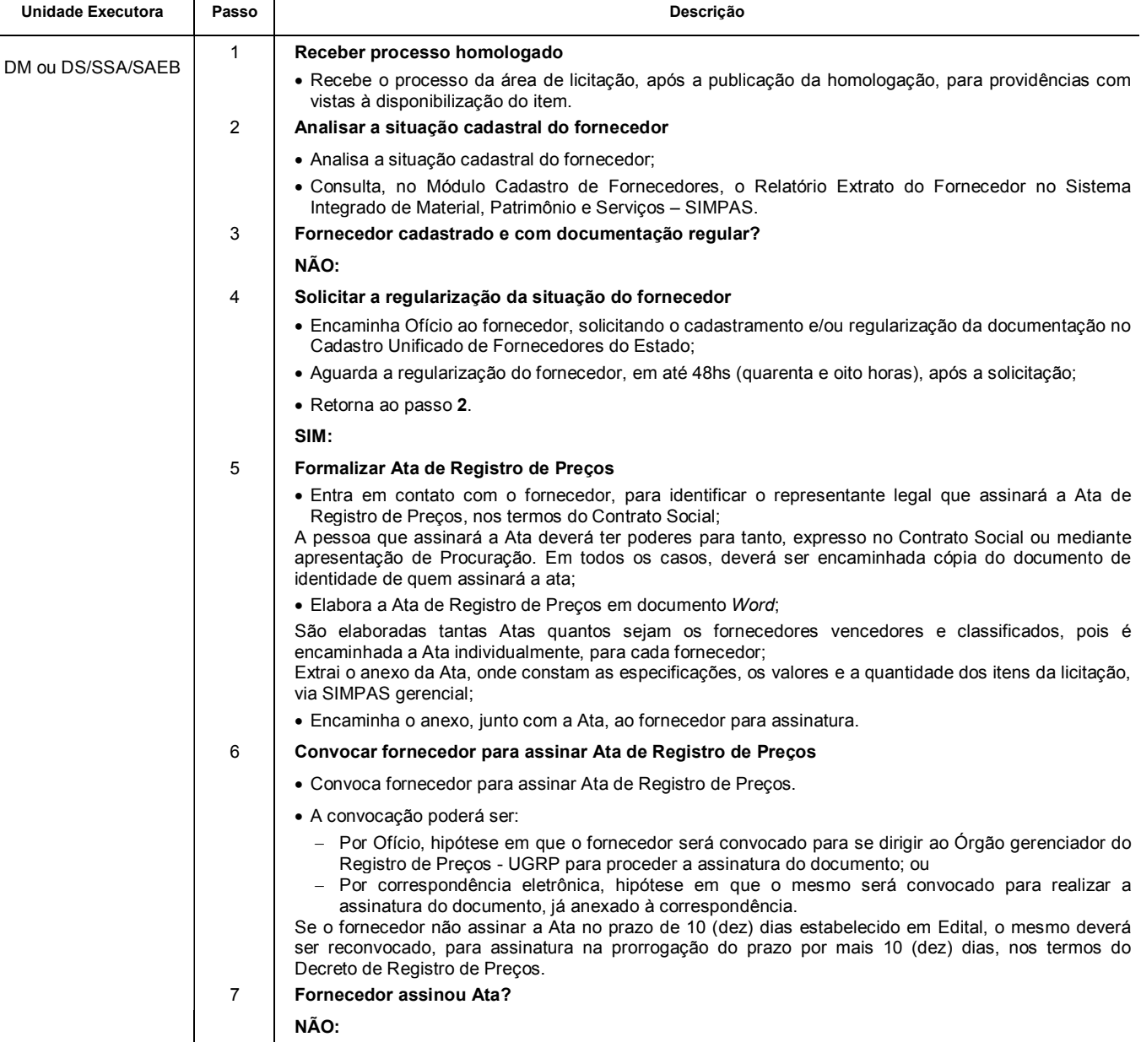

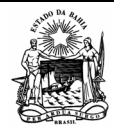

Processo

 **Serviços Administrativos** 

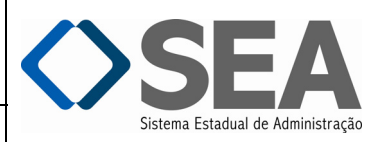

*GOVERNO DO ESTADO DA BAHIA*  **Secretaria da Administração** 

**DISPONIBILIZAÇÃO POR REGISTRO DE PREÇOS** 

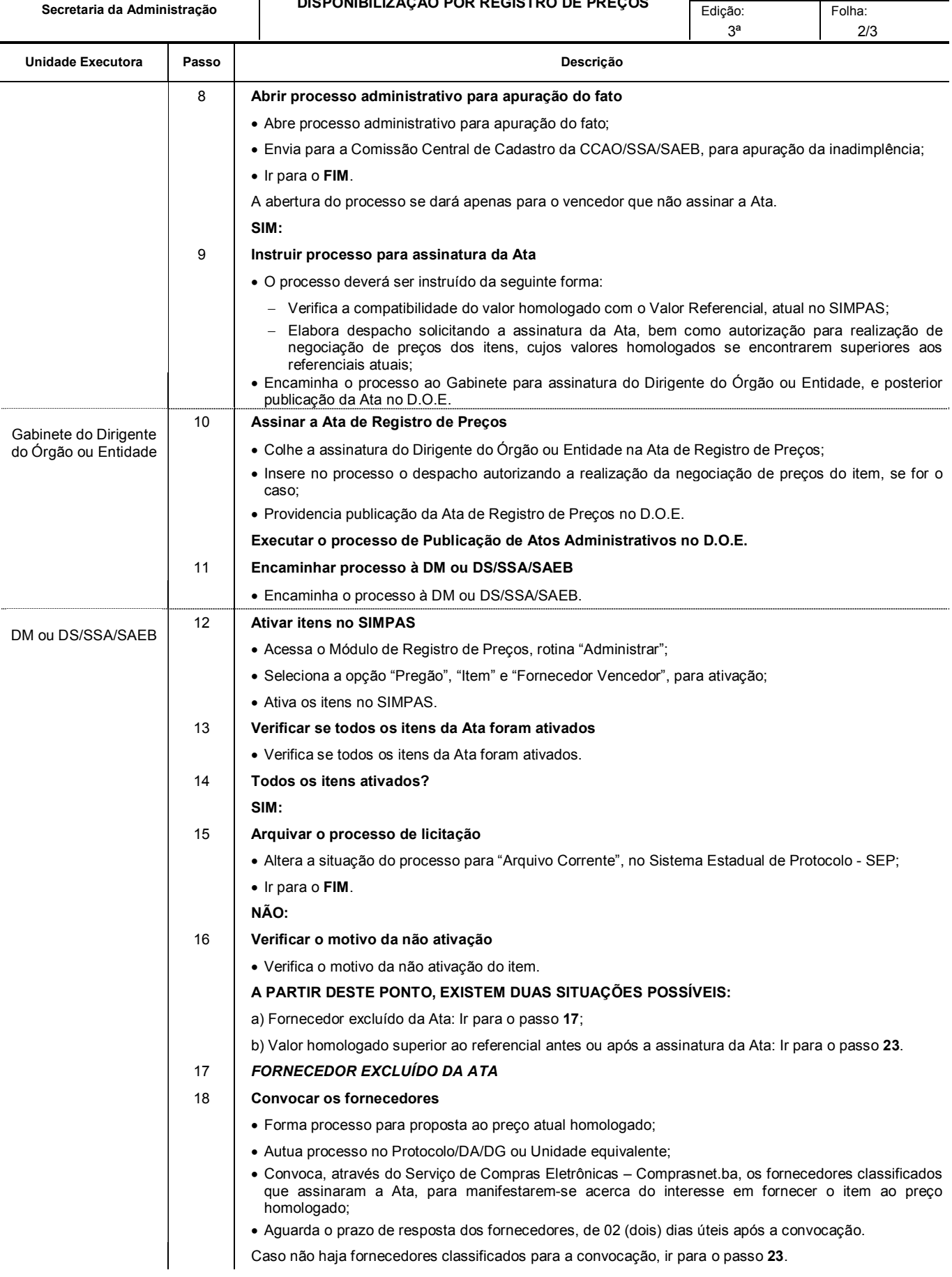

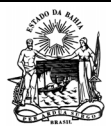

 **Serviços Administrativos** 

Processo

*GOVERNO DO ESTADO DA BAHIA*  **Secretaria da Administração** 

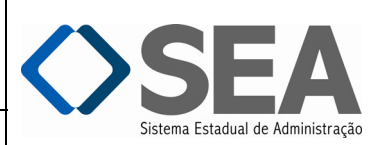

Folha: 3/3

3ª

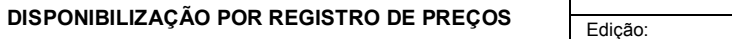

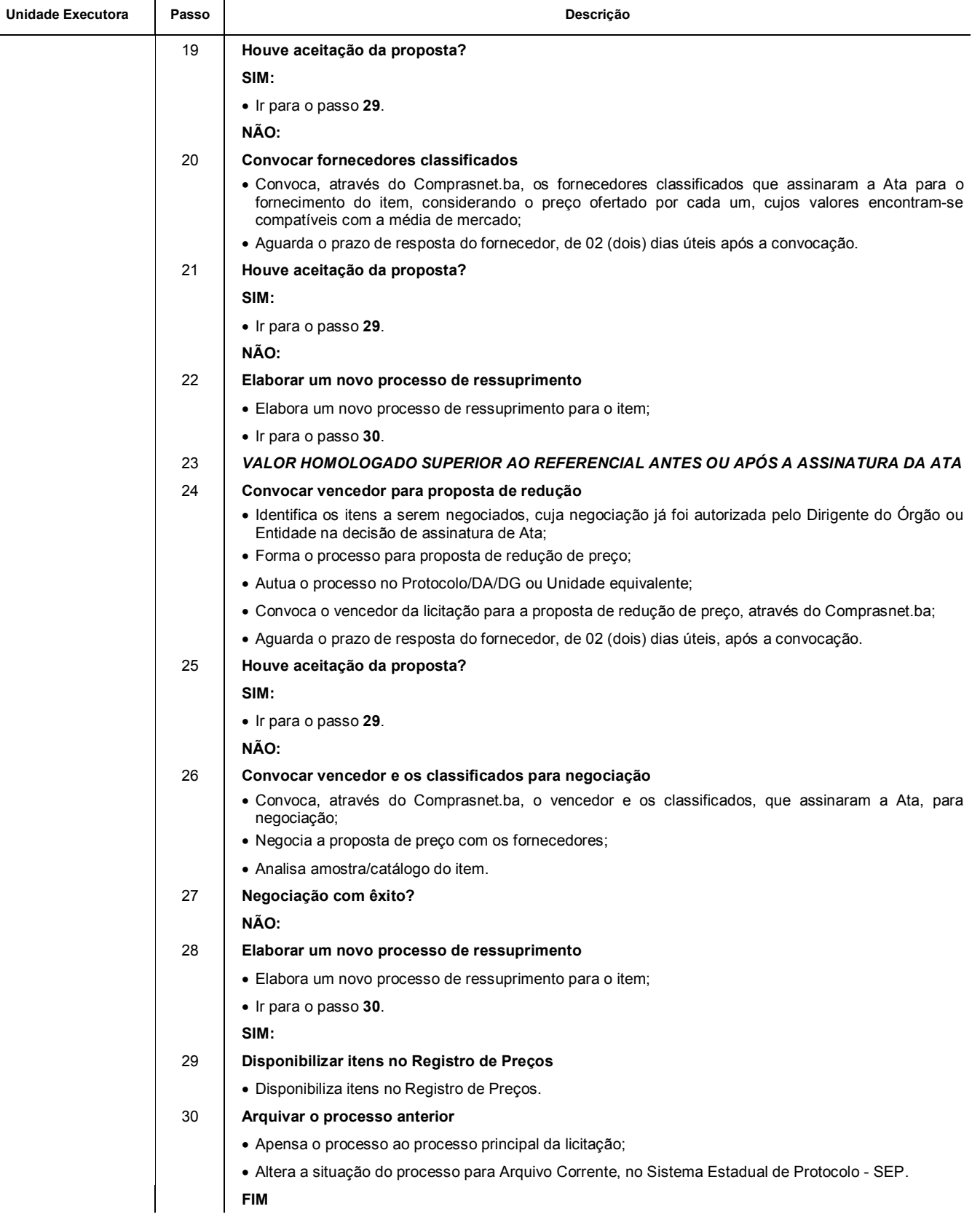

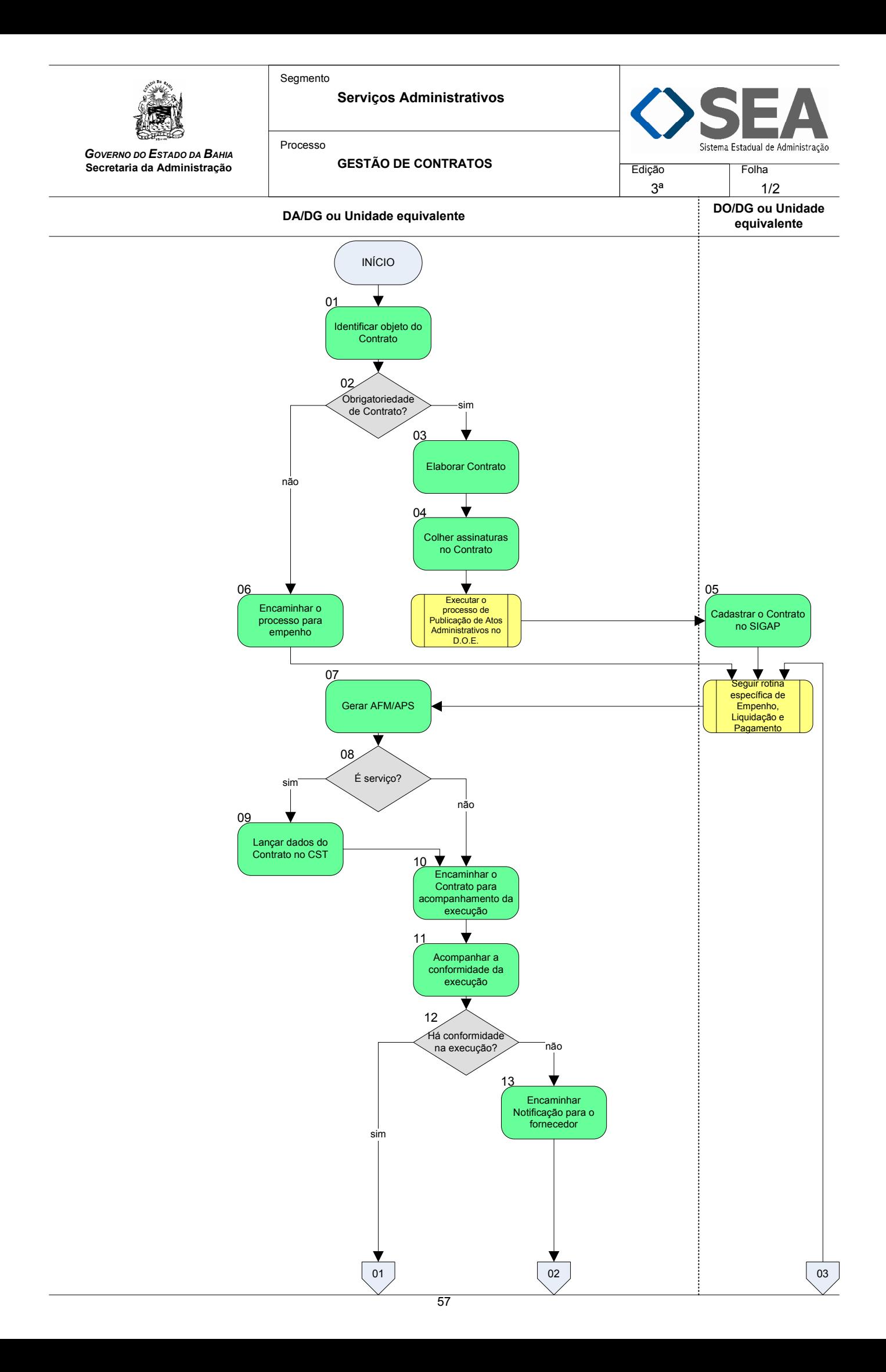

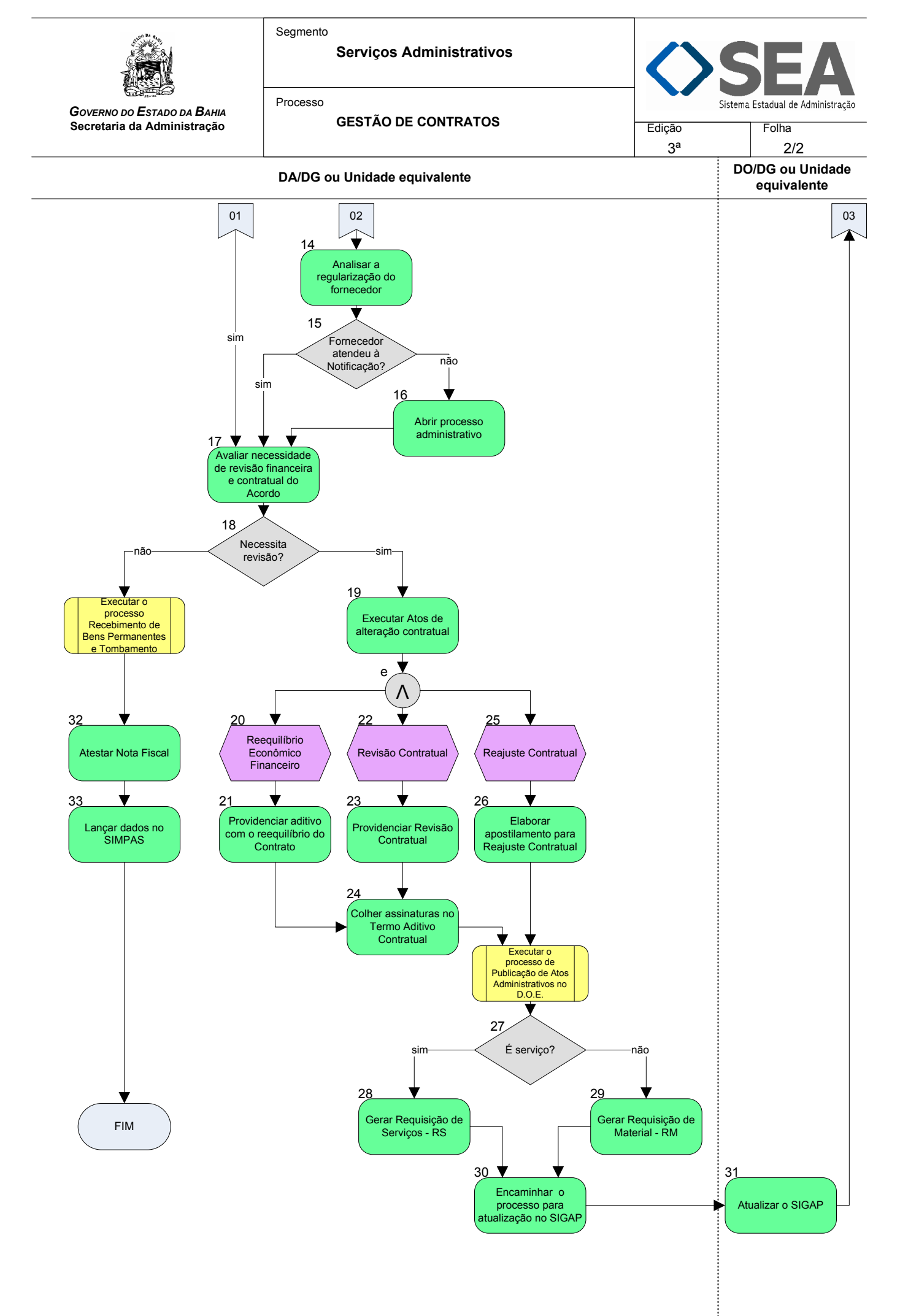

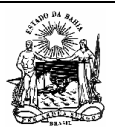

Serviços Administrativos

Processo

*GOVERNO DO ESTADO DA BAHIA*  Secretaria da Administração

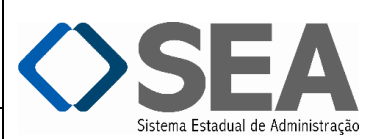

GESTÃO DE CONTRATOS Edição: 3ª Folha:

1/4

#### Objetivo

Gerir os Contratos, no âmbito da Administração Pública Estadual.

# Unidades Responsáveis

- Diretoria Administrativa DA / Diretoria Geral DG ou Unidade equivalente;
- Diretoria de Orçamento Público DO / Diretoria Geral DG ou Unidade equivalente.

#### Base Legal

- Lei Federal nº 8.666, de 21 de junho de 1993;
- Lei Estadual nº 9.433, de 01 de março de 2005;
- Decreto Estadual nº 12.366, de 30 de agosto de 2010;
- Legislação específica à prestação de serviços;
- Instruções/SAEB vigentes;
- Convenção coletiva de trabalho da categoria contratada para serviços continuados;
- Manual de Instrução de Processos da PGE.

# Informações Complementares

#### Procedimentos

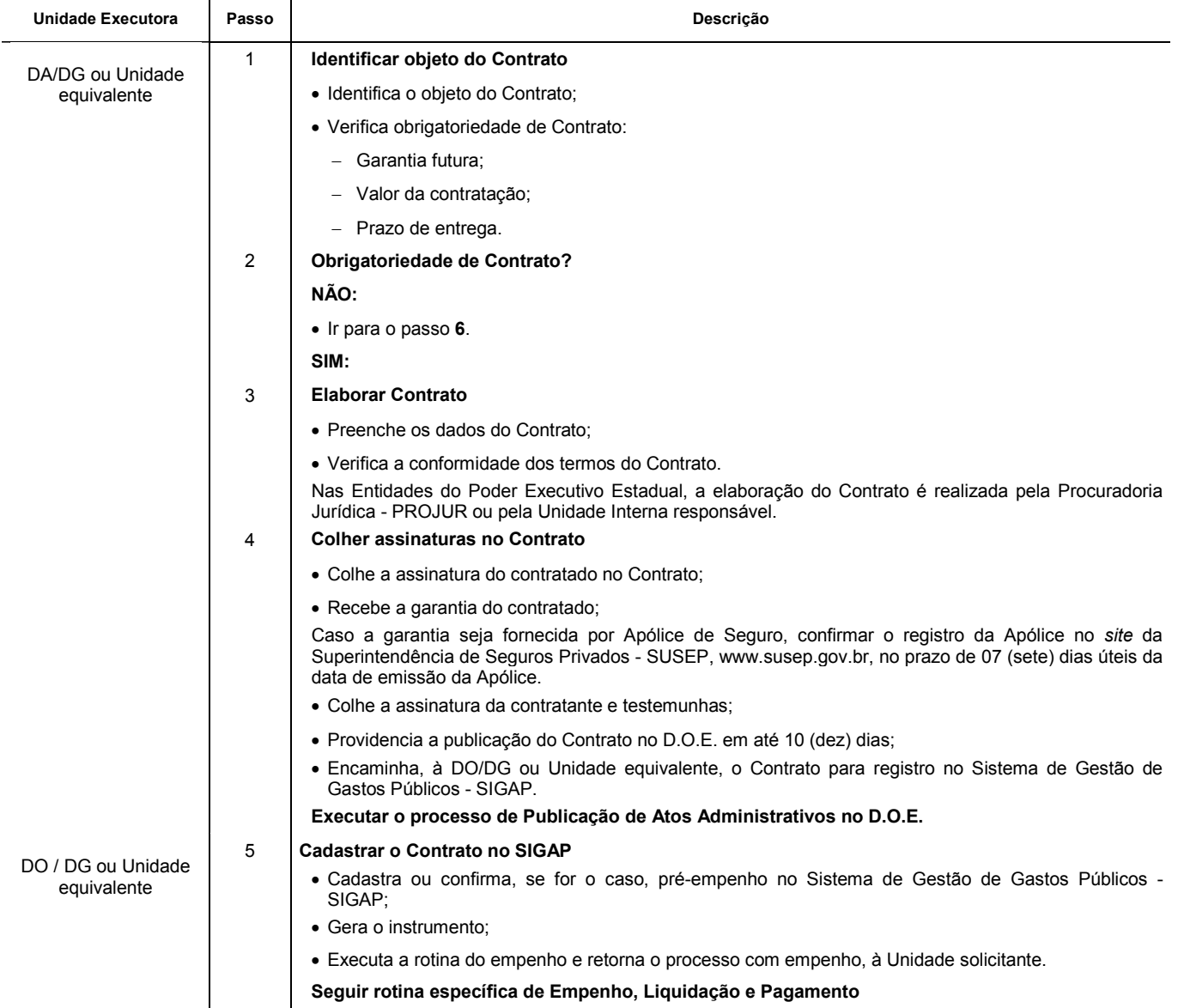

Seguir rotina específica de Empenho, Liquidação e Pagamento

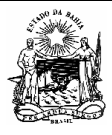

Processo

Unidade Executora Resso Reserve de Passo Reserve de Serveira de La Reserve de Descrição

Serviços Administrativos

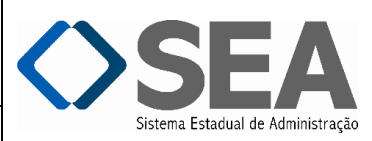

Folha: 2/4

3ª

*GOVERNO DO ESTADO DA BAHIA*  Secretaria da Administração

# GESTÃO DE CONTRATOS Edição:

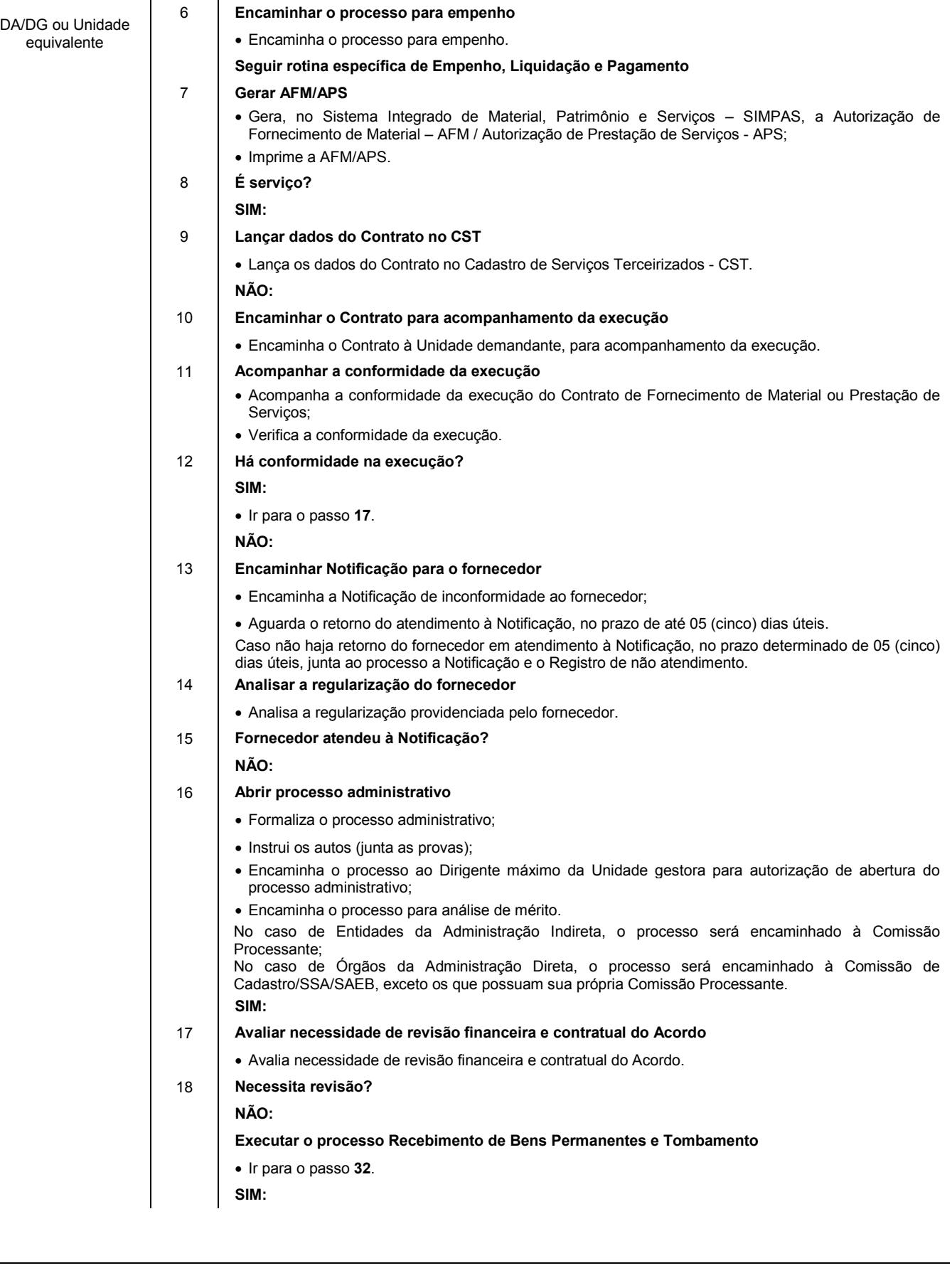

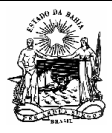

 $\overline{\phantom{a}}$ 

 $\overline{\phantom{a}}$ 

Segmento

Processo

Serviços Administrativos

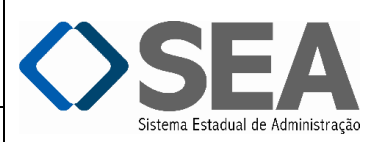

*GOVERNO DO ESTADO DA BAHIA*  Secretaria da Administração

GESTÃO DE CONTRATOS Edição:

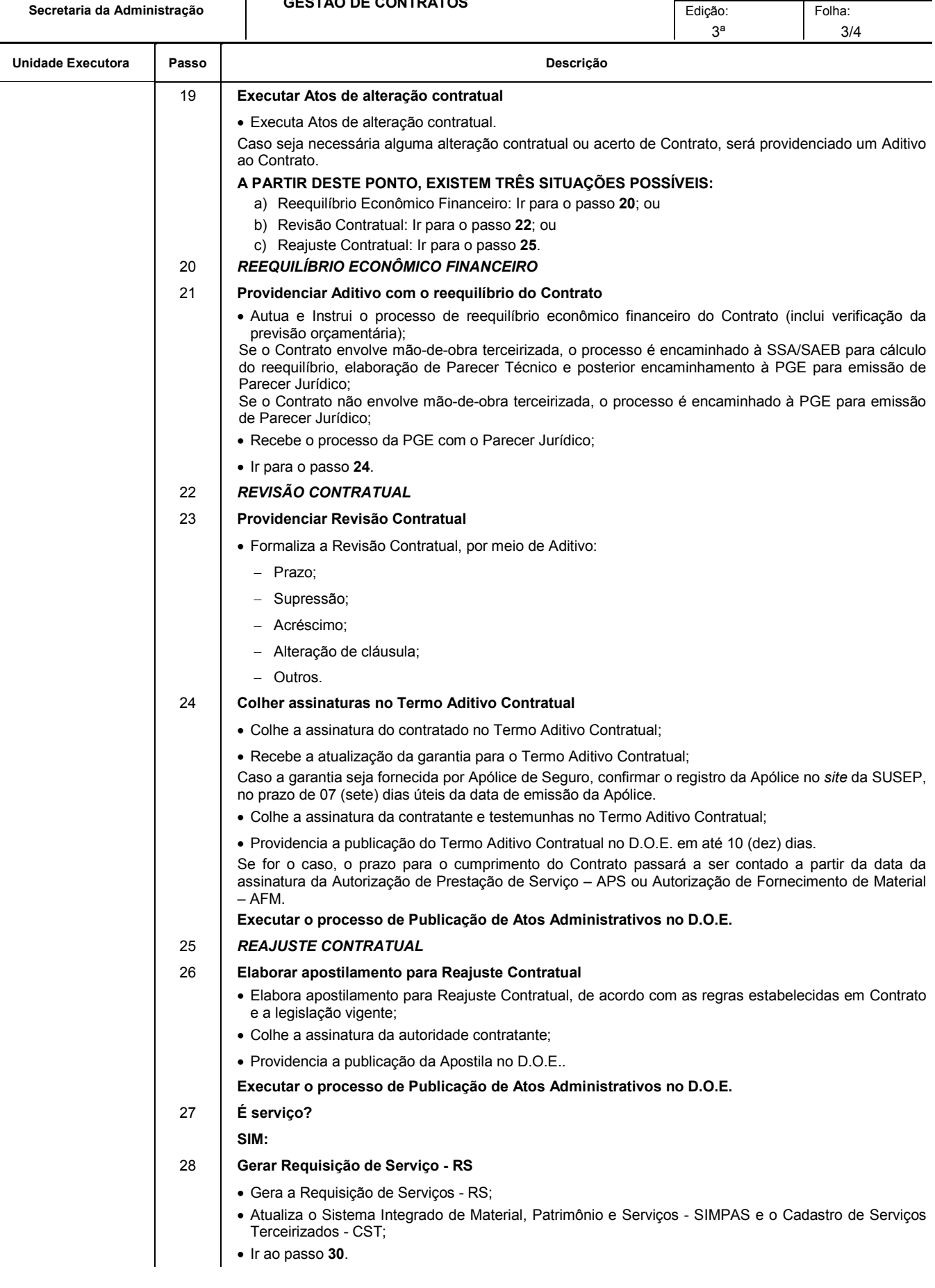

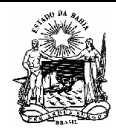

Segmento

Processo

Serviços Administrativos

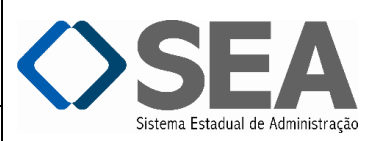

GESTÃO DE CONTRATOS Edição: Folha:

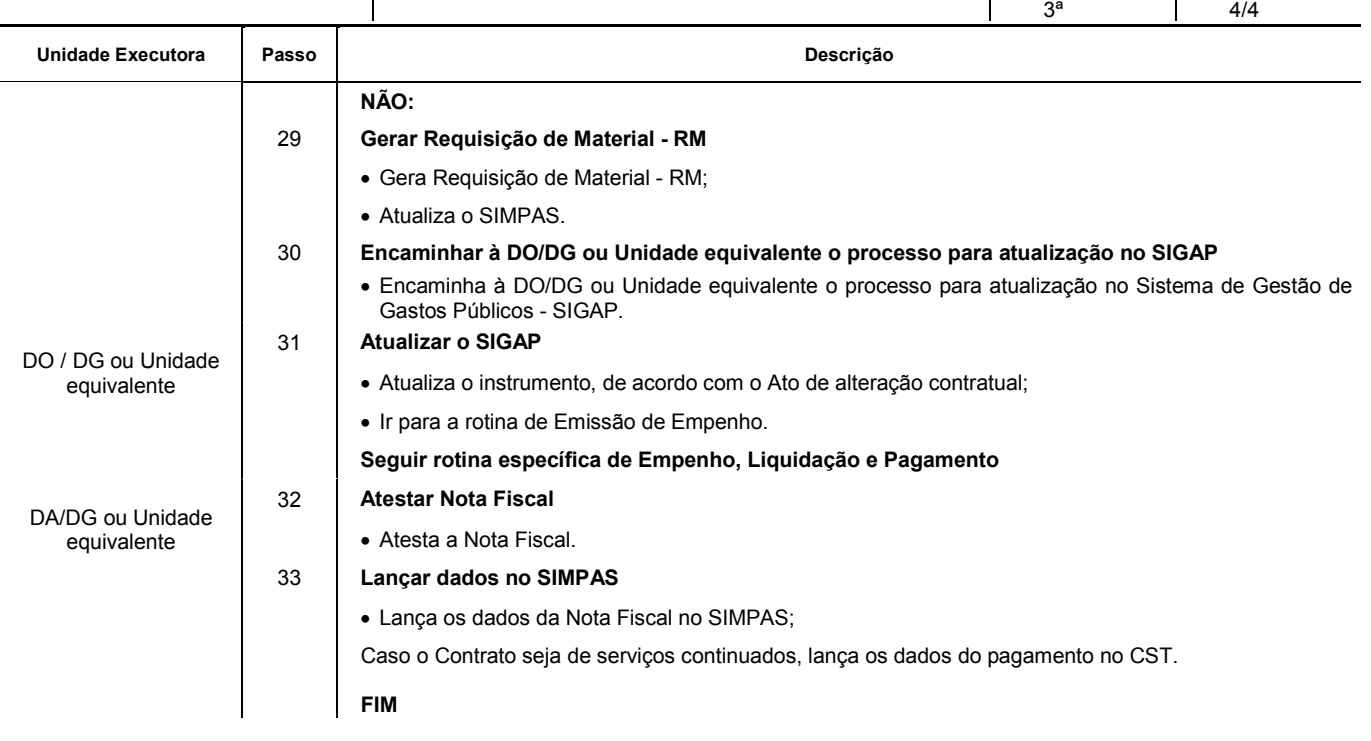

<span id="page-64-0"></span>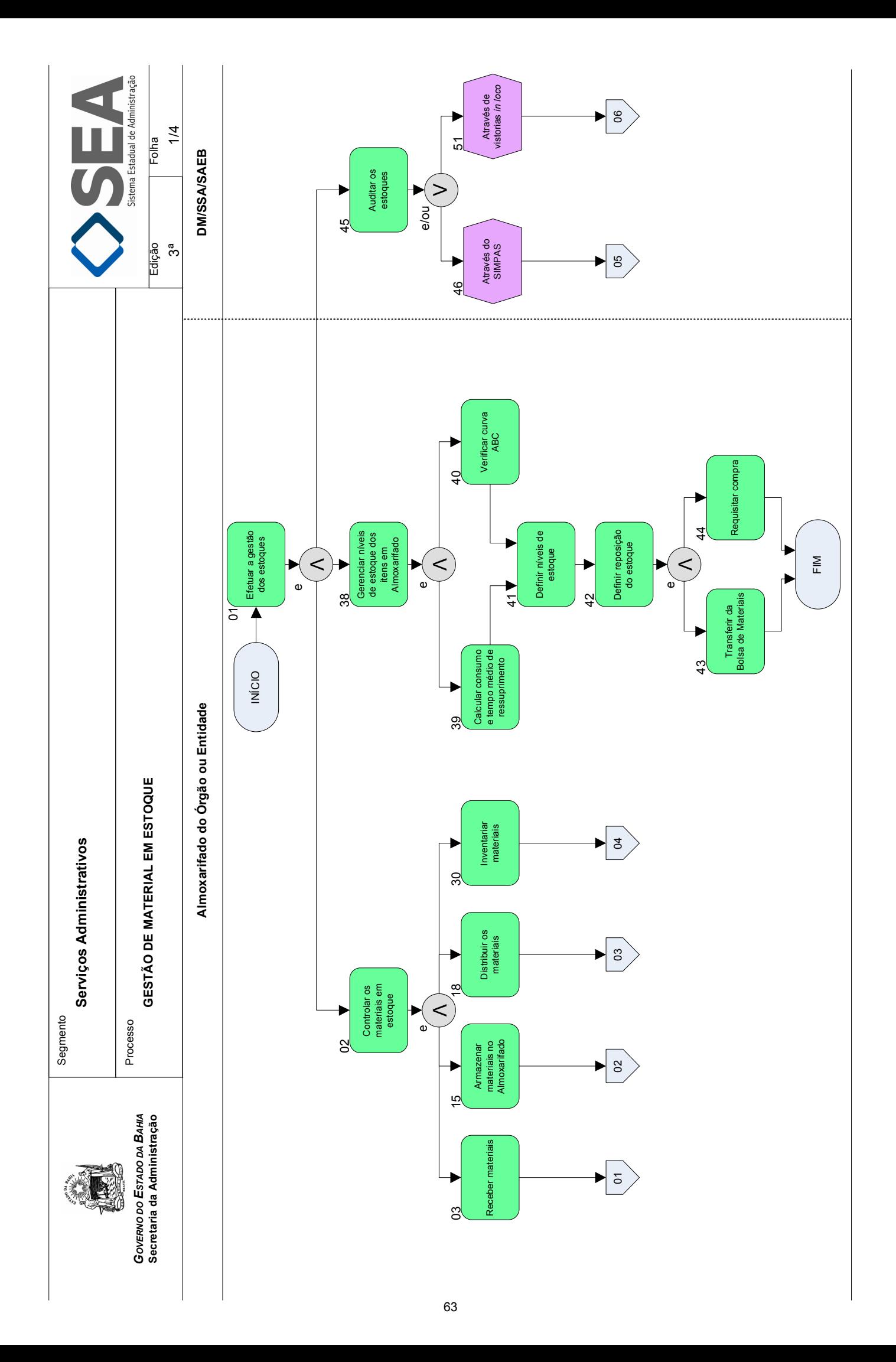

<span id="page-65-0"></span>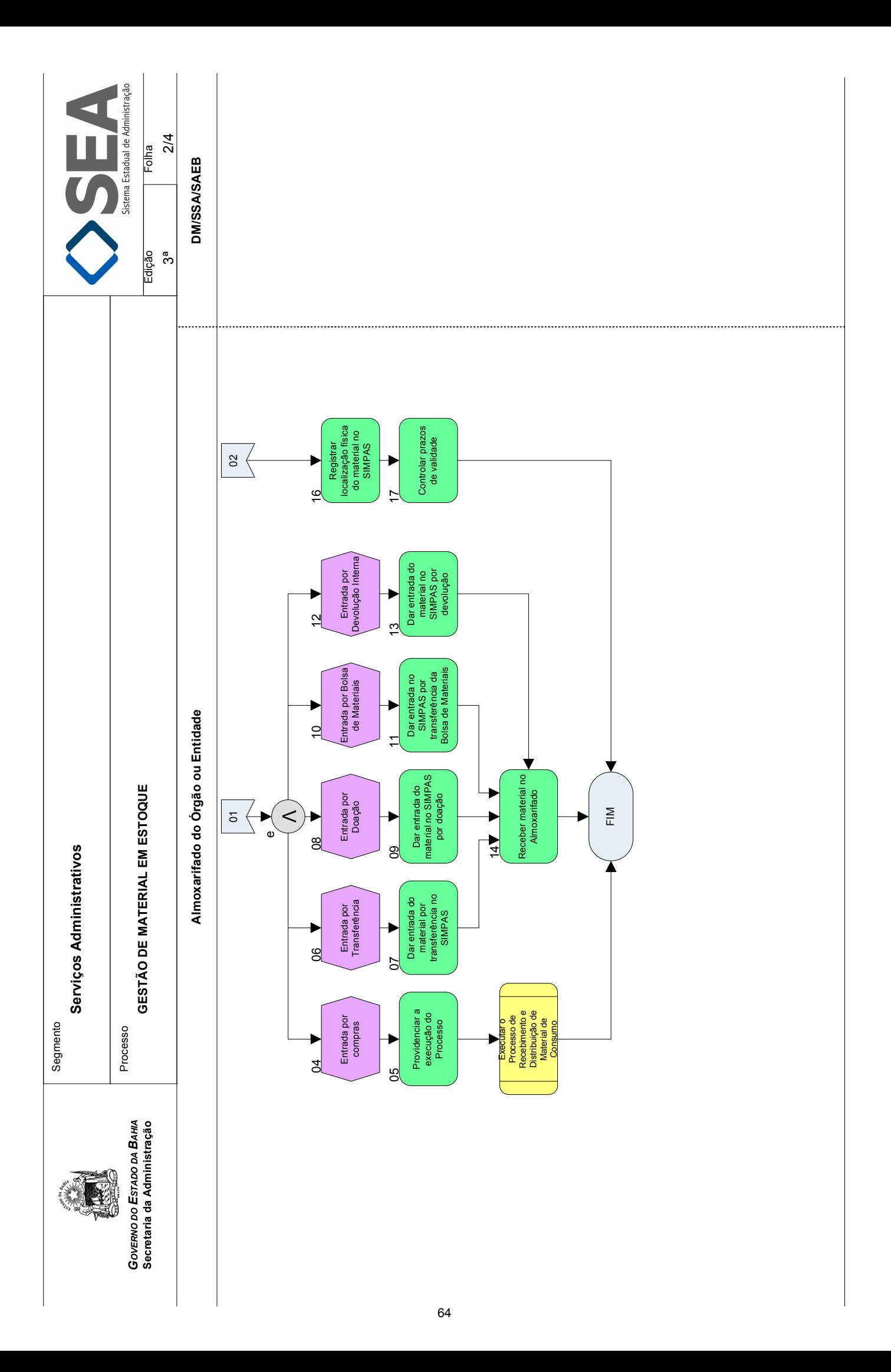

<span id="page-66-0"></span>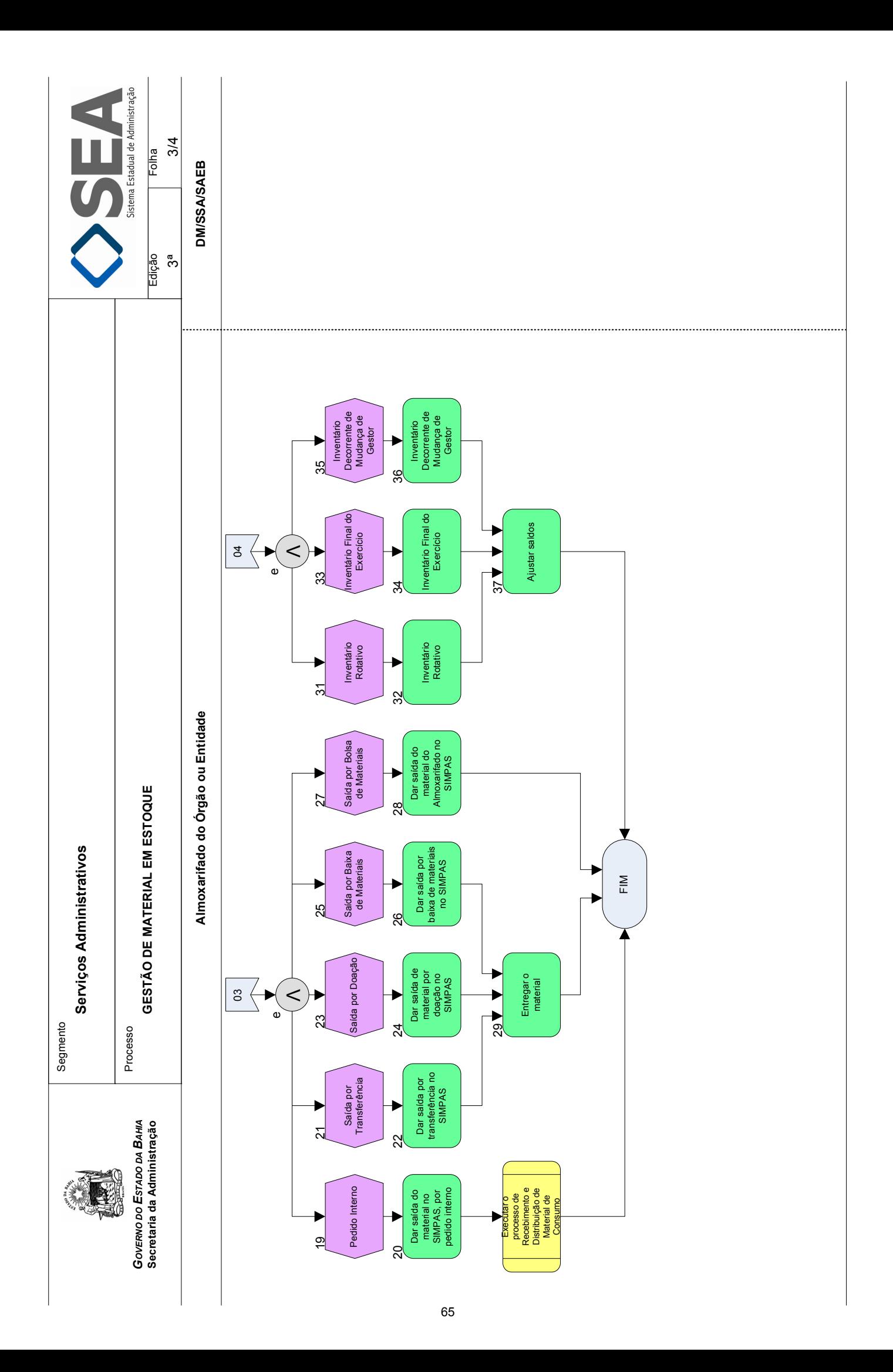

<span id="page-67-0"></span>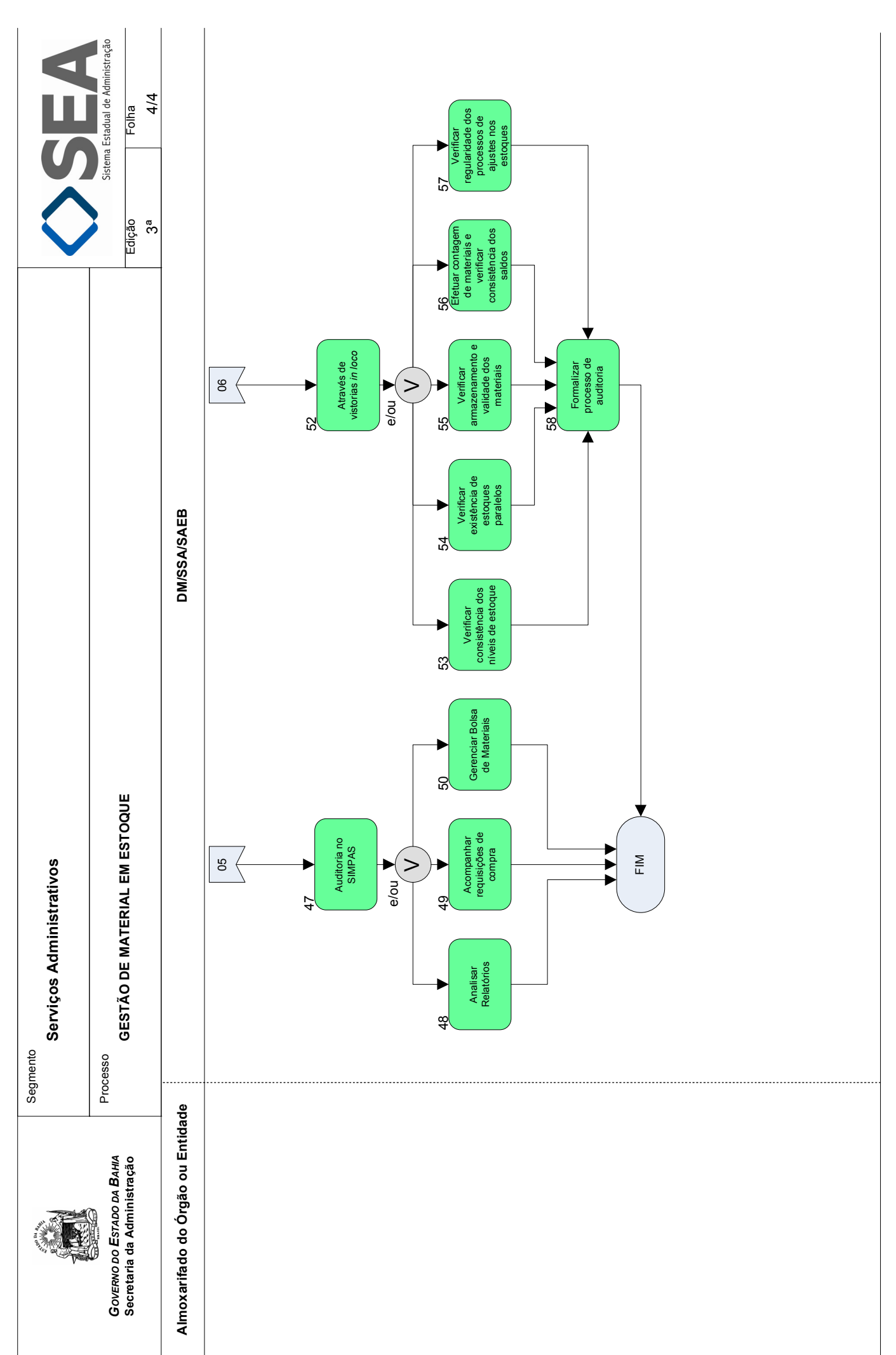

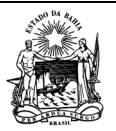

 **Serviços Administrativos** 

Processo

*GOVERNO DO ESTADO DA BAHIA*  **Secretaria da Administração** 

a Estadual de Administração

1/5

**GESTÃO DE MATERIAL EM ESTOQUE** Folha:

3ª

**Objetivo** 

Gerir o processo de logística de estoque dos Órgãos e Entidades do Poder Executivo Estadual.

# **Unidades Responsáveis**

- Almoxarifado do Órgão ou Entidade;
- Diretoria de Material DM / Superintendência de Serviços Administrativos SSA / Secretaria da Administração SAEB.

# **Base Legal**

**Procedimentos** 

- Decreto Estadual nº 9.219, de 08 de novembro de 2004;
- Instrução/SAEB nº 007, de 12 de maio de 2006;
- Instrução/SAEB nº 011, de 08 de novembro de 2004.

# **Informações Complementares**

Manual de Gestão de Almoxarifado, elaborado pela SSA/SAEB.

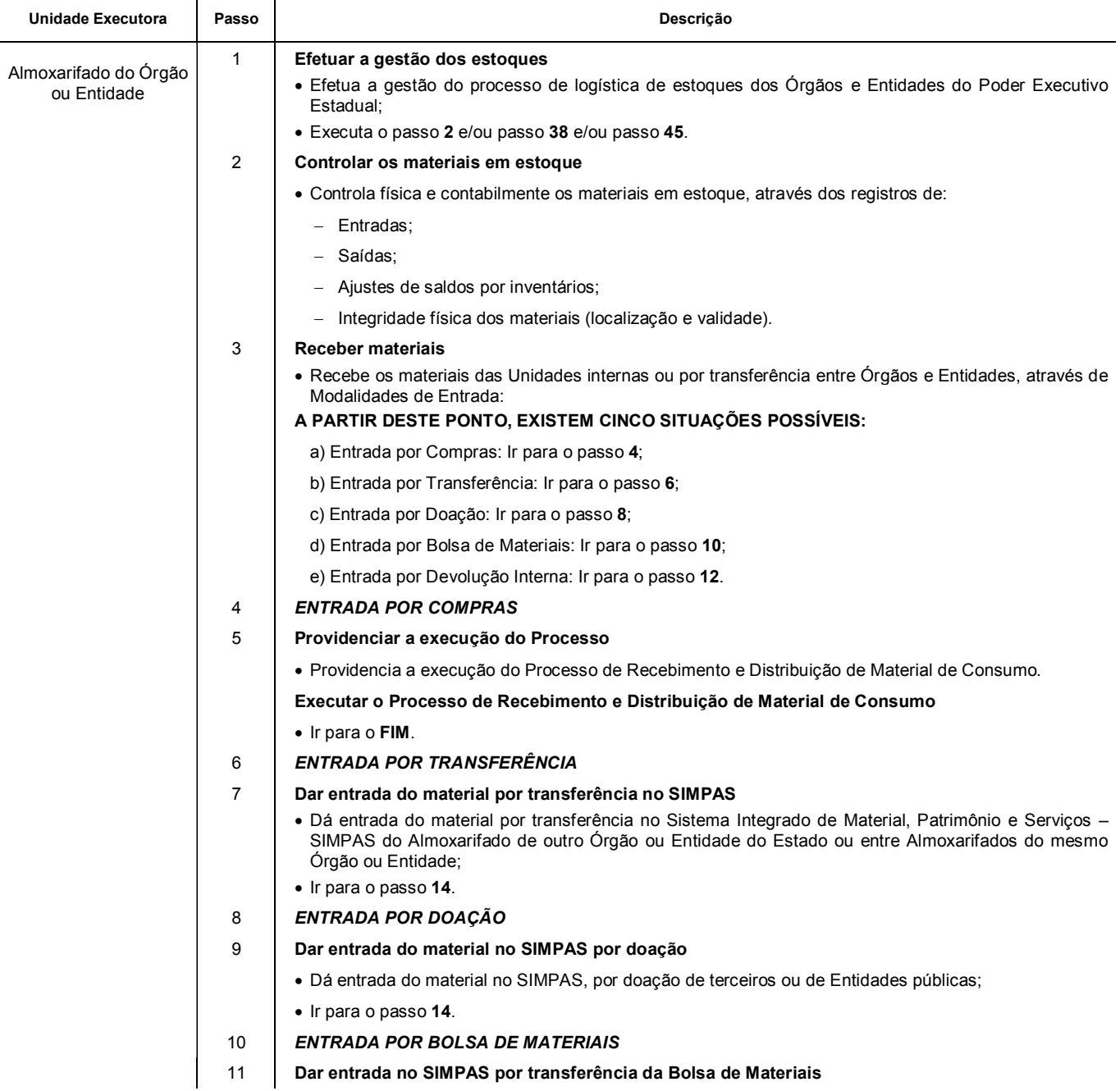

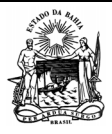

Segmento

Processo

 **Serviços Administrativos** 

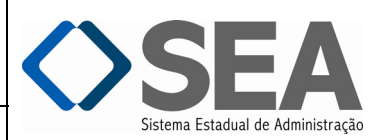

**GESTÃO DE MATERIAL EM ESTOQUE** Folha:

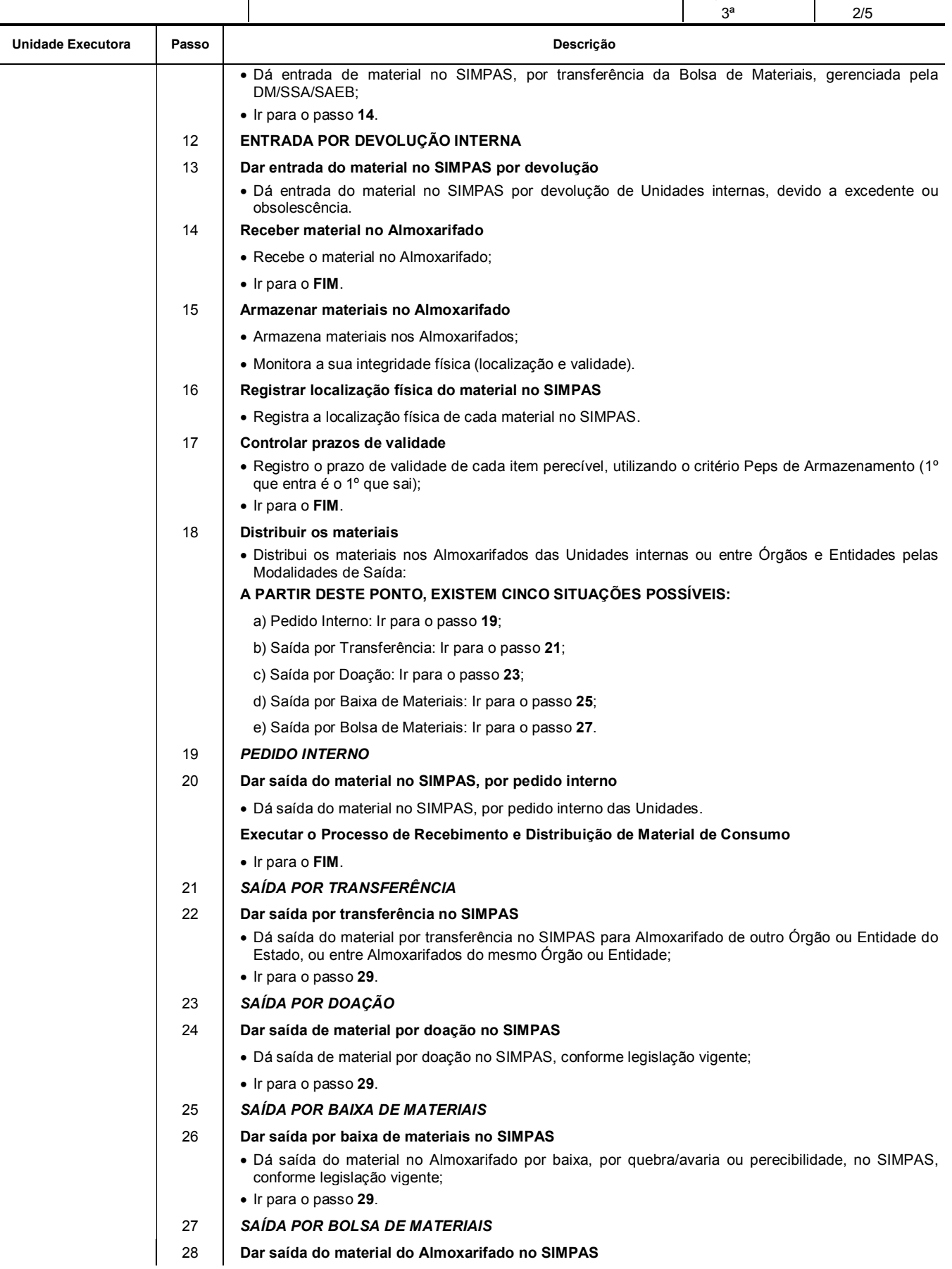

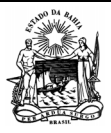

Processo

 **Serviços Administrativos** 

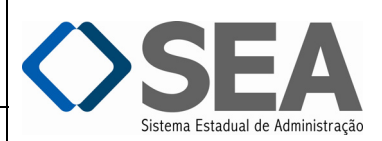

Folha:

*GOVERNO DO ESTADO DA BAHIA*  **Secretaria da Administração** 

 $\overline{\phantom{0}}$ 

 $\overline{\phantom{a}}$ 

 **GESTÃO DE MATERIAL EM ESTOQUE** Edição:

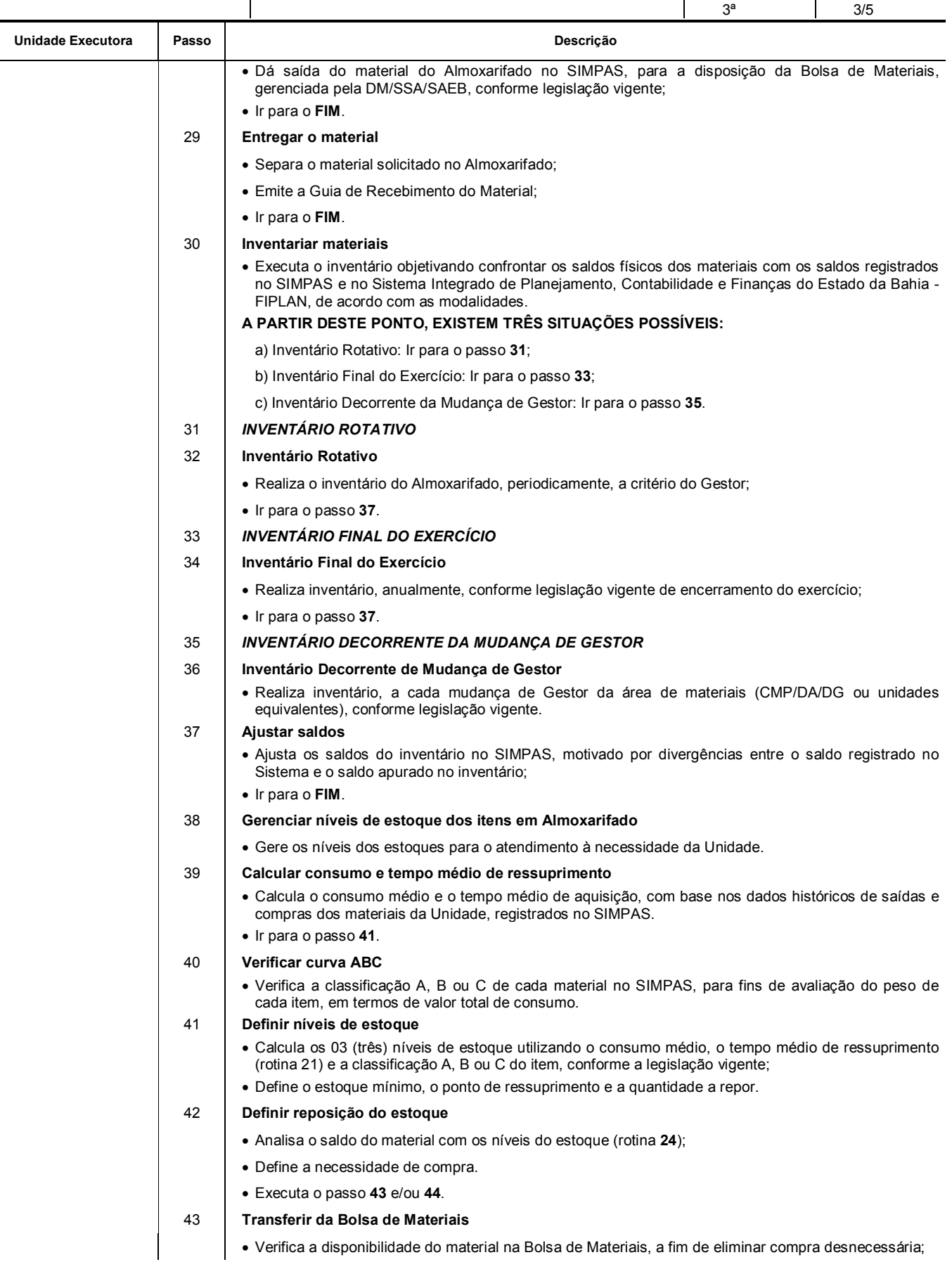

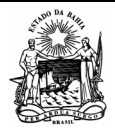

Processo

Unidade Executora Passo **Descrição Passo de Executora Descrição** 

 **Serviços Administrativos** 

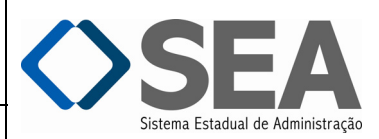

Folha: 4/5

3ª

*GOVERNO DO ESTADO DA BAHIA*  **Secretaria da Administração** 

**GESTÃO DE MATERIAL EM ESTOQUE** 

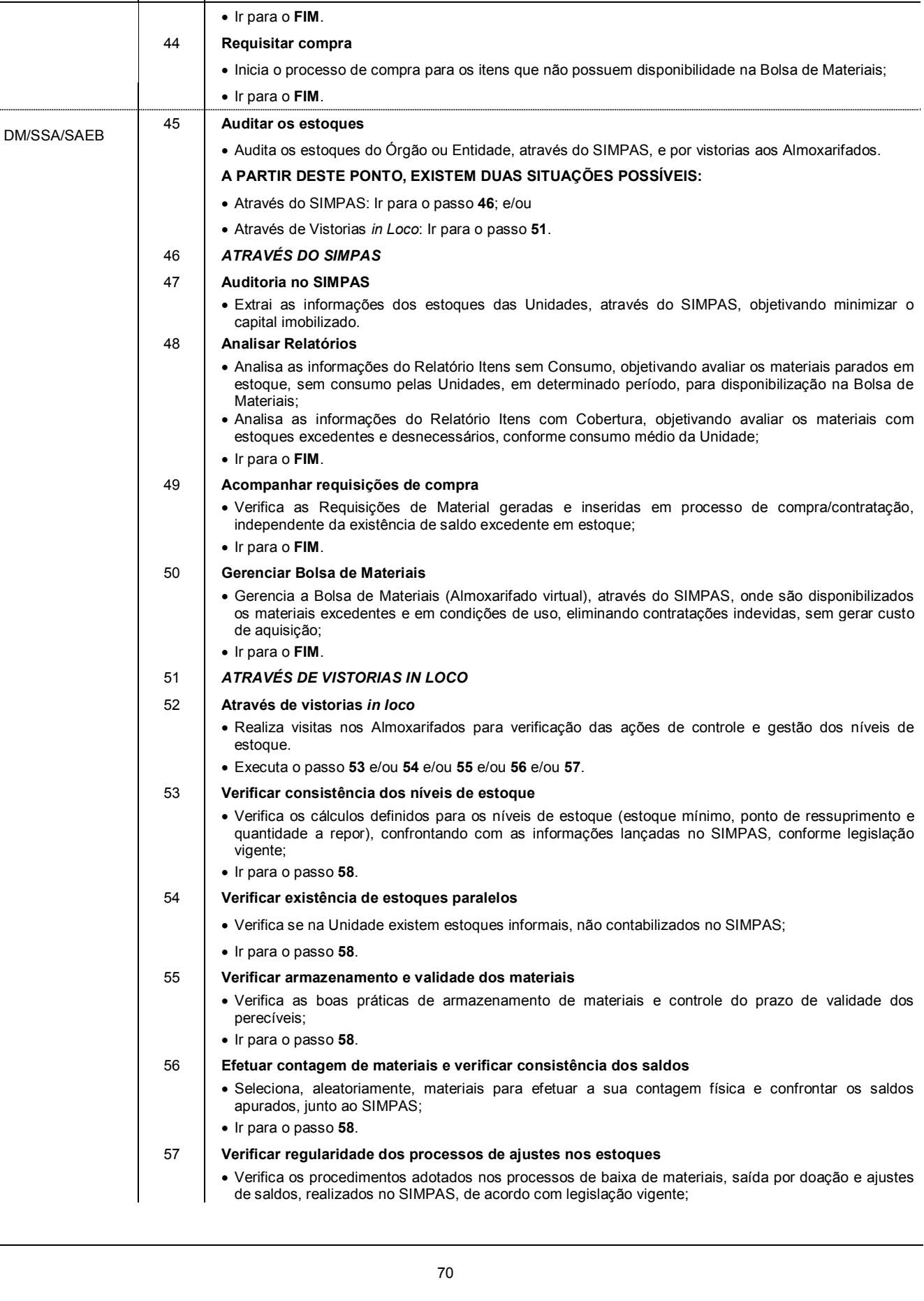
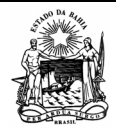

Processo

 **Serviços Administrativos** 

Sistema Estadual de Administração

Folha:

*GOVERNO DO ESTADO DA BAHIA*  **Secretaria da Administração** 

**GESTÃO DE MATERIAL EM ESTOQUE** 

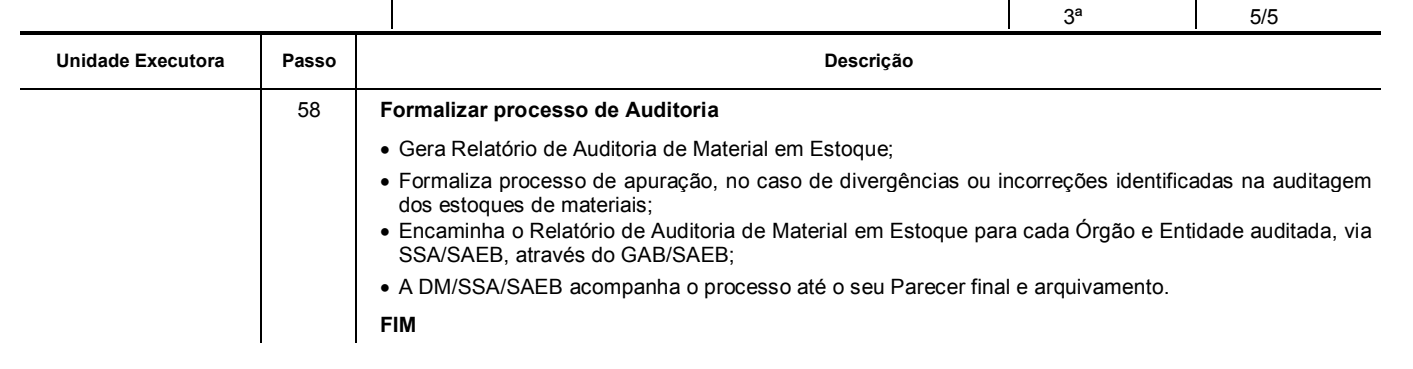

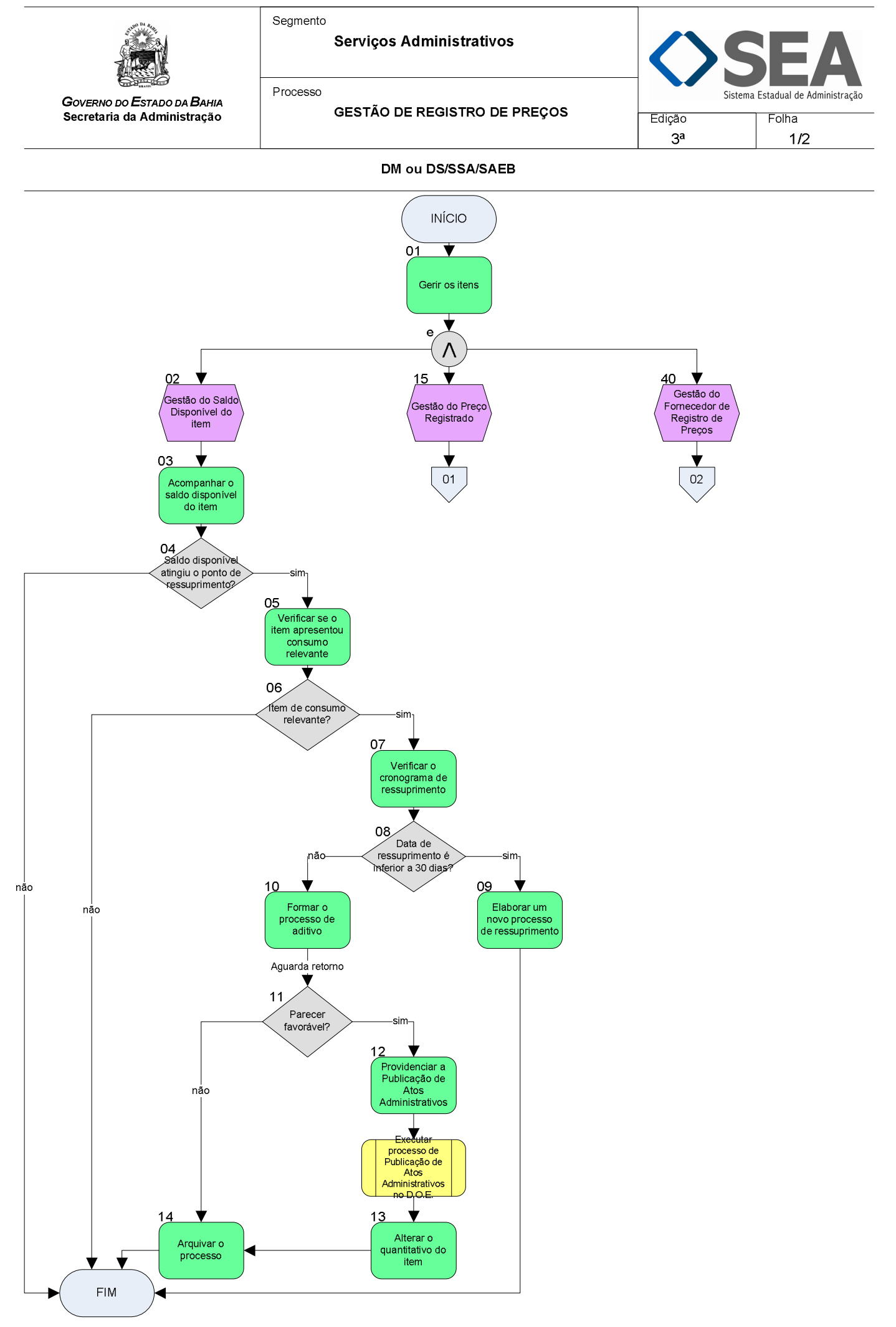

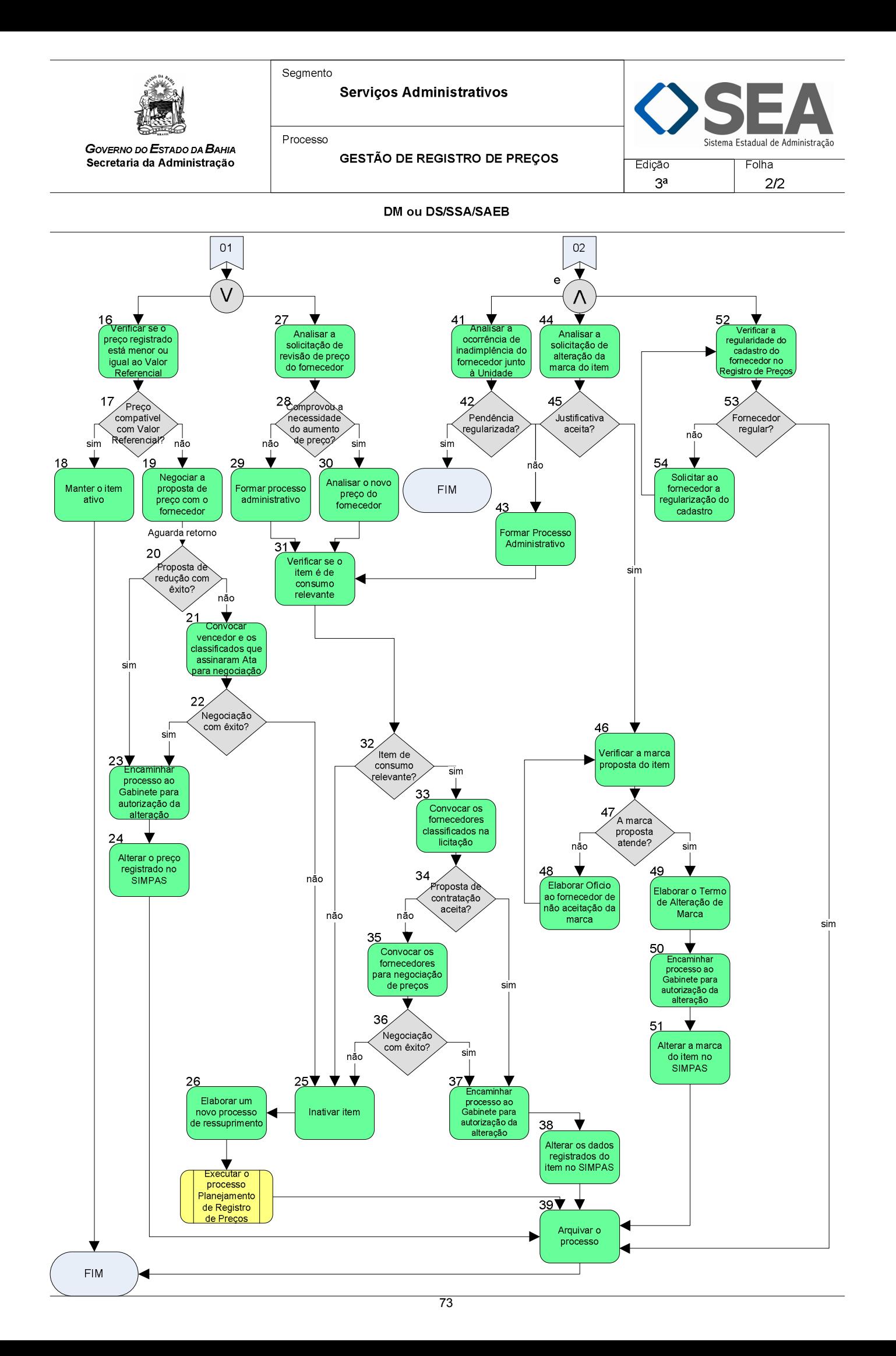

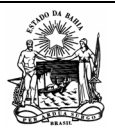

 **Serviços Administrativos** 

Processo

*GOVERNO DO ESTADO DA BAHIA*  **Secretaria da Administração** 

a Estadual de Administração

**GESTÃO DE REGISTRO DE PREÇOS Edição:** Folha:

3ª

1/5

**Objetivo** 

Manter os itens de material e serviços disponíveis para contratação pelas Unidades no Registro de Preços.

# **Unidades Responsáveis**

- Diretoria de Material DM / Superintendência de Serviços Administrativos SSA / Secretaria da Administração SAEB;
- Diretoria de Serviços DS / Superintendência de Serviços Administrativos SSA / Secretaria da Administração SAEB.

#### **Base Legal**

- Lei Estadual nº 9.433, de 01 de março de 2005;
- Decreto Estadual nº 9.457, de 14 de junho de 2005;
- Decreto Estadual nº 10.023, de 06 de junho de 2006;
- Instrução/SAEB nº 015, de 28 de novembro de 2003.

### **Informações Complementares**

Nos processos de Registro de Preços, as Unidades Gestoras desempenham o mesmo papel da DM ou DS/SSA/SAEB.

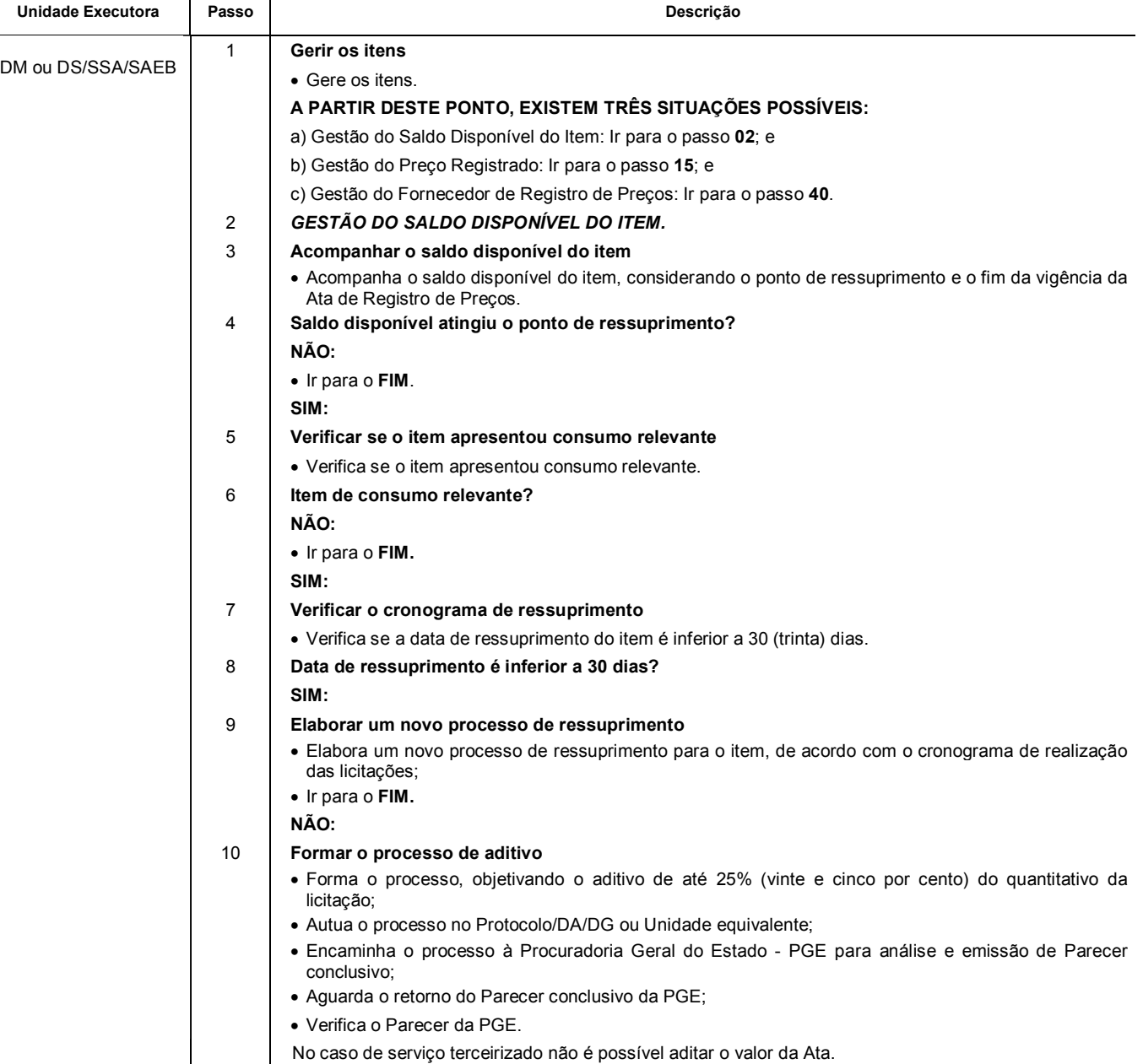

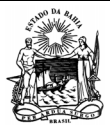

Processo

┑

 **Serviços Administrativos** 

Sistema Estadual de Administração

Folha: 2/5

3ª

*GOVERNO DO ESTADO DA BAHIA*  **Secretaria da Administração** 

**GESTÃO DE REGISTRO DE PREÇOS** 

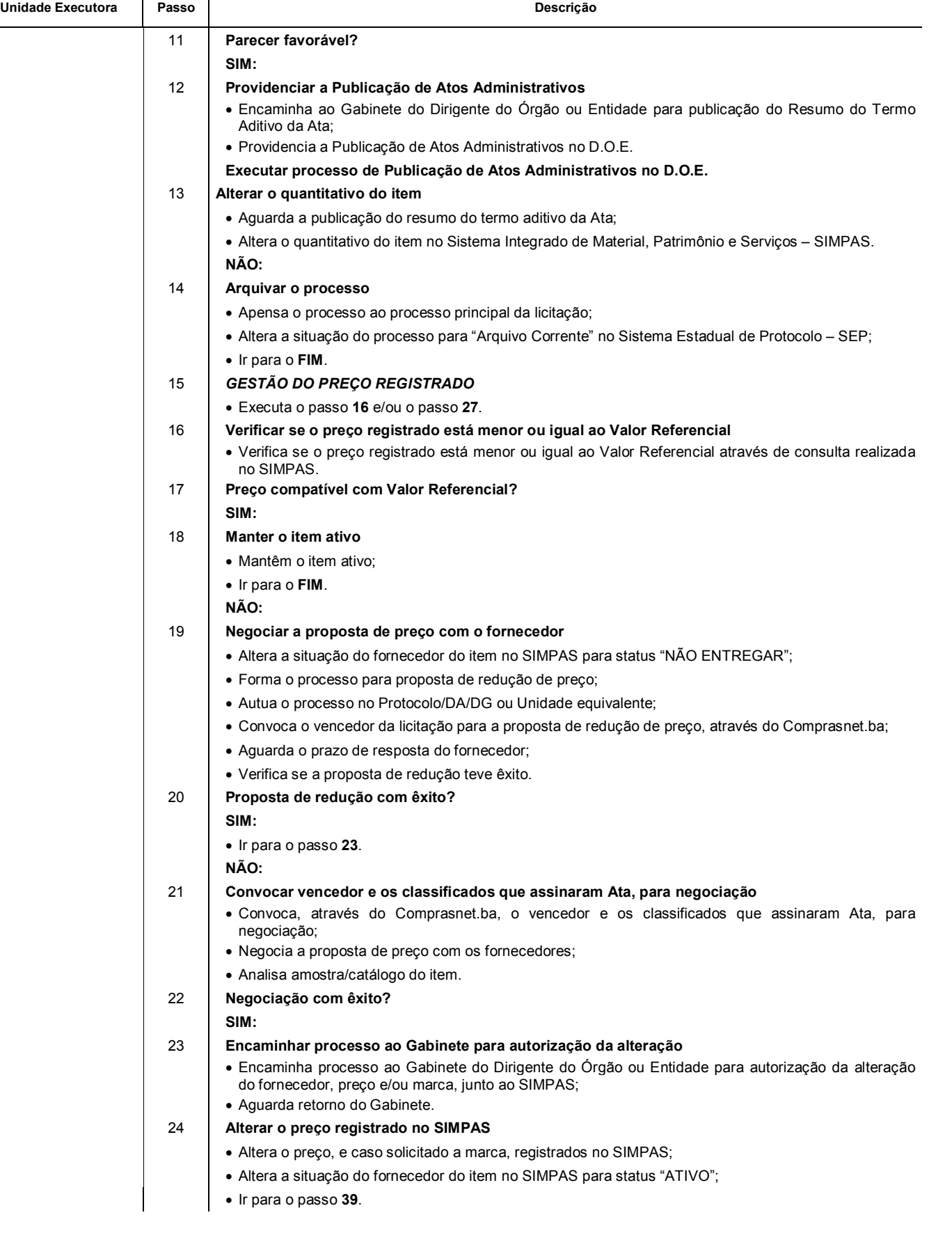

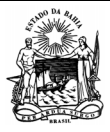

 **Serviços Administrativos** 

Sistema Estadual de Administração

Folha:

*GOVERNO DO ESTADO DA BAHIA*  **Secretaria da Administração**  Processo

**GESTÃO DE REGISTRO DE PREÇOS** 

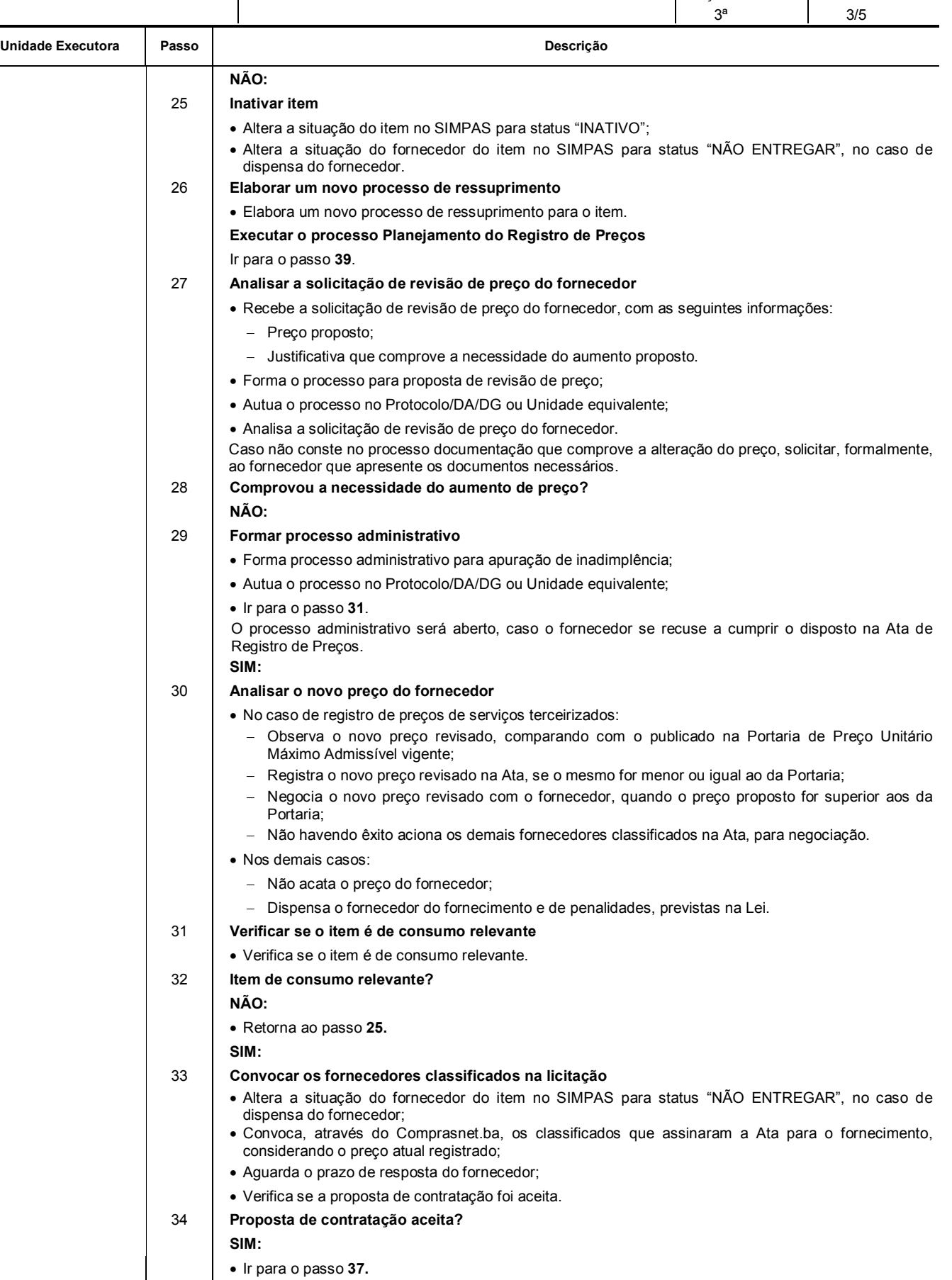

Ir para o passo **37.**

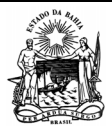

Segmento

Processo

 **Serviços Administrativos** 

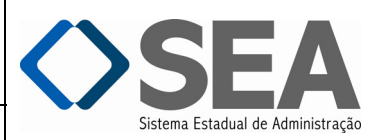

**GESTÃO DE REGISTRO DE PREÇOS** 

Folha:

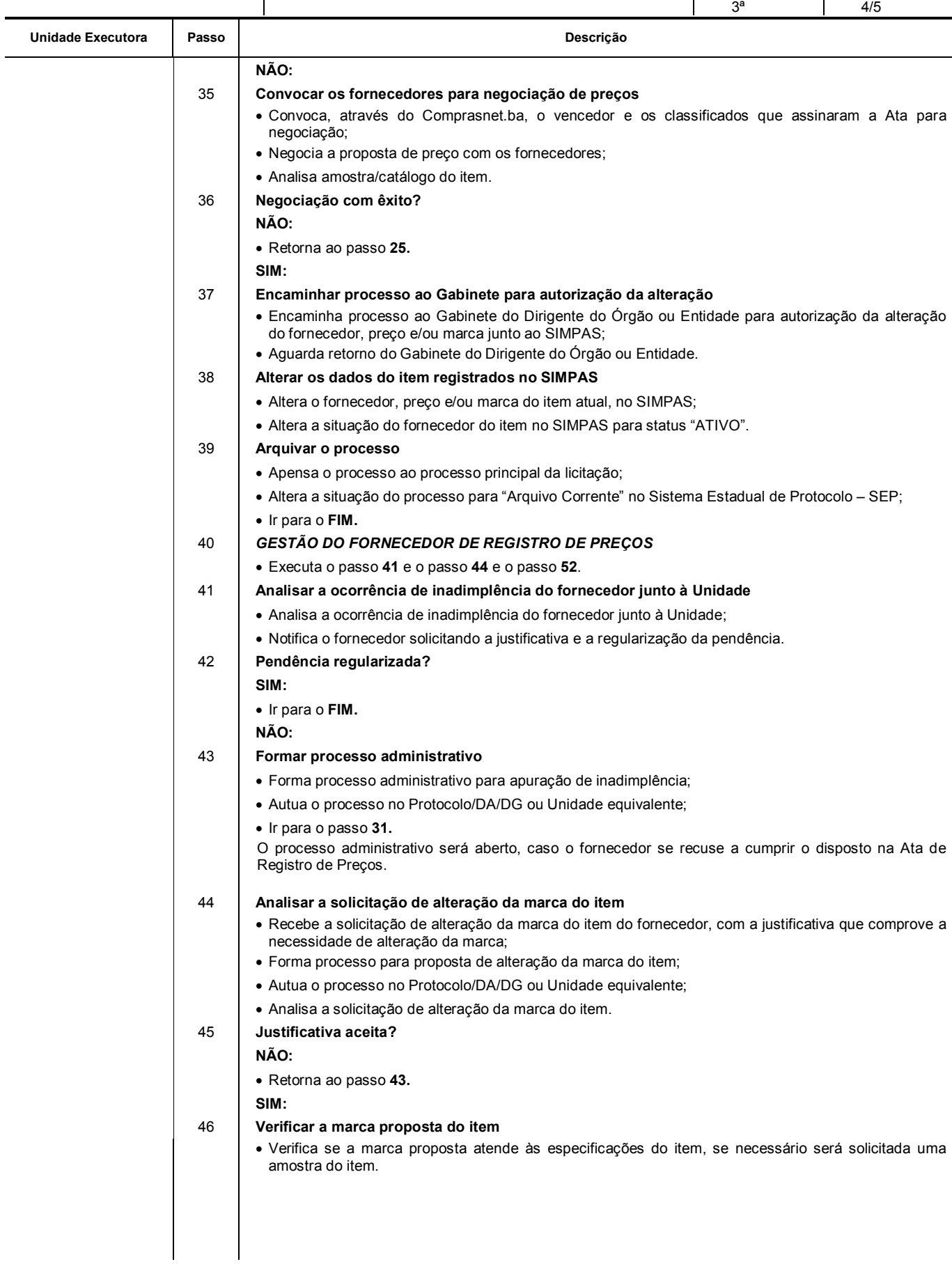

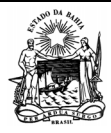

Processo

 **Serviços Administrativos** 

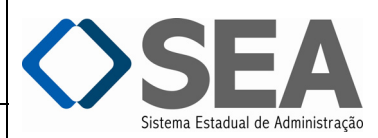

Folha: 5/5

3ª

*GOVERNO DO ESTADO DA BAHIA*  **Secretaria da Administração** 

**GESTÃO DE REGISTRO DE PREÇOS** 

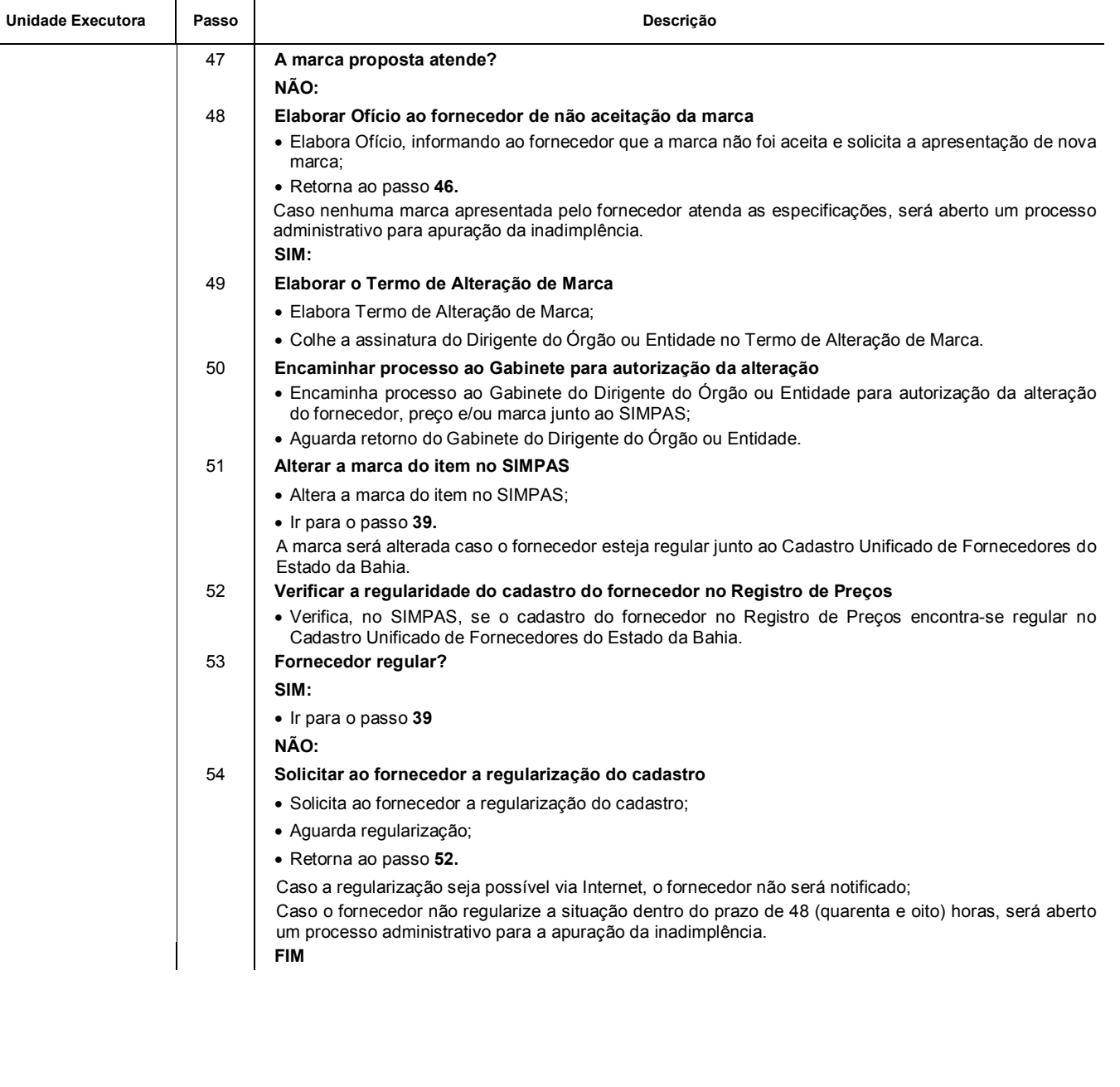

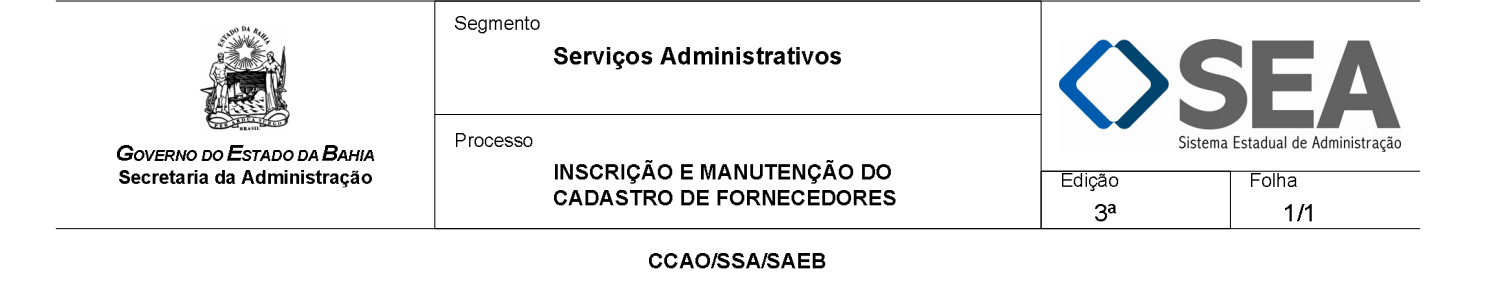

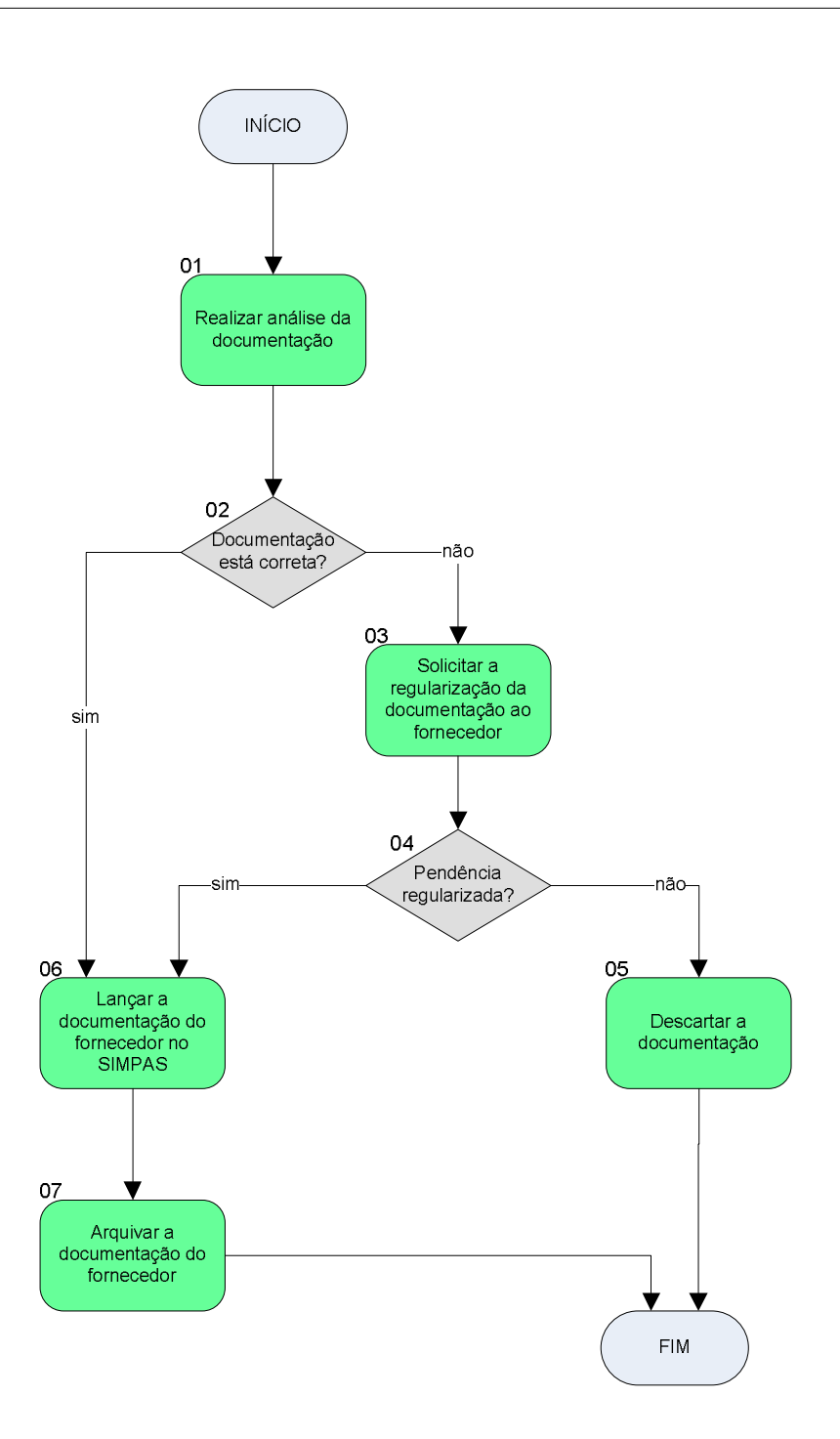

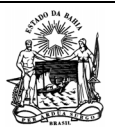

 **Serviços Administrativos** 

Processo

*GOVERNO DO ESTADO DA BAHIA*  **Secretaria da Administração** 

**Objetivo** 

 **INSCRIÇÃO E MANUTENÇÃO DO CADASTRO DE FORNECEDORES** 

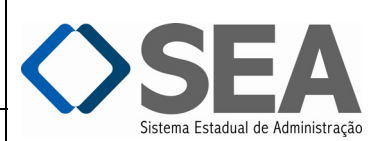

Edição: 3ª Folha: 1/2

Disponibilizar fornecedores habilitados para licitação e contratação pelas Unidades.

# **Unidades Responsáveis**

 Coordenação de Cadastro e Apoio Operacional – CCAO / Superintendência de Serviços Administrativos – SSA / Secretaria da Administração – SAEB.

#### **Base Legal**

- Lei Federal nº 8.666, de 21 de junho de 1993 e suas alterações;
- Lei Complementar Federal nº 123, de 14 de dezembro de 2006;
- Lei Estadual nº 9.433, de 01 março de 2005 e suas alterações;
- Lei Estadual nº 11.619, de 10 de dezembro de 2009;
- Decreto Estadual nº 12.678, de 16 de março de 2011;
- Instrução/SAEB nº 008, de 08 de agosto de 2005;
- Instrução/SAEB nº 003, de 23 de março de 2006.

#### **Informações Complementares**

Consultar, se necessário, a legislação específica, conforme o objeto contratual e Órgão fiscalizador (ex. ANVISA, CREA, CRA, CRC, etc.)

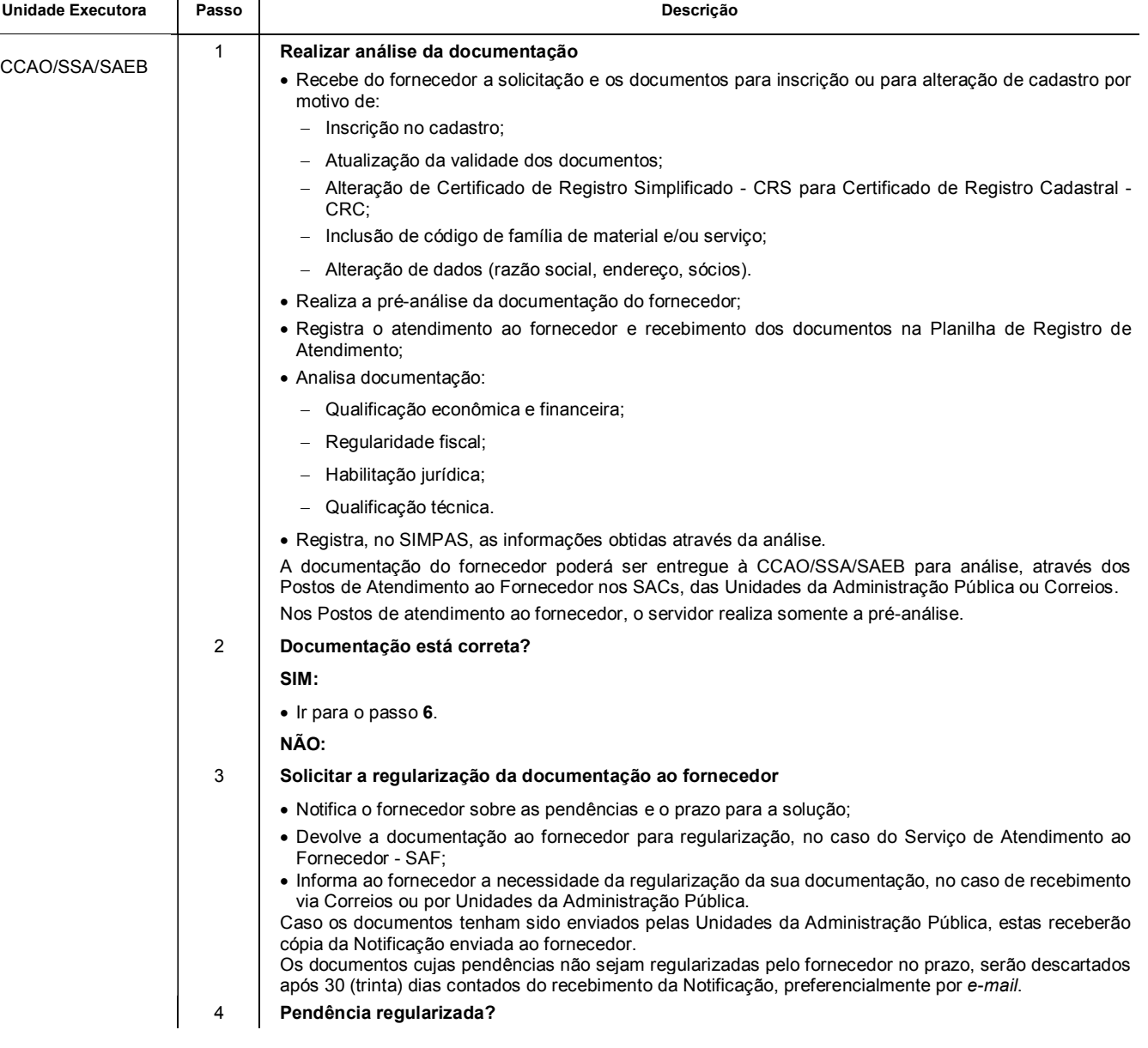

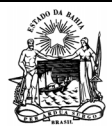

Segmento

 **Serviços Administrativos** 

Processo

 **INSCRIÇÃO E MANUTENÇÃO DO CADASTRO DE FORNECEDORES** 

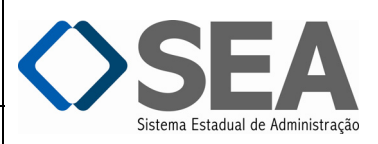

Folha:

Edição:

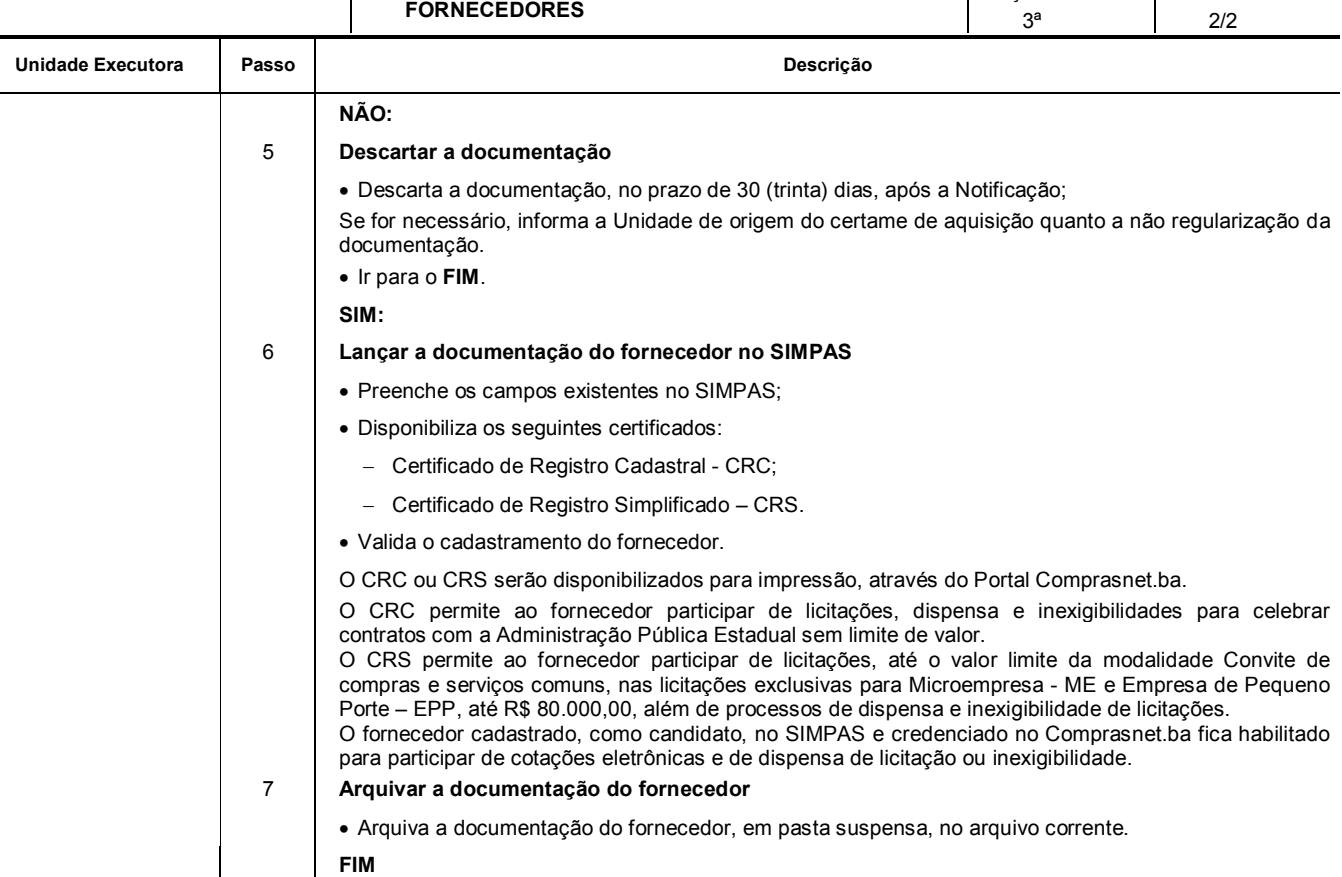

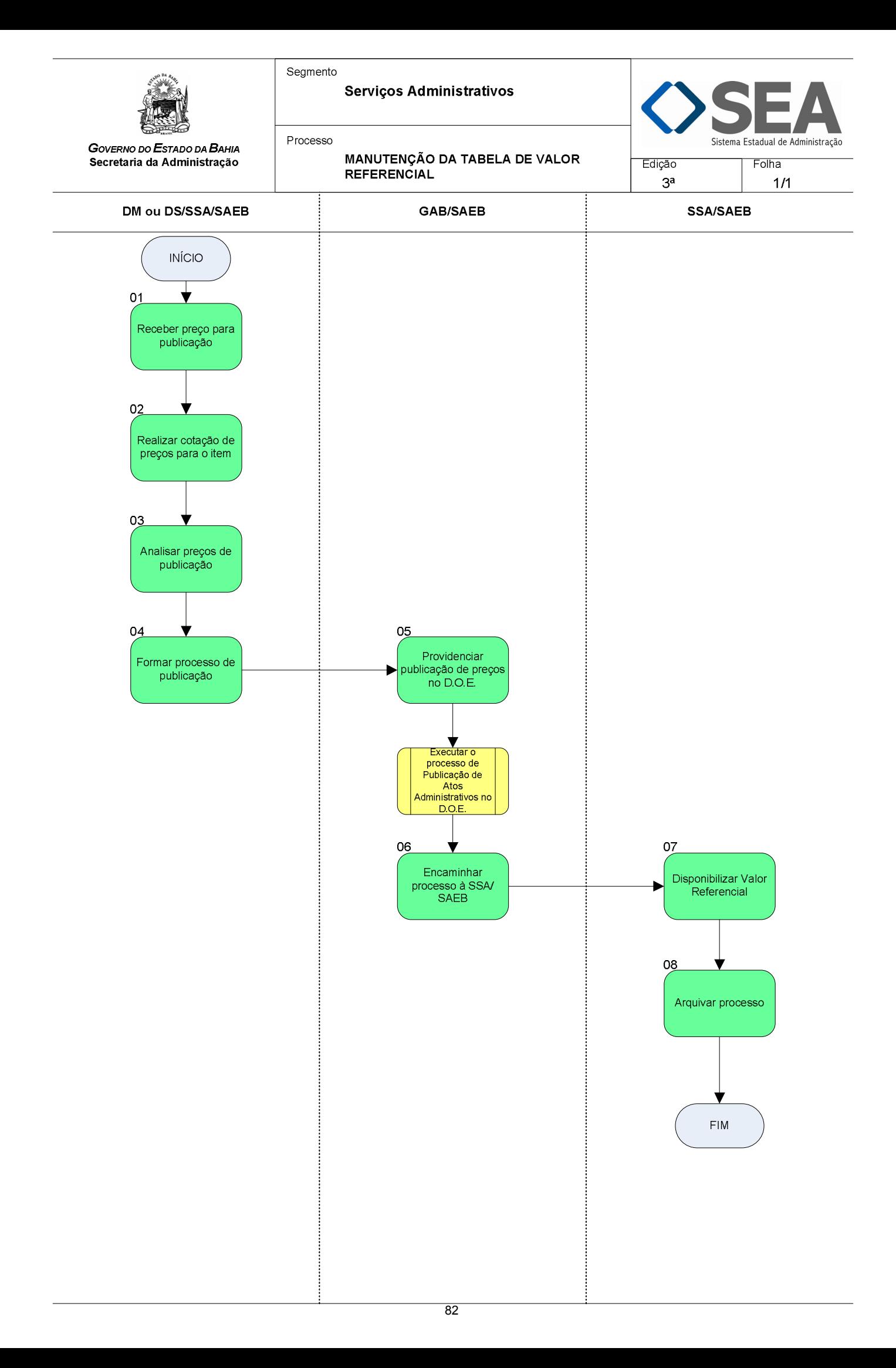

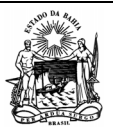

 **Serviços Administrativos** 

Processo

*GOVERNO DO ESTADO DA BAHIA*  **Secretaria da Administração** 

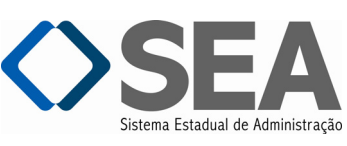

**MANUTENÇÃO DA TABELA DE VALOR REFERENCIAL** Edição: 3ª Folha: 1/2

**Objetivo** 

Atualizar o valor referencial de itens de material e serviço, constantes na Tabela de Valor Referencial.

# **Unidades Responsáveis**

- Diretoria de Materiais DM / Superintendência de Serviços Administrativos SSA / Secretaria da Administração SAEB;
- Diretoria de Serviços DS / Superintendência de Serviços Administrativos SSA / Secretaria da Administração SAEB;
- Gabinete do Secretário GAB / Secretaria da Administração SAEB;
- Superintendência de Serviços Administrativos SSA / Secretaria da Administração SAEB.

#### **Base Legal**

- Lei Federal nº 8.666, de 21 de junho de 1993;
- Lei Estadual nº 9.433, de 01 de março de 2005;
- Decreto Estadual nº 12.300, de 02 de agosto de 2010;
- Instrução/SAEB nº 013, de 13 de outubro de 2010.

#### **Informações Complementares**

Para visualizar o conteúdo das Portarias de Preços Referenciais, é necessário acessar o *site:* www.comprasnet.ba.gov.br

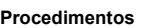

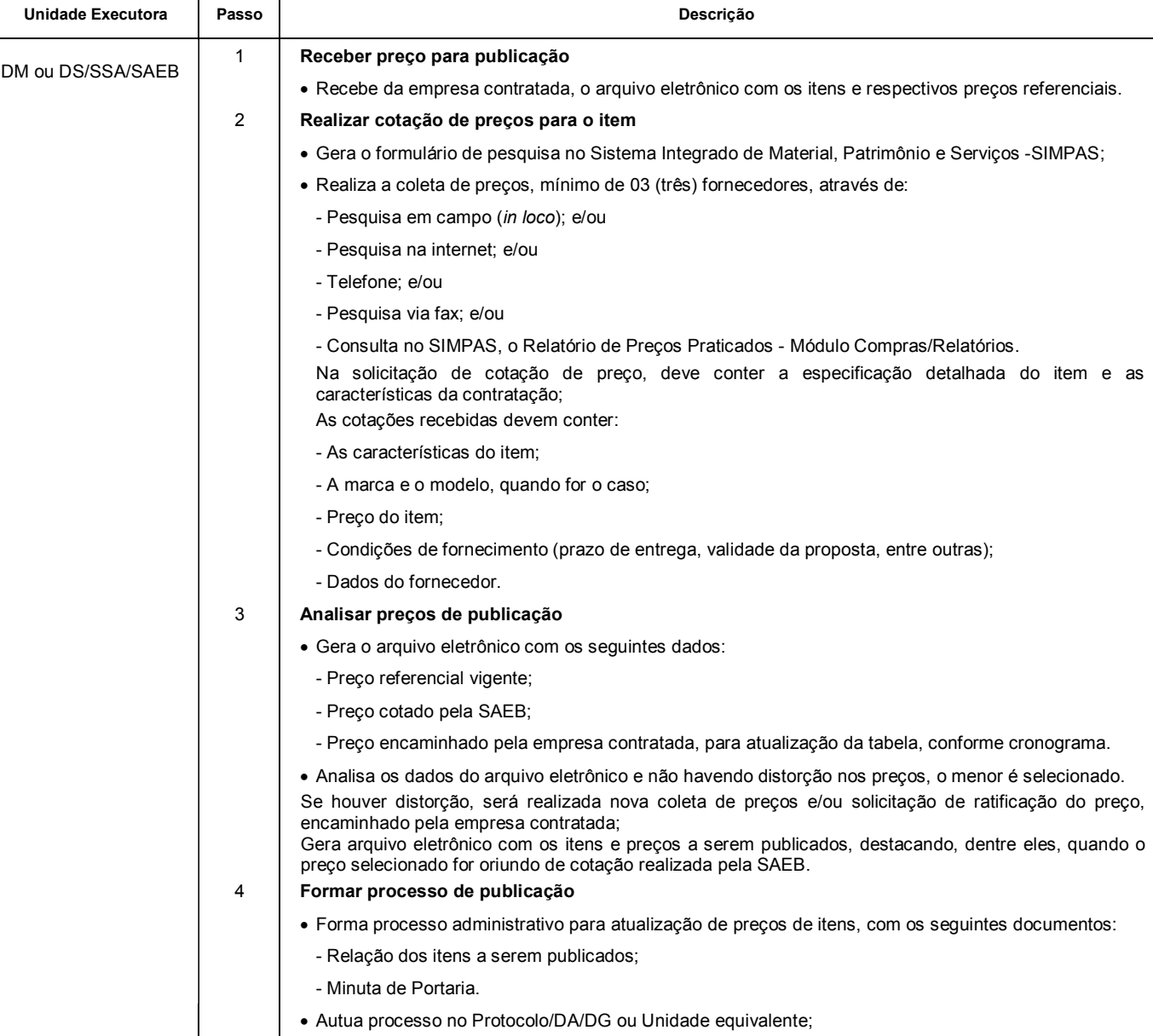

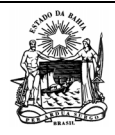

Segmento

 **Serviços Administrativos** 

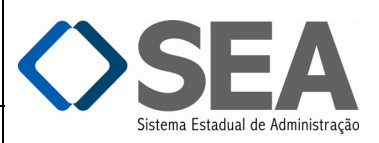

Processo

**MANUTENÇÃO DA TABELA DE VALOR REFERENCIAL** Edição:

Folha: 2/2

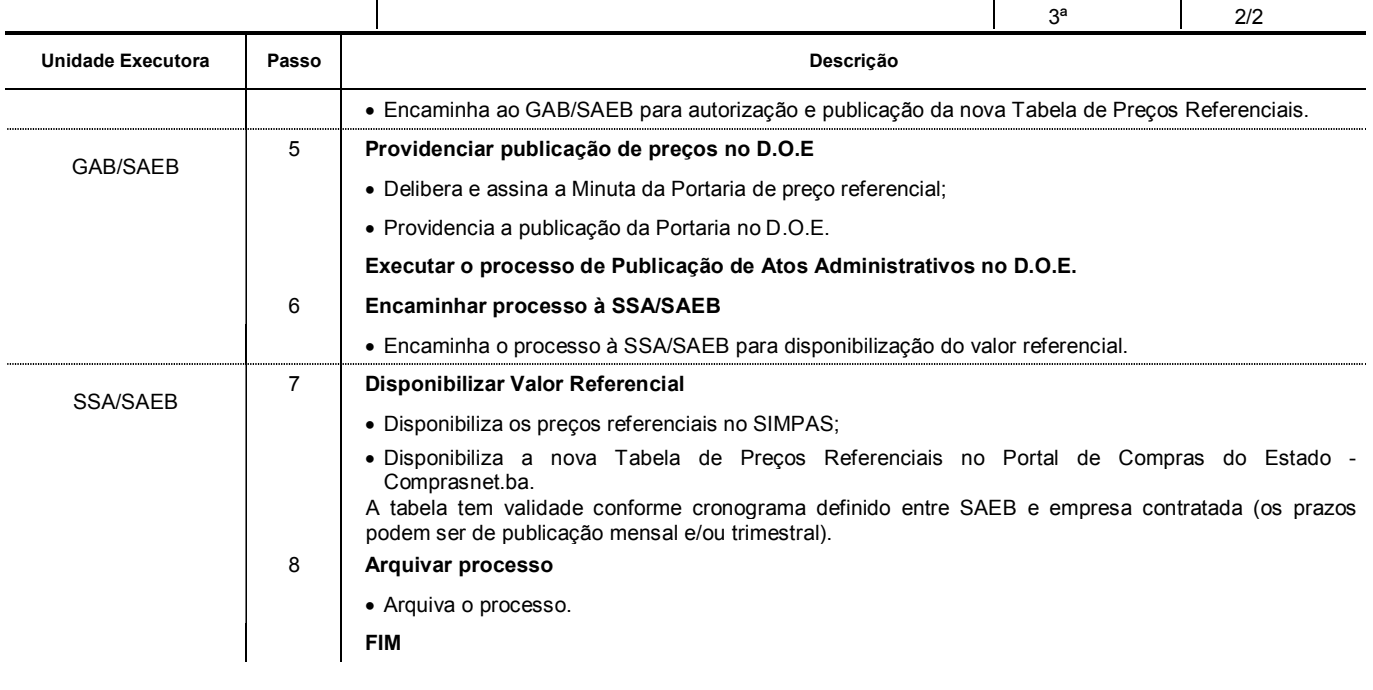

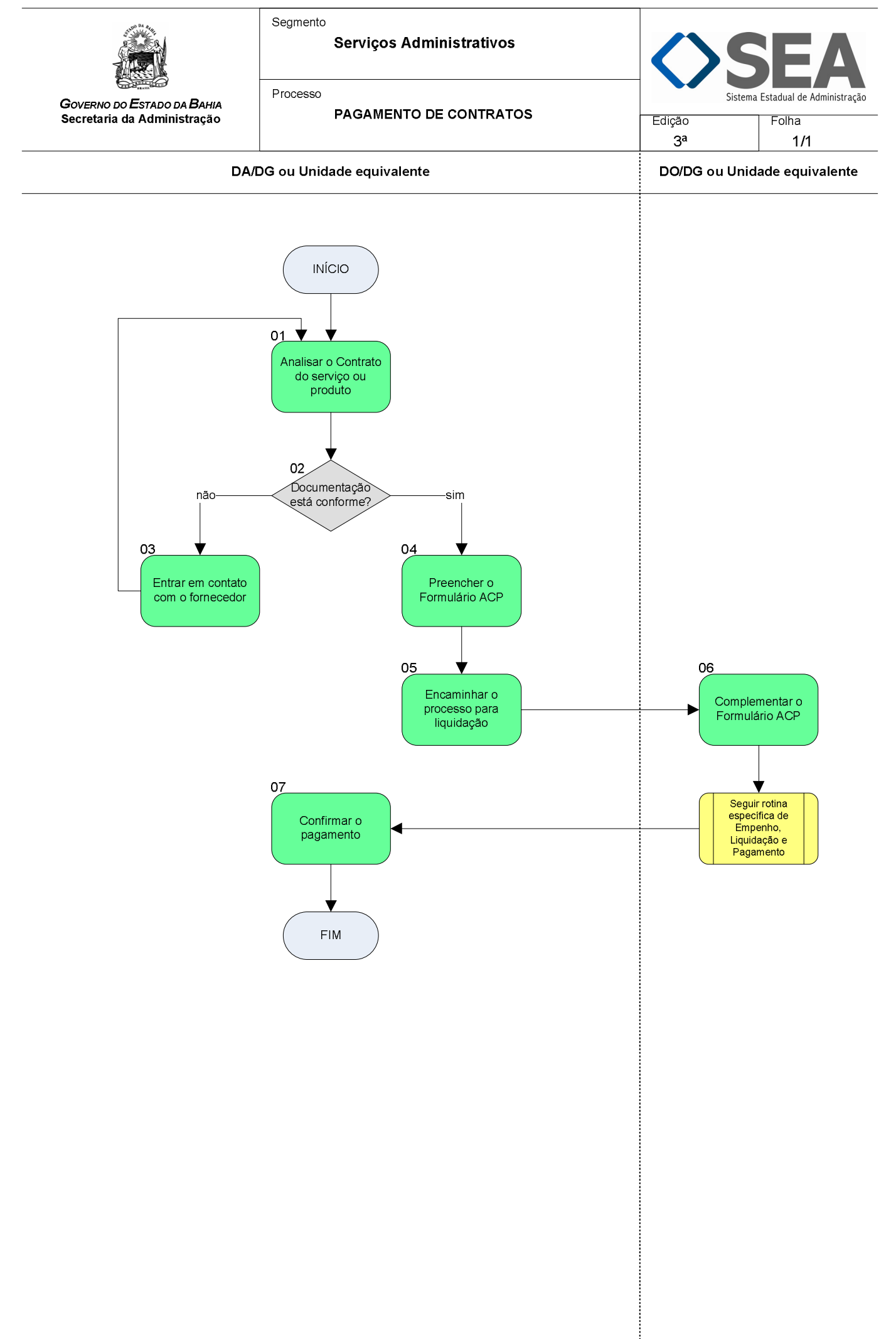

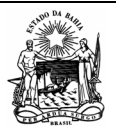

Segmento

 **Serviços Administrativos** 

Processo

**PAGAMENTO DE CONTRATOS** 

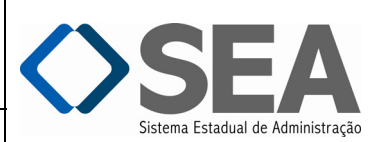

3ª Folha: 1/1

#### **Objetivo**

Definir procedimentos para Empenho, Pré-liquidação, Liquidação e Pagamento de Contratos.

# **Unidades Responsáveis**

- Diretoria Administrativa DA / Diretoria Geral DG ou Unidade equivalente;
- Diretoria de Orçamento Público DO / Diretoria Geral DG ou Unidade equivalente.

#### **Base Legal**

- Lei Federal nº 8.666, de 21 de junho de 1993;
- Lei Estadual nº 9.433, 01 de março de 2005;
- Decreto Estadual nº 12.366, de 30 de agosto de 2010;

٦

· Instruções/SAEB vigentes.

#### **Informações Complementares**

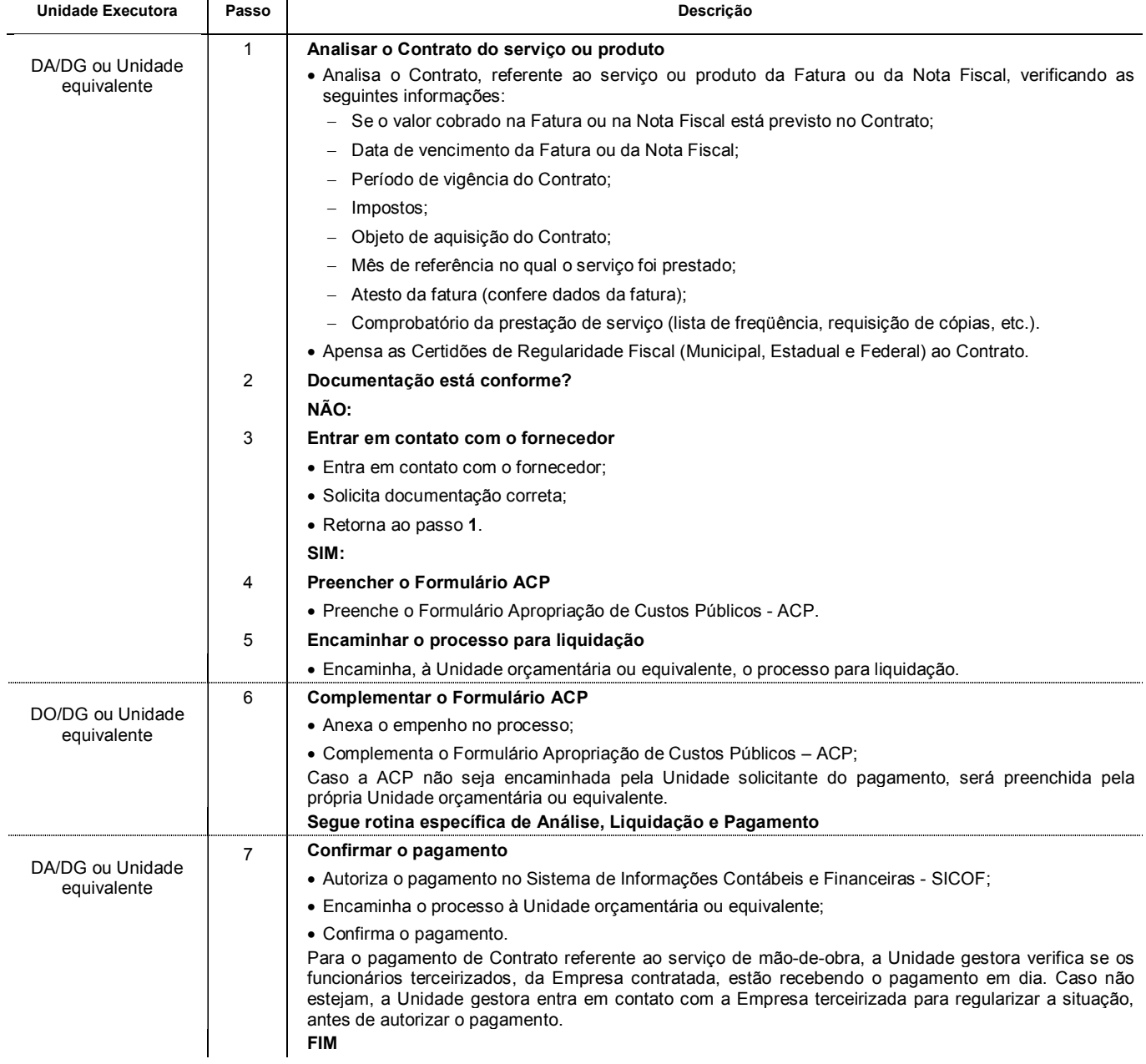

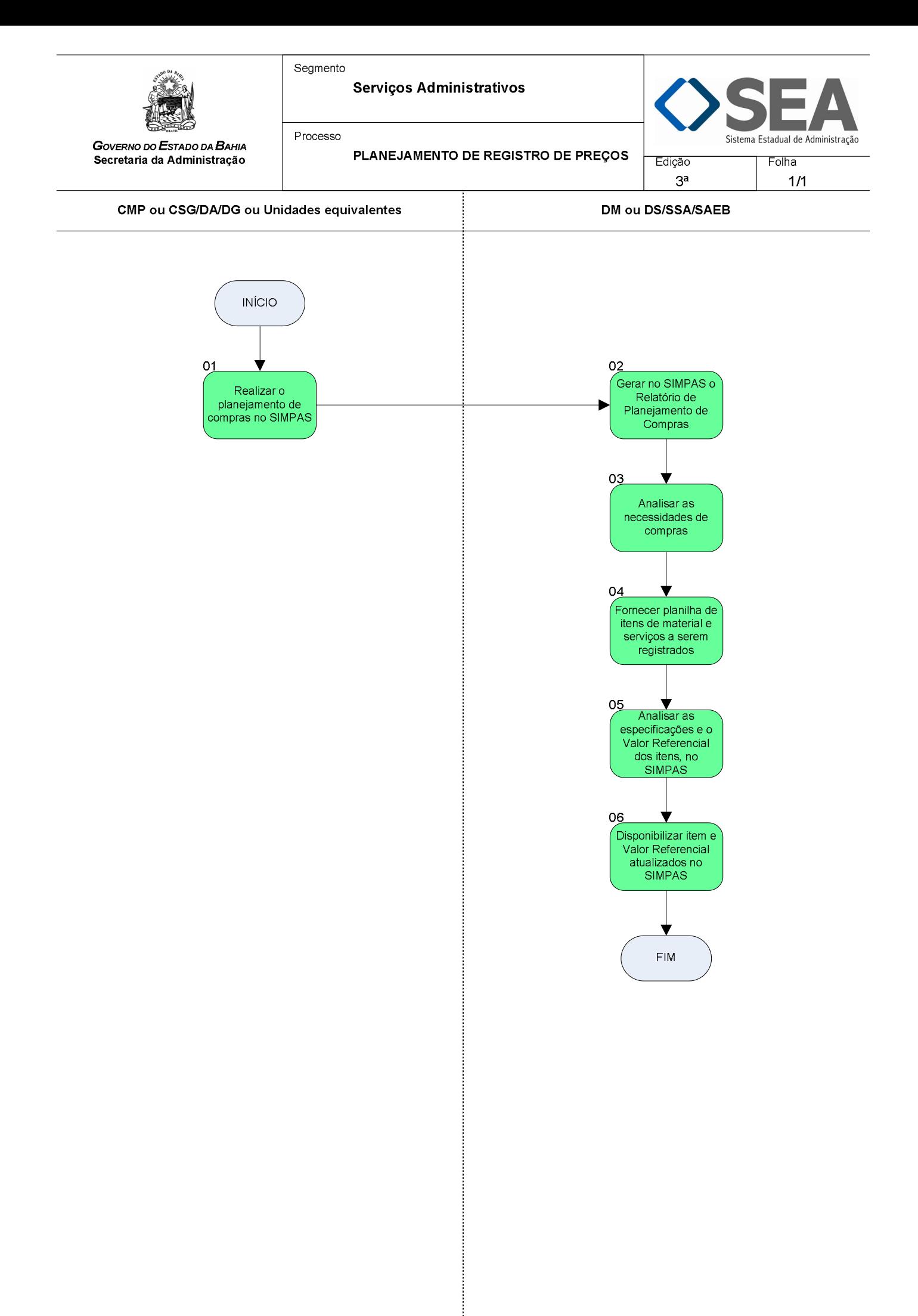

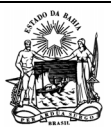

 **Serviços Administrativos** 

Processo

*GOVERNO DO ESTADO DA BAHIA*  **Secretaria da Administração** 

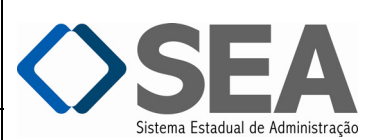

**PLANEJAMENTO DE REGISTRO DE PREÇOS** 3ª Folha: 1/2

#### **Objetivo**

Identificar os itens que tem consumo frequente e relevante para disponibilizar o Registro de Preços:

- Se de uso comum: será somente de responsabilidade da Diretoria de Material DM e da Diretoria de Serviços DS/SSA/SAEB;
- Se de uso específico: a Unidade gestora será responsável.

#### **Unidades Responsáveis**

- Coordenação de Material e Patrimônio CMP / Diretoria Administrativa DA / Diretoria Geral DG ou Unidade equivalente;
- Coordenação de Serviços Gerais CSG / Diretoria Administrativa DA / Diretoria Geral DG ou Unidade equivalente;
- Diretoria de Material DM / Superintendência de Serviços Administrativos SSA / Secretaria da Administração SAEB;
- Diretoria de Serviços DS / Superintendência Serviços Administrativos SSA / Secretaria da Administração SAEB.

#### **Base Legal**

- Lei Estadual nº 9.433, de 01 de março de 2005;
- Decreto Estadual nº 9.457, de 14 de junho de 2005;
- Decreto Estadual nº 10.023, de 06 de junho de 2006;
- Instrução/SAEB nº 015, de 28 de novembro de 2003.

#### **Informações Complementares**

Nos processos de Registro de Preços, as Unidades Gestoras desempenham o mesmo papel da DM ou DS/SSA/SAEB, podendo, disponibilizar os itens sob sua gestão a outras Unidades da Administração Pública, quando necessário.

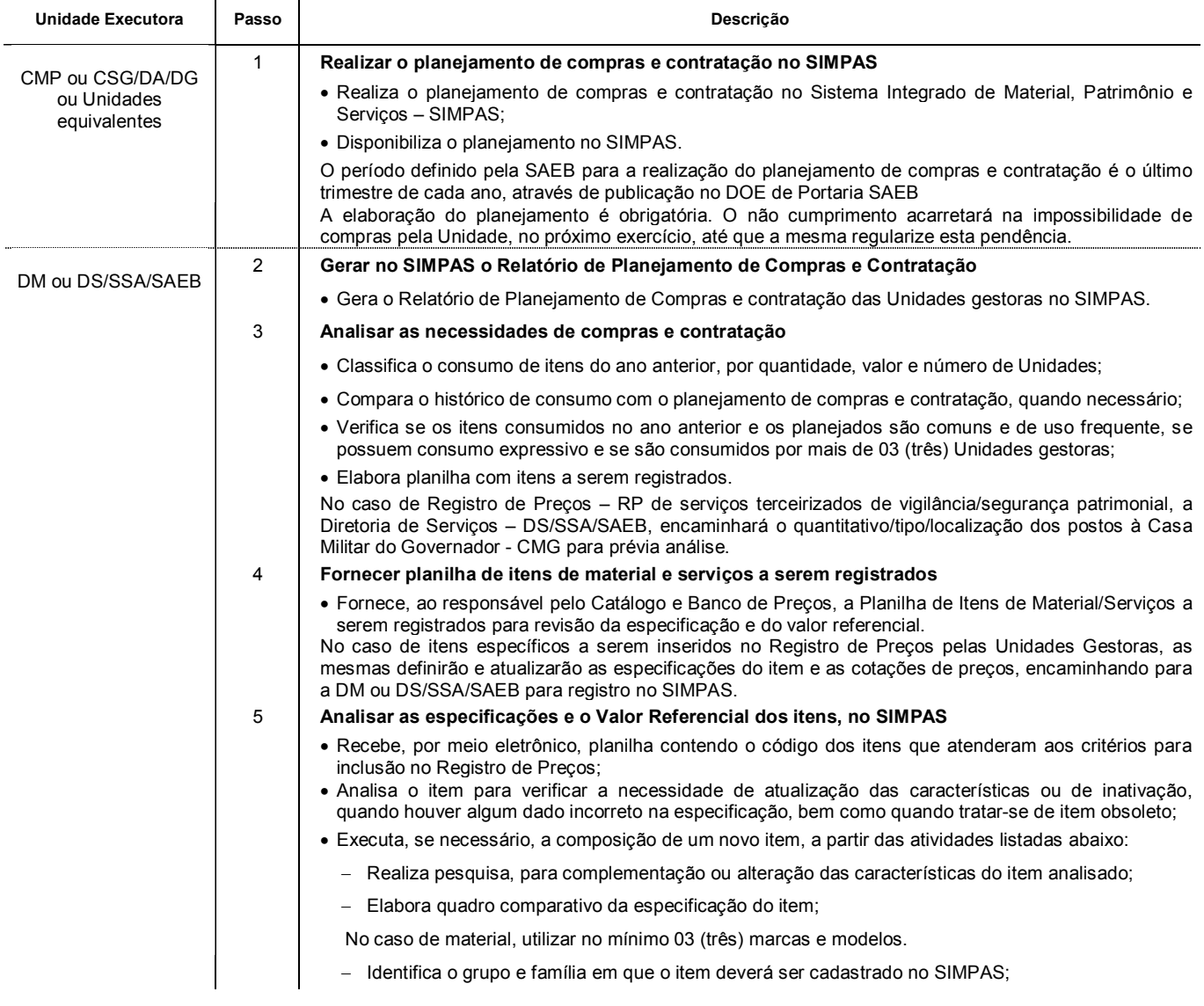

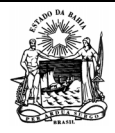

Processo

 **Serviços Administrativos** 

Sistema Estadual de Administração

Folha:

*GOVERNO DO ESTADO DA BAHIA*  **Secretaria da Administração** 

**PLANEJAMENTO DE REGISTRO DE PREÇOS** 

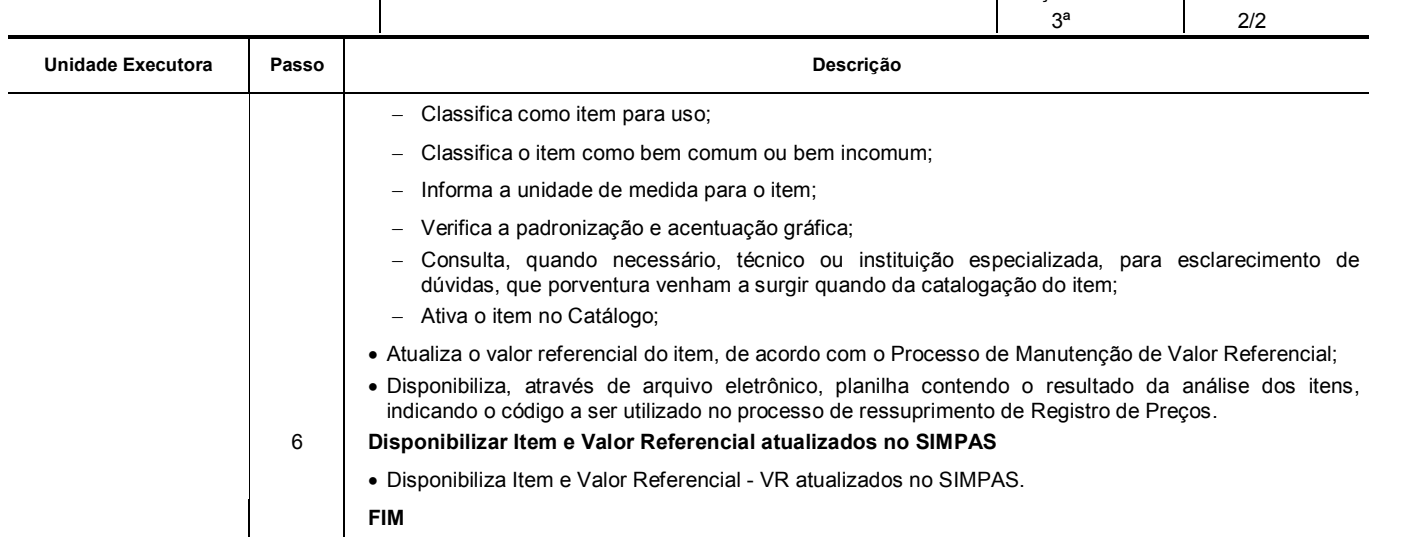

<span id="page-91-0"></span>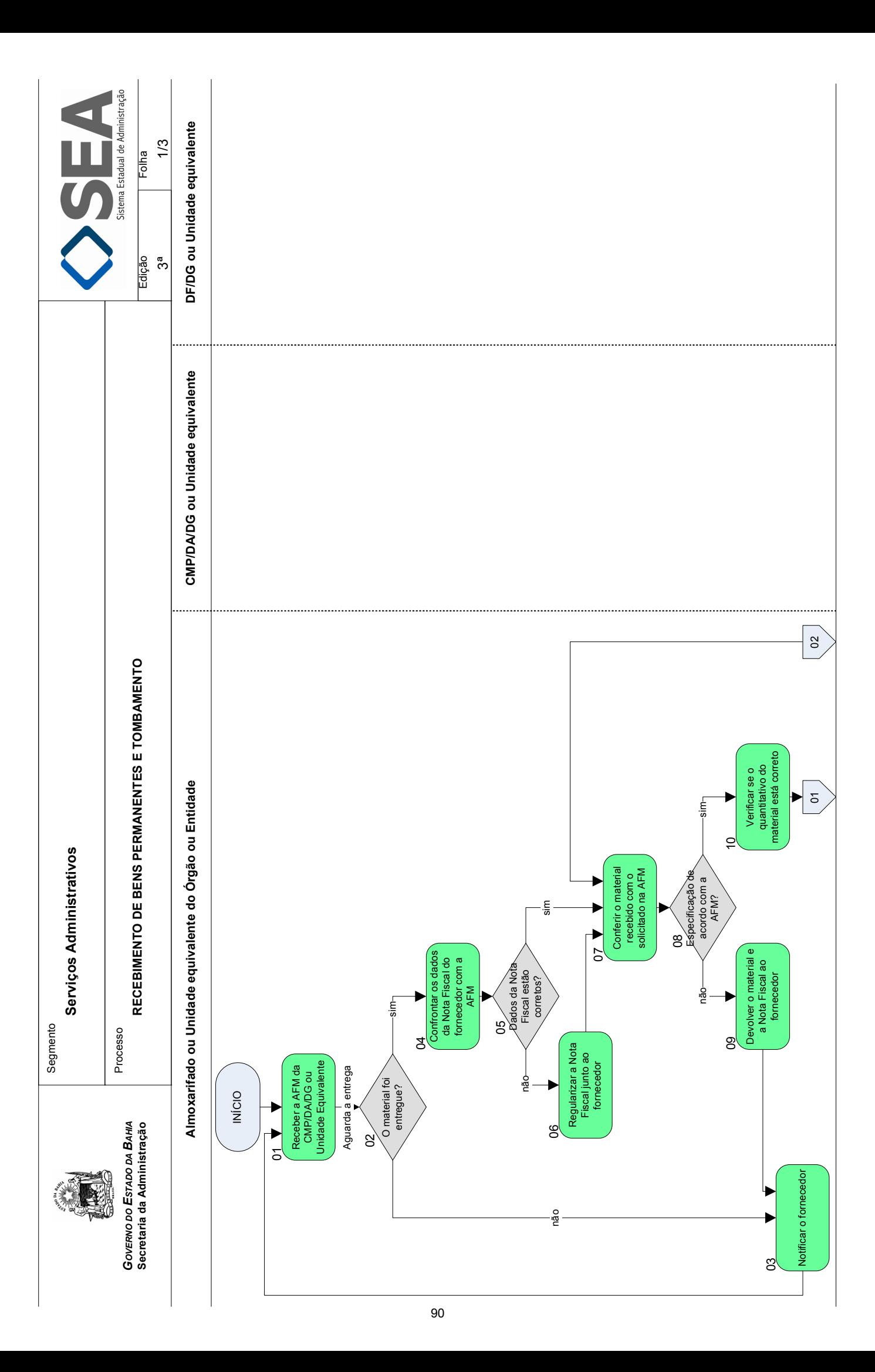

<span id="page-92-0"></span>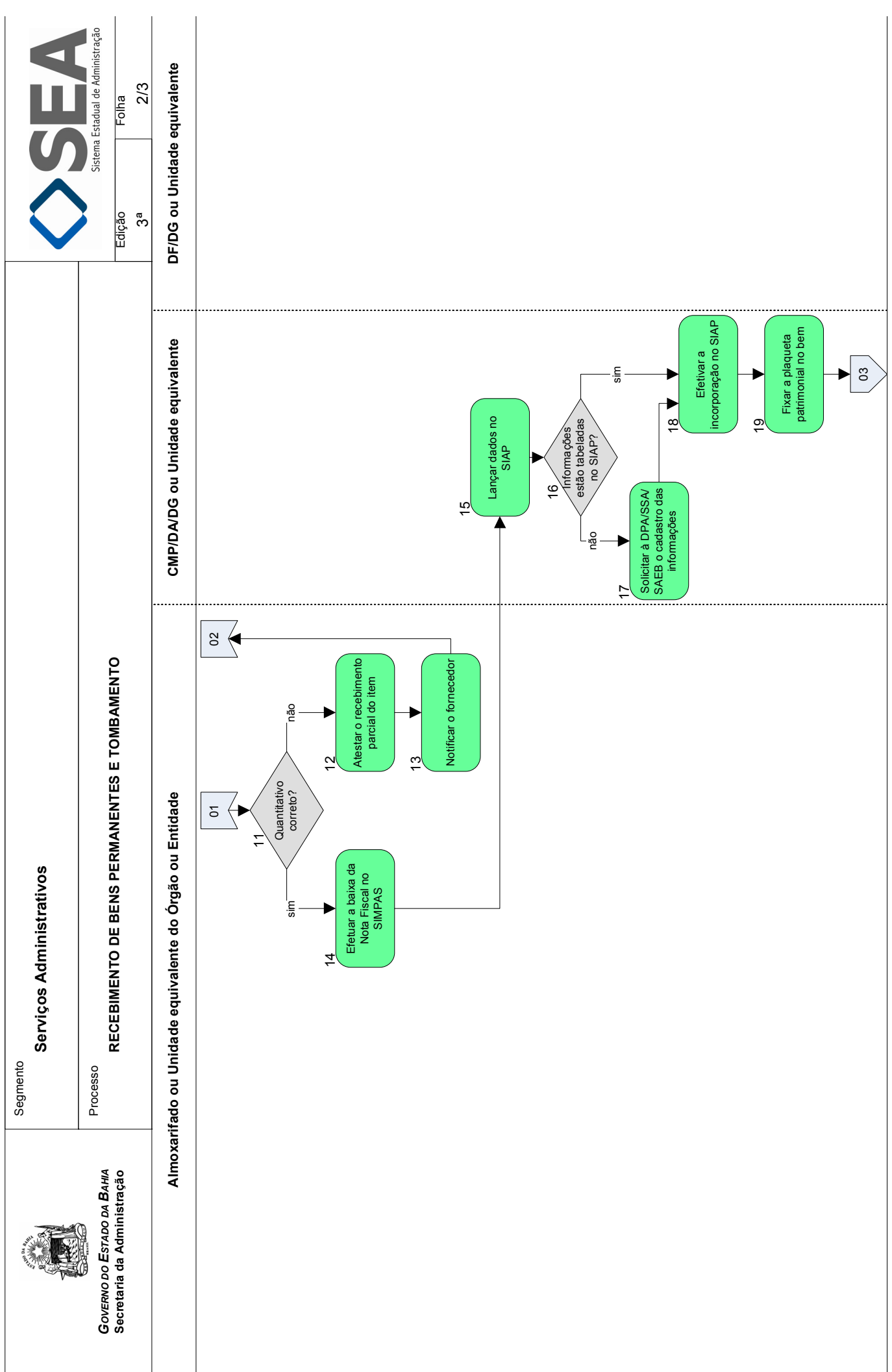

<span id="page-93-0"></span>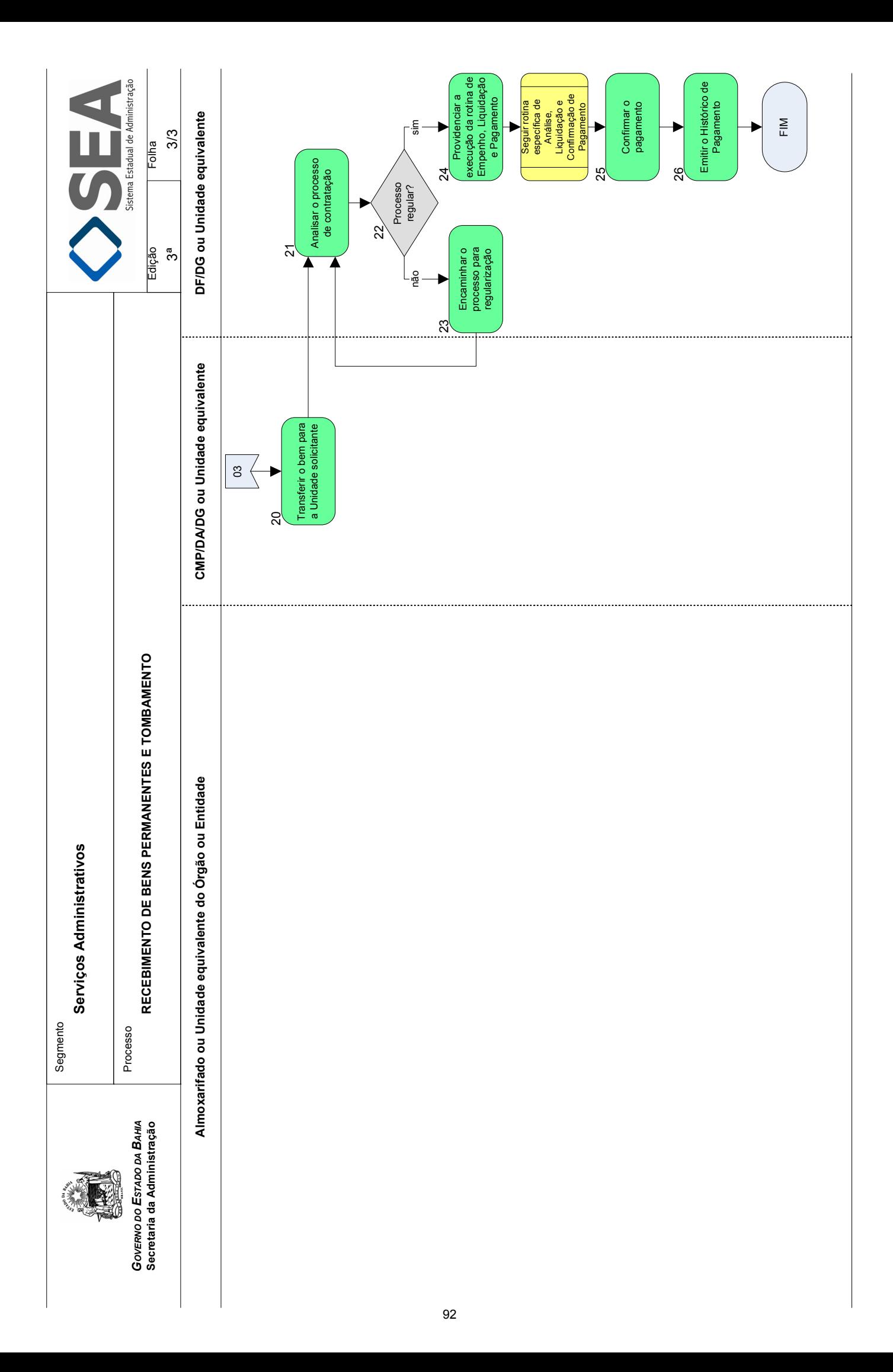

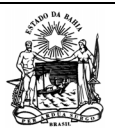

**TOMBAMENTO** 

 **Serviços Administrativos** 

Processo

*GOVERNO DO ESTADO DA BAHIA*  **Secretaria da Administração** 

a Estadual de Administração

Edição: 3ª Folha: 1/3

**Objetivo** 

Incorporar o bem no Sistema de Administração de Patrimônio - SIAP.

# **Unidades Responsáveis**

- Almoxarifado ou Unidade equivalente do Órgão ou Entidade;
- Coordenação de Material e Patrimônio CMP / Diretoria Administrativa DA / Diretoria Geral DG ou Unidade equivalente;

 **RECEBIMENTO DE BENS PERMANENTES E** 

Diretoria de Finanças – DF / Diretoria Geral – DG ou Unidade equivalente.

#### **Base Legal**

- Lei Estadual nº 9.433, de 01 de março de 2005;
- Decreto Estadual nº 9.461, de 20 de junho de 2005;
- Instrução/SAEB nº 001, de 03 de fevereiro de 2003;
- Instrução/SAEB nº 019, de 27 de dezembro de 2006.

## **Informações Complementares**

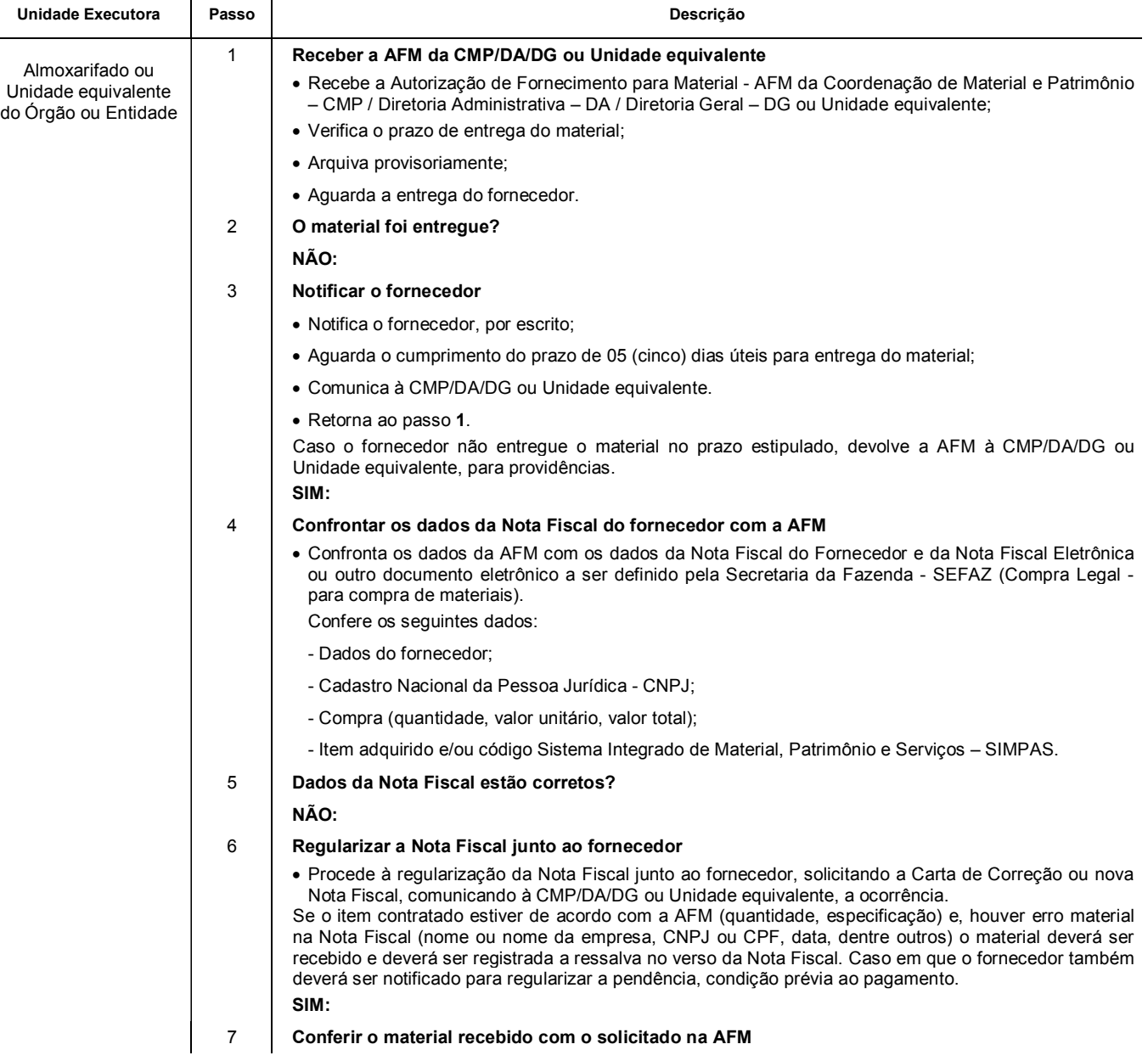

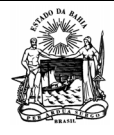

Processo

 **Serviços Administrativos** 

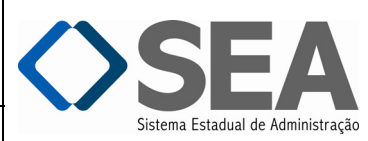

*GOVERNO DO ESTADO DA BAHIA*  **Secretaria da Administração RECEBIMENTO DE BENS PERMANENTES E TOMBAMENTO**  Edição: 3ª Folha: 2/3 Unidade Executora Passo | **Passo | Passo | Passo | Passo | Pasco | Pasco | Pasco | Pasco | Pasco | Pasco | Pasco | Pasco | Pasco | Pasco | Pasco | Pasco | Pasco | Pasco | Pasco | Pasco | Pasco | Pasco | Pasco | Pasco | Pas**  Confere se o material recebido está de acordo com o solicitado na AFM; Confere os dados da AFM, em especial a quantidade, a marca, a especificação do item, e validade, se for o caso. No caso de recebimento provisório, a Unidade tem o prazo de até 15 (quinze) dias corridos para atestar o recebimento do bem. 8 **Especificação de acordo com a AFM? NÃO:**  9 **Devolver o material e a Nota Fiscal ao fornecedor**  Devolve o material e a Nota Fiscal ao fornecedor; Comunica à CMP/DA/DG ou Unidade equivalente, que notifica o fornecedor dando o prazo de 02 (dois) dias úteis para correção; Retorna ao passo **3**. **SIM:**  10 **Verificar se o quantitativo do material está correto**  Verifica se o quantitativo do material está correto. 11 **Quantitativo correto? SIM:**  Ir para o passo **14**. **NÃO:**  12 **Atestar o recebimento parcial do item**  Atesta o recebimento parcial do item, no verso da Nota Fiscal; Comunica, verbalmente, ao fornecedor que o atesto final da Nota Fiscal ocorrerá quando sanada a pendência; Solicita à CMP/DA/DG ou Unidade equivalente, que notifique o fornecedor sobre a pendência, dando o prazo de 02 (dois) dias úteis para atendimento. A Unidade tem a alternativa de dar andamento na Nota Fiscal e deduzir o valor do que não foi entregue, conforme art. 164 da Lei nº 9.433, de 01 de março de 2005. 13 **Notificar o fornecedor**  Solicita à CMP/DA/DG ou Unidade equivalente que notifique o fornecedor sobre a pendência; Aguarda o cumprimento do prazo de 02 (dois) dias úteis para entrega do material; Retorna ao passo **7**. No caso de o fornecedor não entregar o material após o prazo estipulado, devolve a AFM à CMP/DA/DG ou Unidade equivalente, para providências. 14 **Efetuar a baixa da Nota Fiscal no SIMPAS**  Efetua a baixa da Nota Fiscal no SIMPAS. Não se aplica para os bens adquiridos extra orçamentariamente. 15 **Lançar dados no SIAP**  Lança os dados do bem no Sistema de Administração de Patrimônio – SIAP. 16 **Informações estão tabeladas no SIAP? NÃO:**  17 **Solicitar à DPA/SSA/SAEB o cadastro das informações**  Solicita à DPA/SSA/SAEB o cadastro das informações no SIAP. **SIM:**  18 **Efetivar a incorporação no SIAP**  Efetiva a incorporação no SIAP, de acordo com o tipo do bem (próprio contabilizado, próprio controlado, de terceiros) e tipo de entrada (compra, doação, locação, cessão, indenização, aproveitamento, permuta, reaproveitamento). 19 **Fixar a plaqueta patrimonial no bem**  CMP/DA/DG ou Unidade equivalente

- Fixa a plaqueta patrimonial no bem.
- 20 **Transferir o bem para a Unidade solicitante** 
	- Transfere o bem para a Unidade solicitante no SIAP;

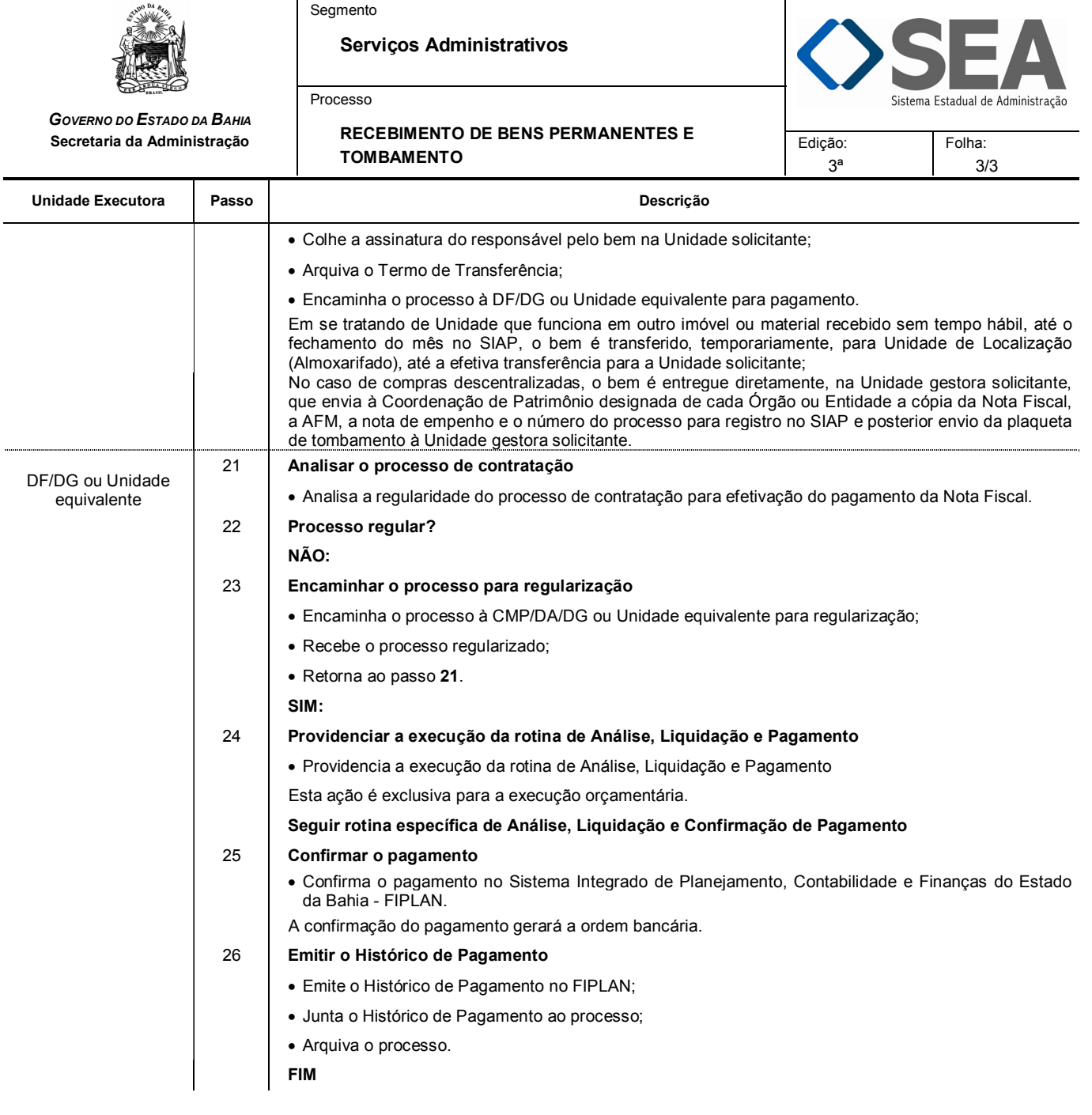

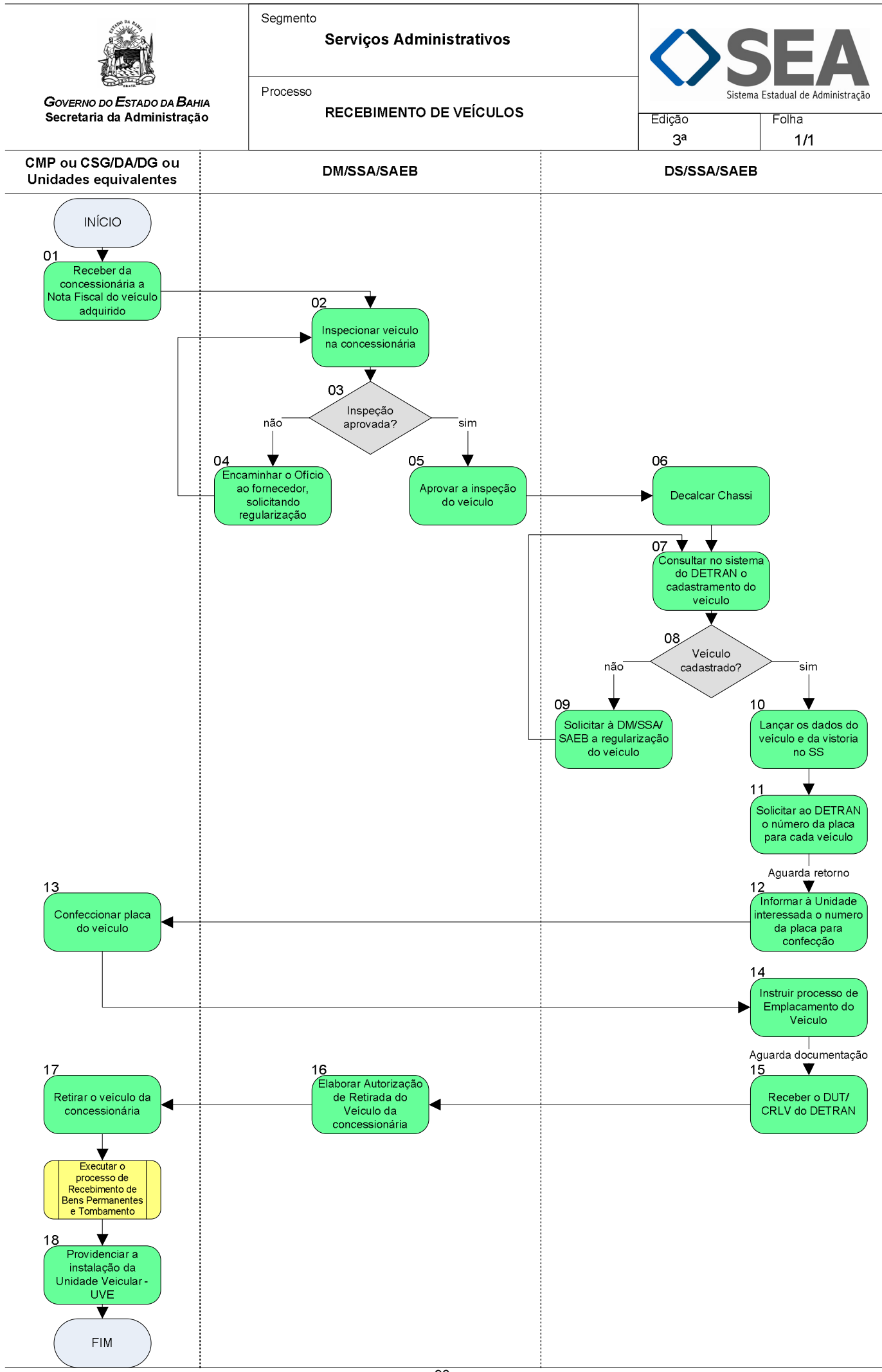

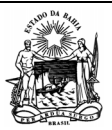

Segmento

 **Serviços Administrativos** 

Processo

**RECEBIMENTO DE VEÍCULOS** 

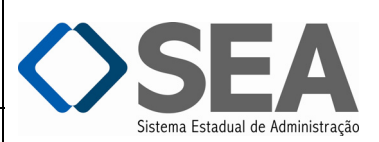

3ª

Folha: 1/3

**Objetivo** 

Assegurar e controlar a regularização dos veículos da frota do Estado.

# **Unidades Responsáveis**

- Coordenação de Material e Patrimônio CMP / Diretoria Administrativa DA / Diretoria Geral DG ou Unidade equivalente;
- Coordenação de Serviços Gerais CSG / Diretoria Administrativa DA / Diretoria Geral DG ou Unidade equivalente;
- Diretoria de Material DM / Superintendência de Serviços Administrativos SSA / Secretaria da Administração SAEB;
- Diretoria de Serviço DS / Superintendência de Serviços Administrativos SSA / Secretaria da Administração SAEB.

#### **Base Legal**

- Decreto Estadual nº 9.486, de 12de julho de 2005;
- Decreto Estadual nº 10.002, de 10. de maio de 2006;
- Decreto Estadual nº 10.260, de 28 de fevereiro de 2007;
- Decreto Estadual nº 11.335, de 20 de novembro de 2008;
- Decreto Estadual nº 13.409, de 03 de novembro de 2011;
- Instrução/SAEB nº 010, de 16 de agosto de 2006;
- $\bullet$  Instrução/SAEB nº 019, de 27 de dezembro de 2006;
- Resolução/CONATRAN nº 032, de 21 de maio de 1998;
- Resolução/CONATRAN nº 045, de 21 de maio de 1998;
- Resolução/CONATRAN nº 088, de 04 de maio de 1999.
- Resolução/CONATRAN nº 756, de 23 de julho de 1991.

# **Informações Complementares**

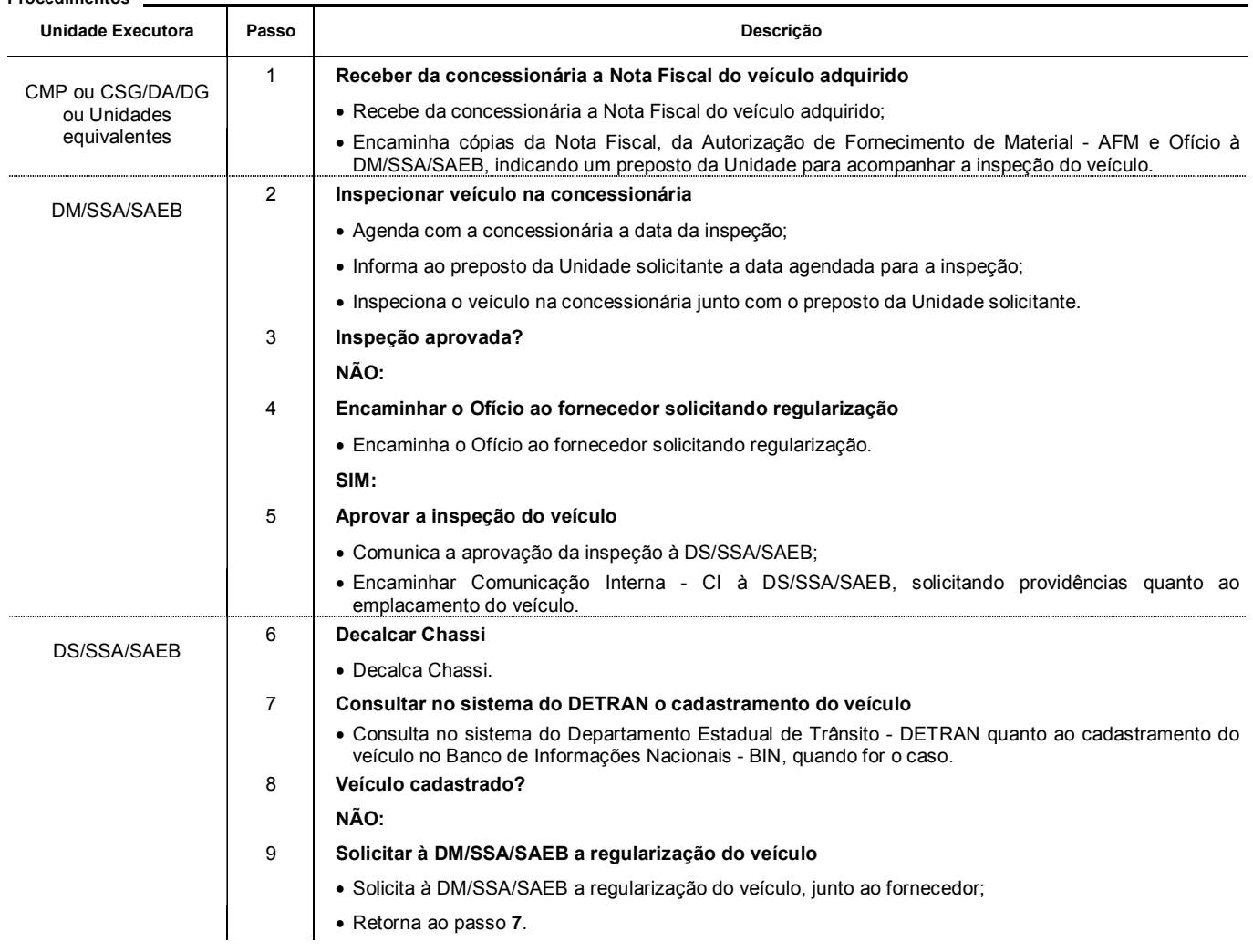

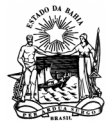

Processo

 **Serviços Administrativos** 

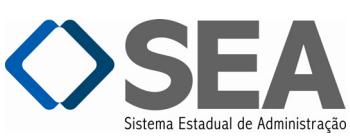

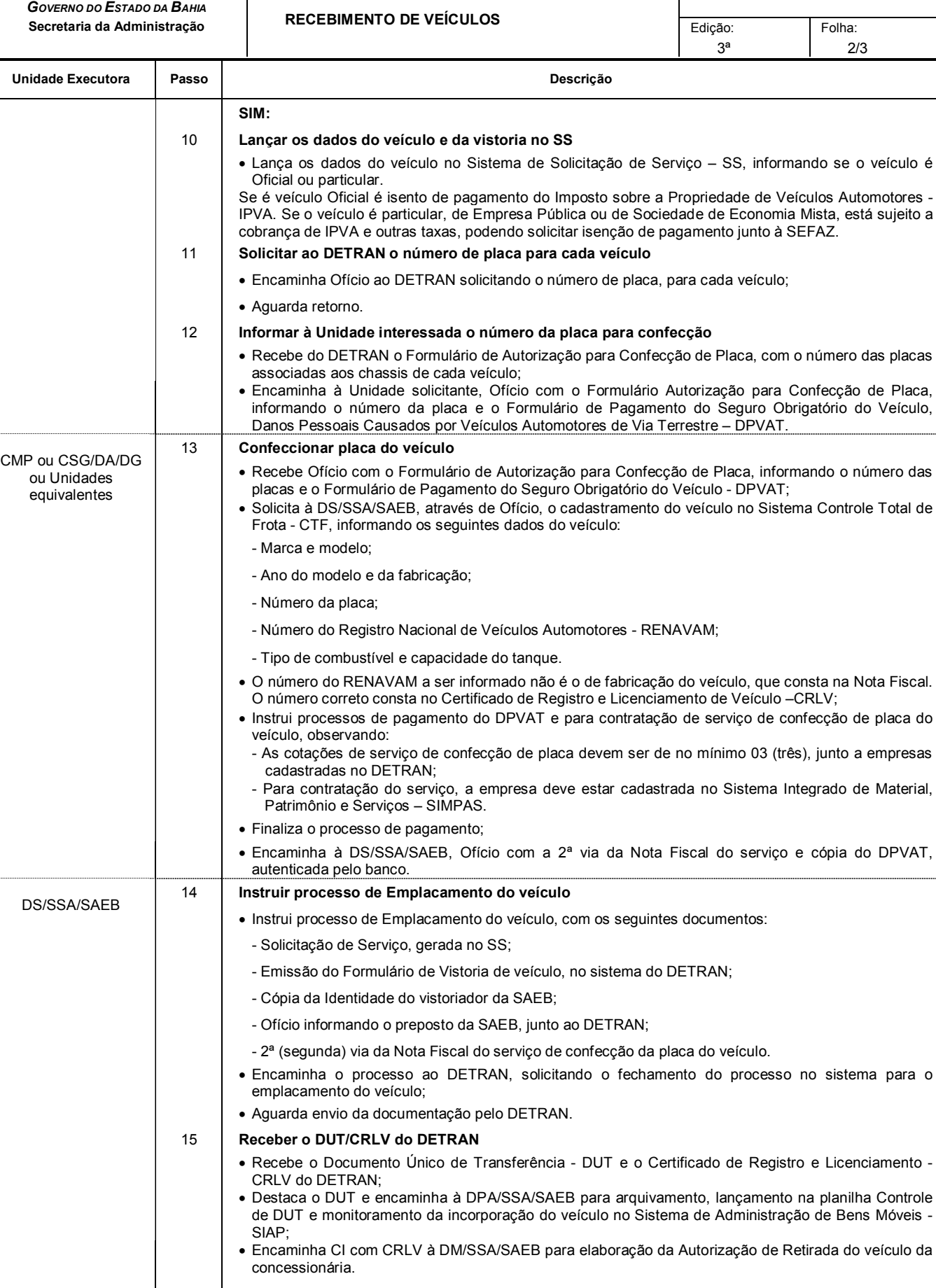

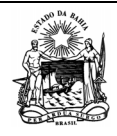

Processo

 **Serviços Administrativos** 

*GOVERNO DO ESTADO DA BAHIA*  **Secretaria da Administração** 

# Sistema Estadual de Administração

Folha:

**RECEBIMENTO DE VEÍCULOS** 

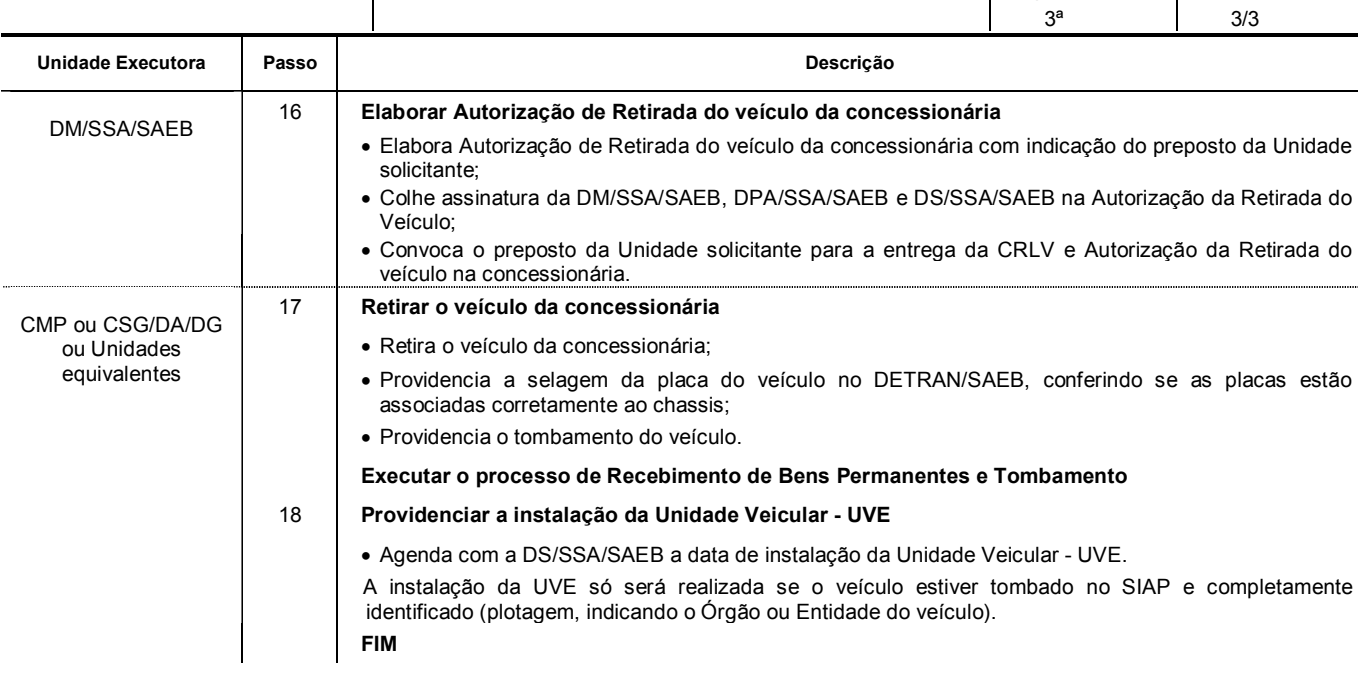

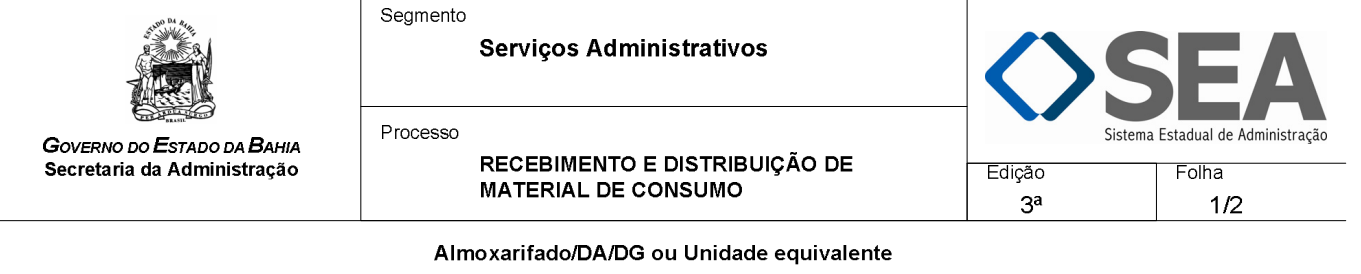

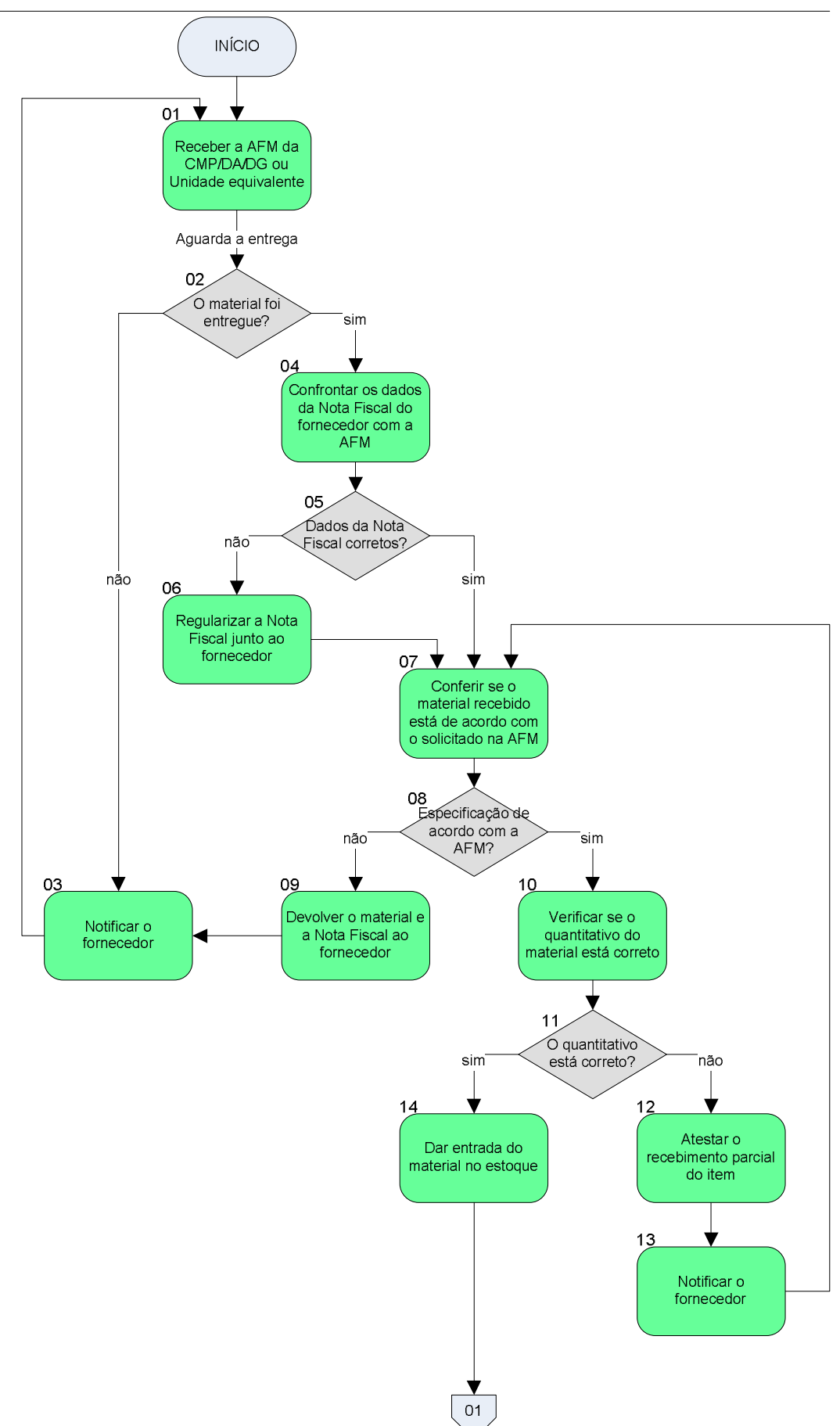

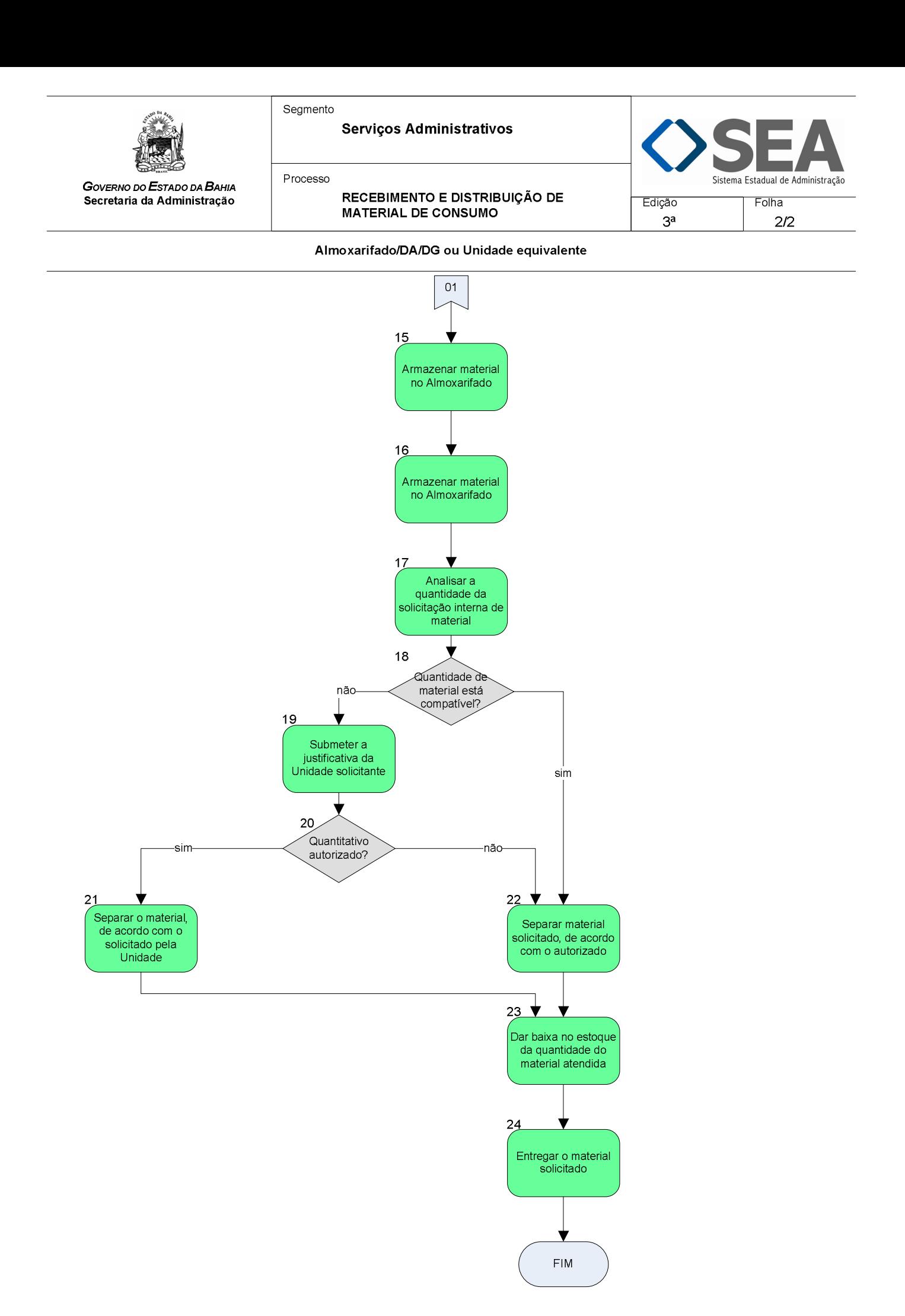

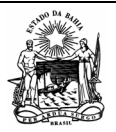

 **Serviços Administrativos** 

Processo

*GOVERNO DO ESTADO DA BAHIA*  **Secretaria da Administração** 

 **RECEBIMENTO E DISTRIBUIÇÃO DE MATERIAL DE CONSUMO** 

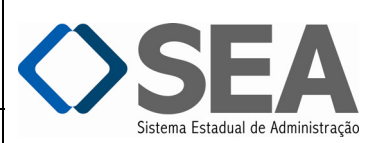

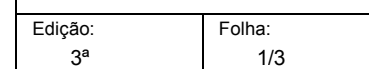

Controlar o recebimento e a distribuição de materiais de consumo, bem como gerenciar o estoque.

**Unidades Responsáveis** 

- Almoxarifado / Diretoria Administrativa DA / Diretoria Geral DG ou Unidade equivalente;
- Coordenação de Material e Patrimônio CMP / Diretoria Administrativa DA / Diretoria Geral DG ou Unidade equivalente.

**Base Legal** 

**Objetivo** 

- Lei Estadual nº 9.433, de 01 de março de 2005;
- Instrução SAEB nº 007, de 12 de maio de 2006.

**Informações Complementares** 

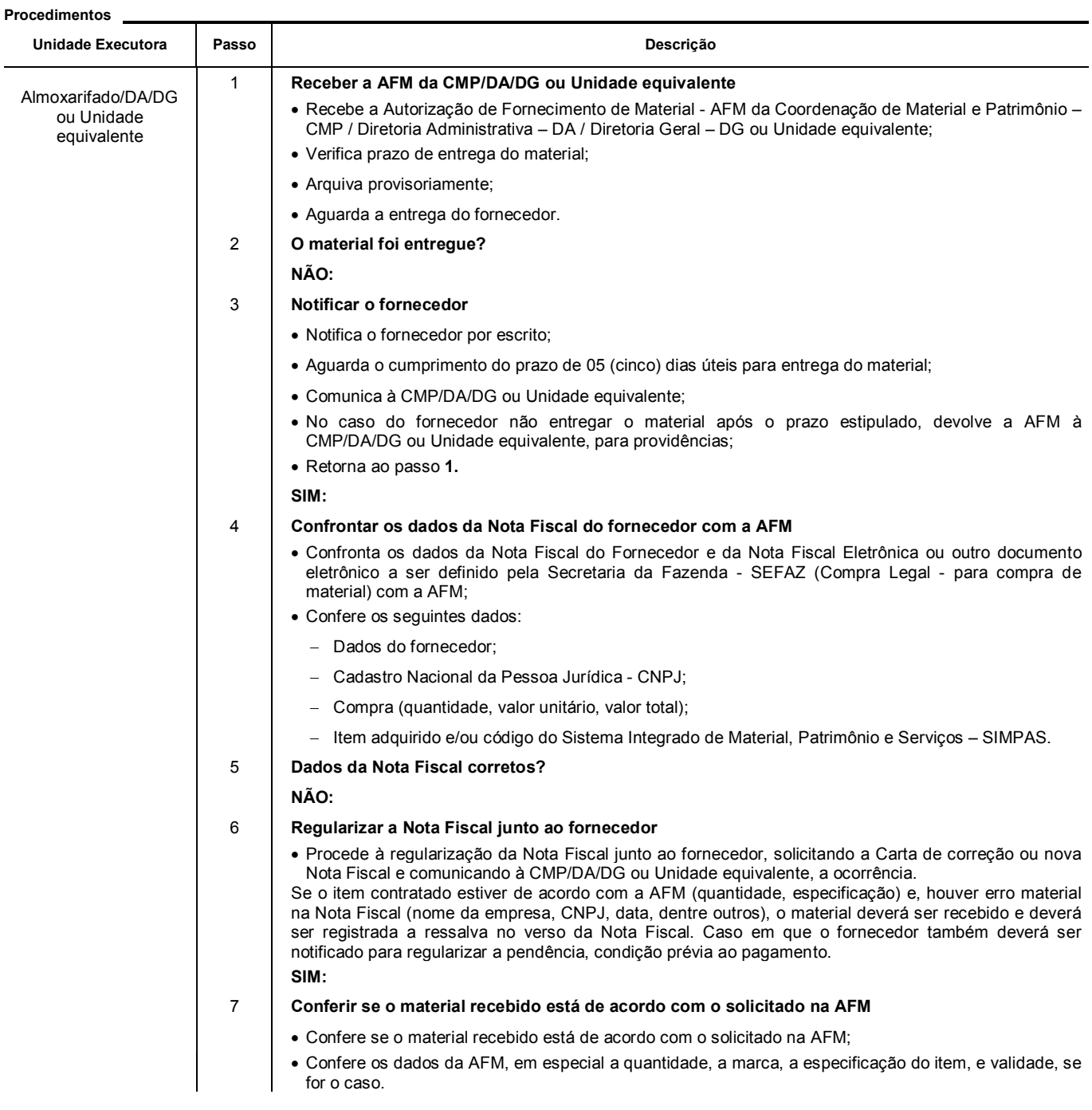

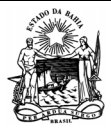

Processo

 **Serviços Administrativos** 

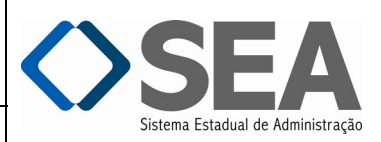

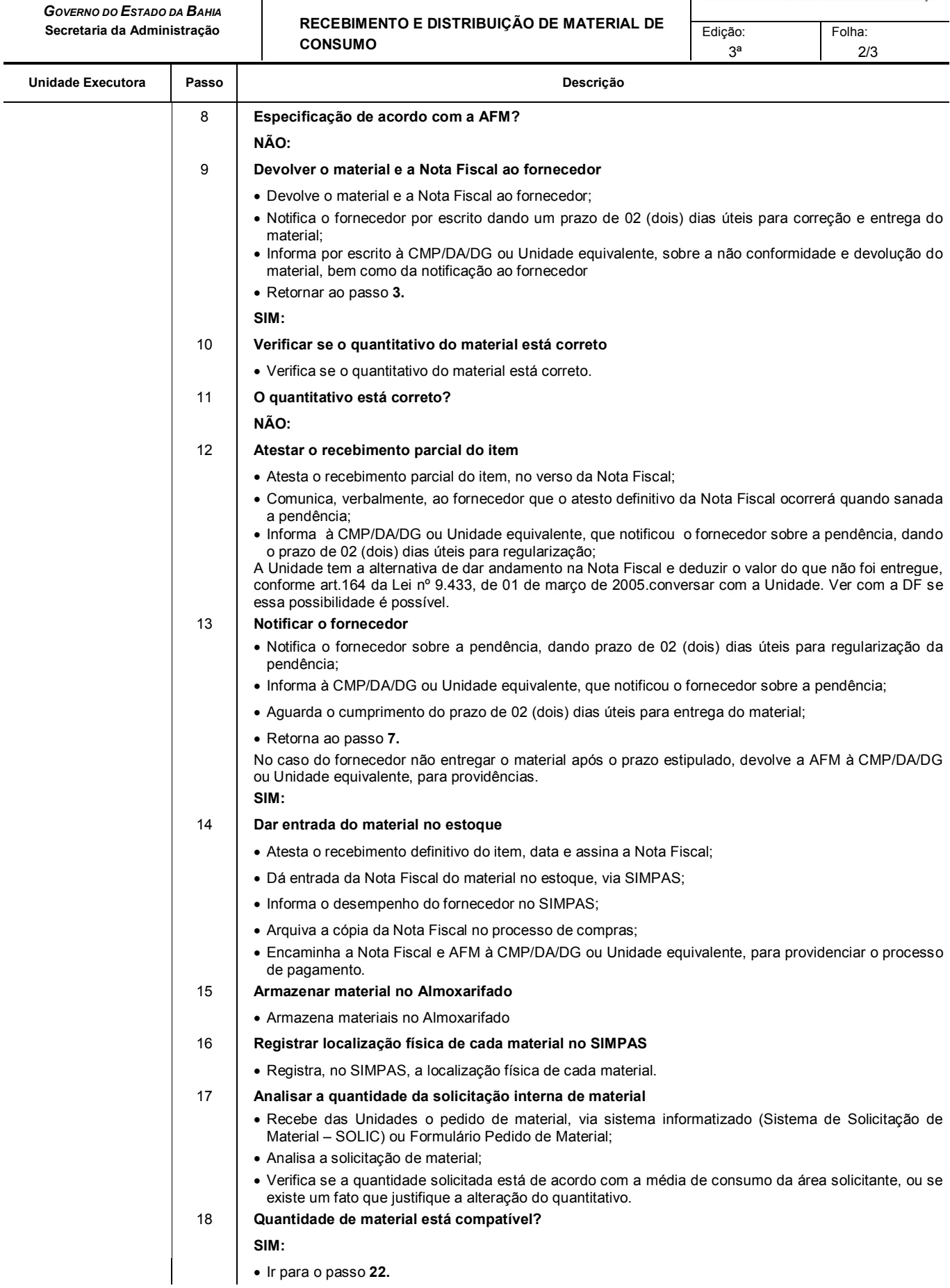

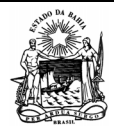

Segmento

 **Serviços Administrativos** 

 $\sum_{i=1}^{n}$ .<br>ma Estadual de Administração

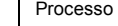

 **RECEBIMENTO E DISTRIBUIÇÃO DE MATERIAL DE CONSUMO** 

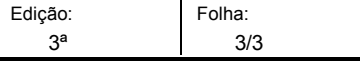

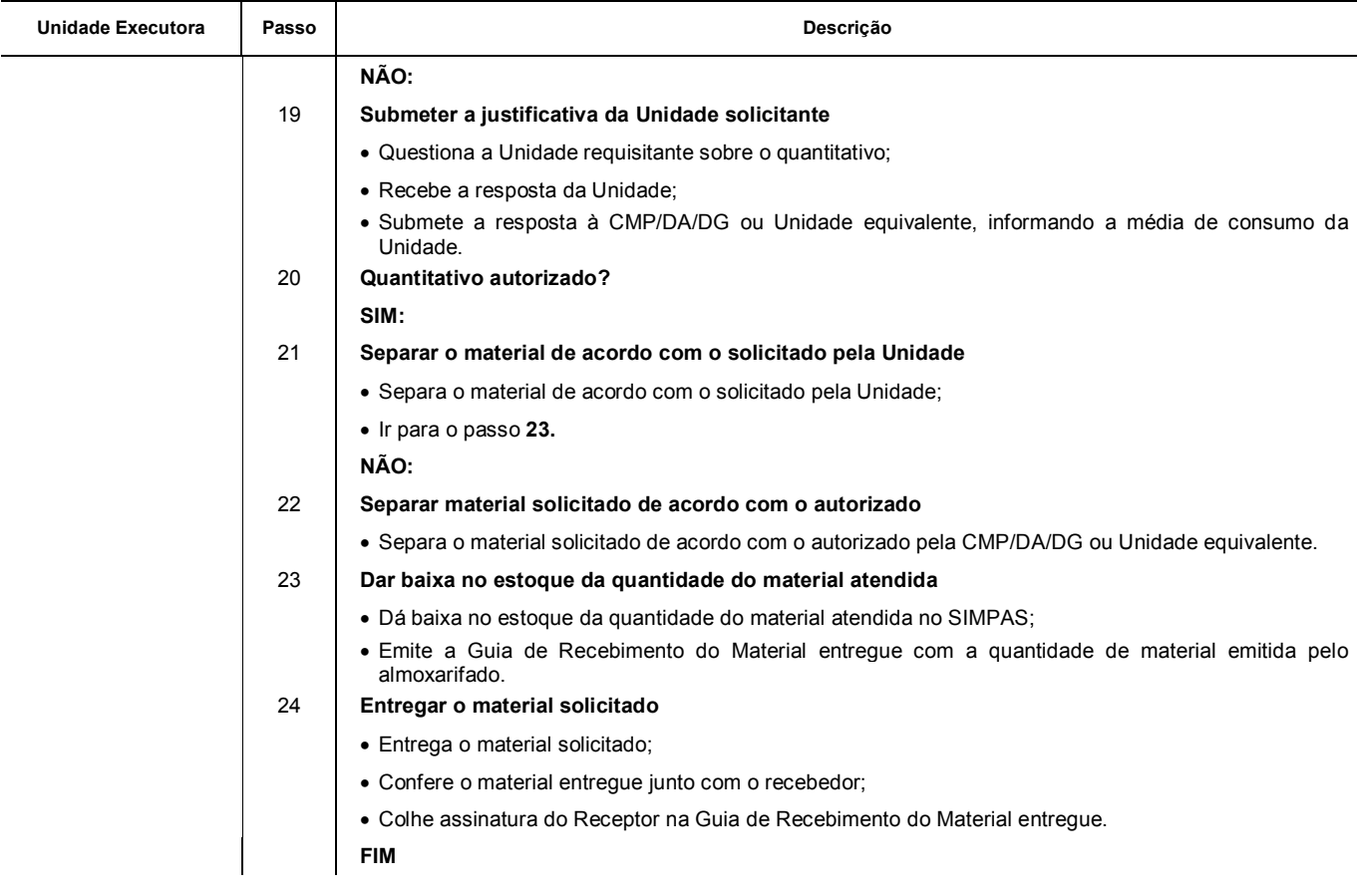

# FLUXOS E PROCEDIMENTOS

*Serviços*
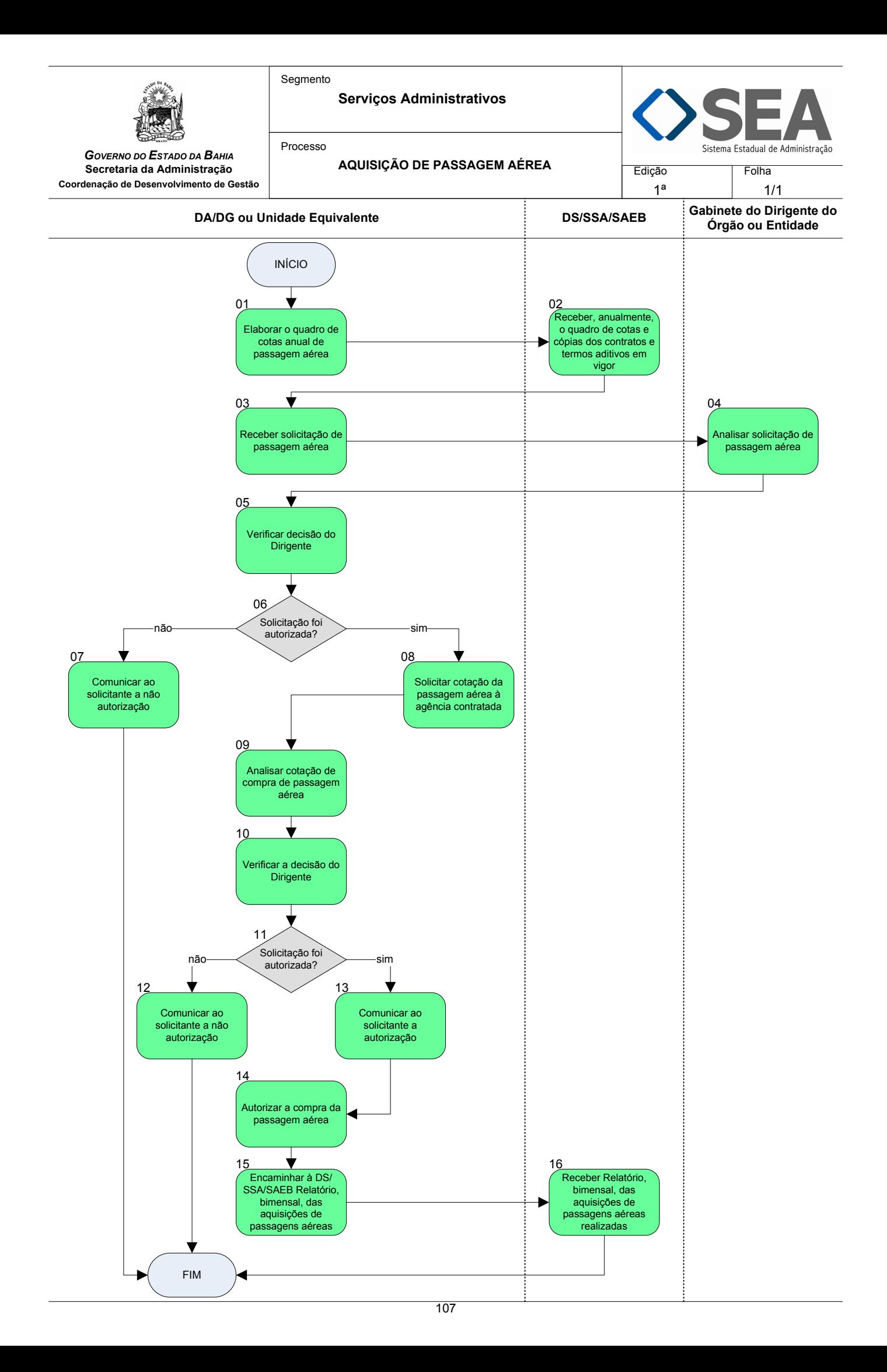

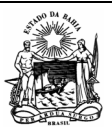

 **Serviços Administrativos** 

Processo

*GOVERNO DO ESTADO DA BAHIA*  **Secretaria da Administração Coordenação de Desenvolvimento de Gestão Objetivo** 

ema Estadual de Administração

**AQUISIÇÃO DE PASSAGEM AÉREA Edição:** 

1ª

Folha: 1/2

Atender as necessidades de viagens dos servidores com eficácia.

# **Unidades Responsáveis**

- Diretoria Administrativa DA / Diretoria Geral DG ou Unidade equivalente;
- Gabinete do Dirigente do Órgão ou Entidade.

## **Base Legal**

- Decreto Estadual nº 9.135, de 12 de julho de 2004;
- Decreto Estadual nº 9.375, de 23 de março de 2005;
- Decreto Estadual nº 9.478, de 04 de julho de 2005;
- Portaria Conjunta SAEB/SEPLAN/SEFAZ nº 001 de 23 de fevereiro de 2011.

# **Informações Complementares**

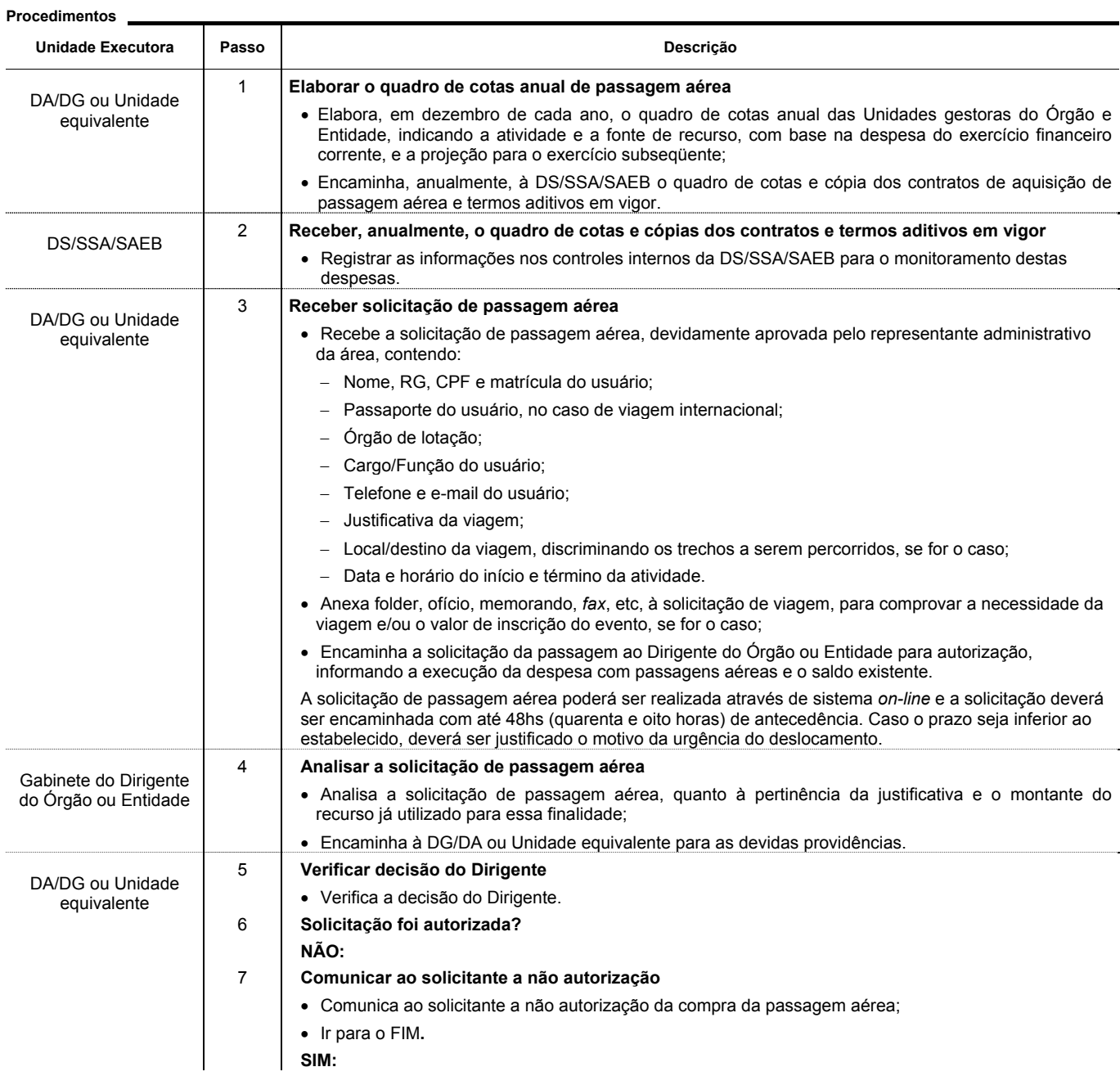

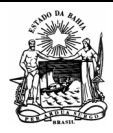

Processo

 **Serviços Administrativos** 

*GOVERNO DO ESTADO DA BAHIA*  **Secretaria da Administração Coordenação de Desenvolvimento de Gestão**

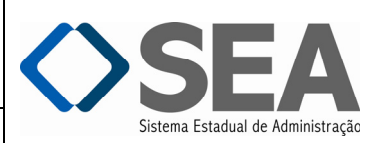

Folha: 2/2

1ª

**AQUISIÇÃO DE PASSAGEM AÉREA** Edição:

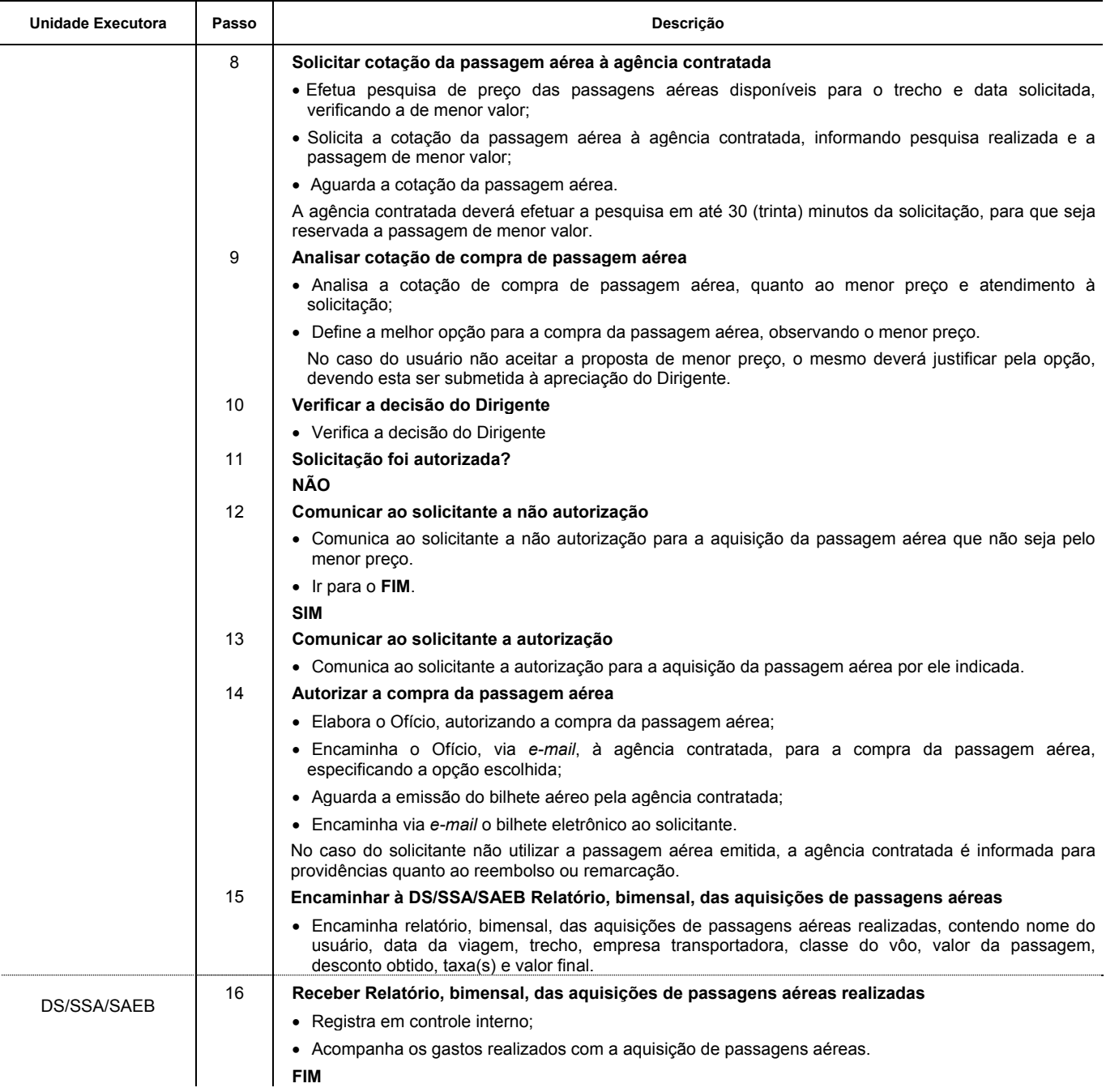

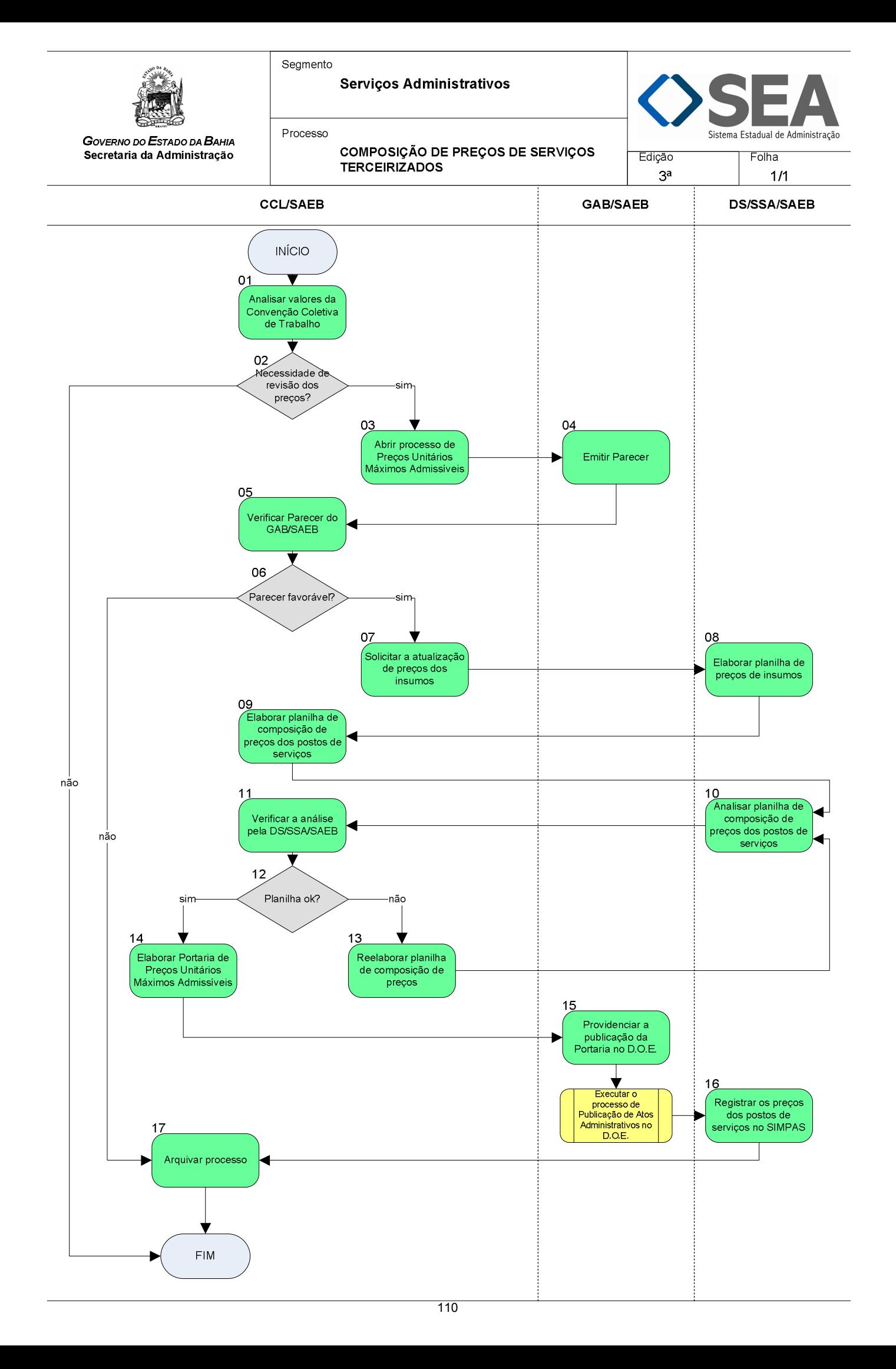

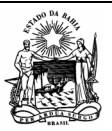

 **Serviços Administrativos** 

**TERCEIRIZADOS** 

Processo

*GOVERNO DO ESTADO DA BAHIA*  **Secretaria da Administração** 

Edição: Folha:

3ª

1/2

**Objetivo** 

Manter atualizados os valores dos itens que compõem os preços referenciais vigentes, publicados na Portaria de Preços Unitários Máximos Admissíveis da SAEB.

 **COMPOSIÇÃO DE PREÇOS DE SERVIÇOS** 

#### **Unidades Responsáveis**

- Coordenação Central de Licitação CCL / Secretaria da Administração SAEB;
- Gabinete do Secretário GAB / Secretaria da Administração SAEB;
- Diretoria de Serviços DS / Superintendência Serviços Administrativos SSA / Secretaria da Administração SAEB.

# **Base Legal**

- Decreto Estadual nº 2.562, de 22 de outubro de 1993;
- Decreto Estadual nº 12.366, de 30 de agosto de 2010;
- Instrução/SAEB nº 05, de 05 de abril de 2011;
- Instrução/SAEB nº 06, de 20 de abril de 2011;
- Instrução/SAEB nº 07, de 02 de maio de 2011;
- Instrução/SAEB nº 08, de 02 de maio de 2011;
- Instrução/SAEB nº 09, de 02 de maio de 2011;
- Instrução/SAEB nº 11, de 30 de junho de 2011;
- Instrução/SAEB n° 15, de 30 de novembro de 2011;
- Instrução/SAEB n° 01, de 20 de janeiro de 2012;
- Instrução/SAEB n° 04, de 09 de fevereiro de 2012;
- Portaria/SAEB n° 1.133, de 04 de maio de 2011;
- Portaria/SAEB n° 1.987, de 14 de setembro de 2011;
- Portaria/SAEB n° 2.604, de 19 de dezembro de 2011;
- Portaria/SAEB n° 174, de 31 de janeiro de 2012;
- Portaria/SAEB n° 321, de 24 de fevereiro de 2012;
- Portaria/SAEB n° 598, de 05 de abril de 2012;
- Portaria/SAEB n° 806, de 16 de maio de 2012;
- Portaria/SAEB n° 982, de 14 de junho de 2012;
- Portaria/SAEB n° 1.269, de 07 de agosto de 2012.

**Informações Complementares** 

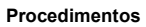

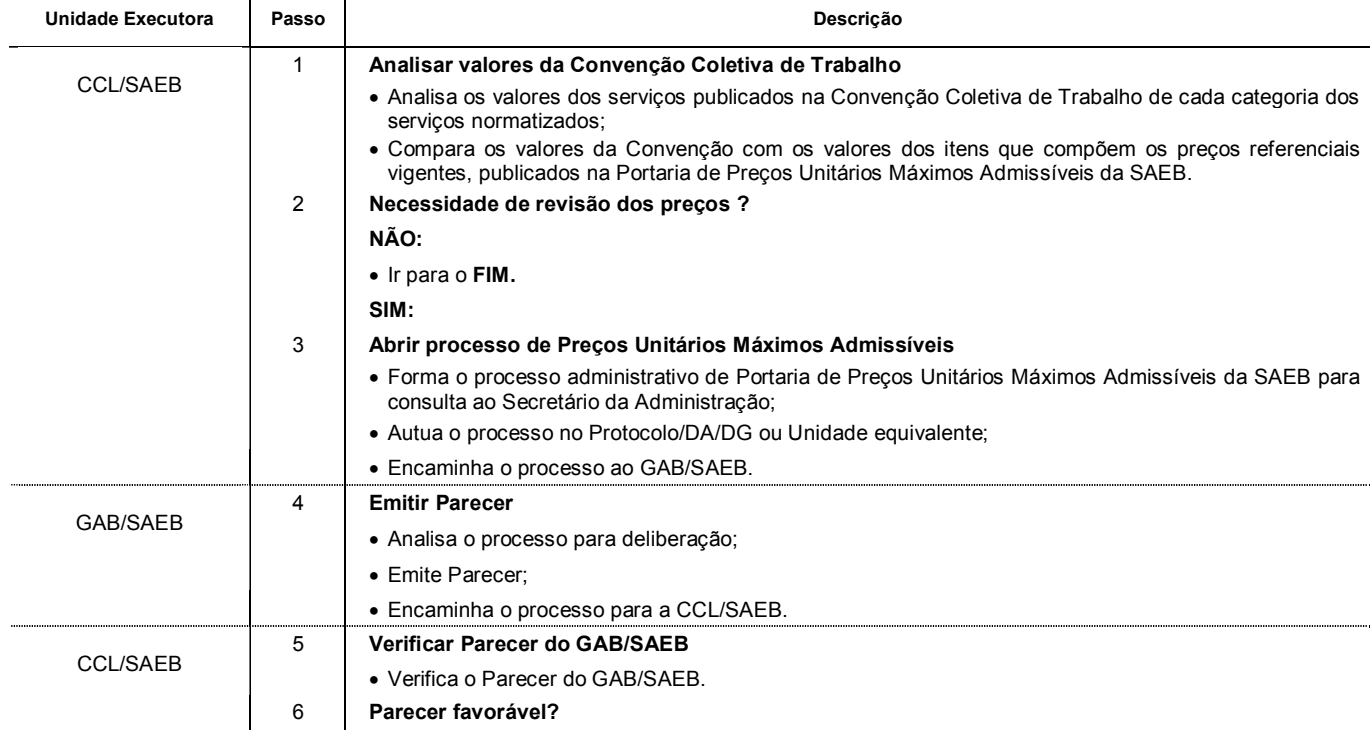

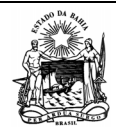

Segmento

 **Serviços Administrativos** 

Sistema Estadual de Administração

Folha:

Edição:

Processo

 **COMPOSIÇÃO DE PREÇOS DE SERVIÇOS TERCEIRIZADOS** 

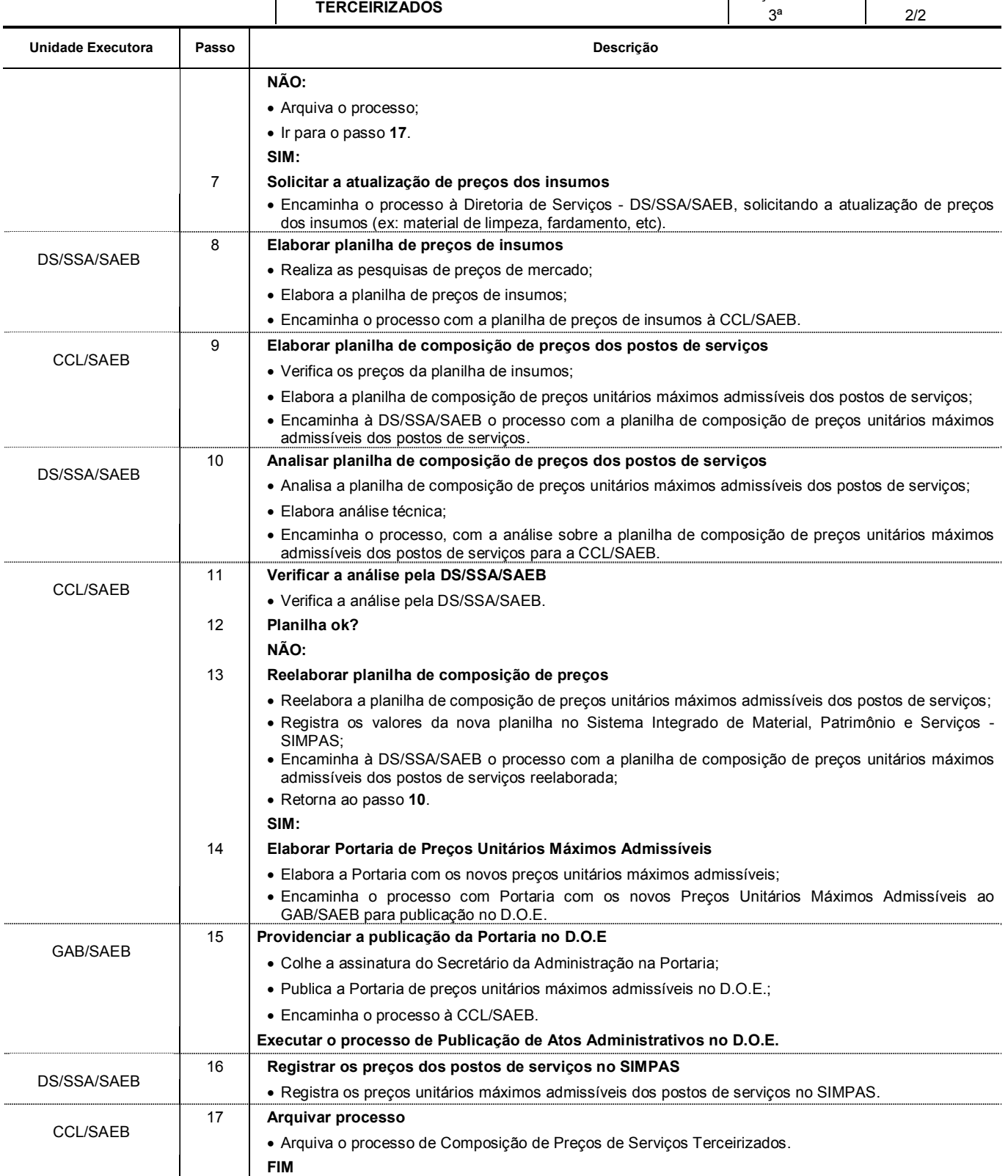

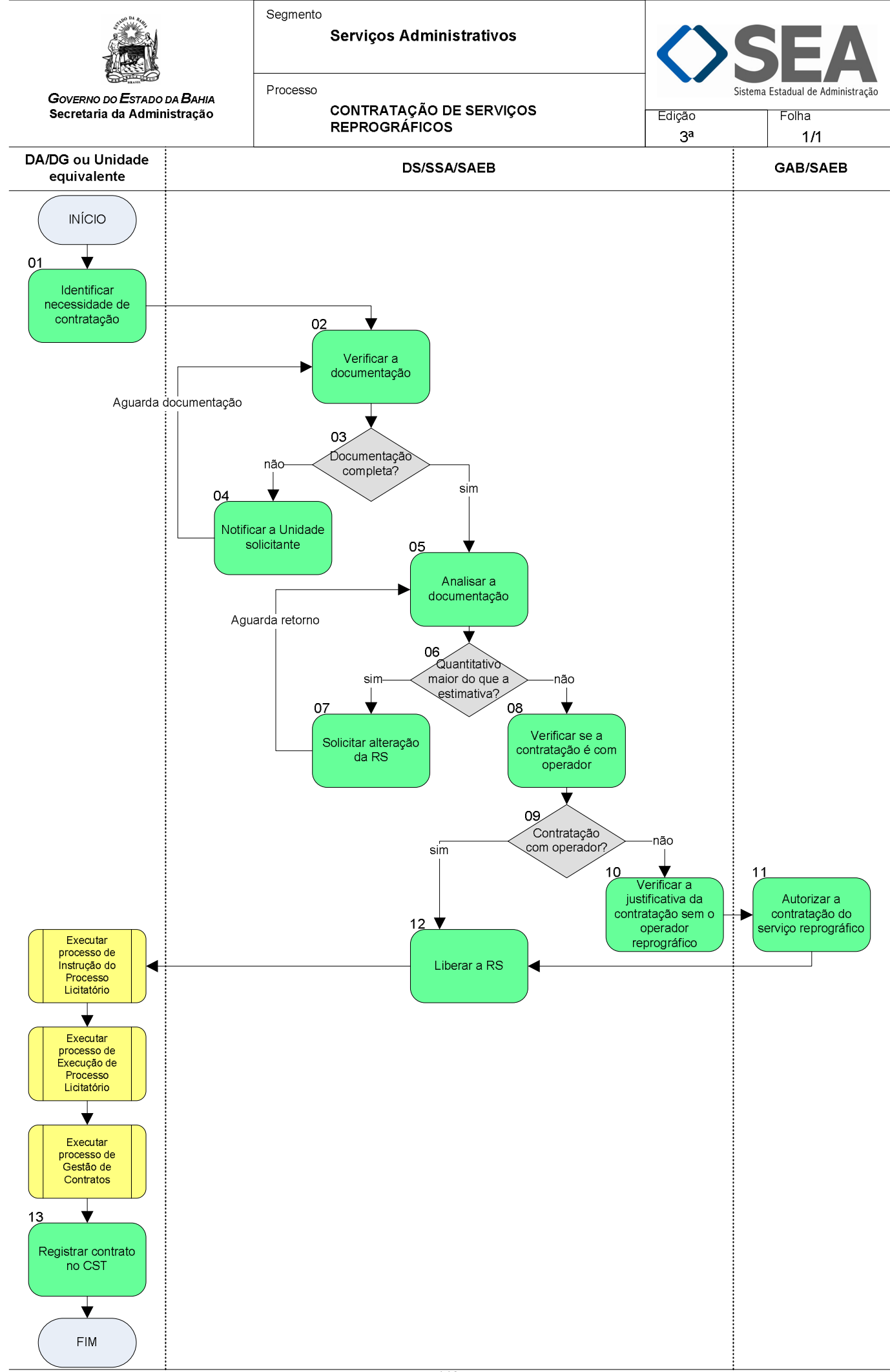

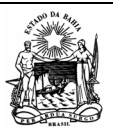

 **Serviços Administrativos** 

Processo

*GOVERNO DO ESTADO DA BAHIA*  **Secretaria da Administração** 

a Estadual de Administração

 **CONTRATAÇÃO DE SERVIÇOS REPROGRÁFICOS** Edição: 3ª Folha: 1/2

**Objetivo** 

Contratar serviços reprográficos, com base nas demandas internas ou no histórico de consumo.

# **Unidades Responsáveis**

- Diretoria Administrativa DA / Diretoria Geral DG ou Unidade equivalente;
- Diretoria de Serviços DS / Superintendência de Serviços Administrativos SSA / Secretaria da Administração SAEB;
- Gabinete do Secretário GAB / Secretaria da Administração SAEB.

#### **Base Legal**

- Decreto Estadual nº 7.570, de 10 de maio de 1999;
- Decreto Estadual nº 7.754, de 07 de fevereiro de 2000;
- Decreto Estadual nº 12.300, de 02 de agosto de 2010;
- Instrução/SAEB nº 006, de 12 de novembro de 1999;
- $\bullet$  Instrução/SAEB nº 013, de 13 de outubro de 2010:
- Portaria Conjunta SAEB/SEFAZ/SEPLAN nº 001, de 23 de fevereiro de 2011.

## **Informações Complementares**

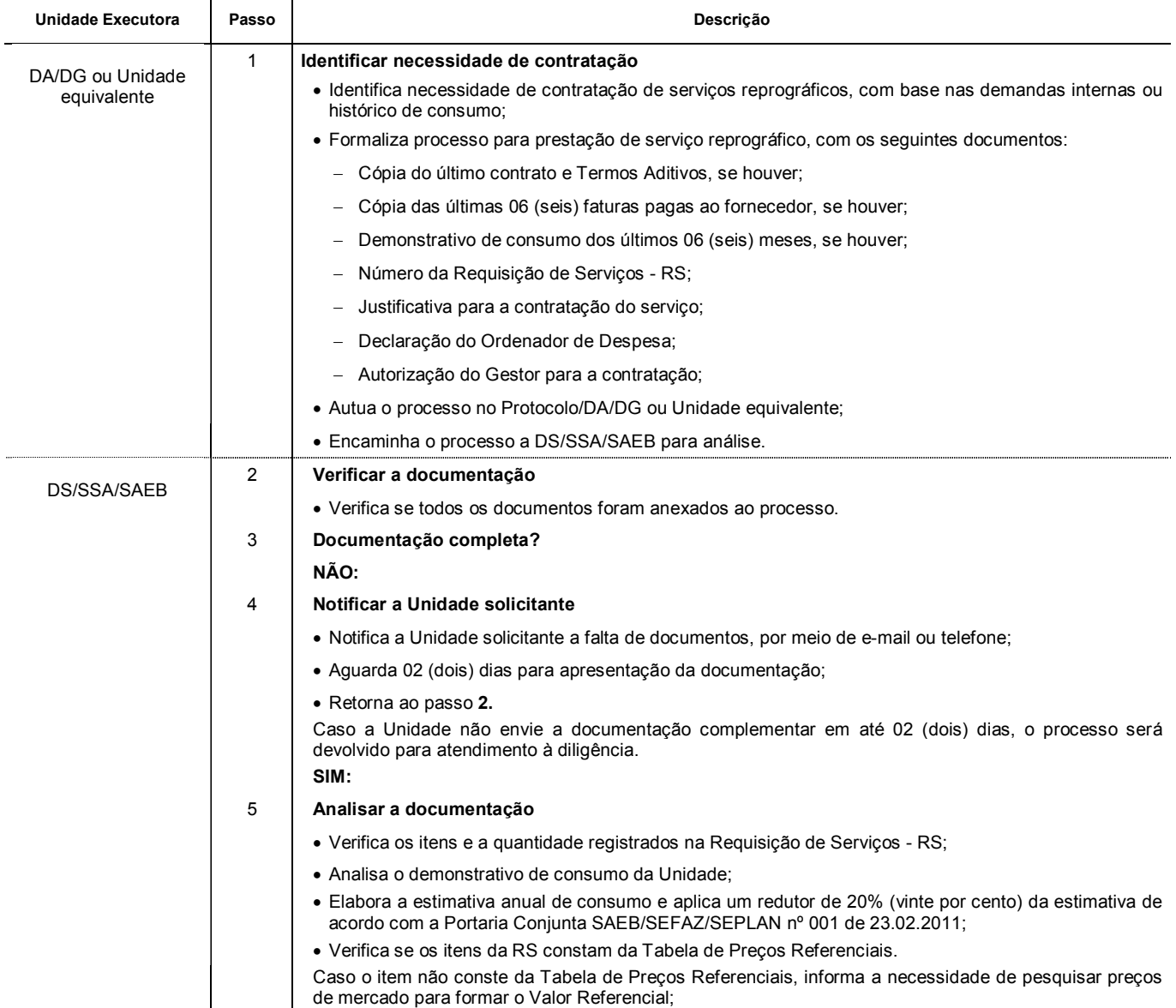

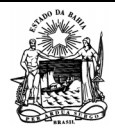

Processo

 **Serviços Administrativos** 

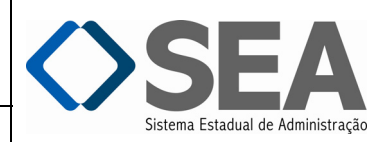

Folha:

*GOVERNO DO ESTADO DA BAHIA*  **Secretaria da Administração** 

**CONTRATAÇÃO DE SERVIÇOS REPROGRÁFICOS** 

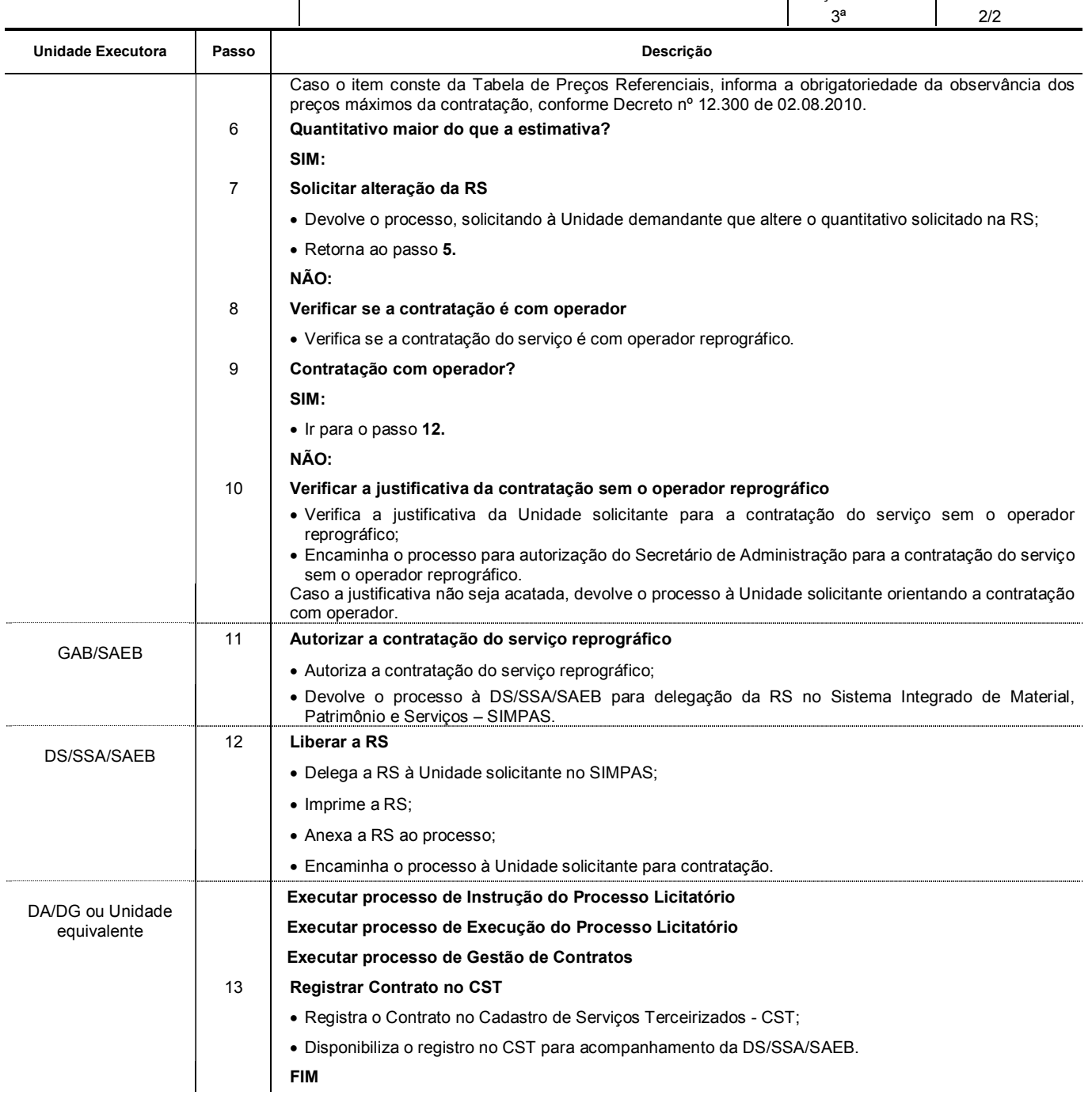

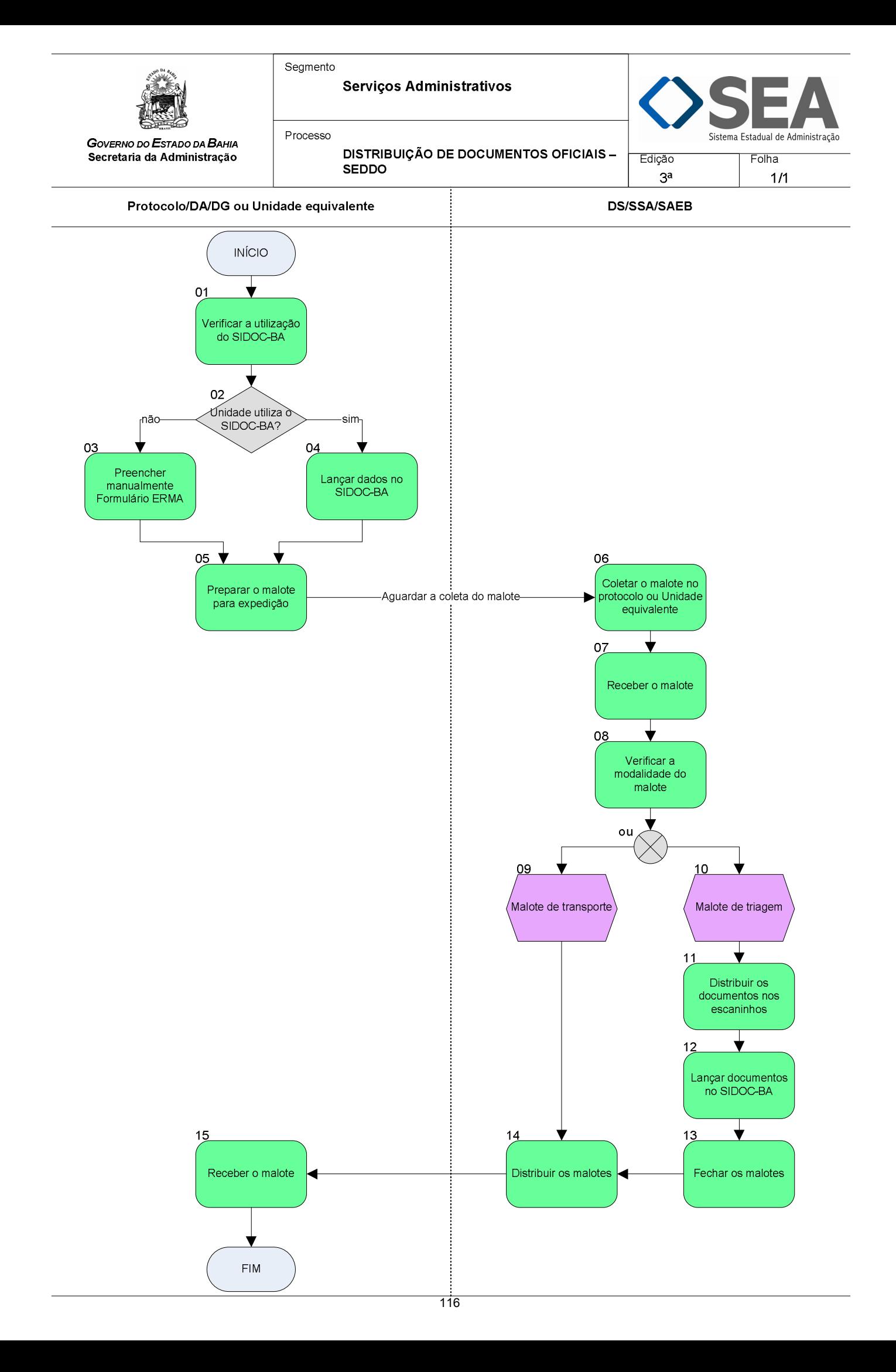

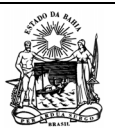

 **Serviços Administrativos** 

Processo

*GOVERNO DO ESTADO DA BAHIA*  **Secretaria da Administração** 

a Estadual de Administração

3ª

 **DISTRIBUIÇÃO DE DOCUMENTOS OFICIAIS - SEDDO** Edição:

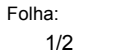

#### **Objetivo**

Distribuição de Documentos Oficiais, nos Órgãos e Entidades do Poder Executivo Estadual, através do Serviço de Distribuição de Documentos Oficiais – SEDDO.

#### **Unidades Responsáveis**

- Protocolo / Diretoria Administrativa DA / Diretoria Geral DG ou Unidade equivalente;
- Diretoria de Serviços DS / Superintendência de Serviços Administrativos SSA / Secretaria da Administração SAEB.

#### **Base Legal**

- Decreto Estadual nº 9.964, de 31 de março de 2006;
- Decreto Estadual nº 12.466, de 16 de novembro de 2010;
- Instrução/SAEB nº 004, de 03 de abril de 2006;
- Instrução/SAEB nº 001, de 25 de janeiro de 2011.

# **Informações Complementares**

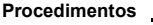

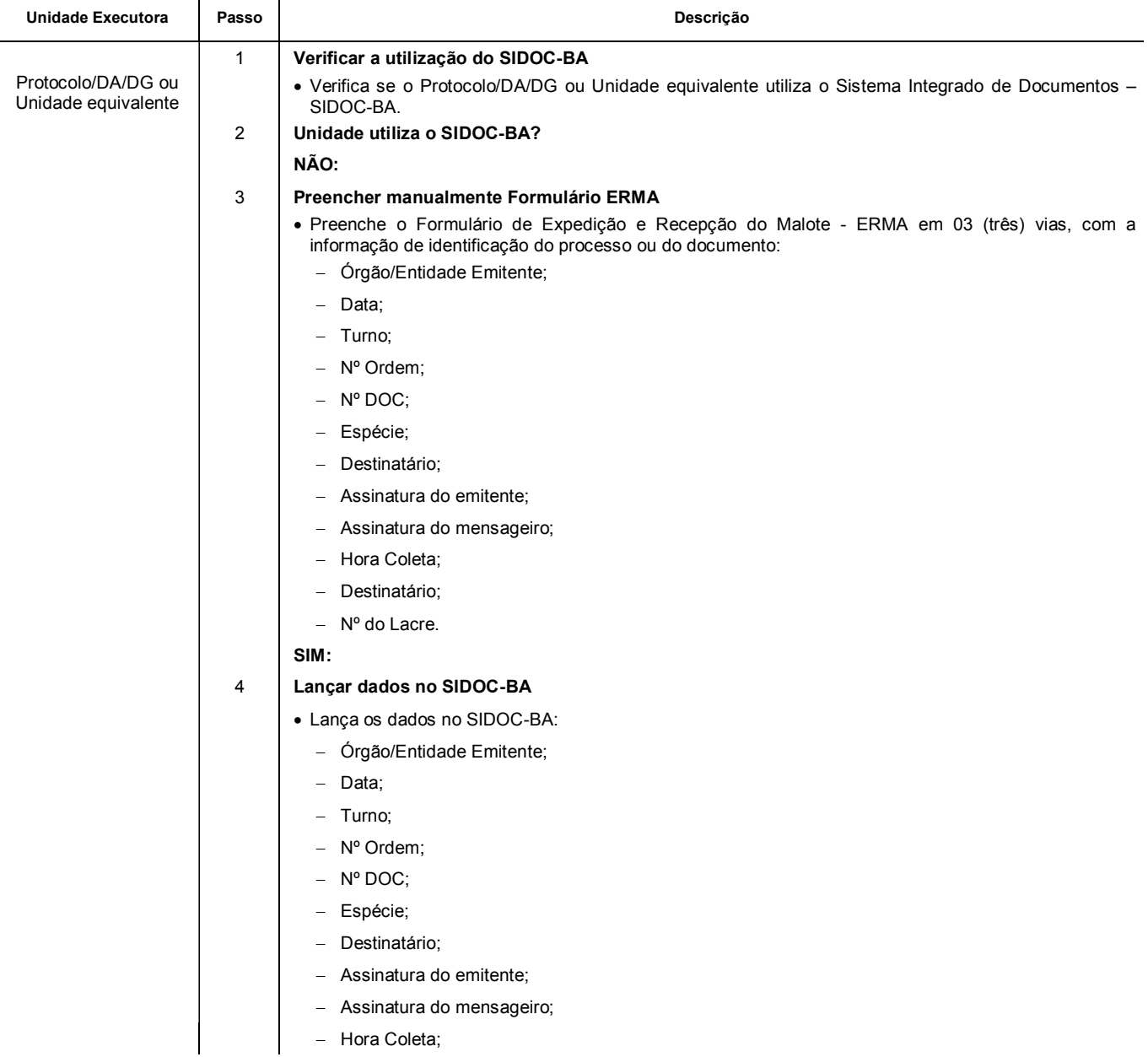

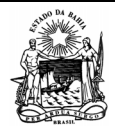

Processo

 **Serviços Administrativos** 

Sistema Estadual de Administração

Folha:

*GOVERNO DO ESTADO DA BAHIA*  **Secretaria da Administração** 

**DISTRIBUIÇÃO DE DOCUMENTOS OFICIAIS - SEDDO** 

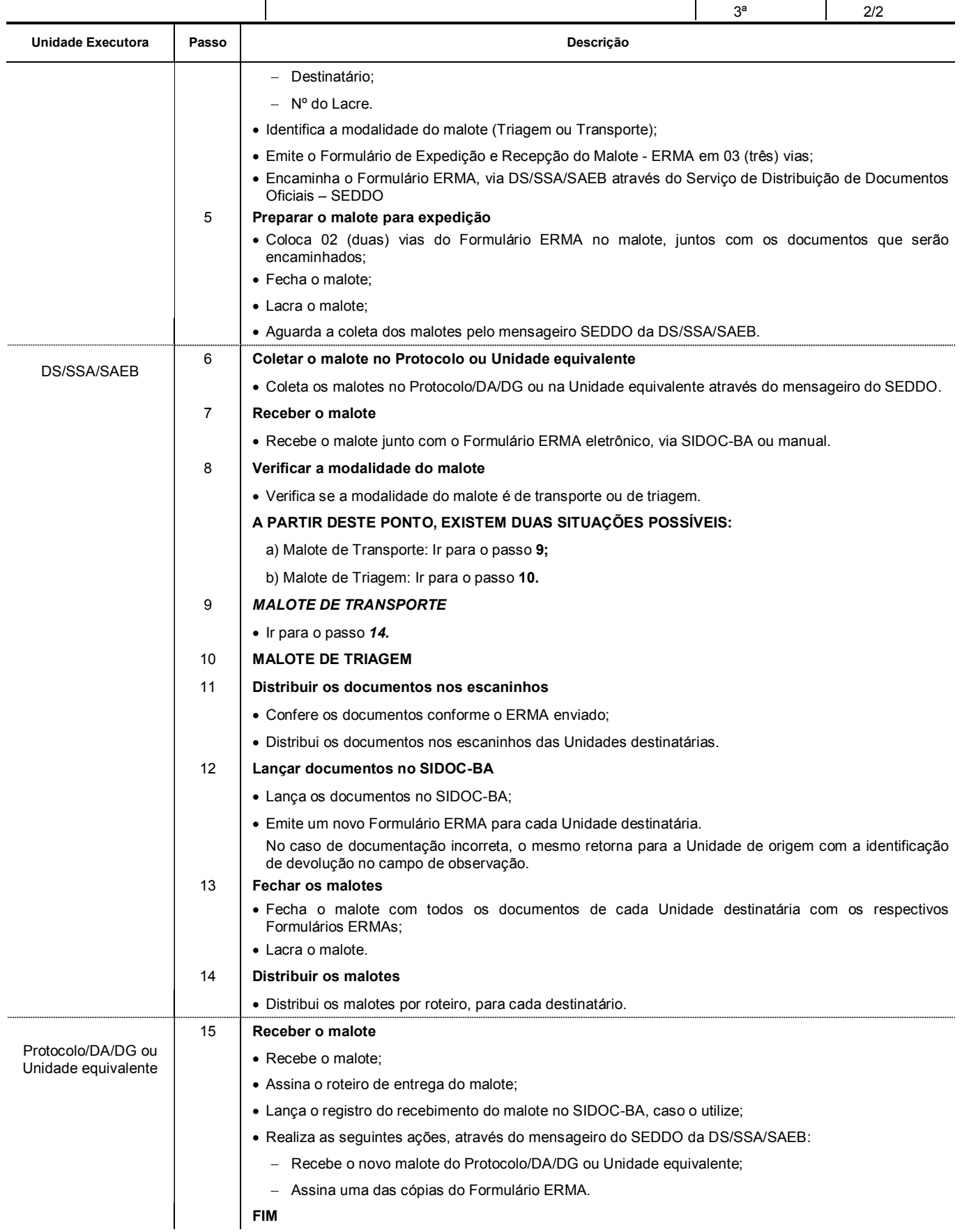

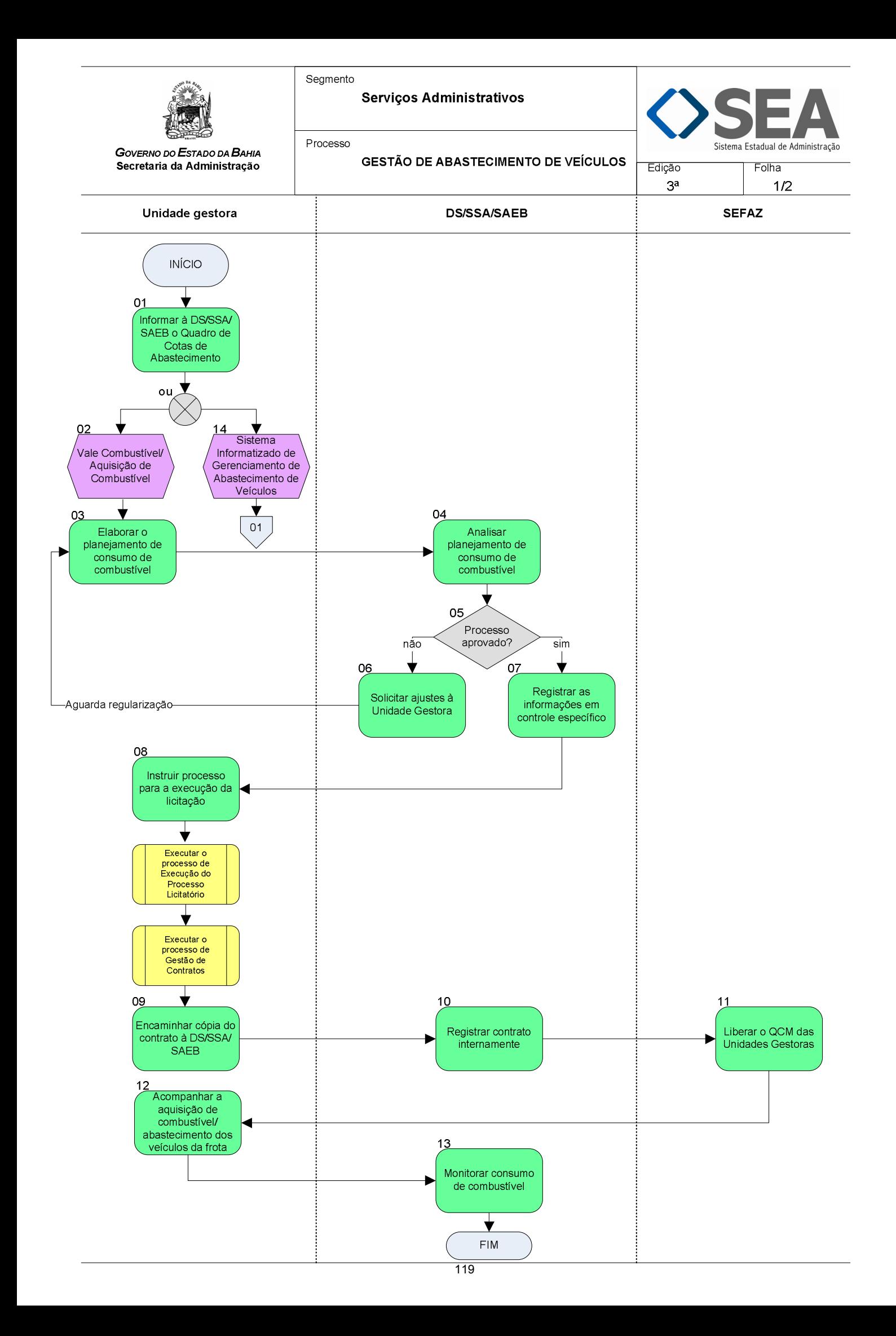

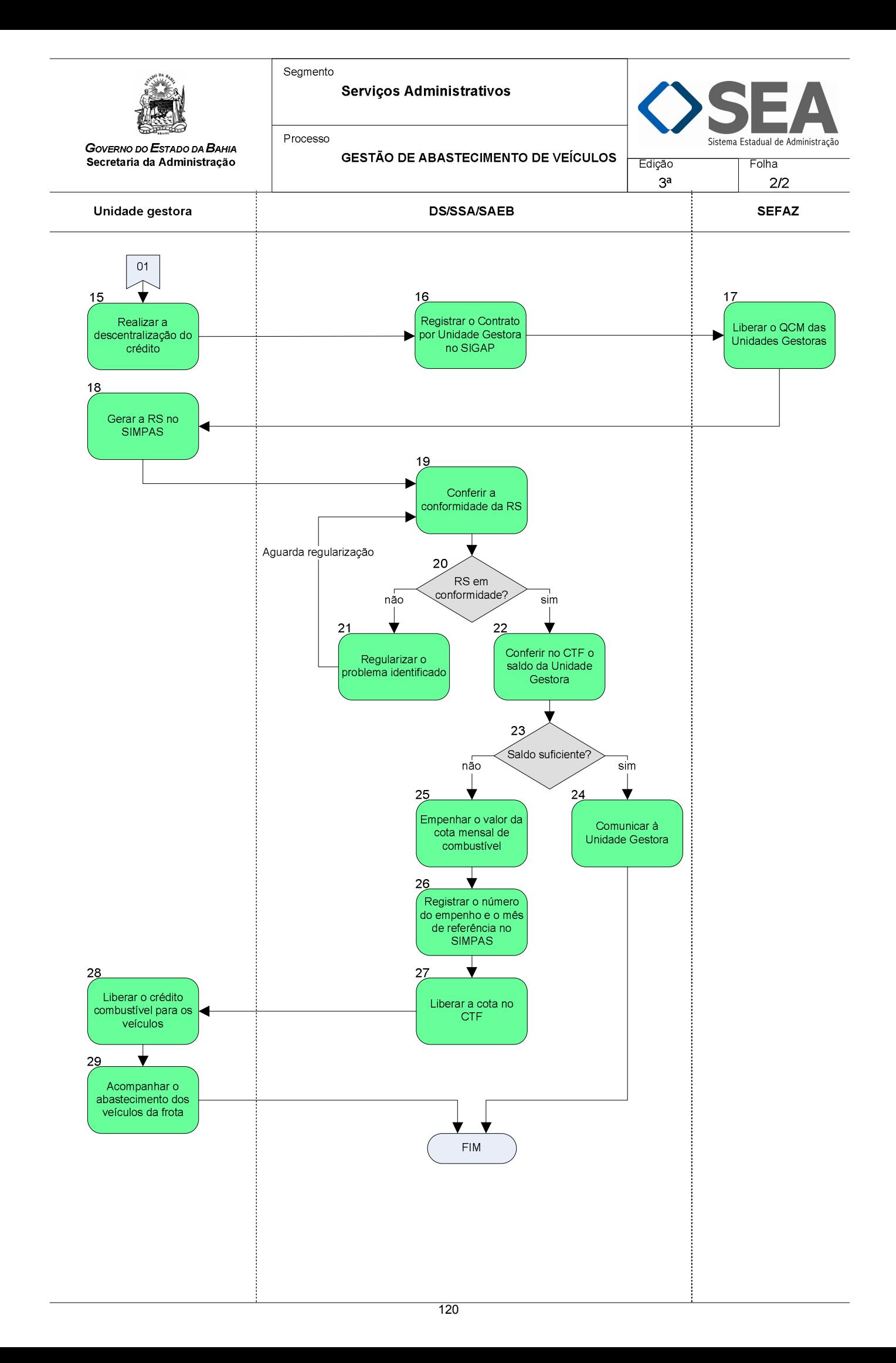

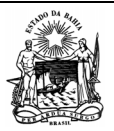

Segmento

 **Serviços Administrativos** 

Processo

Estadual de Administração

1/3

 **GESTÃO DE ABASTECIMENTO DE VEÍCULOS** Edição: Folha:

3ª

**Objetivo** 

Exercer o controle e a otimização dos recursos para o abastecimento dos veículos da frota do Estado da Bahia.

**Unidades Responsáveis** 

- Unidade Gestora;
- Diretoria de Serviços DS / Superintendência de Serviços Administrativos SSA / Secretaria da Administração SAEB;
- Secretaria da Fazenda SEFAZ.

# **Base Legal**

- Decreto Estadual nº 9.477, de 04 de julho de 2005;
- Decreto Estadual nº 10.595, de 22 de novembro de 2007;
- Decreto Estadual nº 11.436, de 13 de fevereiro de 2009;
- Portaria Conjunta SAEB/SEFAZ/SEPLAN nº 001, de 22 de fevereiro de 2011;
- $\bullet$  Instrução/SAEB 006, de 05 de julho de 2005;
- $\bullet$  Instrução/SAEB 006, de 20 de abril de 2006;
- Instrução/SAEB 012, de 23 e 24 de julho de 2011.

**Informações Complementares** 

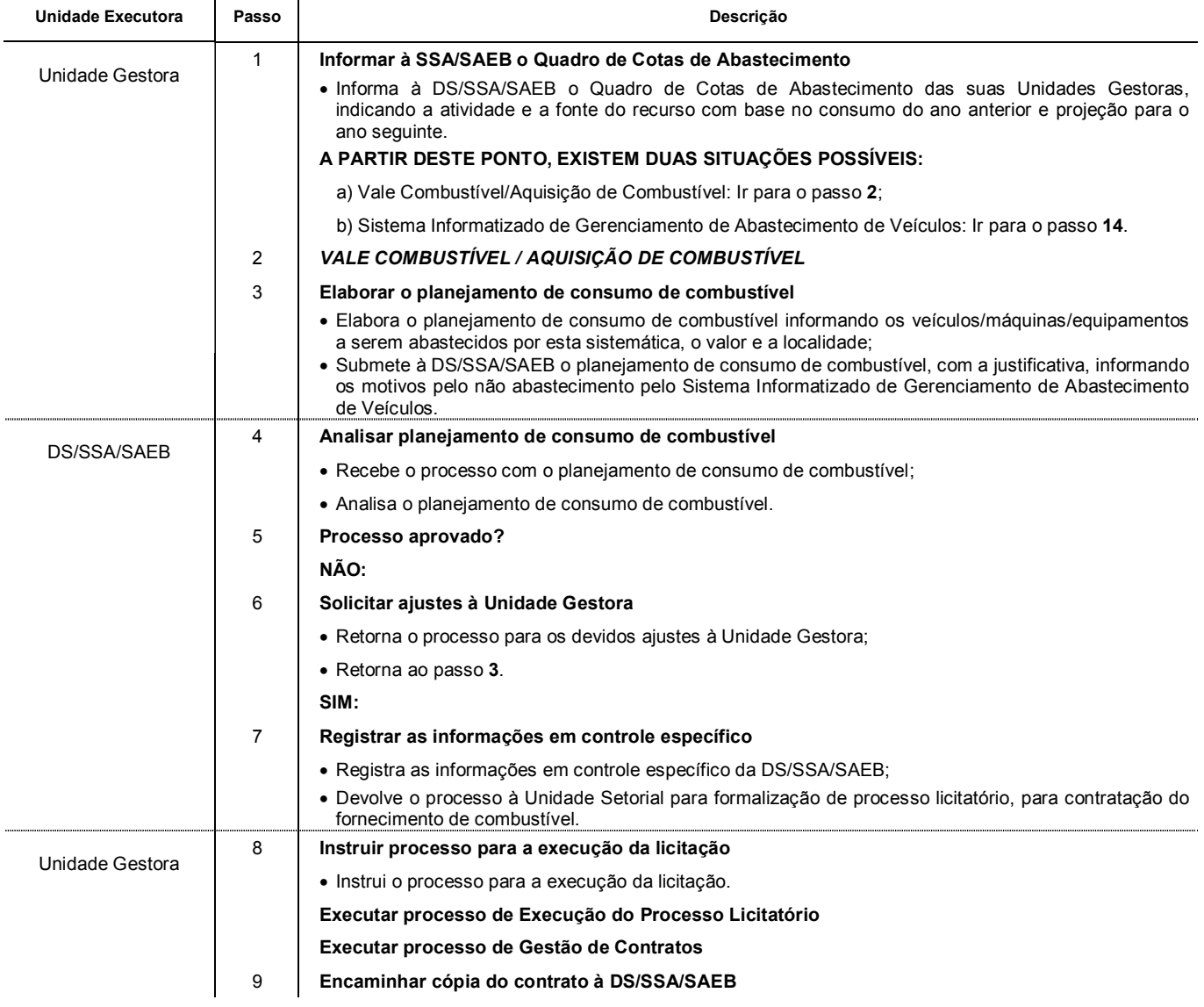

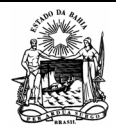

 **Serviços Administrativos** 

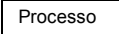

*GOVERNO DO ESTADO DA BAHIA*  **Secretaria da Administração** 

**GESTÃO DE ABASTECIMENTO DE VEÍCULOS** 

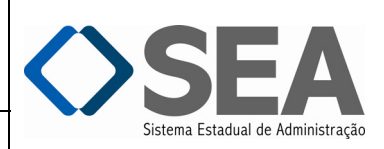

3ª

Folha: 2/3

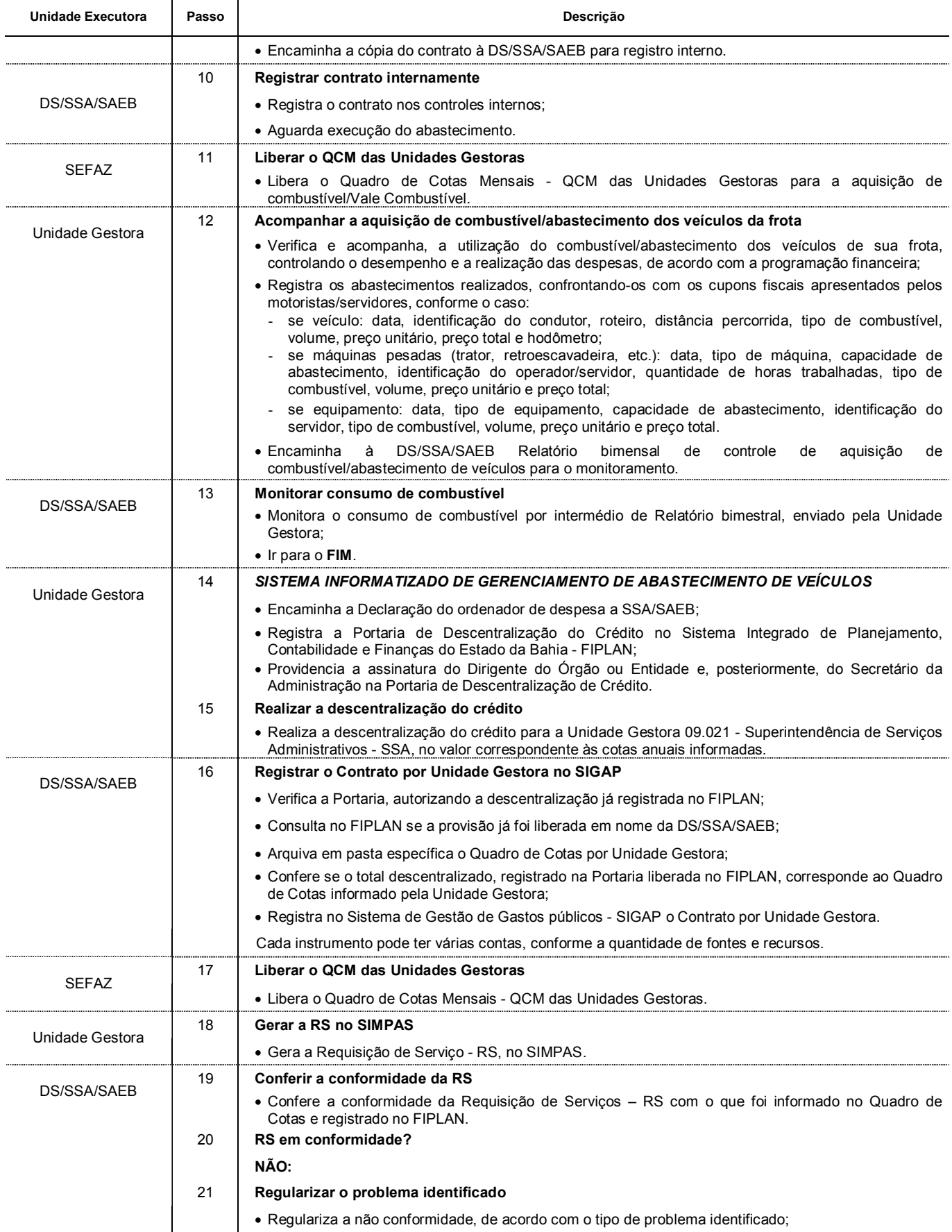

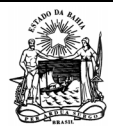

Segmento

Processo

 **Serviços Administrativos** 

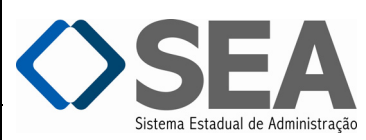

**GESTÃO DE ABASTECIMENTO DE VEÍCULOS** 3ª Folha: 3/3

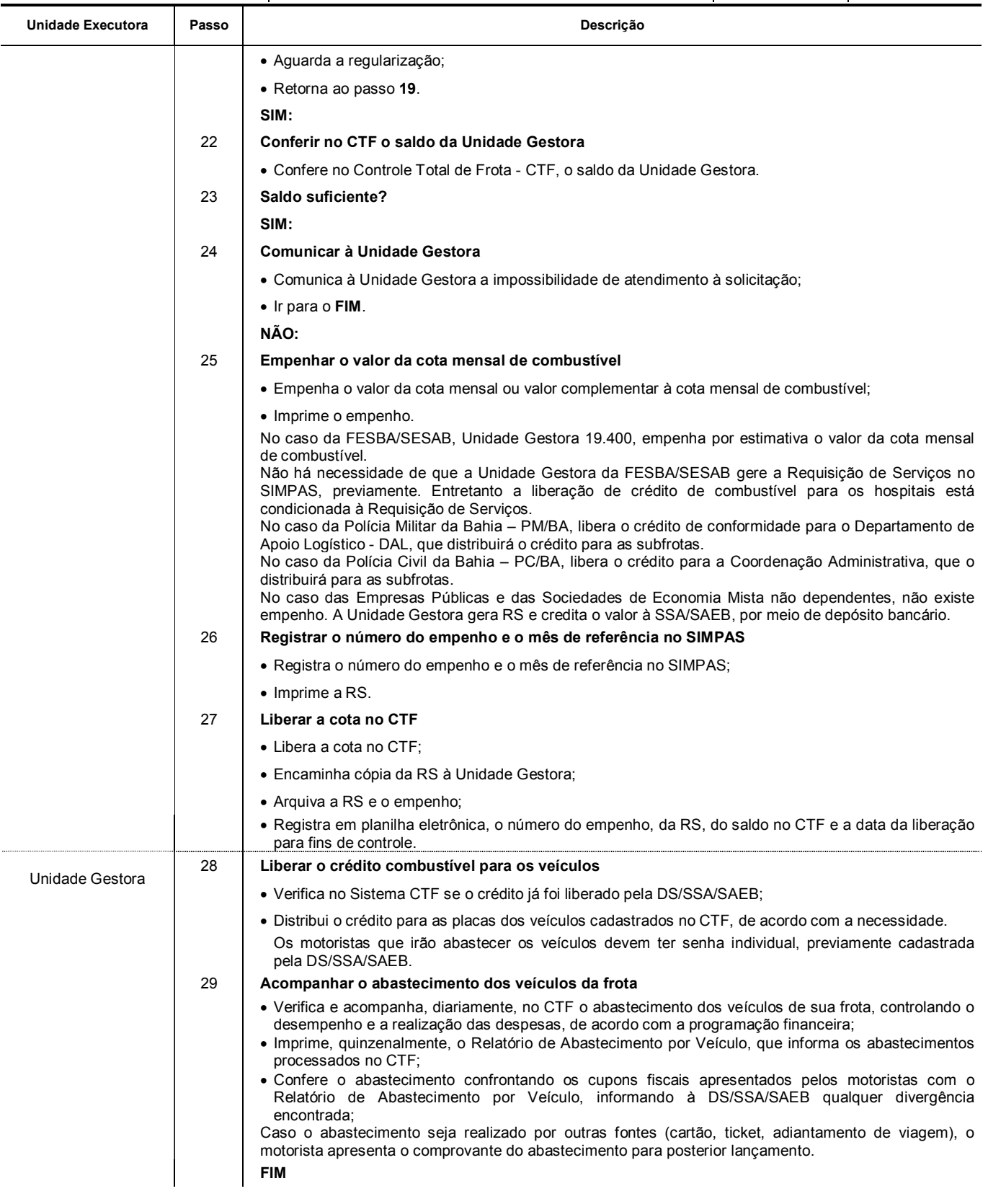

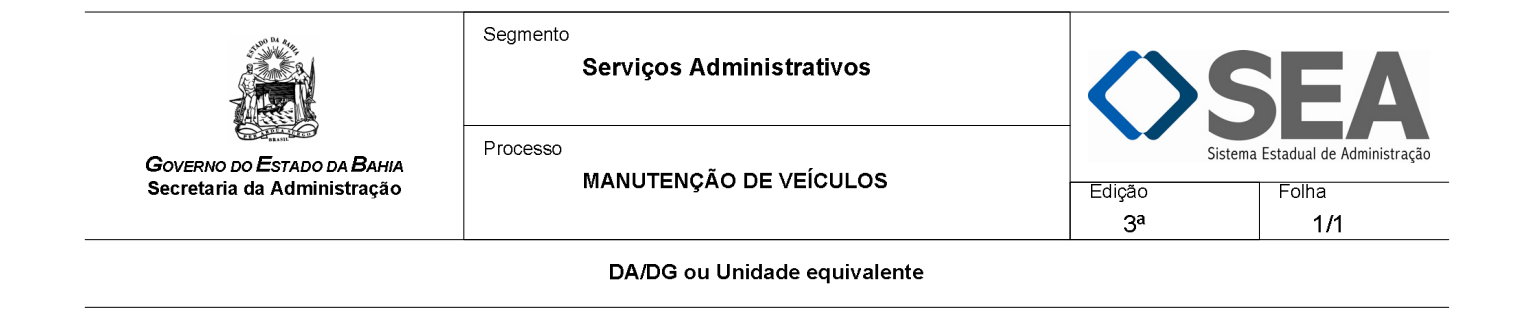

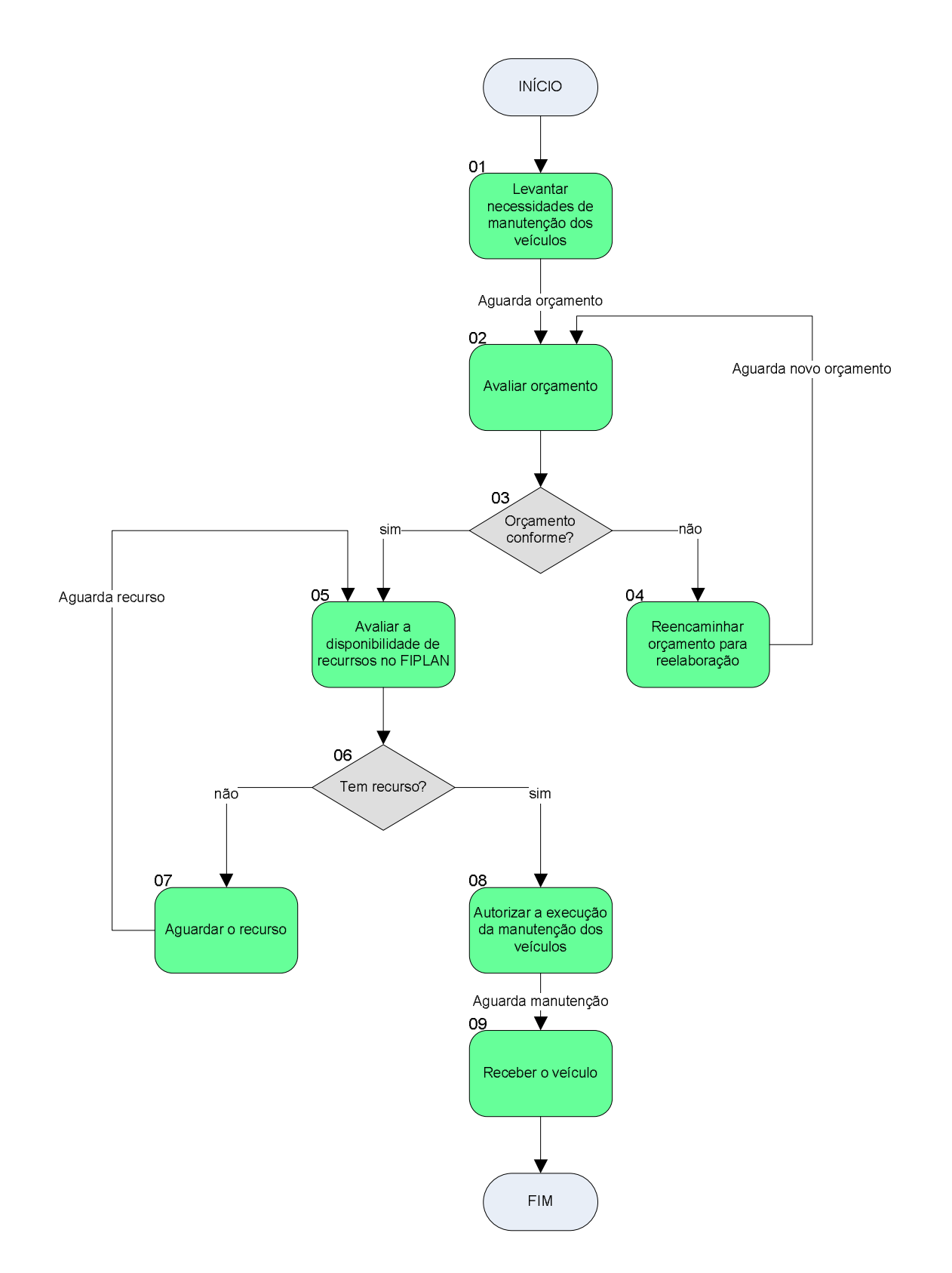

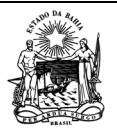

Segmento

 **Serviços Administrativos** 

Processo

**MANUTENÇÃO DE VEÍCULOS** 

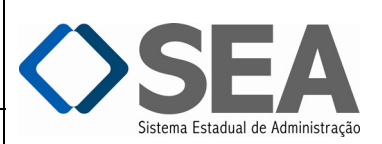

3ª Folha: 1/2

# **Objetivo**

Melhoria e aperfeiçoamento da gestão de transportes, de modo a garantir o perfeito funcionamento dos veículos da frota do Estado da Bahia.

#### **Unidades Responsáveis**

Diretoria Administrativa – DA / Diretoria Geral – DG ou Unidade equivalente.

#### **Base Legal**

- Decreto Estadual nº 11.418, de 27 de janeiro de 2009;
- Instrução/SAEB nº 002, de 27 de fevereiro de 2009;
- Portaria de Preço Unitário Máximo da Hora / Serviço de manutenção preventiva e corretiva, vigente.

# **Informações Complementares**

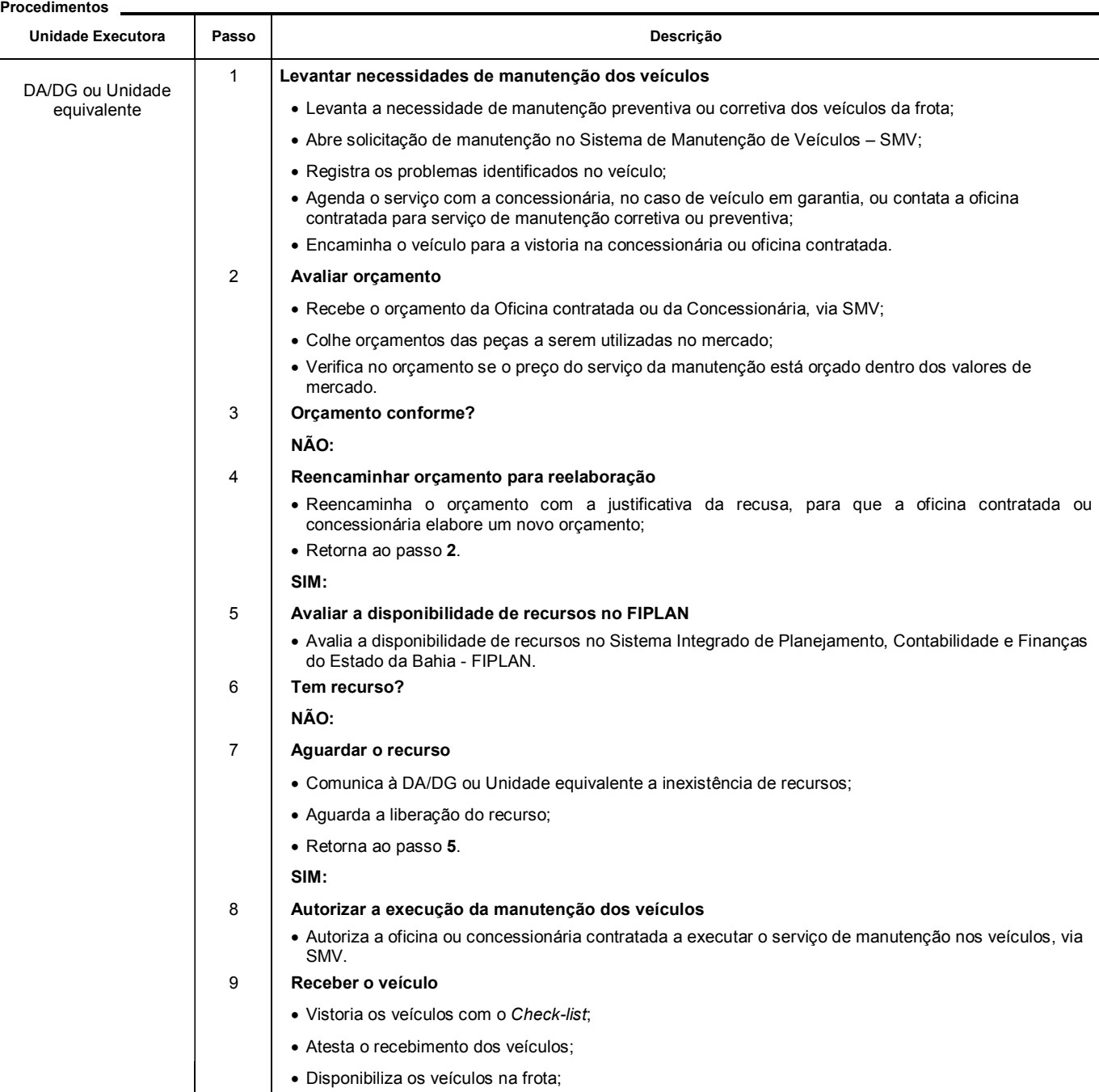

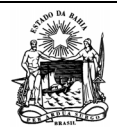

 **Serviços Administrativos** 

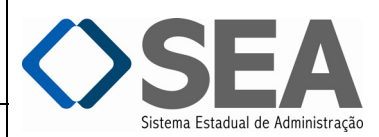

Folha:

*GOVERNO DO ESTADO DA BAHIA*  **Secretaria da Administração**  Processo

**MANUTENÇÃO DE VEÍCULOS** 

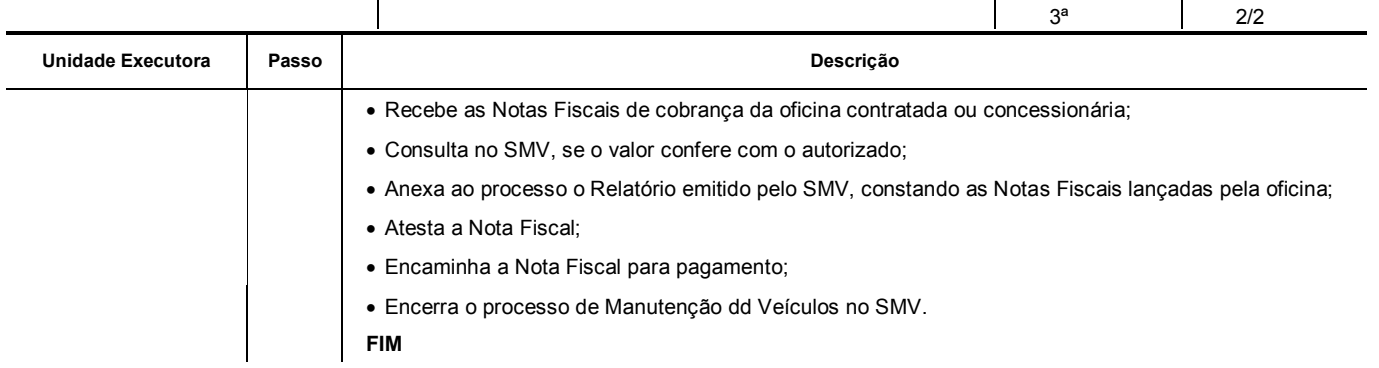

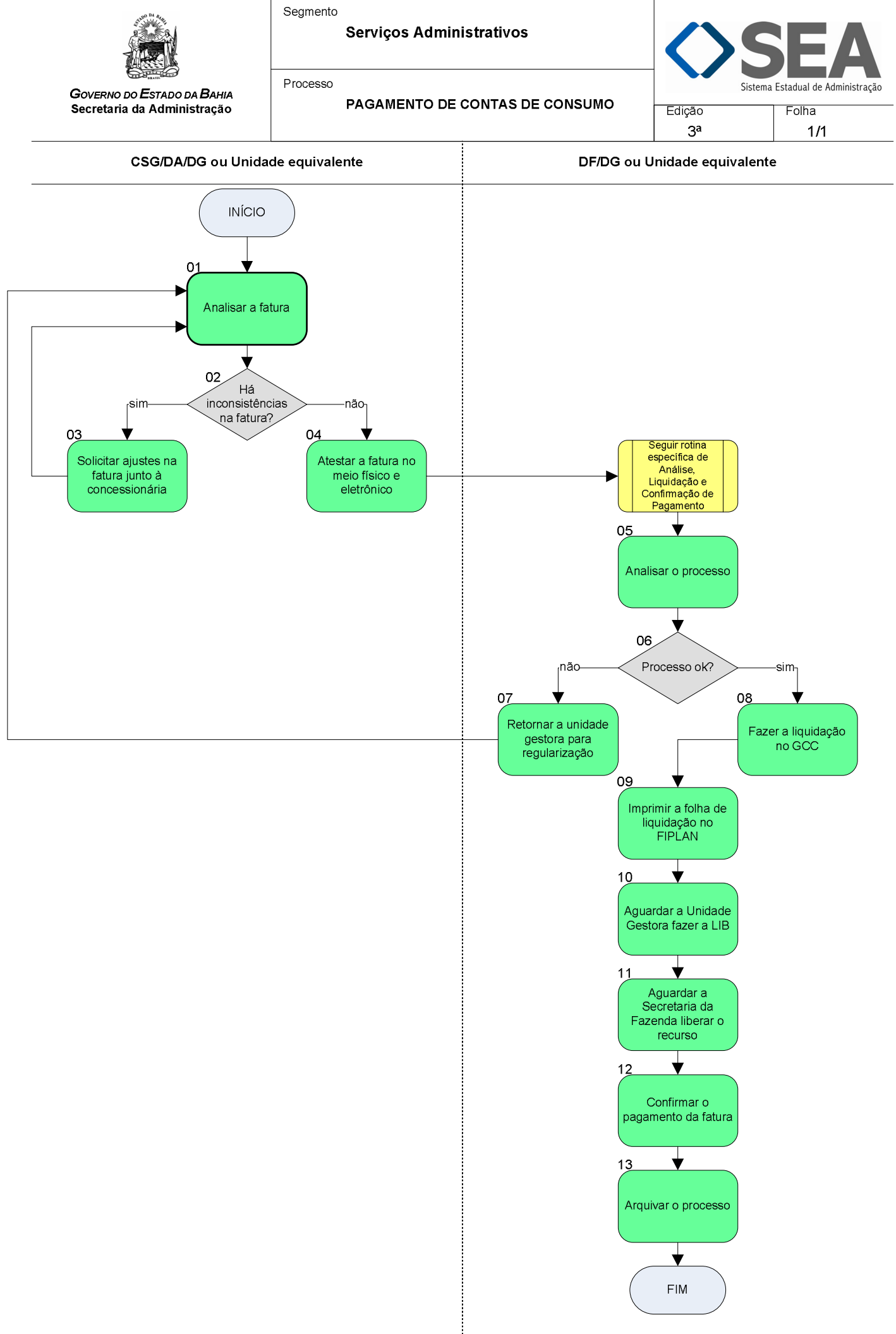

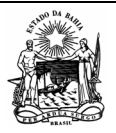

 **Serviços Administrativos** 

Processo

*GOVERNO DO ESTADO DA BAHIA*  **Secretaria da Administração** 

a Estadual de Administração

 **PAGAMENTO DE CONTAS DE CONSUMO** Edição: Folha:

1/2

3ª

## **Objetivo**

Racionalizar o consumo dos serviços disponibilizados pelas concessionárias, bem como observar o cumprimento das datas estabelecidas para pagamento.

#### **Unidades Responsáveis**

- Diretoria Administrativa DA / Diretoria Geral DG ou Unidade equivalente;
- Diretoria de Finanças DF / Diretoria Geral DG ou Unidade equivalente.

#### **Base Legal**

- Lei Federal nº 4.320 de 17 de março de 1964;
- Lei Estadual nº 2.322, de 11 de abril de 1966;
- Lei Estadual nº 9.433, de 01 de março de 2005;
- Manual de Orçamento Público MOP;
- Cartilha Pagamento Eletrônico por Meio de Código de Barras / SEFAZ;
- Instrução Normativa SAF/DICOP/DEPAT nº 002, de 25 de maio de 2011.

# **Informações Complementares**

Está em andamento para publicação Decreto e Instrução Normativa específicos.

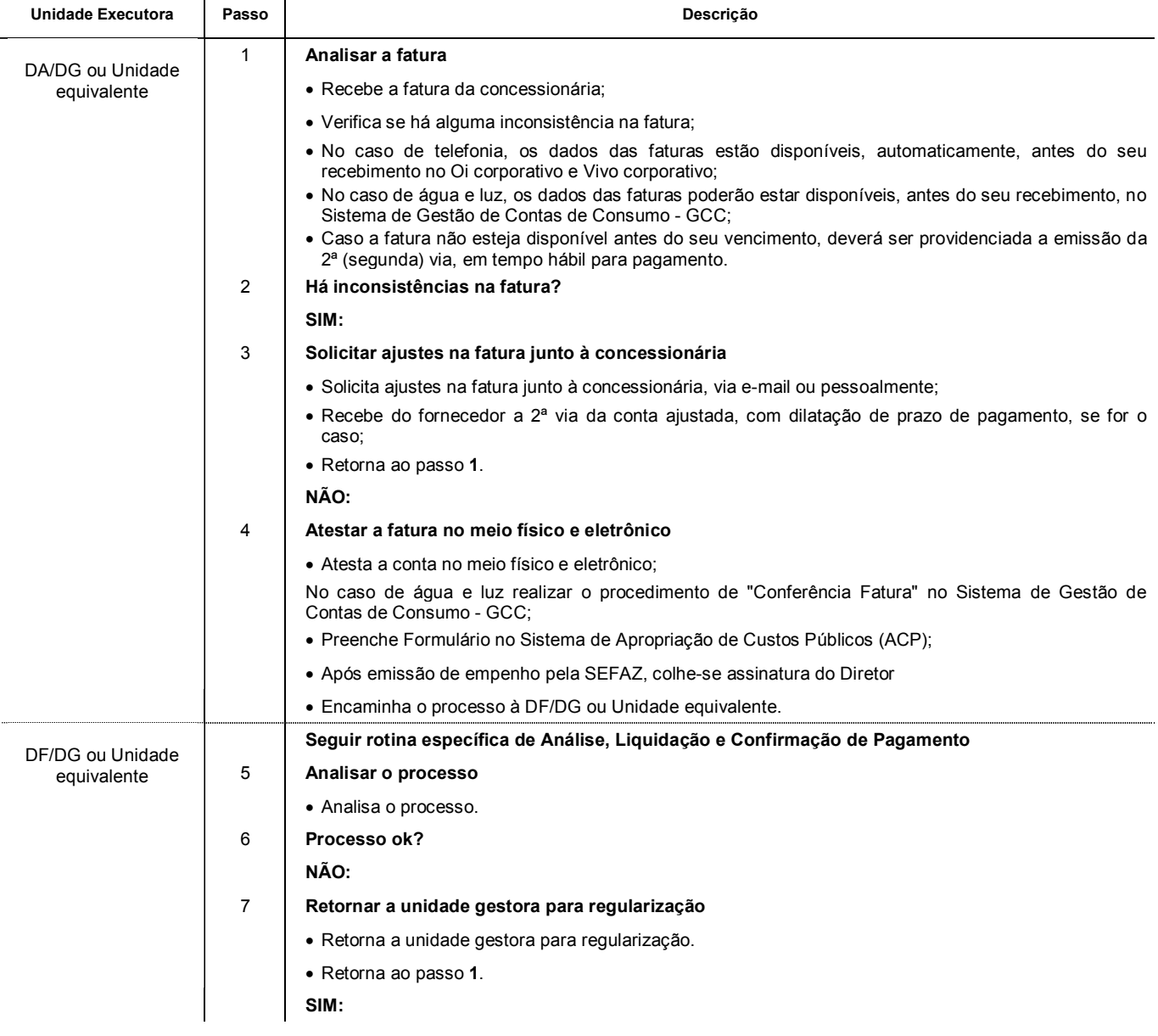

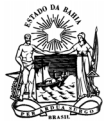

 **Serviços Administrativos** 

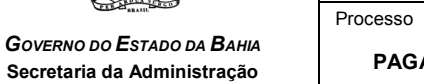

 **PAGAMENTO DE CONTAS DE CONSUMO** Edição:

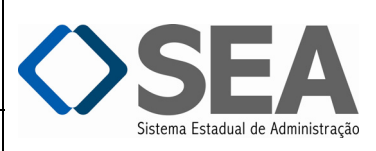

Folha:

3ª

2/2

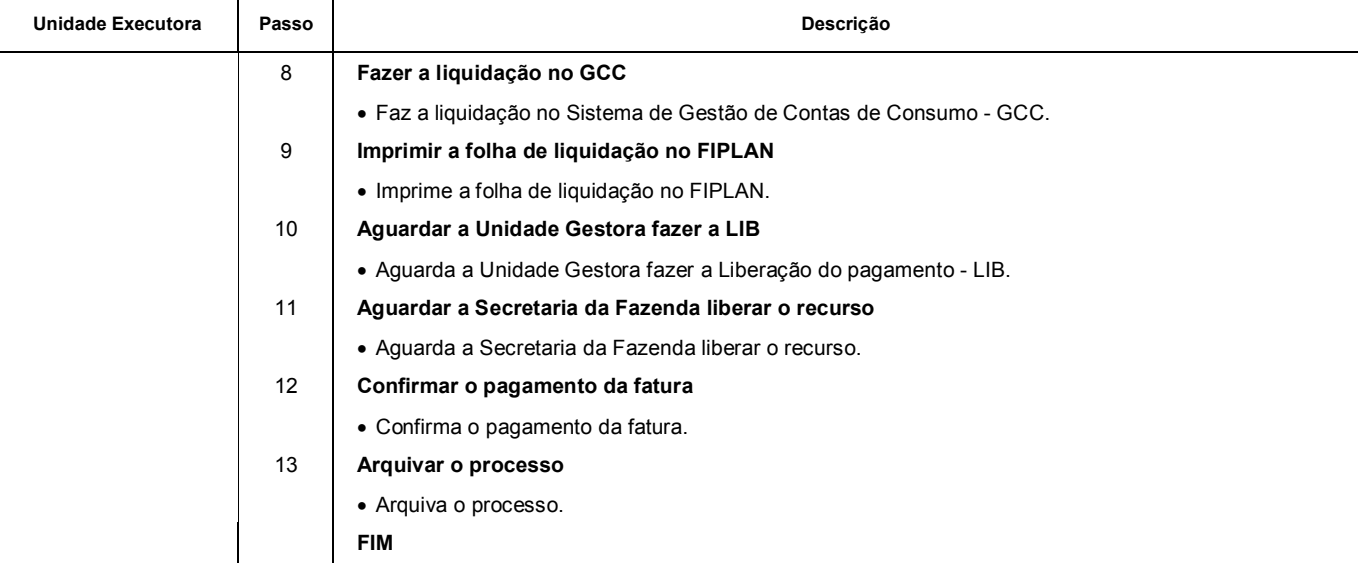

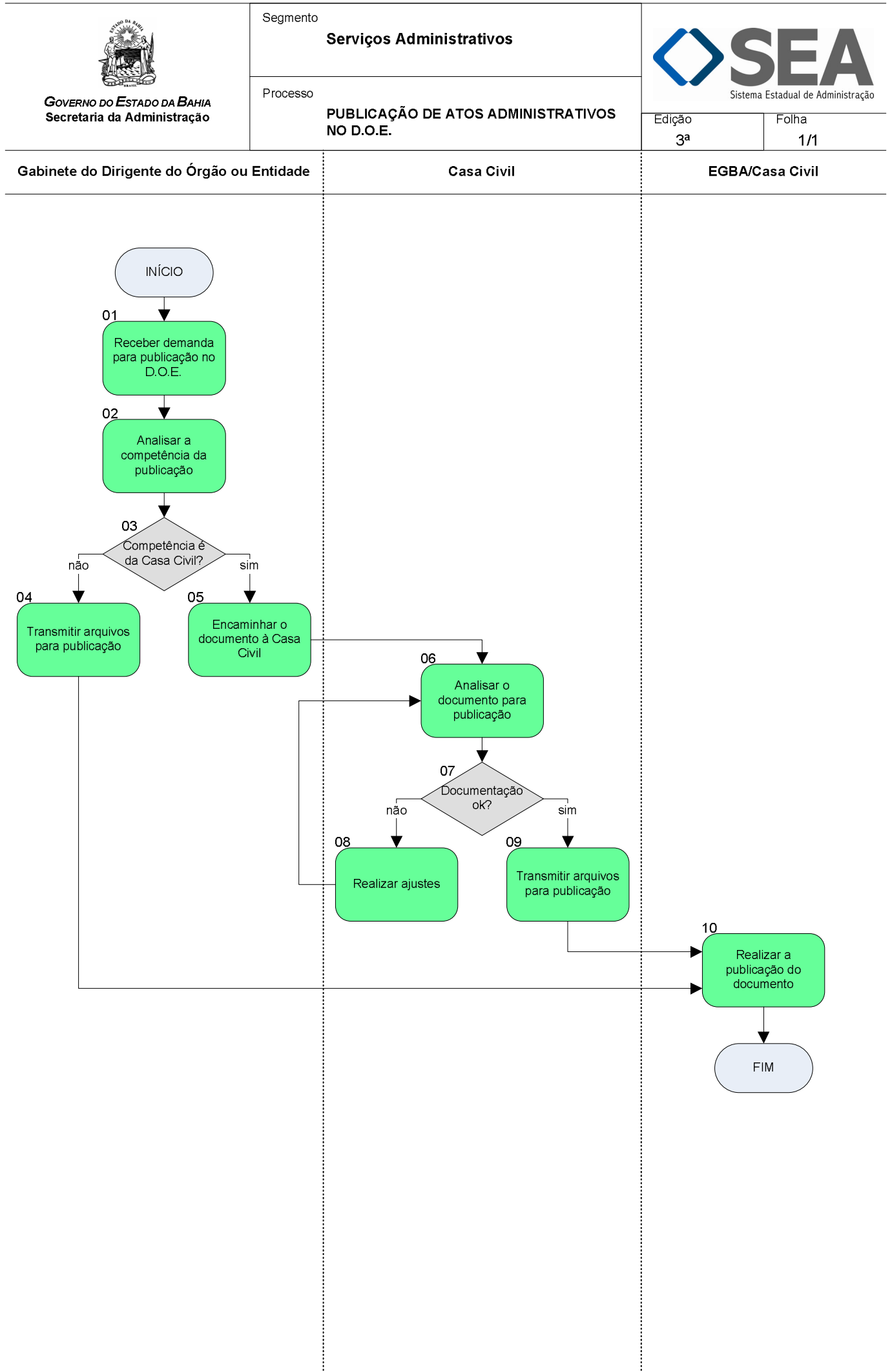

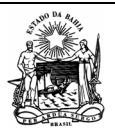

 **Serviços Administrativos** 

Processo

*GOVERNO DO ESTADO DA BAHIA*  **Secretaria da Administração** 

na Estadual de Administração

# **Objetivo**

PUBLICAÇÃO DE ATOS ADMINISTRATIVOS NO D.O.E. **Edição:** 

Folha: 1/2

3ª

Executar os procedimentos para publicações de documentos oficiais.

# **Unidades Responsáveis**

- Gabinete do Dirigente do Órgão ou Entidade;
- Casa Civil;
- Empresa Gráfica da Bahia EGBA / Casa Civil.

# **Base Legal**

Instrução/EGBA, nº 01 de 22 de março de 2002.

# **Informações Complementares**

Manual de Publicação da EGBA.

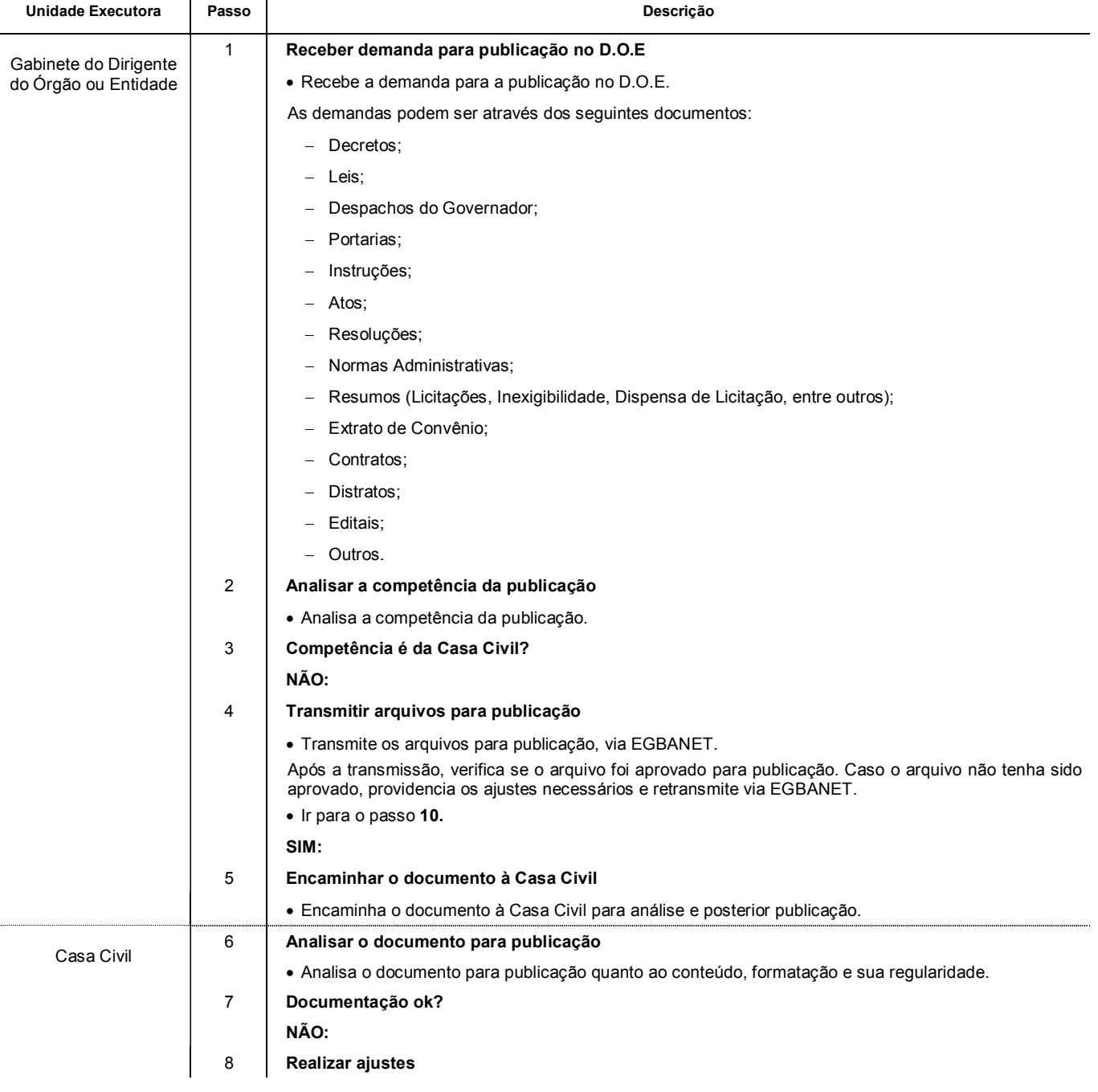

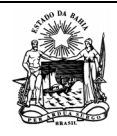

 **Serviços Administrativos** 

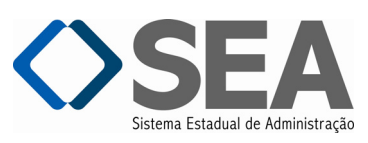

Folha:

Processo

*GOVERNO DO ESTADO DA BAHIA*  **Secretaria da Administração** 

PUBLICAÇÃO DE ATOS ADMINISTRATIVOS NO D.O.E. **Edição:** 

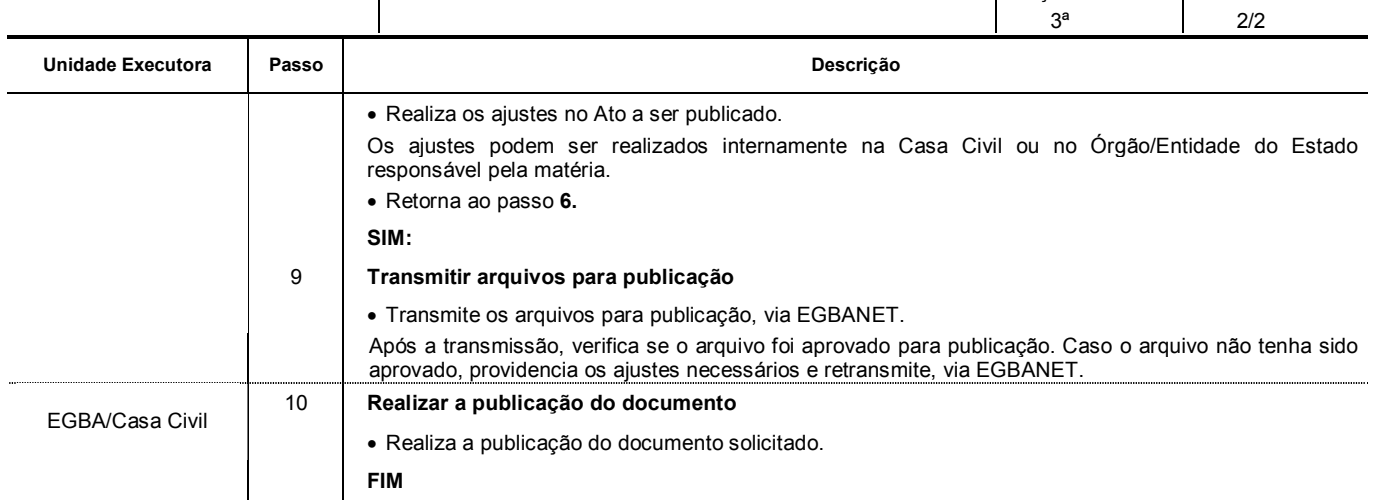

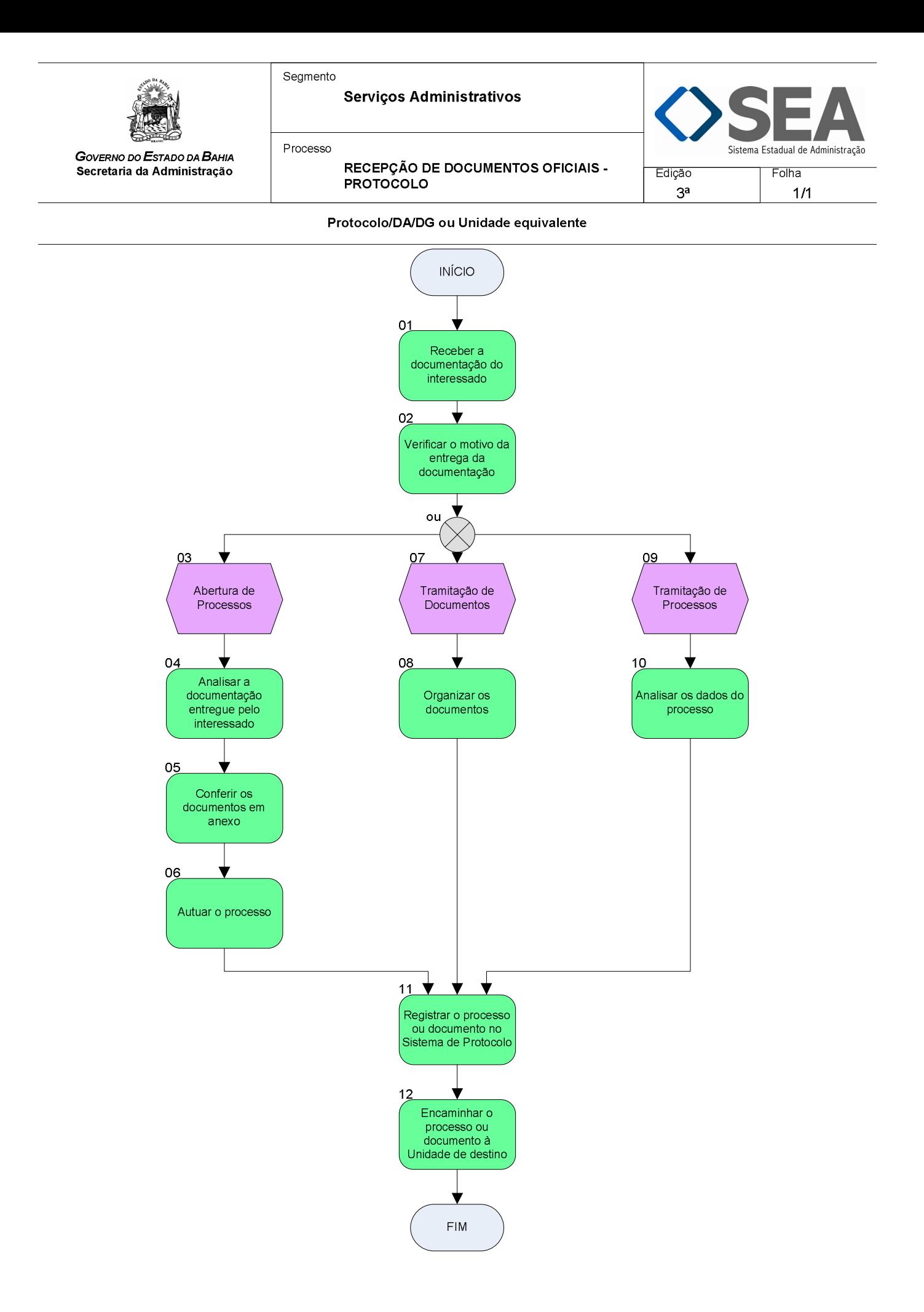

![](_page_135_Picture_0.jpeg)

Segmento

 **Serviços Administrativos** 

Processo

 **RECEPÇÃO DE DOCUMENTOS OFICIAIS – PROTOCOLO** 

![](_page_135_Picture_5.jpeg)

Edição: 3ª Folha: 1/2

# **Objetivo**

Recebimento, registro, encaminhamento e acompanhamento dos Documentos Oficiais.

# **Unidades Responsáveis**

Protocolo / Diretoria Administrativa – DA / Diretoria Geral – DG ou Unidade equivalente.

# **Base Legal**

- Decreto Estadual nº 4.194, de 14 de novembro de 1990;
- Decreto Estadual nº 10.208, de 29 de dezembro de 2006;
- Decreto Estadual nº 12.908, de 20 de maio de 2011;
- Instrução Conjunta SAEB/SECULT n° 001, de 18 de fevereiro de 2014;
- Instrução/SAEB n° 009, de 11 de julho de 2006;
- Portaria nº 3.506, de 16 de novembro de 2010.

# **Informações Complementares**

![](_page_135_Picture_225.jpeg)

![](_page_136_Picture_0.jpeg)

Segmento

 **Serviços Administrativos** 

![](_page_136_Picture_3.jpeg)

Folha:

Edição:

Processo

 **RECEPÇÃO DE DOCUMENTOS OFICIAIS – PROTOCOLO** 

3ª 2/2 **Unidade Executora Passo Descrição**  - Páginas numeradas (máximo de 150 páginas por volume); - Informações contidas no despacho: data, assinatura e destinatário; - Documentos e informações relacionados no despacho. Caso sejam identificadas inconsistências no processo, o interessado deverá ser orientado quanto à documentação a ser complementada, o mesmo poderá ser devolvido ao último remetente para regularização. 11 **Registrar o processo ou documento no Sistema de Protocolo**  Registra o processo ou documento no Sistema de Protocolo. 12 **Encaminhar o processo ou documento à Unidade de destino**  Encaminha o processo ou documento à Unidade de destino, através do Serviço de Distribuição de Documentos Oficiais – SEDDO, mensageiro ou correio. **FIM** 

![](_page_137_Figure_0.jpeg)

![](_page_137_Figure_1.jpeg)

![](_page_138_Picture_0.jpeg)

Segmento

 **Serviços Administrativos** 

Processo

**UTILIZAÇÃO DE VEÍCULOS** 

![](_page_138_Picture_5.jpeg)

3ª Folha: 1/2

**Objetivo** 

Monitorar a utilização de veículos.

# **Unidades Responsáveis**

Coordenação de Serviços Gerais – CSG / Diretoria Administrativa – DA / Diretoria Geral – DG ou Unidade equivalente.

# **Base Legal**

- Decreto Estadual nº 9.486, de 12 de julho de 2005;
- Decreto Estadual nº 10.002, de 10 de maio de 2006;
- Decreto Estadual nº 10.260, de 28 de fevereiro de 2007;
- Decreto Estadual nº 11.335, de 20 de novembro de 2008;
- Decreto Estadual nº 13.409, de 03 de novembro de 2011;
- Instrução/SAEB nº 010, de 17 de agosto de 2006;
- Portaria Conjunta SAEB/SEFAZ/SEPLAN nº 001, de 22 de fevereiro de 2011.

# **Informações Complementares**

![](_page_138_Picture_221.jpeg)

![](_page_139_Picture_0.jpeg)

 **Serviços Administrativos** 

![](_page_139_Picture_3.jpeg)

Folha:

*GOVERNO DO ESTADO DA BAHIA*  **Secretaria da Administração**  Processo

**UTILIZAÇÃO DE VEÍCULOS** 

![](_page_139_Picture_211.jpeg)

FORMULÁRIOS

![](_page_142_Picture_0.jpeg)

# **GOVERNO DO ESTADO DA BAHIA AUTORIZAÇÃO DE DESCONTO**

![](_page_142_Picture_78.jpeg)

![](_page_143_Picture_0.jpeg)

**GOVERNO DO ESTADO DA BAHIA** 

![](_page_143_Picture_51.jpeg)

 **Entrada Saída Data** 

 $\frac{1}{2}$ 

De

Para

![](_page_143_Picture_52.jpeg)

1ª VIA - PATRIMÔNIO 2ª VIA - CEDENTE 3ª VIA - DESTINATÁRIO
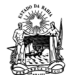

# **GOVERNO DO ESTADO DA BAHIA REQUISIÇÃO DE REPROGRAFIA**

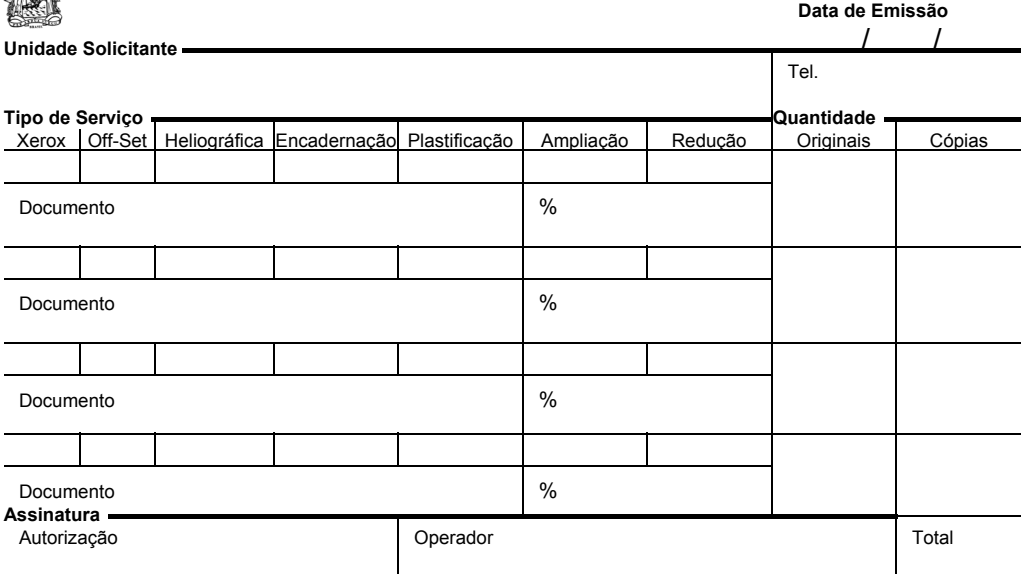

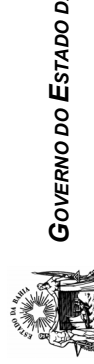

# *GOVERNO DO ESTADO DA BAHIA* VISITANTES **DA ВАНІА**

**VISITANTES** 

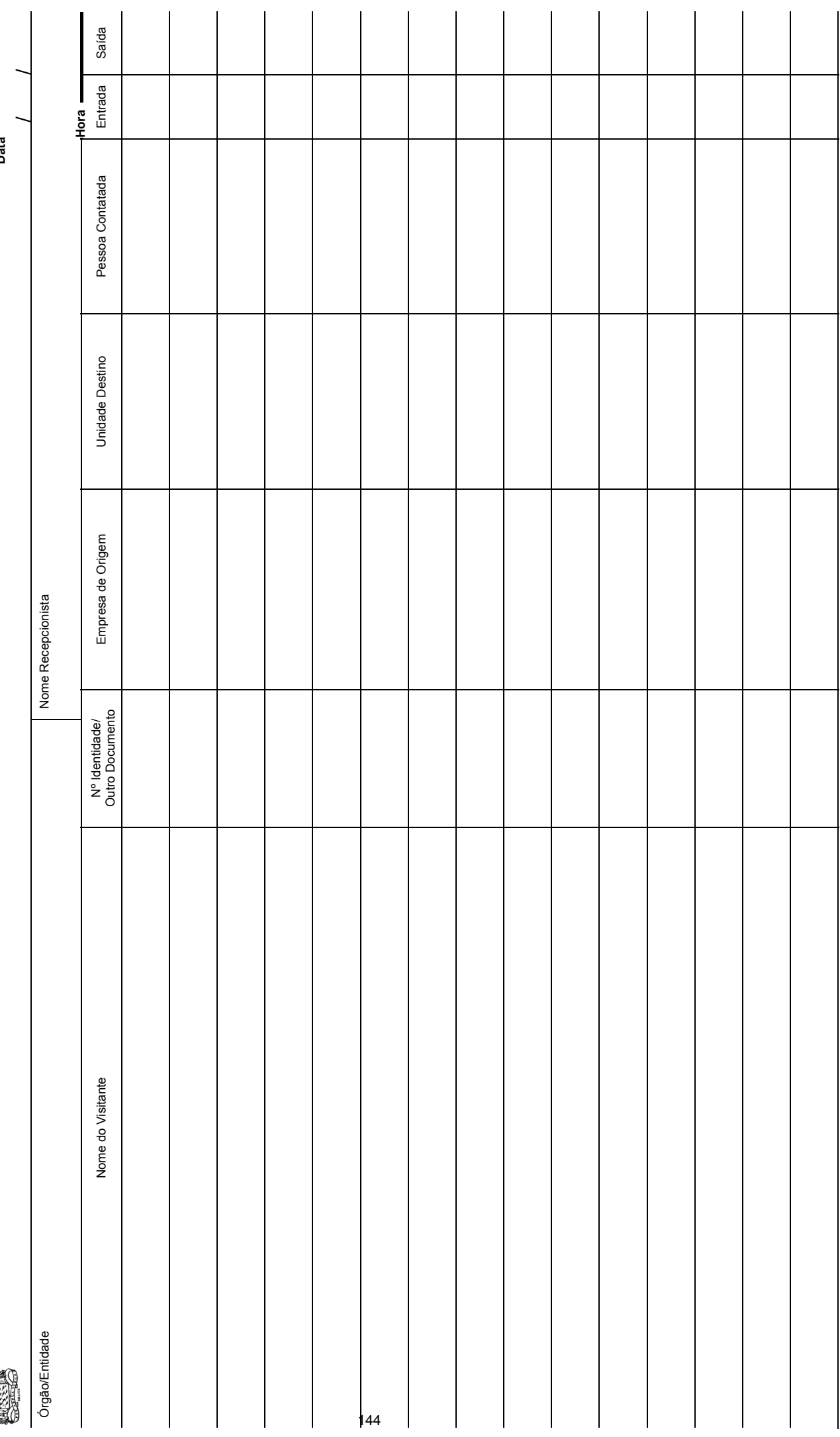

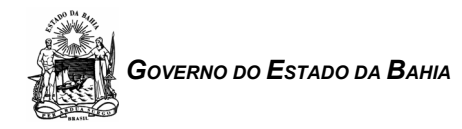

Origem: Destino:

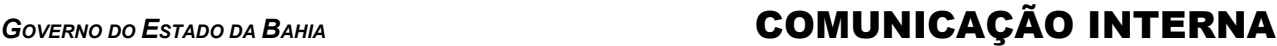

N.º Data Fl. 1

Assunto:

Providências do Destinatário

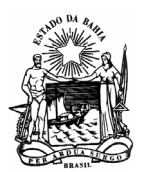

*GOVERNO DO ESTADO DA BAHIA* 

FOLHA DE OFÍCIO

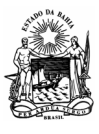

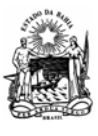

Nome

# *GOVERNO DO ESTADO DA BAHIA* COMPROVAÇÃO DE DIÁRIAS/ RELATÓRIO DE VIAGEM

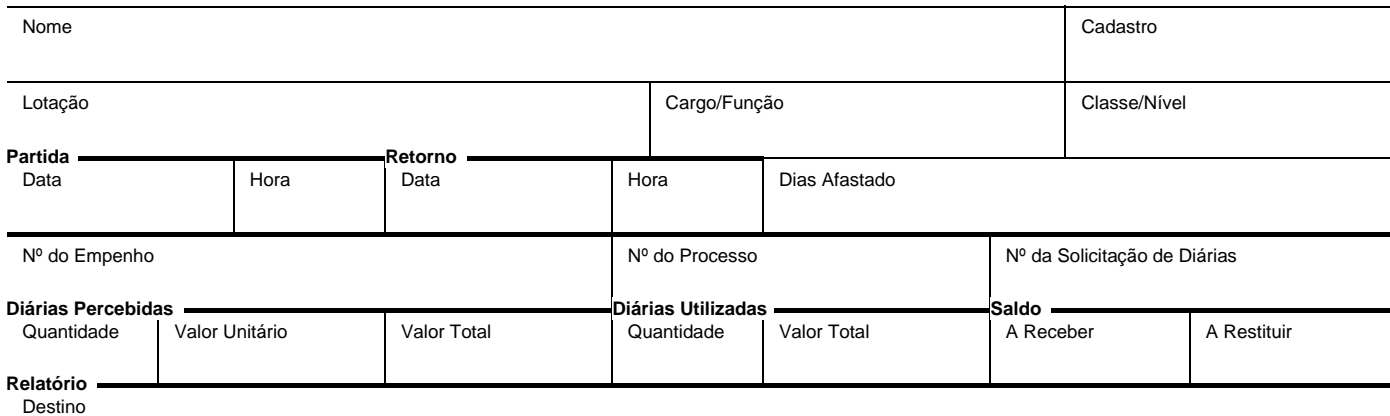

Motivo

Atividades Diárias

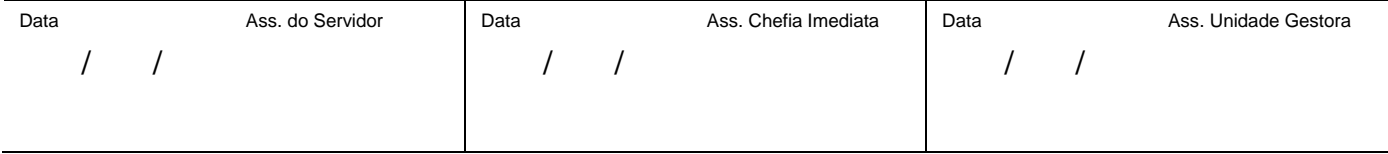

1ª VIA – DF ou Unidade equivalente 2ª VIA - EMITENTE

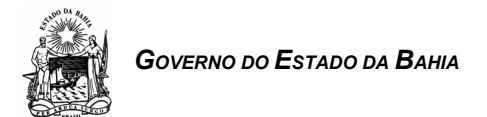

# *GOVERNO DO ESTADO DA BAHIA* GUIA ESPECIAL DE RECOLHIMENTO

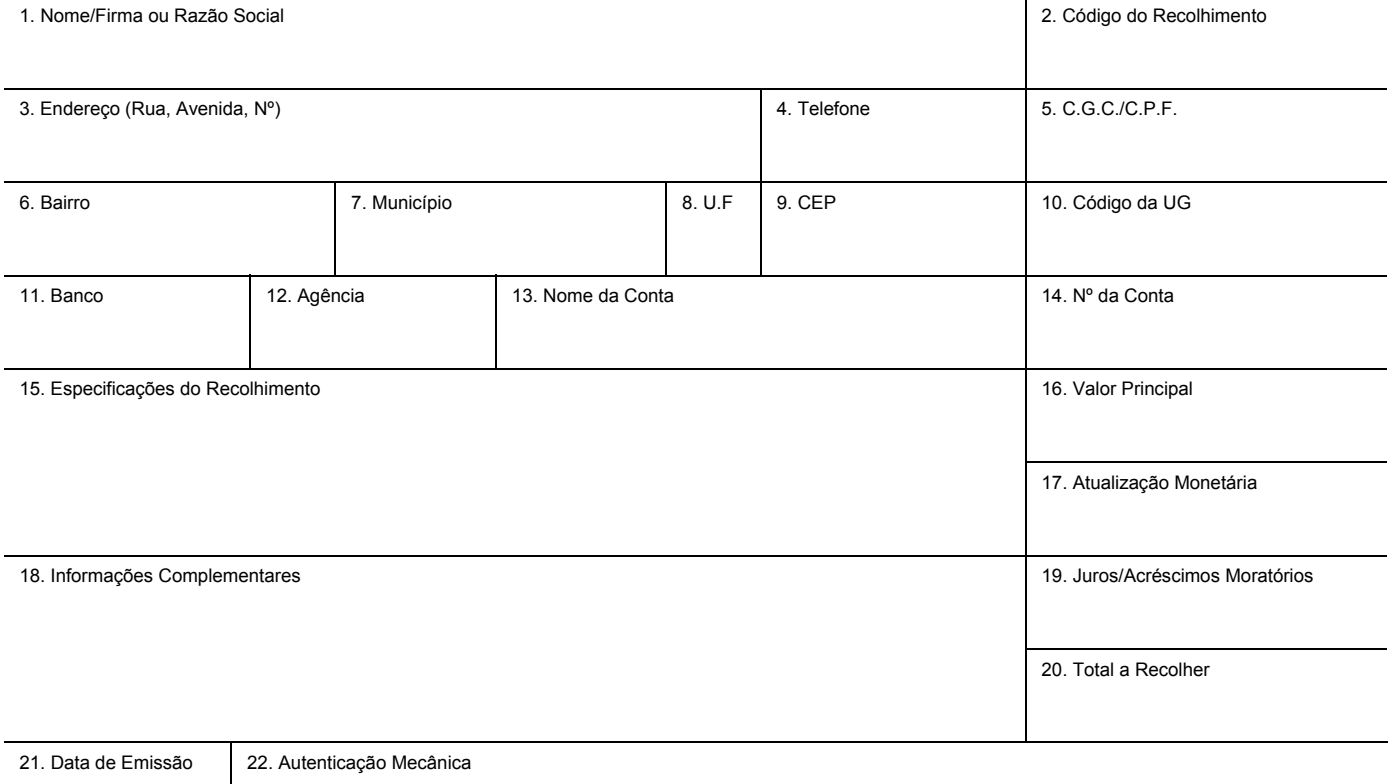

/ / 1ª VIA - RETIDA PELO BANCO/SEFAZ/DEPAT 2ª VIA - BANCO 3ª VIA - RESPONSÁVEL 4ª VIA - RESPONSÁVEL P/ENVIO À Unidade Gestora QUANDO FOR O CASO

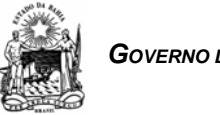

# GOVERNO DO ESTADO DA BAHIA **SOLICITAÇÃO DE DIÁRIAS**

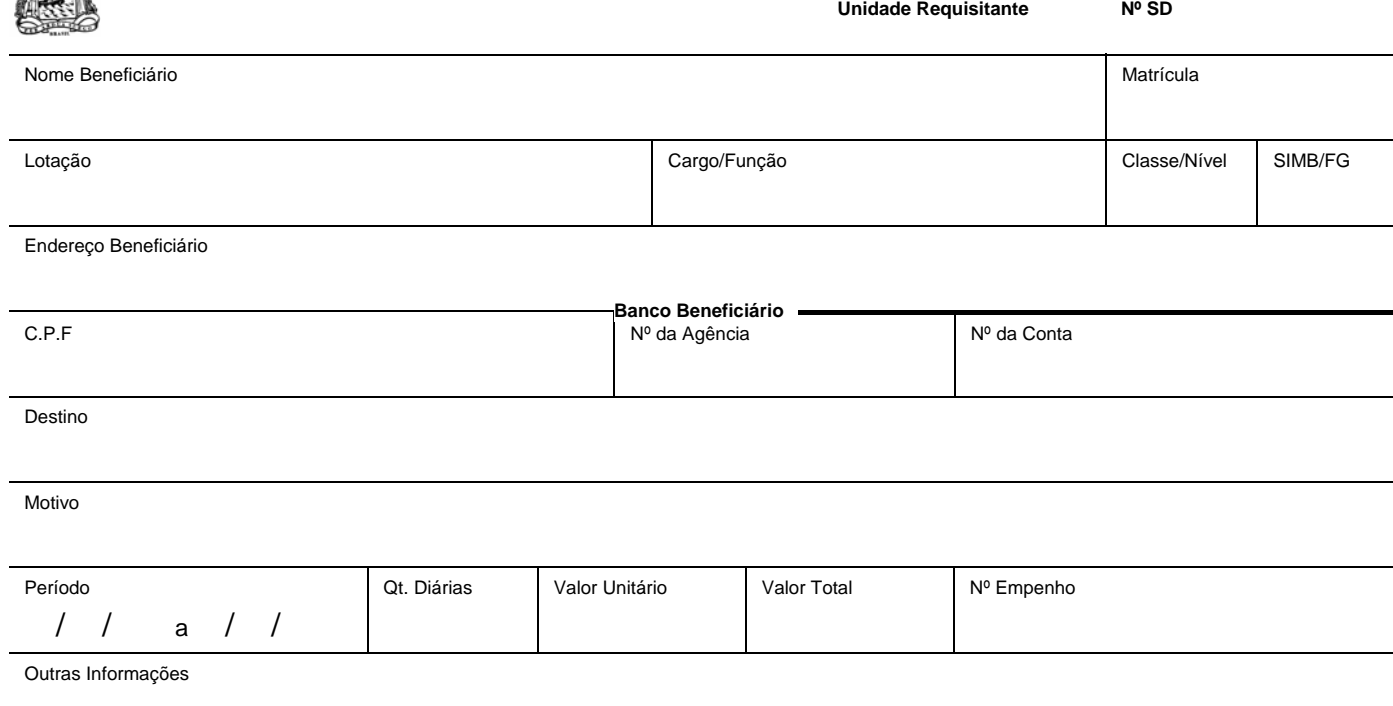

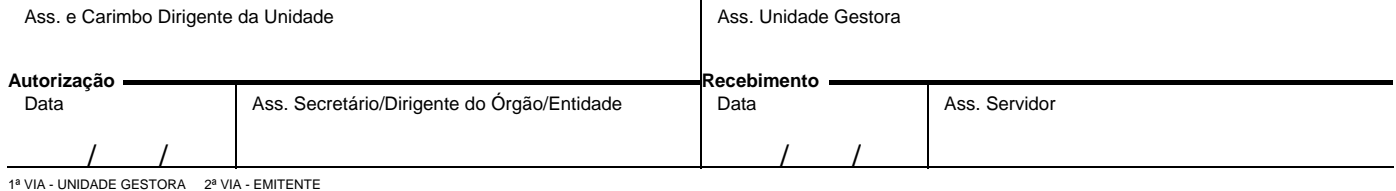

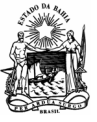

# **GOVERNO DO ESTADO DA BAHIA COTAÇÃO DE PREÇO**

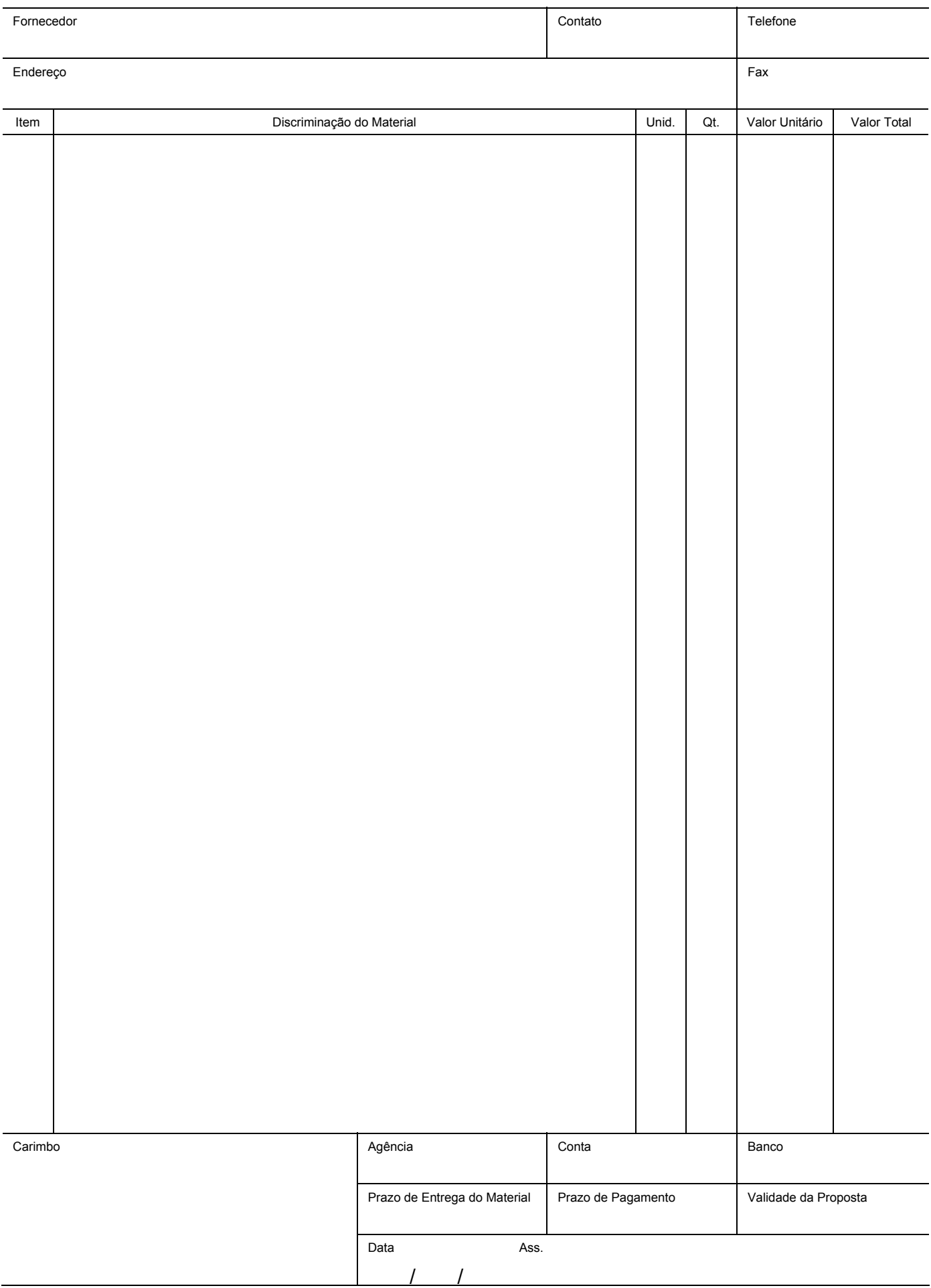

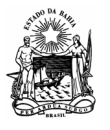

### **Nº Data**  *GOVERNO DO ESTADO DA BAHIA* PEDIDO DE MATERIAL

 $\frac{1}{2}$ 

Unidade

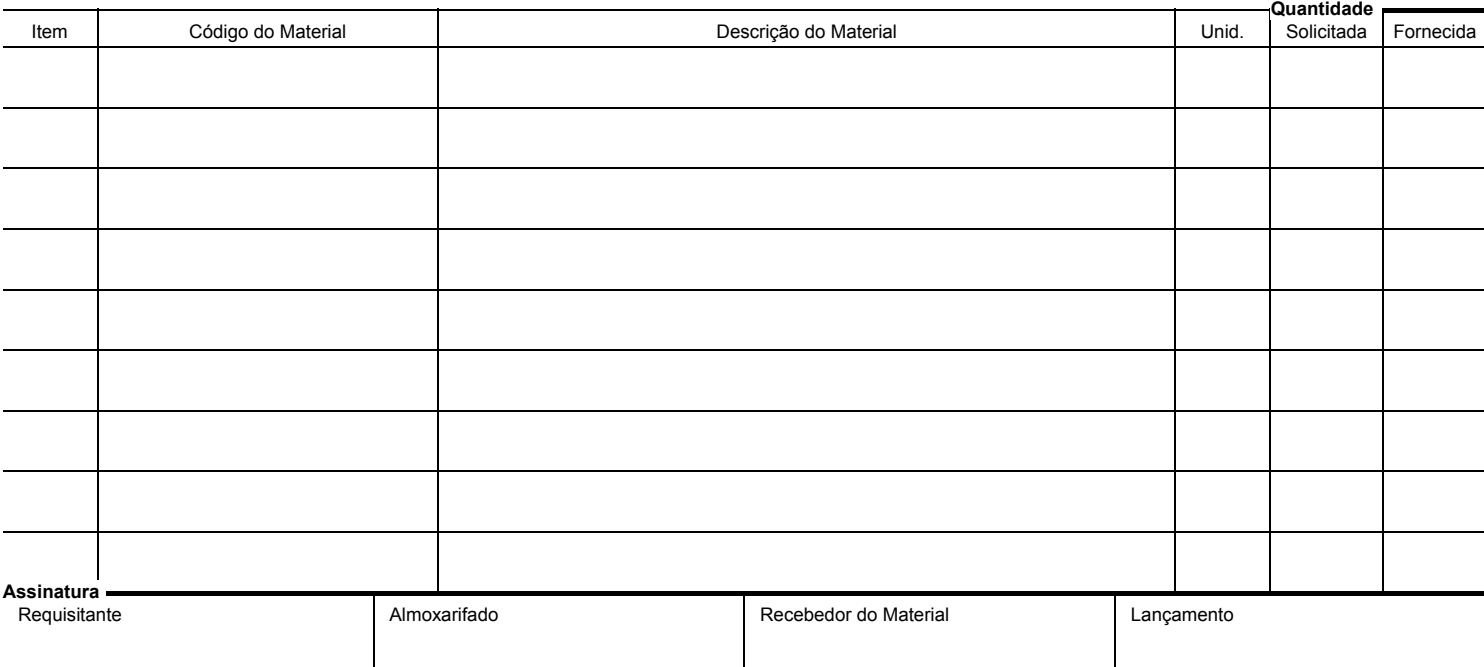

1ª VIA - DA 2ª VIA - EMITENTE

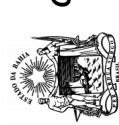

# **GOVERNO DO ESTADO DA BAHIA** *GOVERNO DO ESTADO DA BAHIA*

# REQUISIÇÃO DE MATERIAL/SERVIÇOS REQUISIÇÃO DE MATERIAL/SERVIÇOS

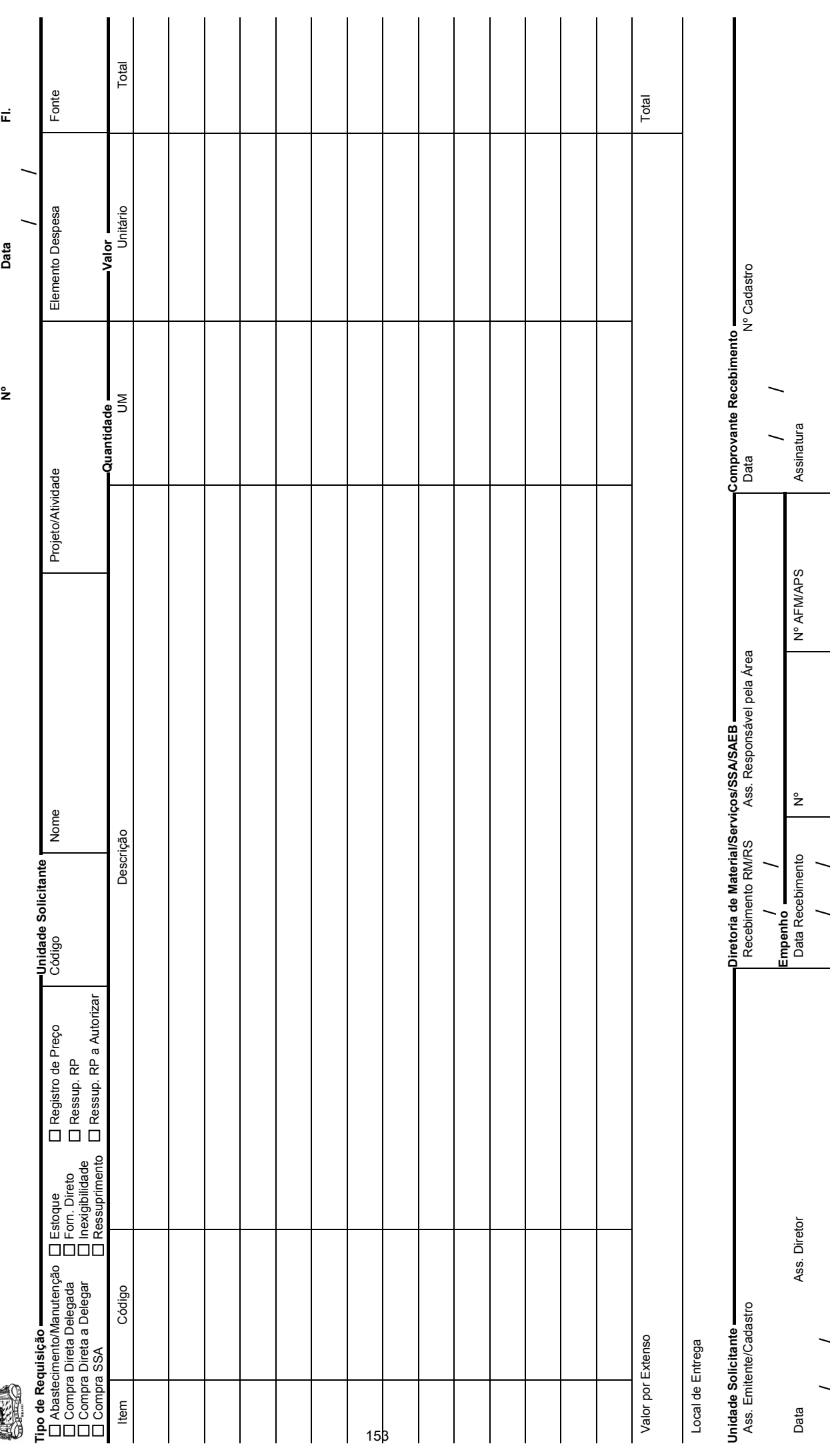

/ /

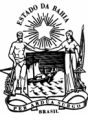

# **G**OVERNO DO ESTADO DA BAHIA **Nº PERMO DE BAIXA DE BENS**

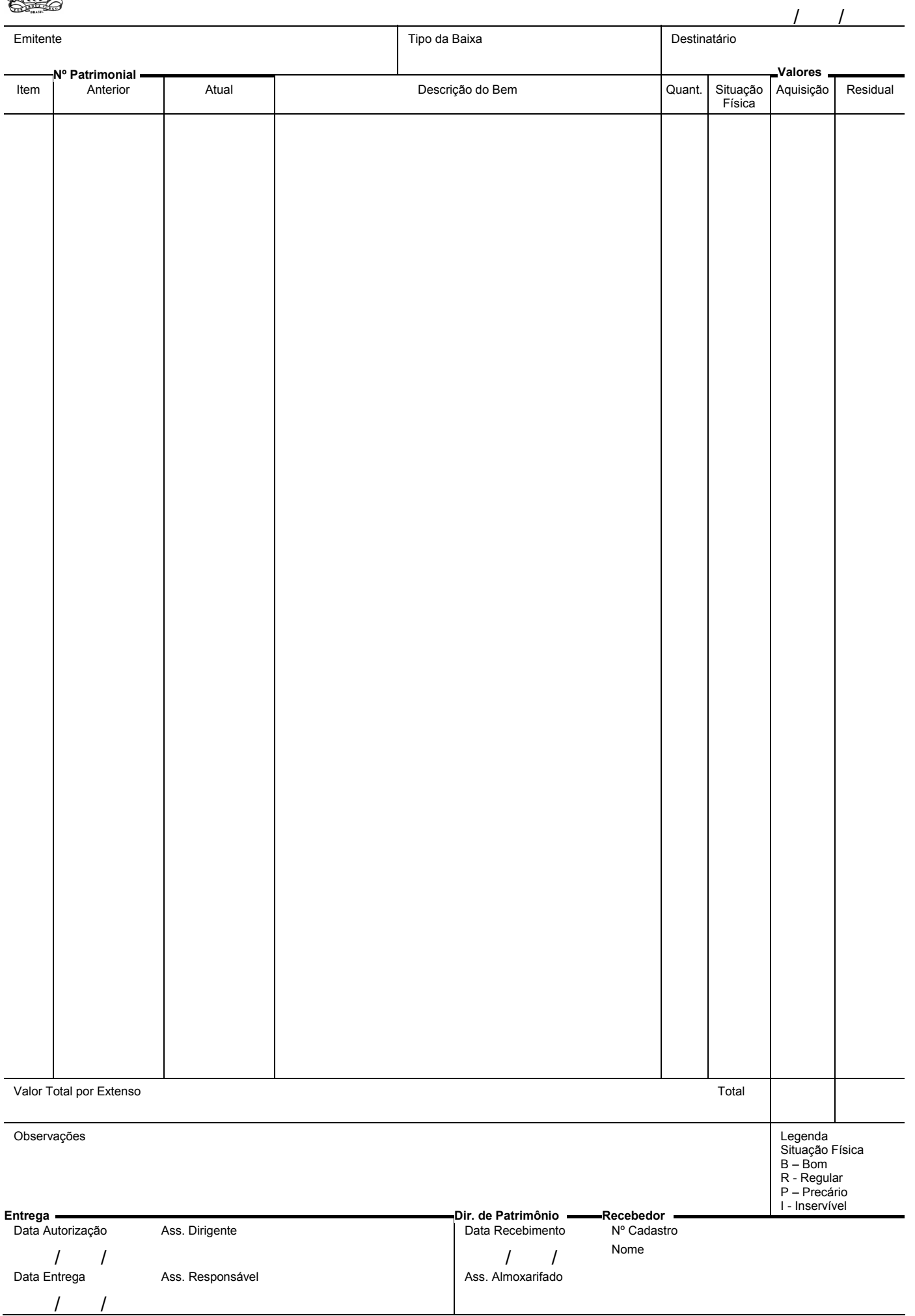

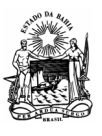

# **GOVERNO DO ESTADO DA BAHIA Nº TERMO DE BAIXA DE VEÍCULOS**

/ /

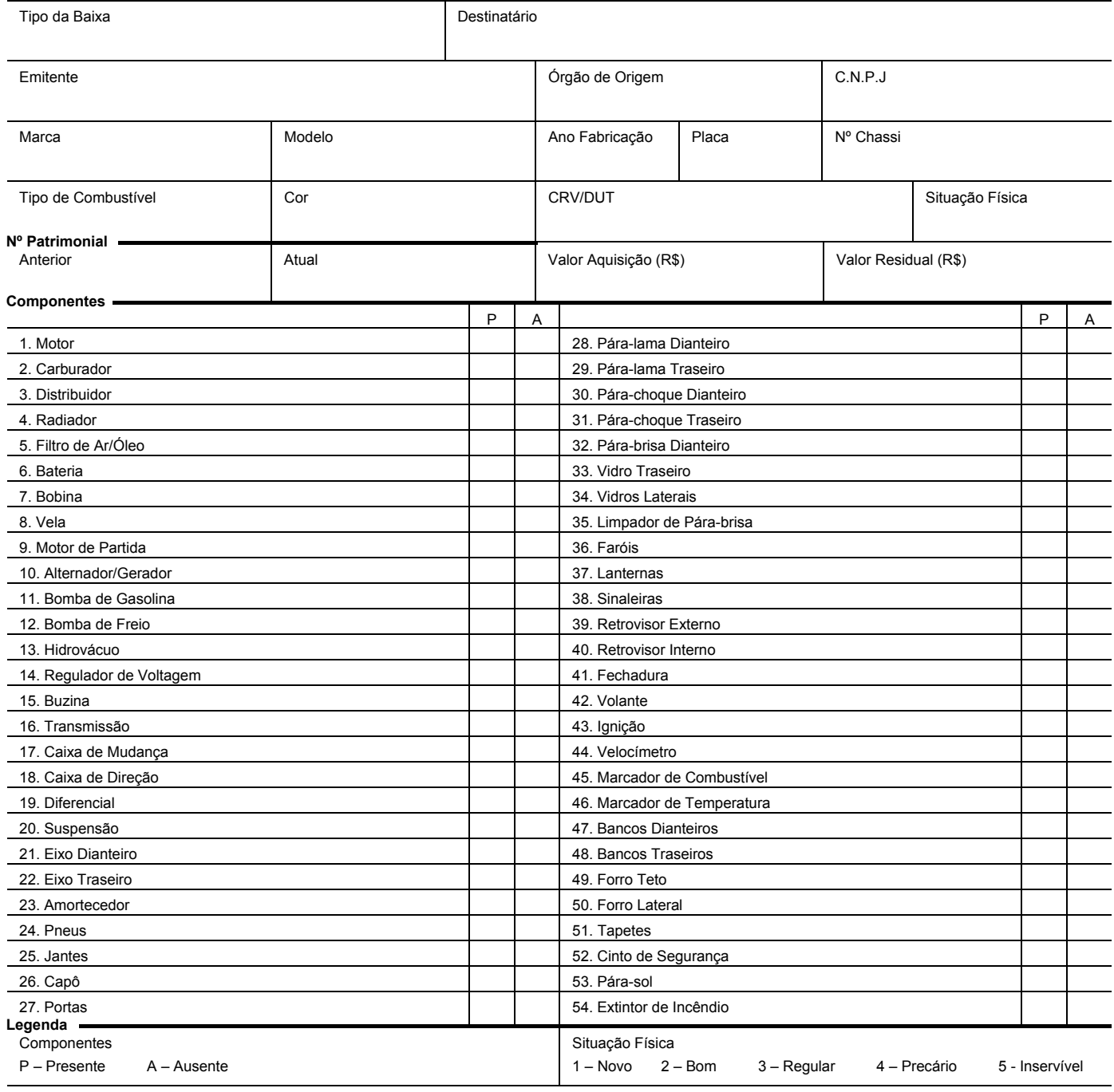

Observações

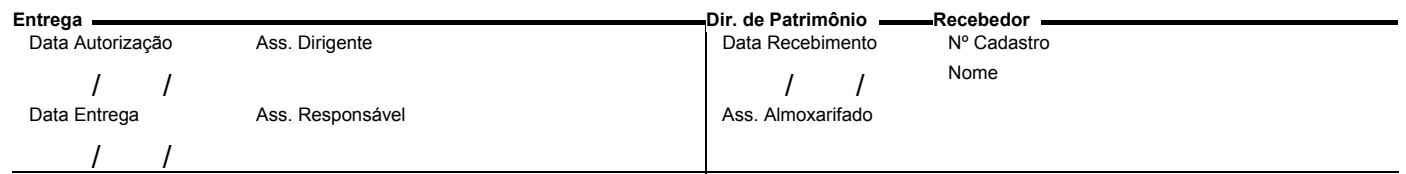

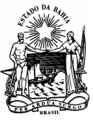

### **Nº Data**  *GOVERNO DO ESTADO DA BAHIA* TERMO DE ENTREGA PNEUS INSERVÍVEIS

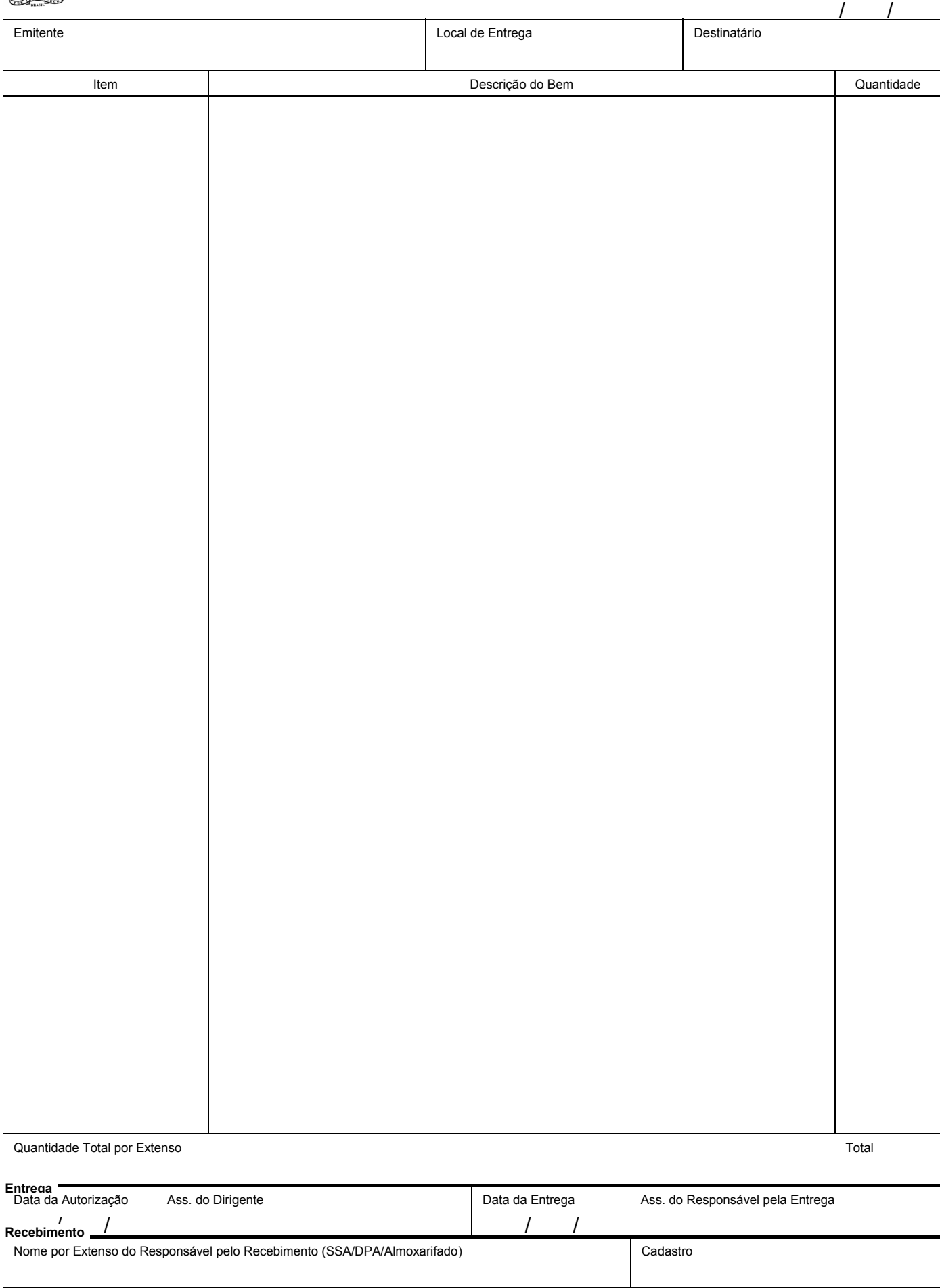

Data

Ass. do Responsável pelo Recebimento (SSA/DPA/Almoxarifado)

/ / 1ª VIA - SSA / DPA / ALMOXARIFADO 2ª VIA - EMITENTE

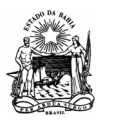

# **GOVERNO DO ESTADO DA BAHIA TERMO DE PERMUTA**

**Móveis Veículos Peças** 

**Nº** 

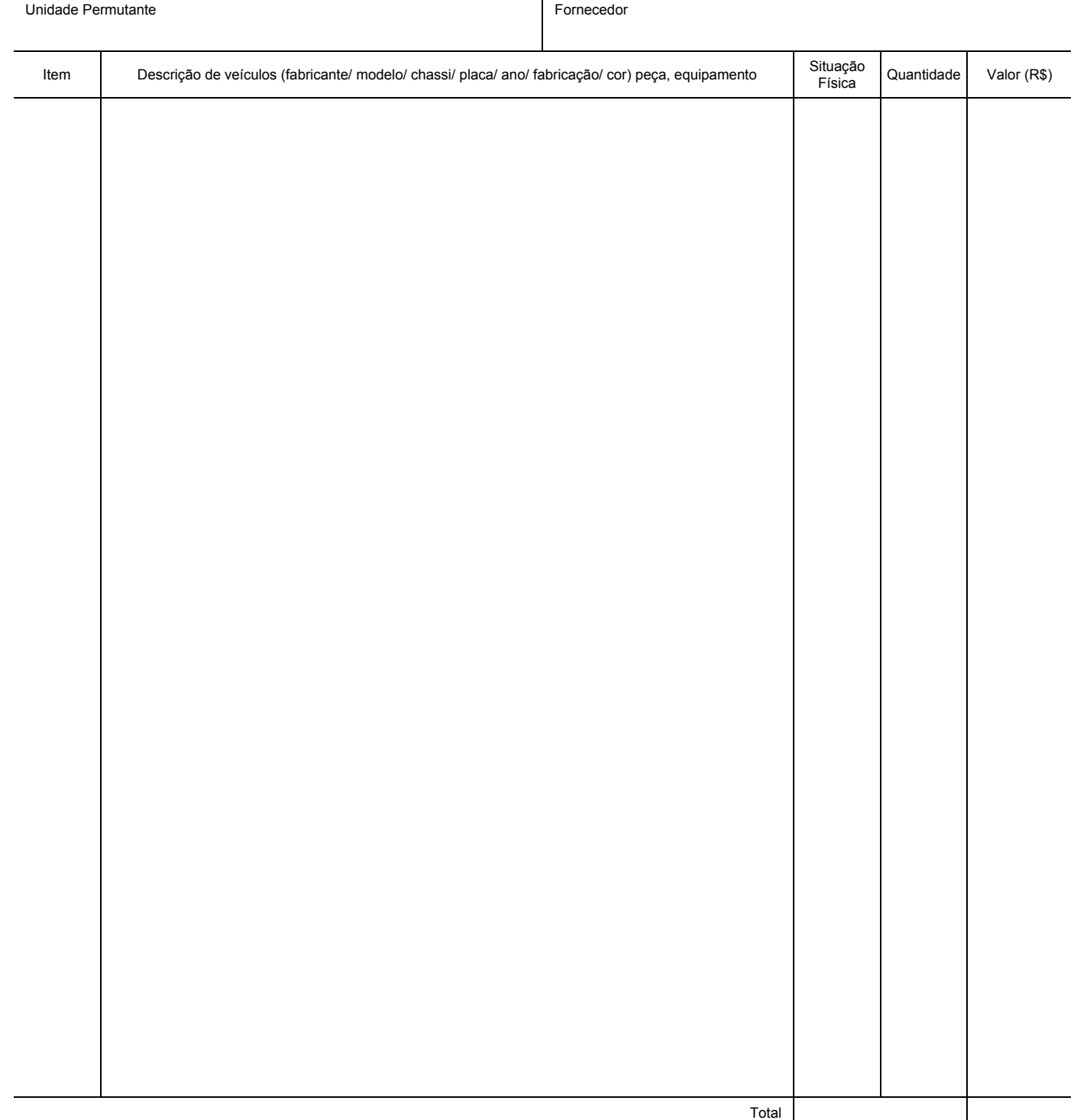

Total por Extenso

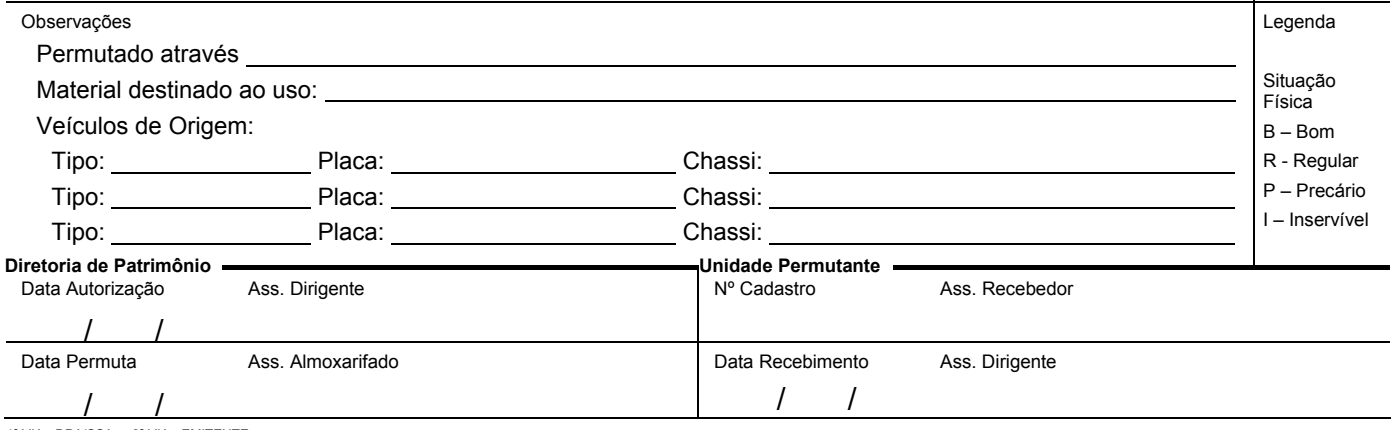

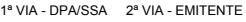

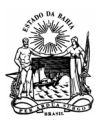

### *GOVERNO DO ESTADO DA BAHIA*

## TERMO DE REAPROVEITAMENTO

**Móveis Veículos Peças**

**Nº** 

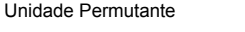

Fornecedor

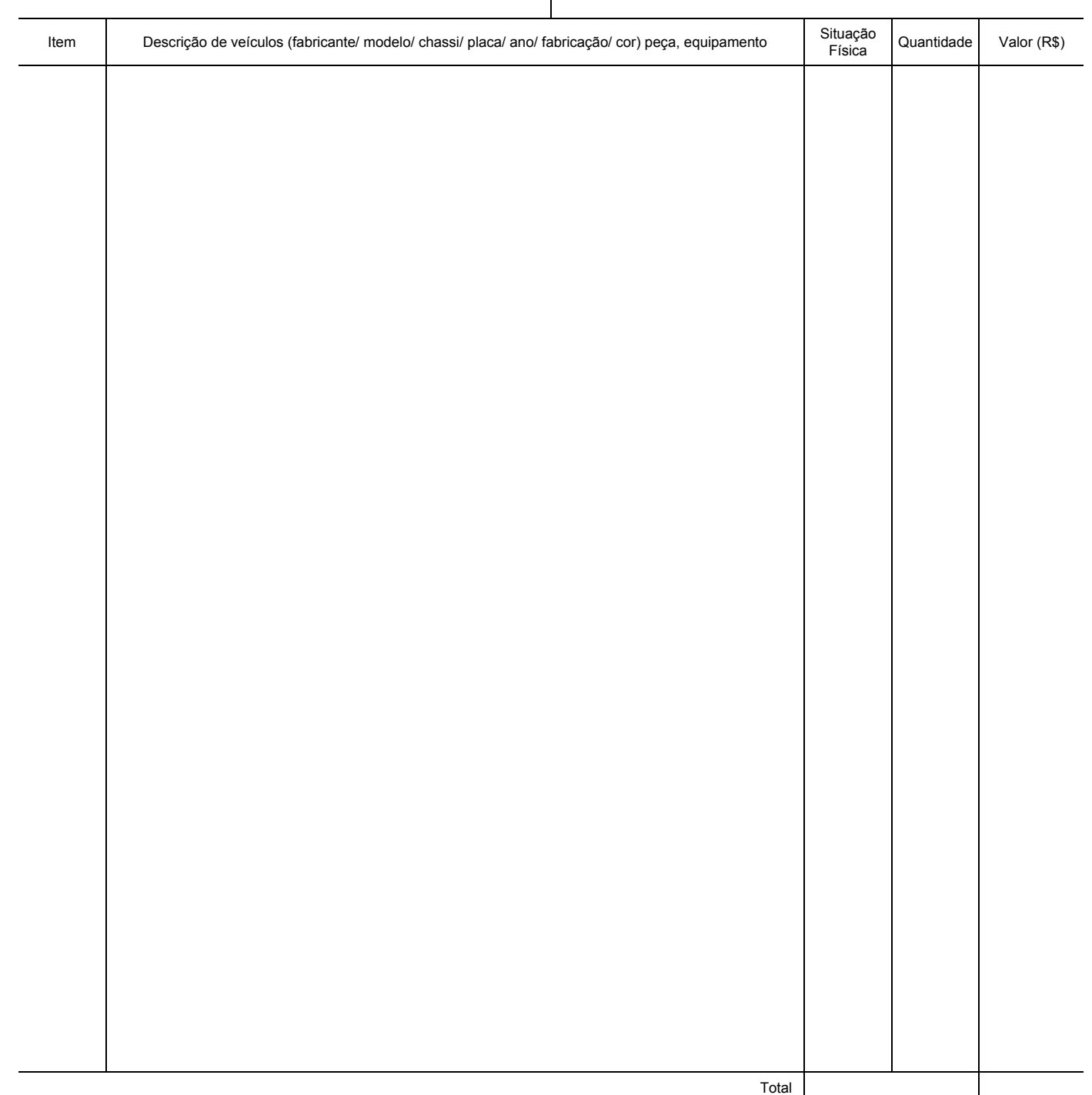

Total por Extenso

Observações Legenda Situação Física B – Bom R - Regular P – Precário I – Inservível Data Autorização / / Ass. Dirigente Ass. Recebedor N° Cadastro Ass. Recebedor Data Entrega / / Ass. Almoxarifado **Data Recebimento** Data Recebimento / / Ass. Dirigente 1ª VIA - DPA/SSA 2ª VIA - EMITENTE Diretoria de Patrimônio **Contractes de Patrimônio de Estados e a Contractes de Permutante** 158

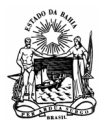

# **GOVERNO DO ESTADO DA BAHIA Nº STERMO DE RESPONSABILIDADE**

/ /

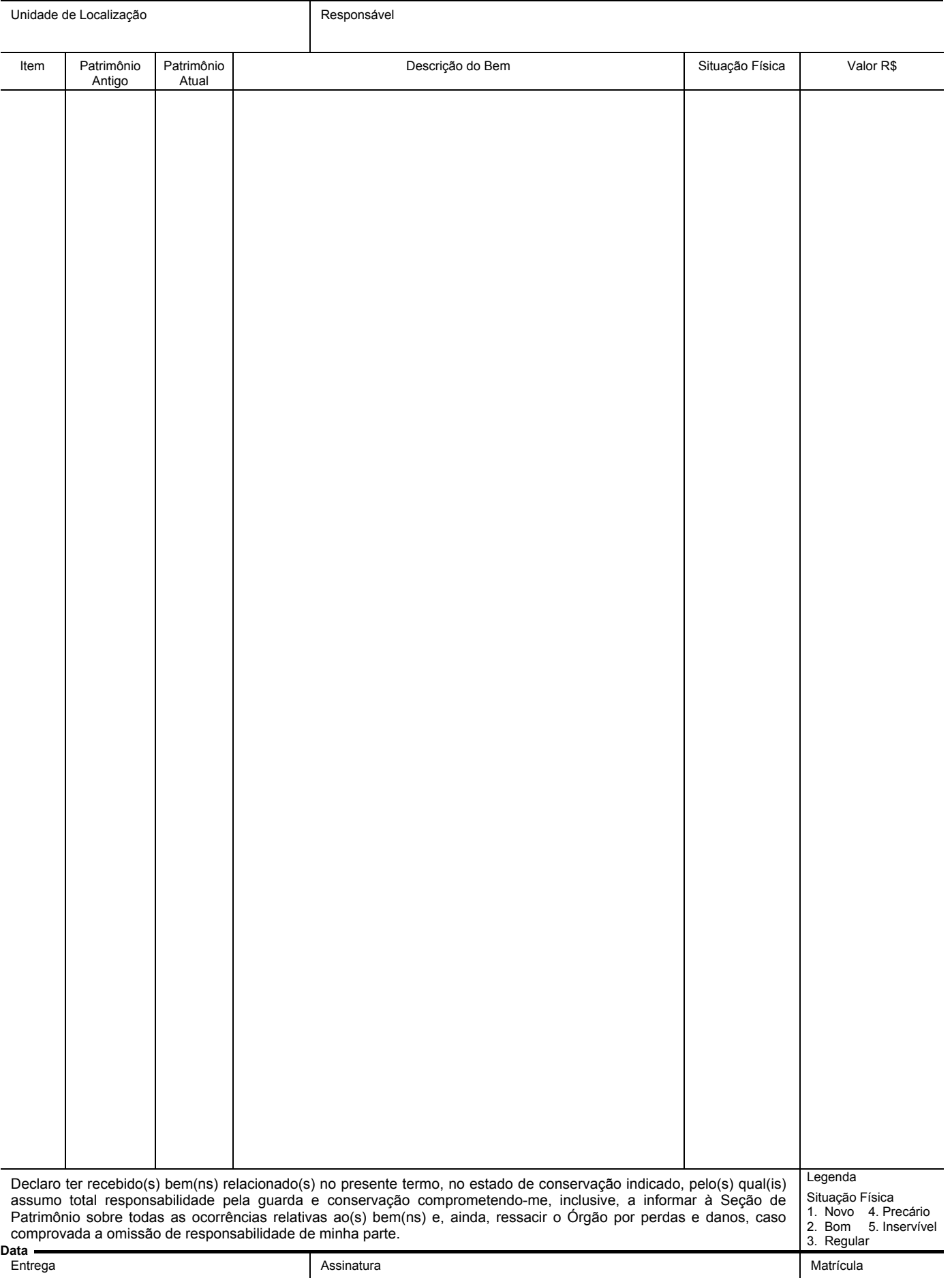

/ / 1ª VIA - DA 2ª VIA - EMITENTE

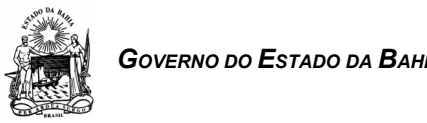

# *GOVERNO DO ESTADO DA BAHIA* ATUALIZAÇÃO DO CADASTRO

# DE DOCUMENTO

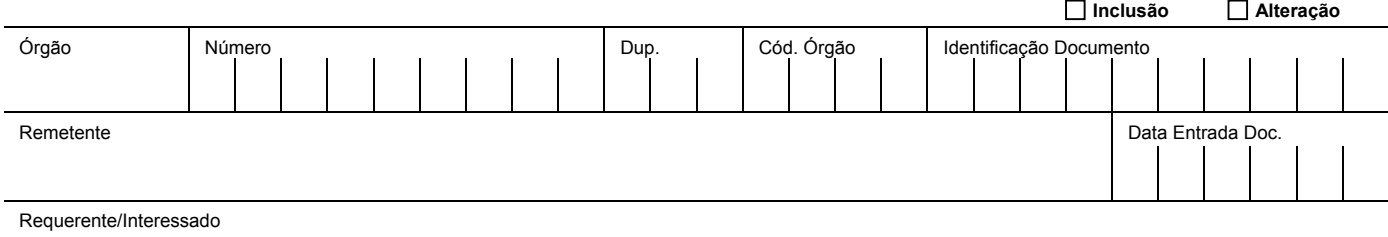

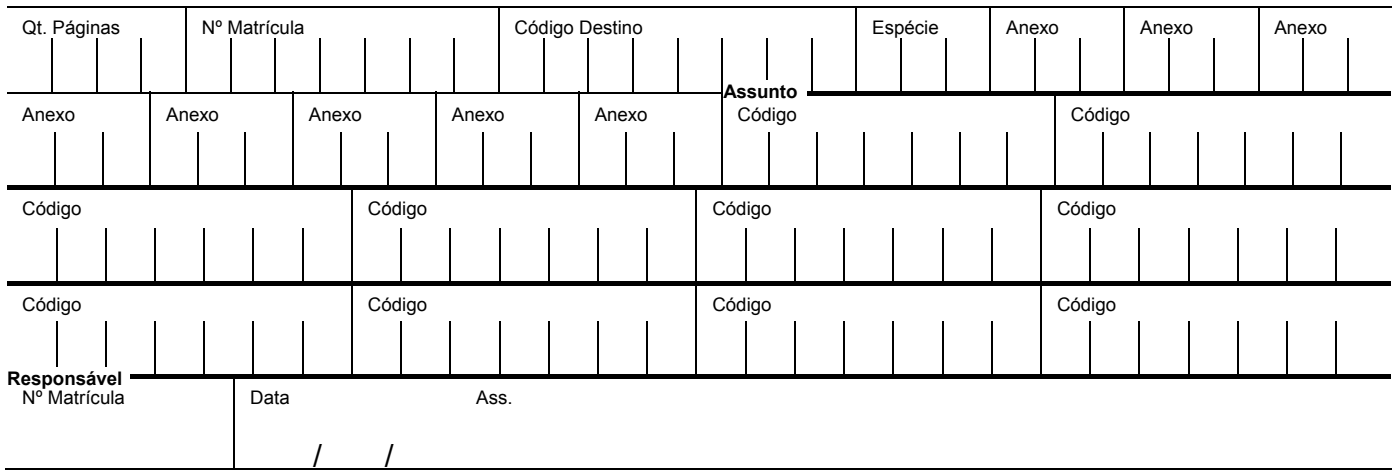

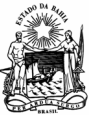

# *GOVERNO DO ESTADO DA BAHIA* EXPEDIÇÃO E RECEPÇÃO DE MALOTE

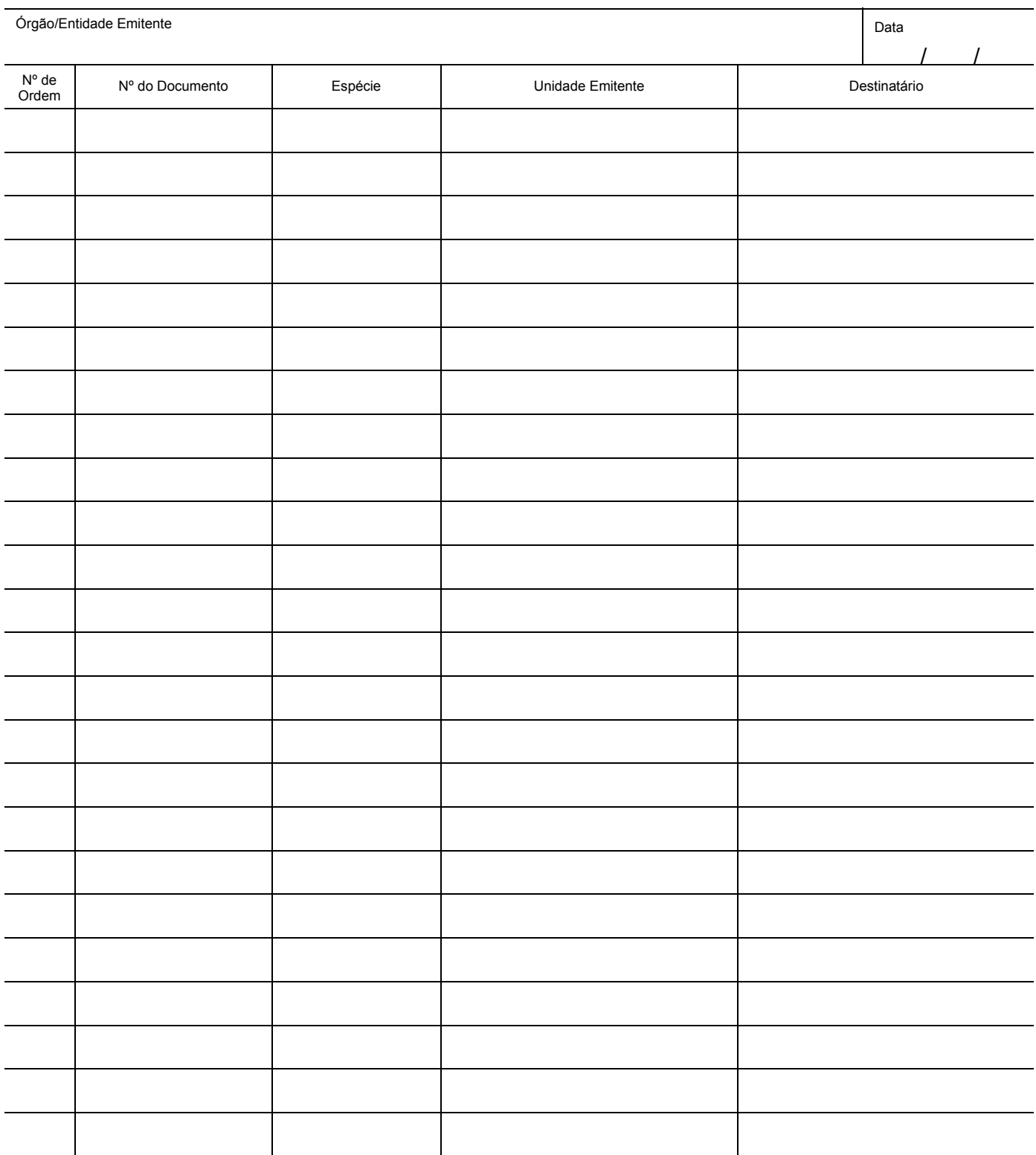

Observação

Data / / **Destinatário**  Assinatura **Data** / / Assinatura **Hora** Coleta Data / / 1ª VIA - DESTINATÁRIO 2ª VIA - EMITENTE 3ª VIA - CONTROLE TEMPORÁRIO/EMITENTE Assinatura Nº do Lacre Emitente **Mensageiro** Mensageiro

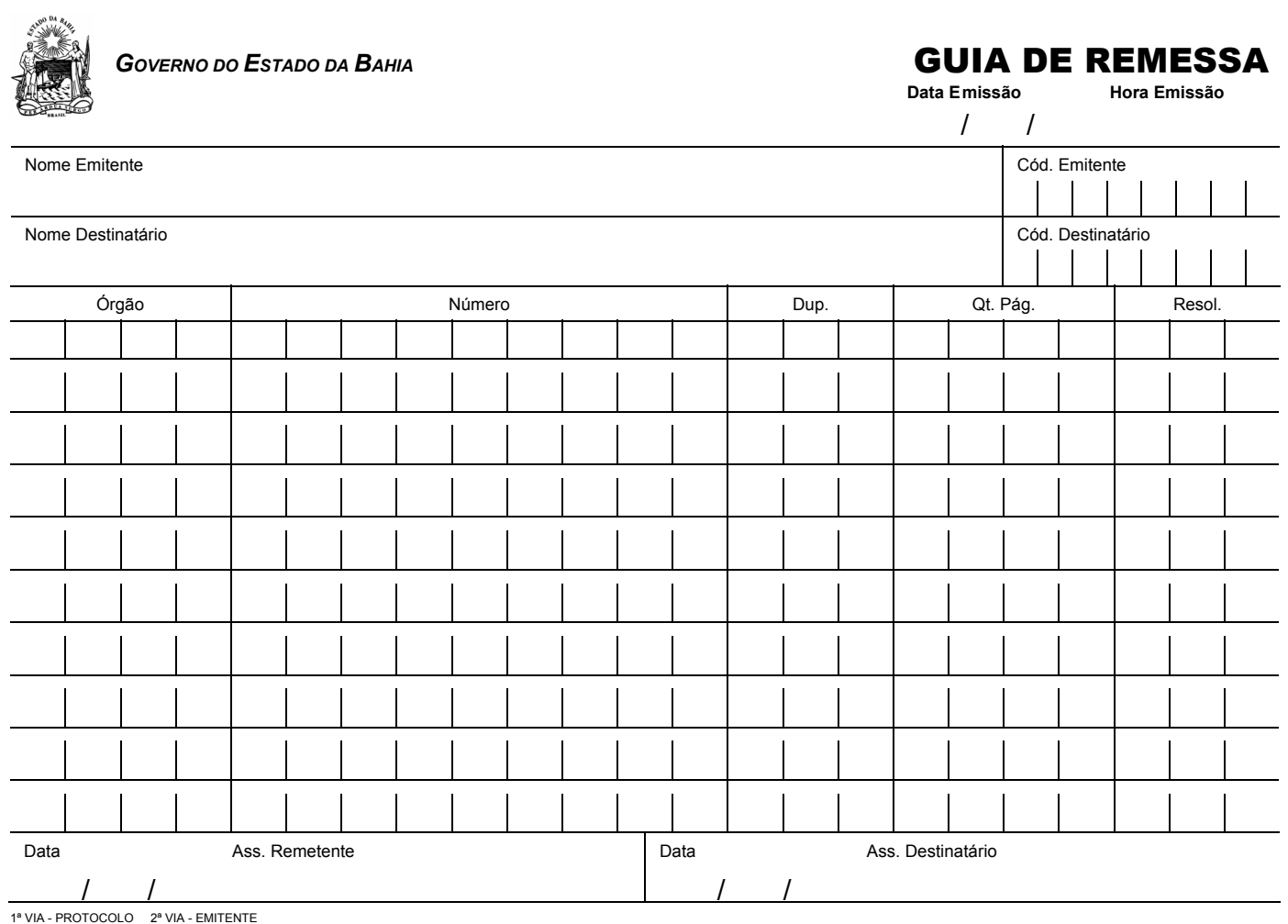

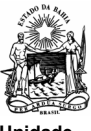

# *GOVERNO DO ESTADO DA BAHIA* TRAMITAÇÃO DE DOCUMENTOS

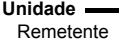

**Nº Ano** 

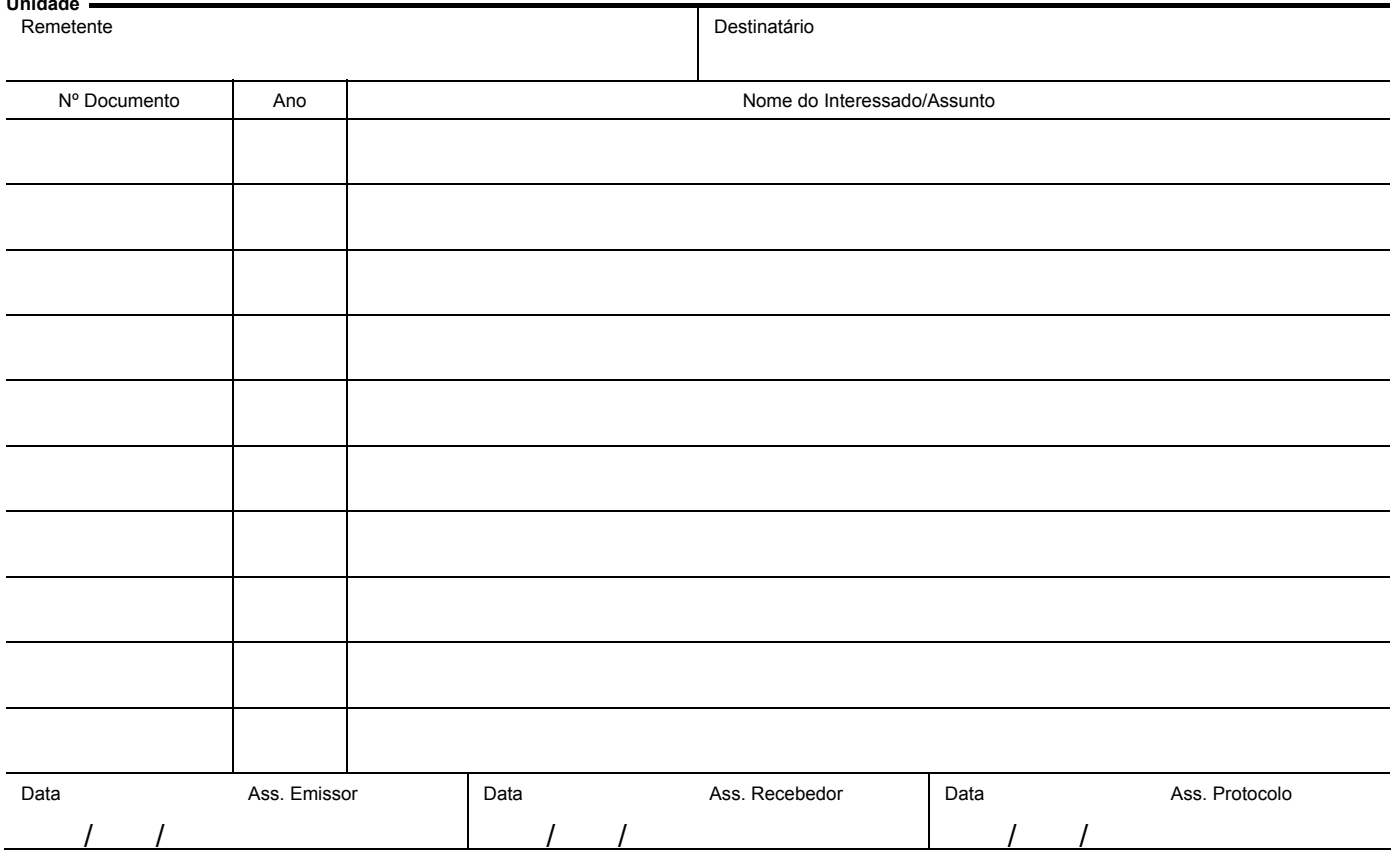

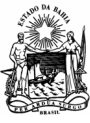

# **GOVERNO DO ESTADO DA BAHIA MANUTENÇÃO DE VEÍCULO**

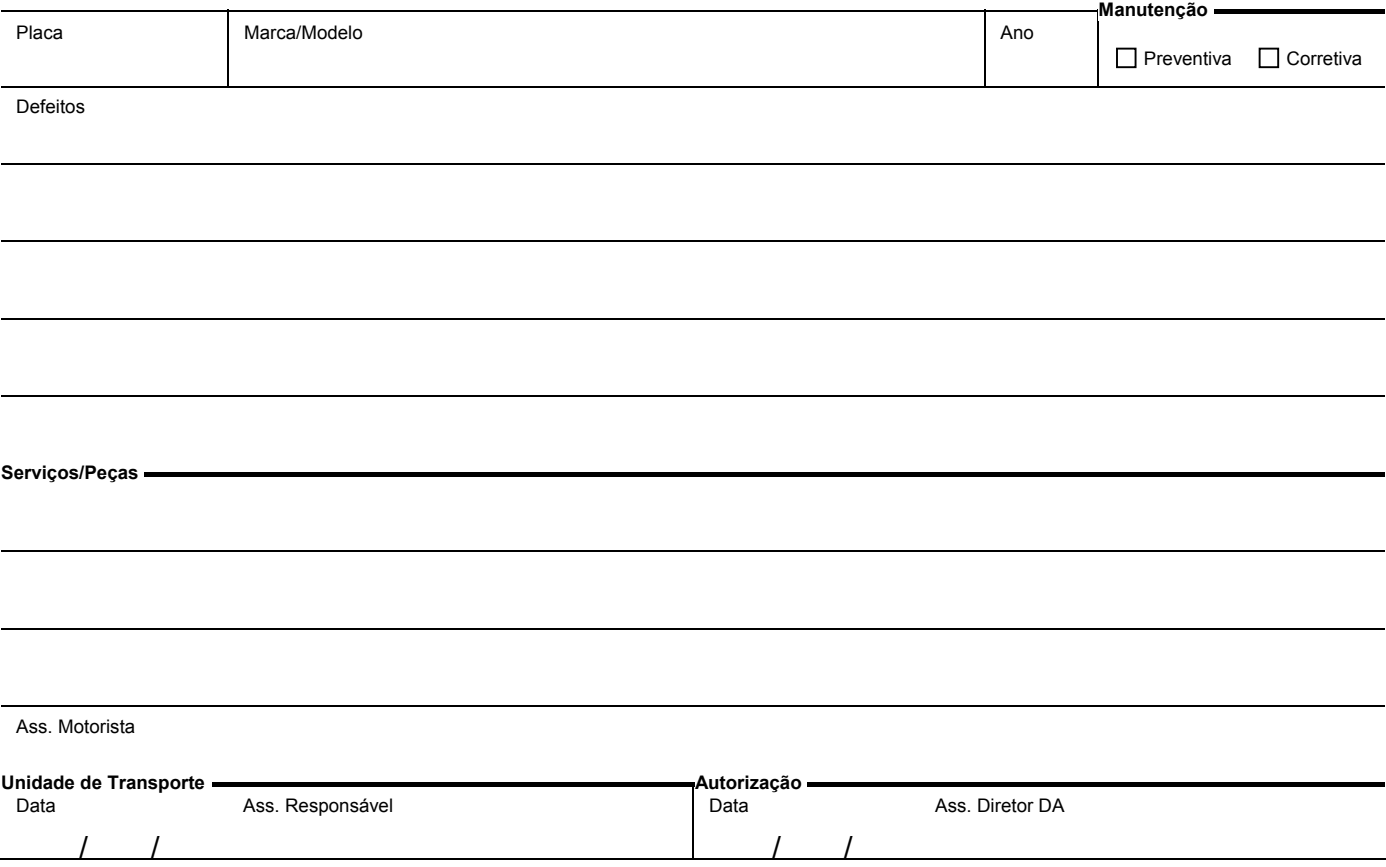

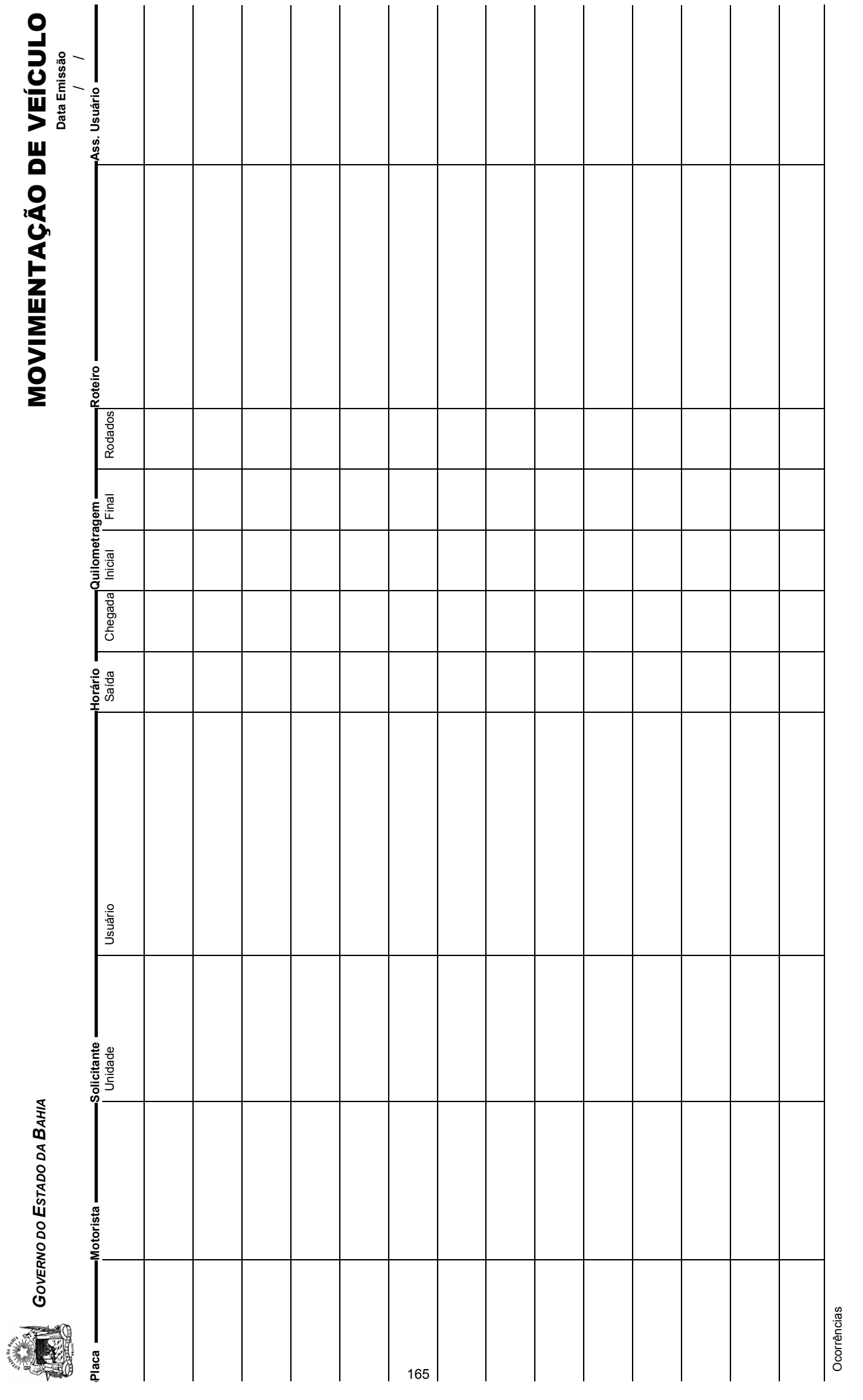

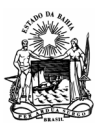

# GOVERNO DO ESTADO DA BAHIA **REQUISIÇÃO DE VEÍCULO**

**Data Emissão**  / /

Unidade Solicitante

Usuário

Roteiro/Serviço

Ass. Diretor Responsável **Ass.** Primeira a imposed ass. Diretor Responsável Placa Chegada h. **h.** Saída h. **h.** Motorista **Informar a impossibilidade de atendimento à Unidade**

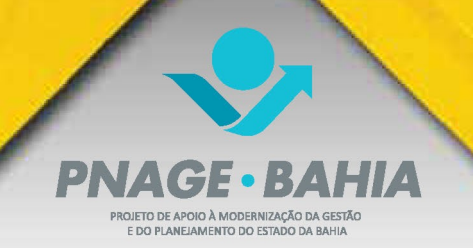

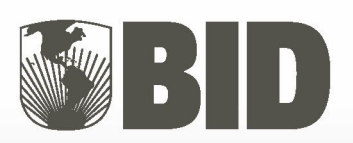